azul

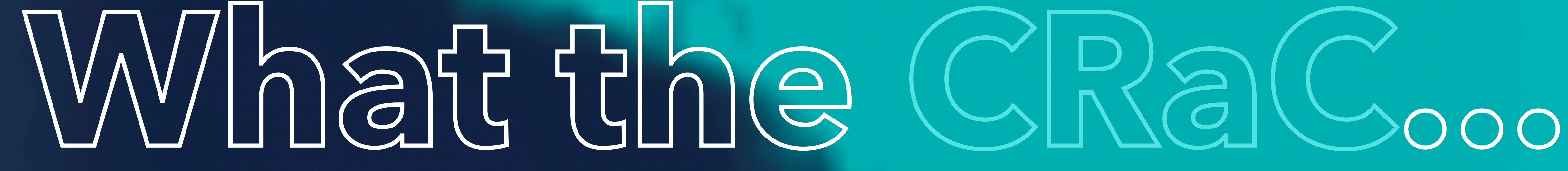

### SUPERFAST JVM STARTUP

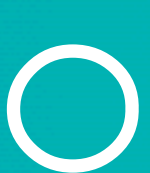

### ABOUTME.

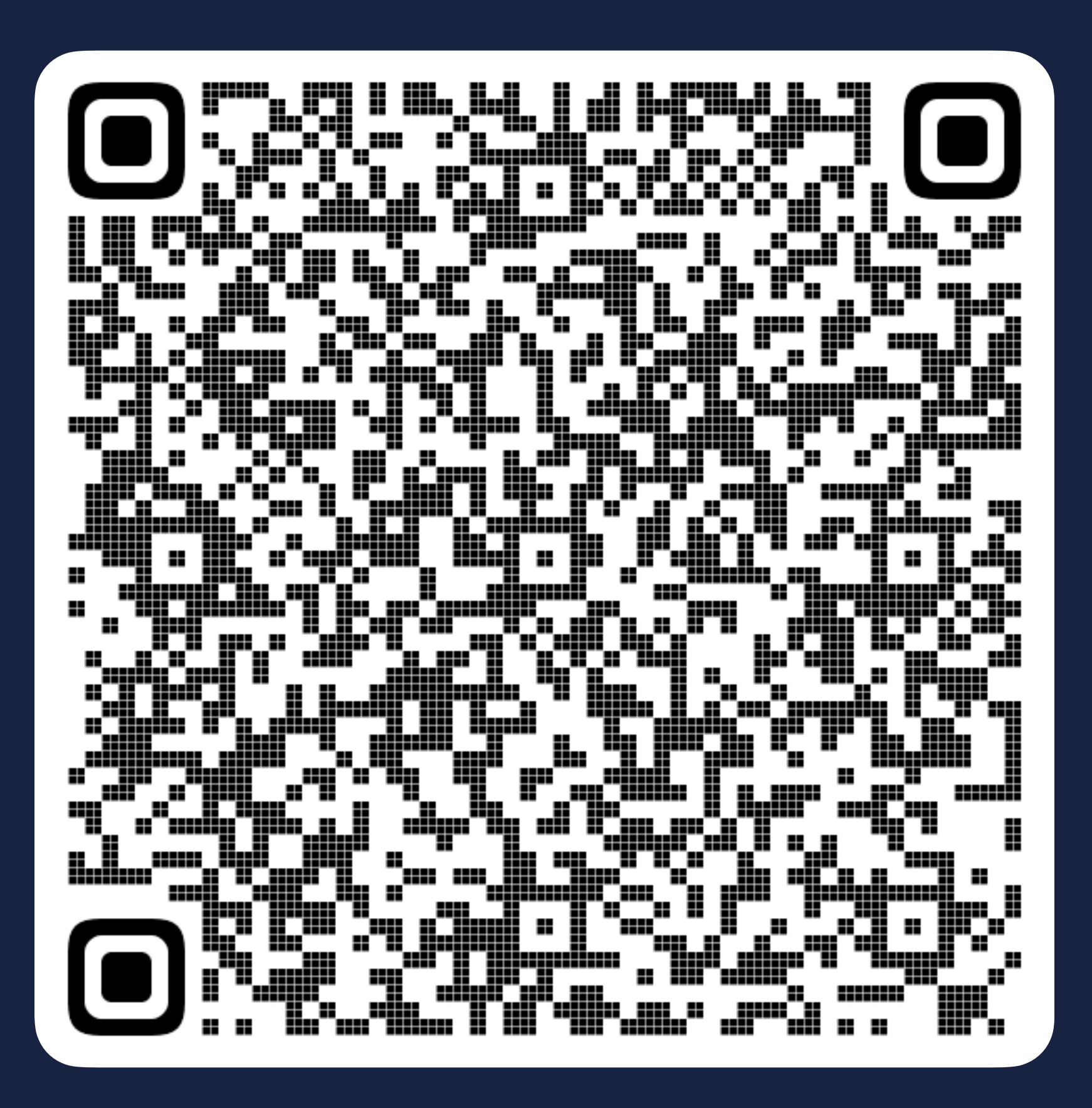

Gerrit Grunwald | Developer Advocate | Azul | X @hansolo\_

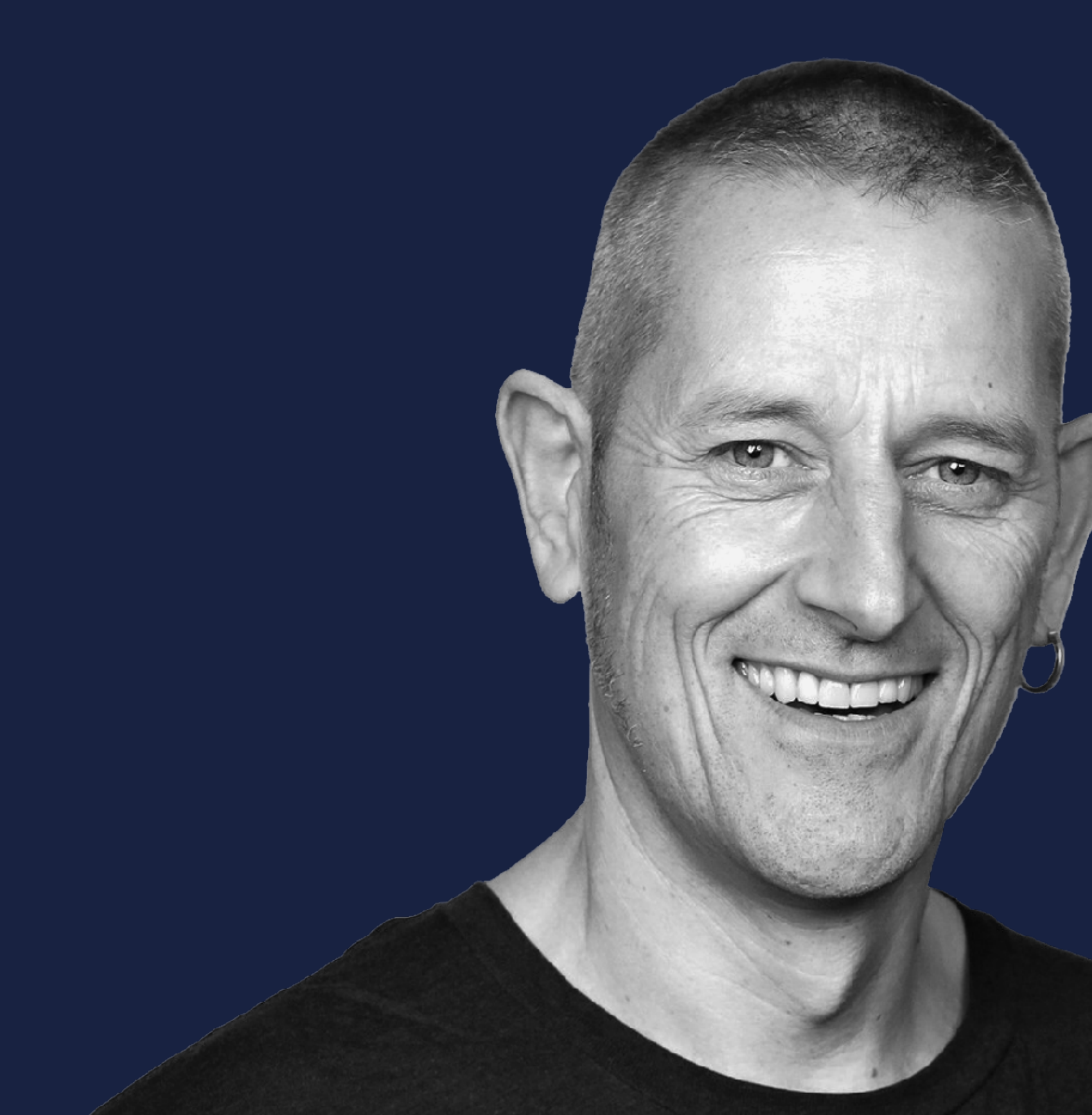

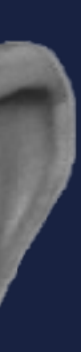

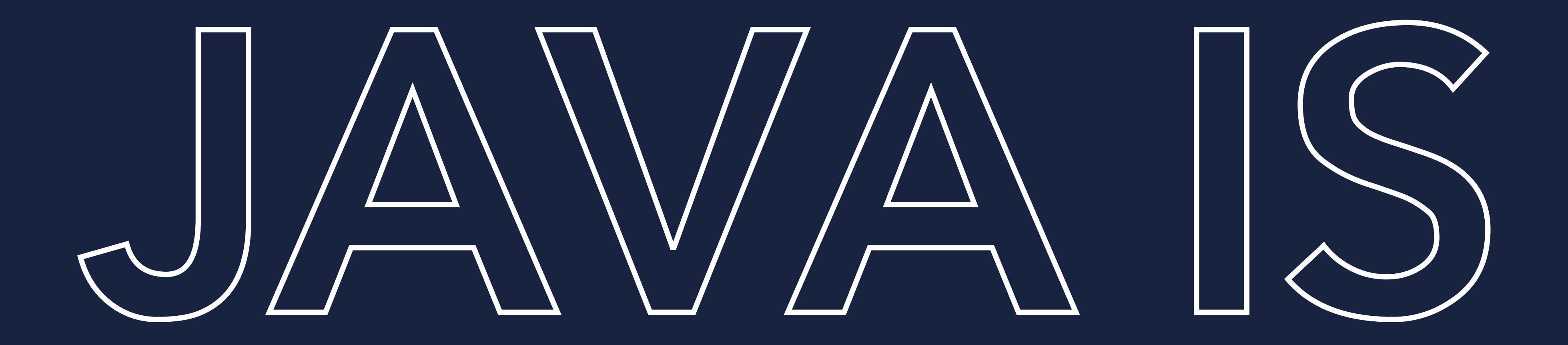

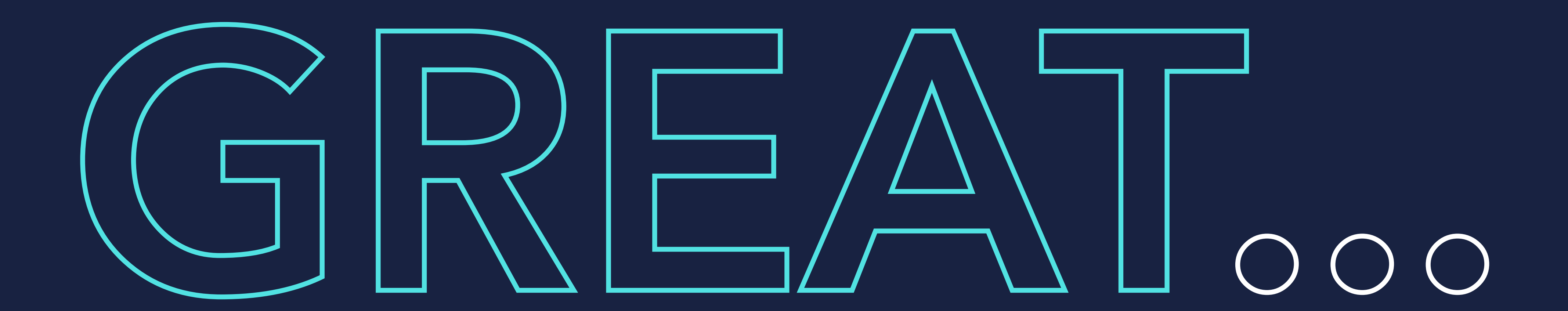

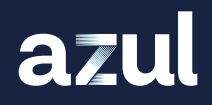

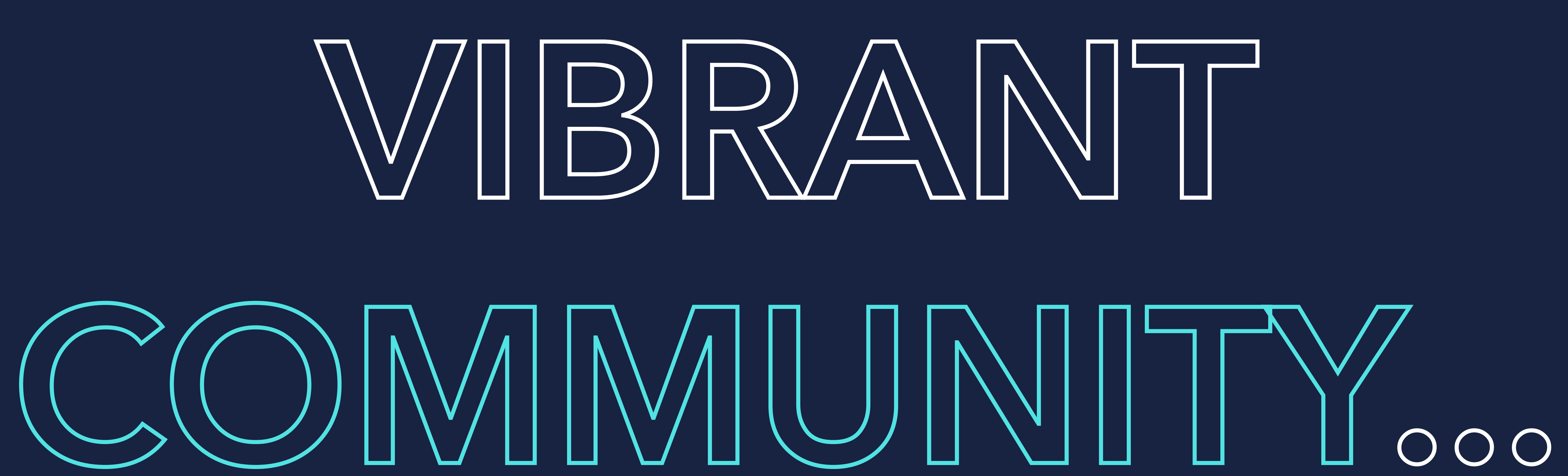

azul

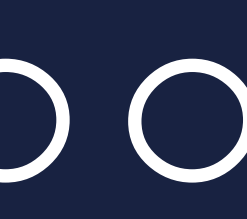

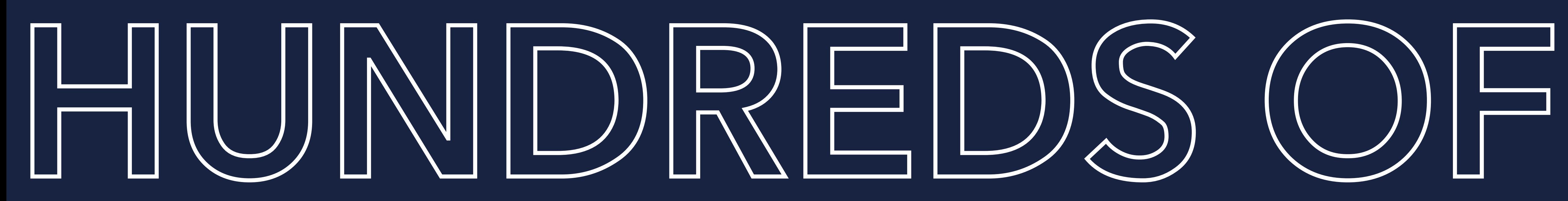

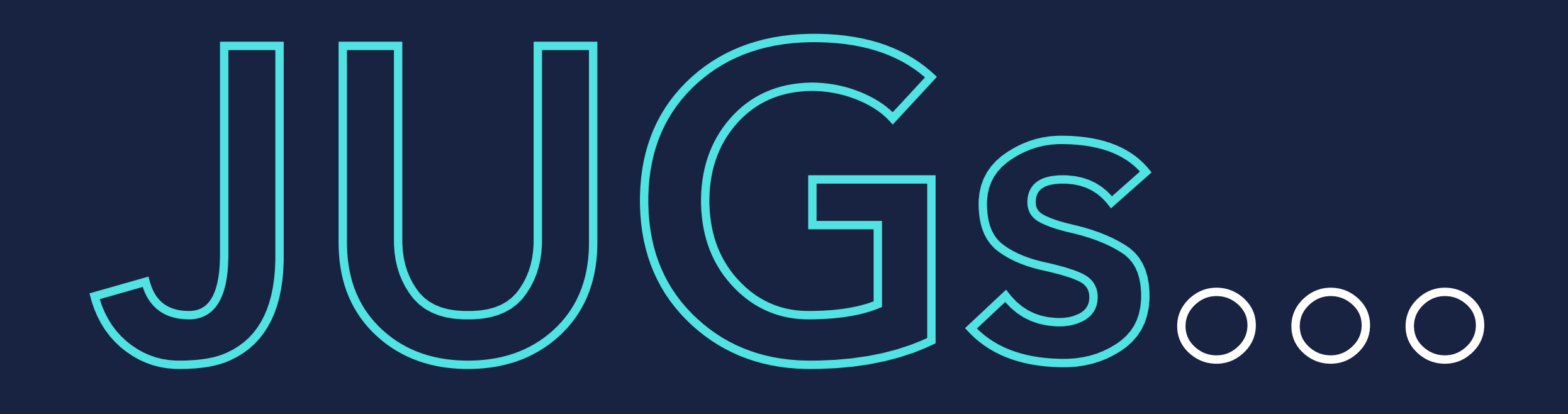

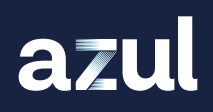

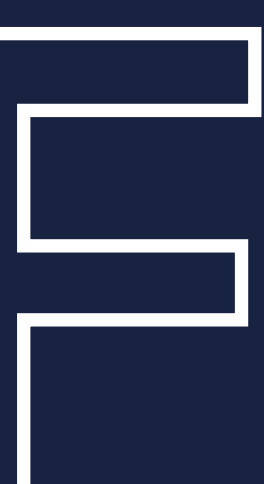

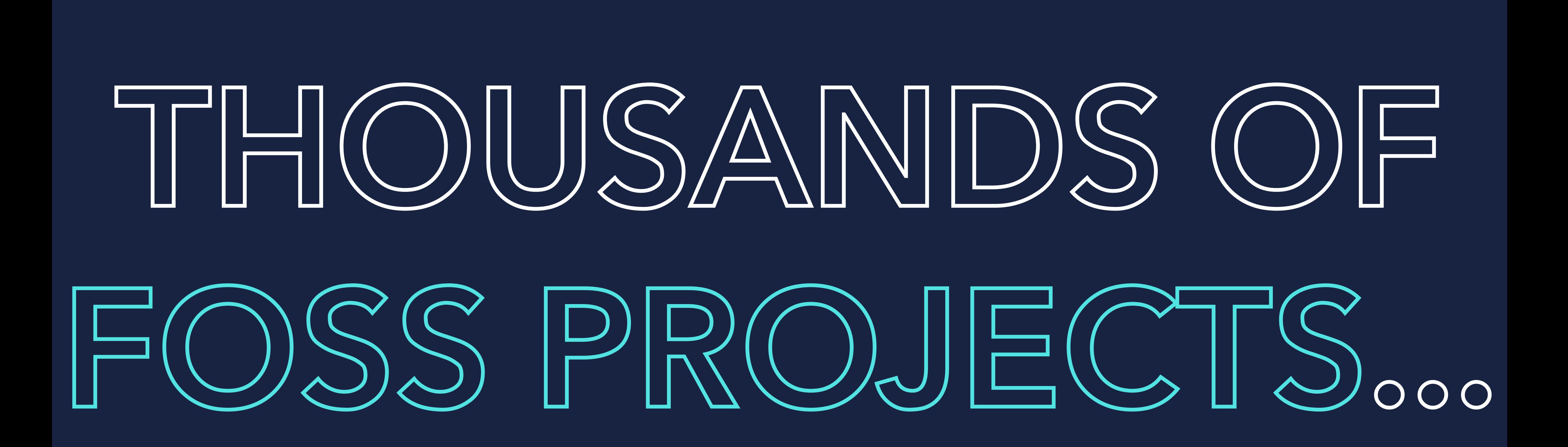

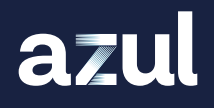

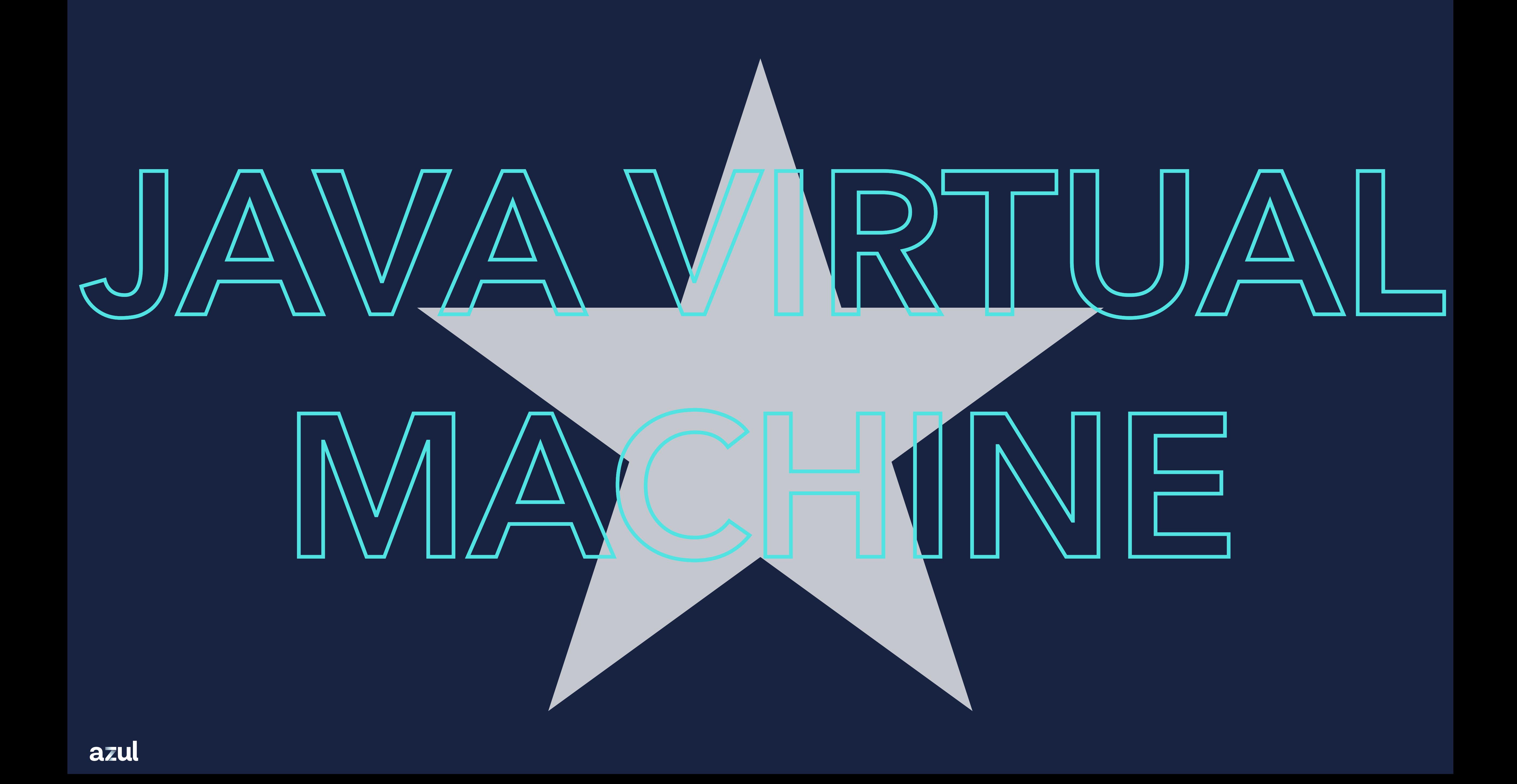

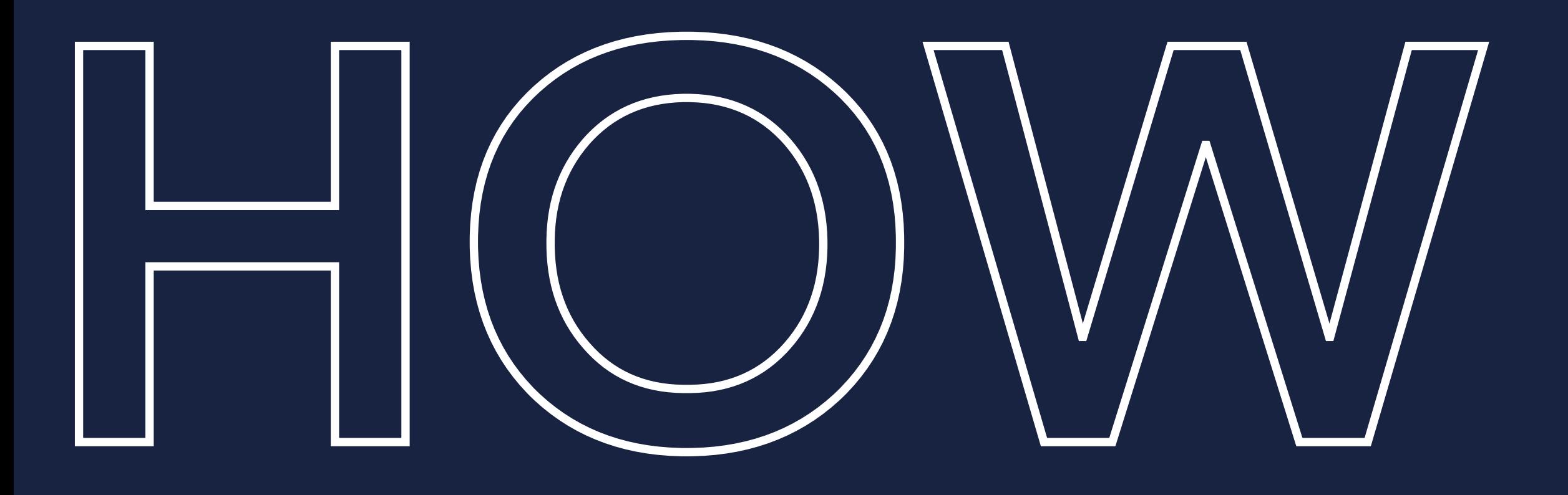

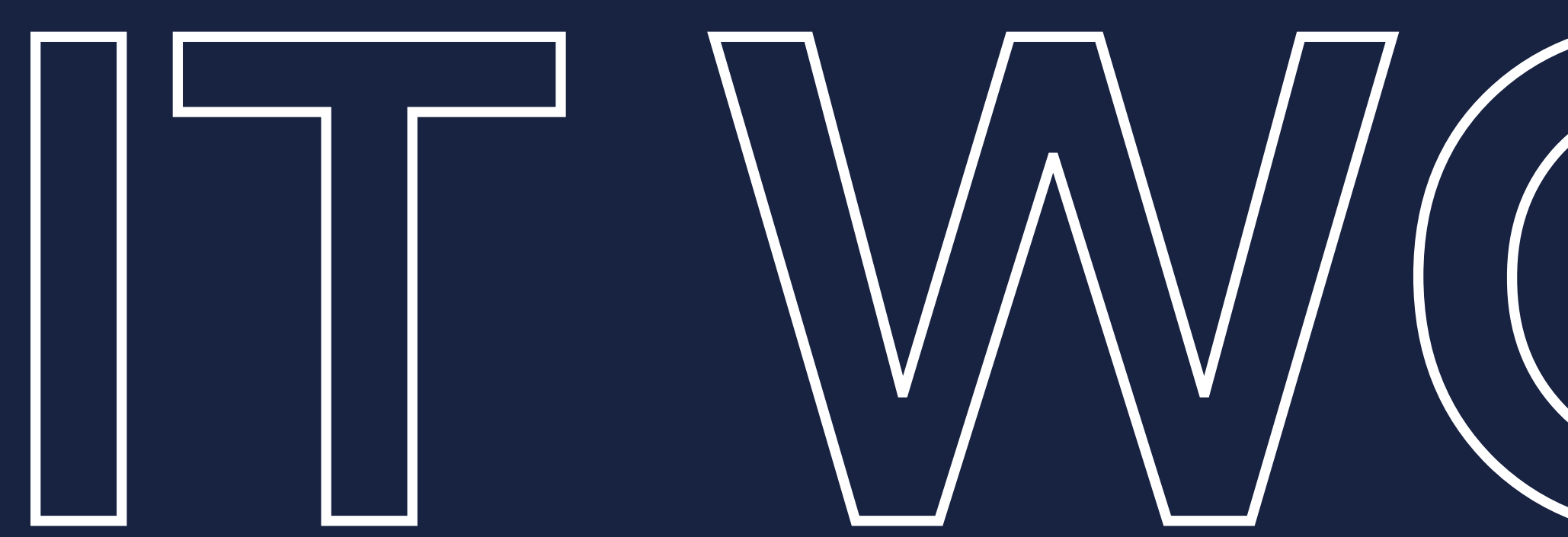

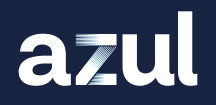

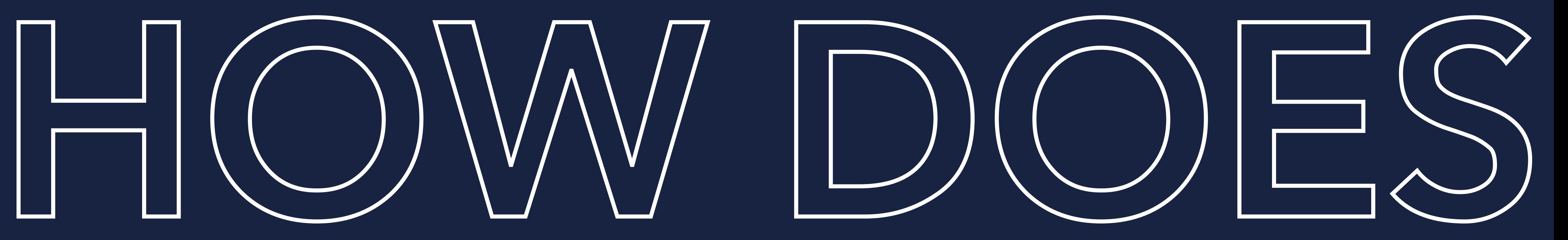

# IT WWORK.

### SOURCE CODE COMPILER BYTE CODE

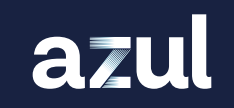

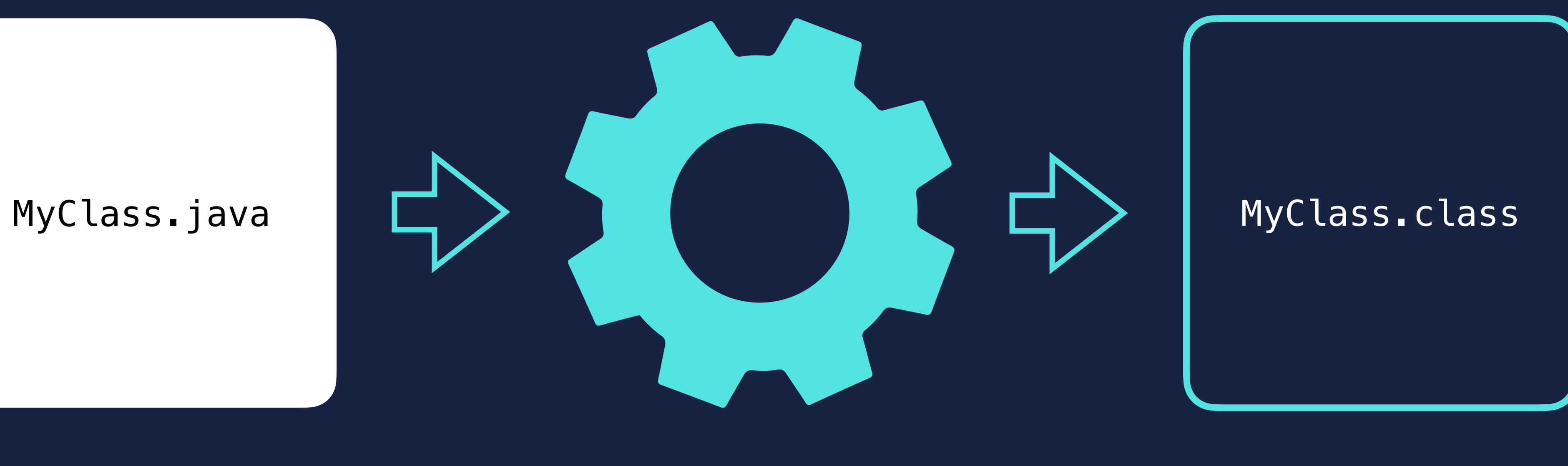

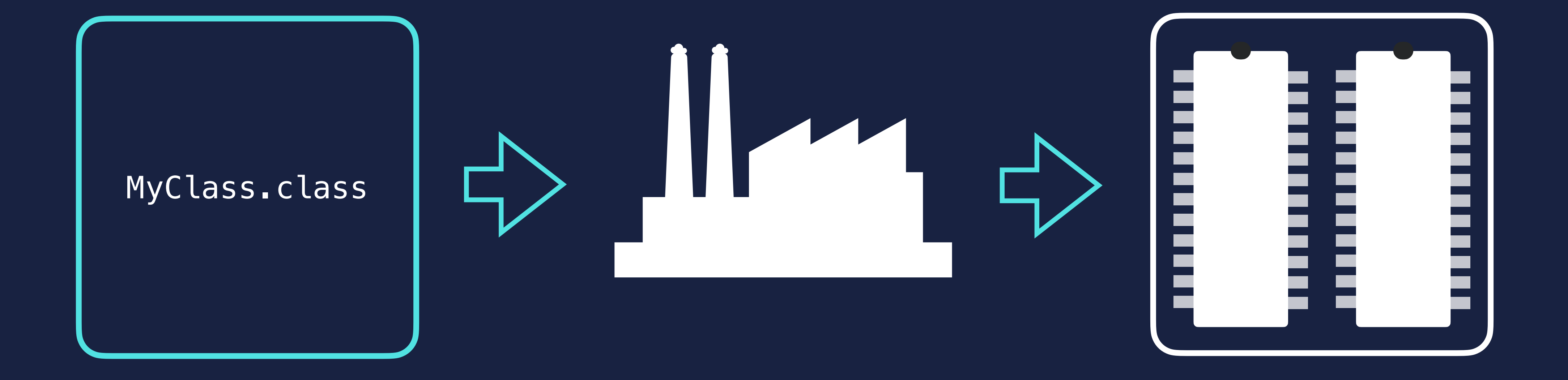

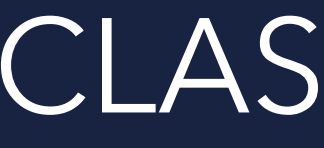

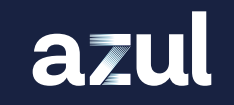

### BYTE CODE CLASS LOADER JVM MEMORY

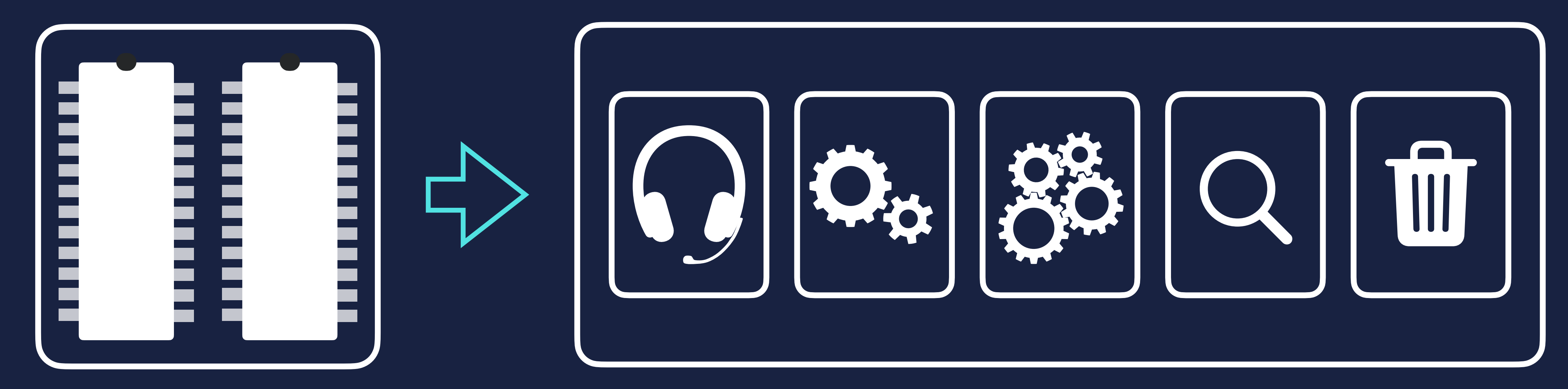

#### JVM MEMORY

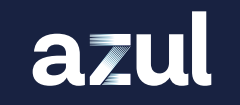

#### EXECUTION ENGINE

### EXECUTION ENGINE

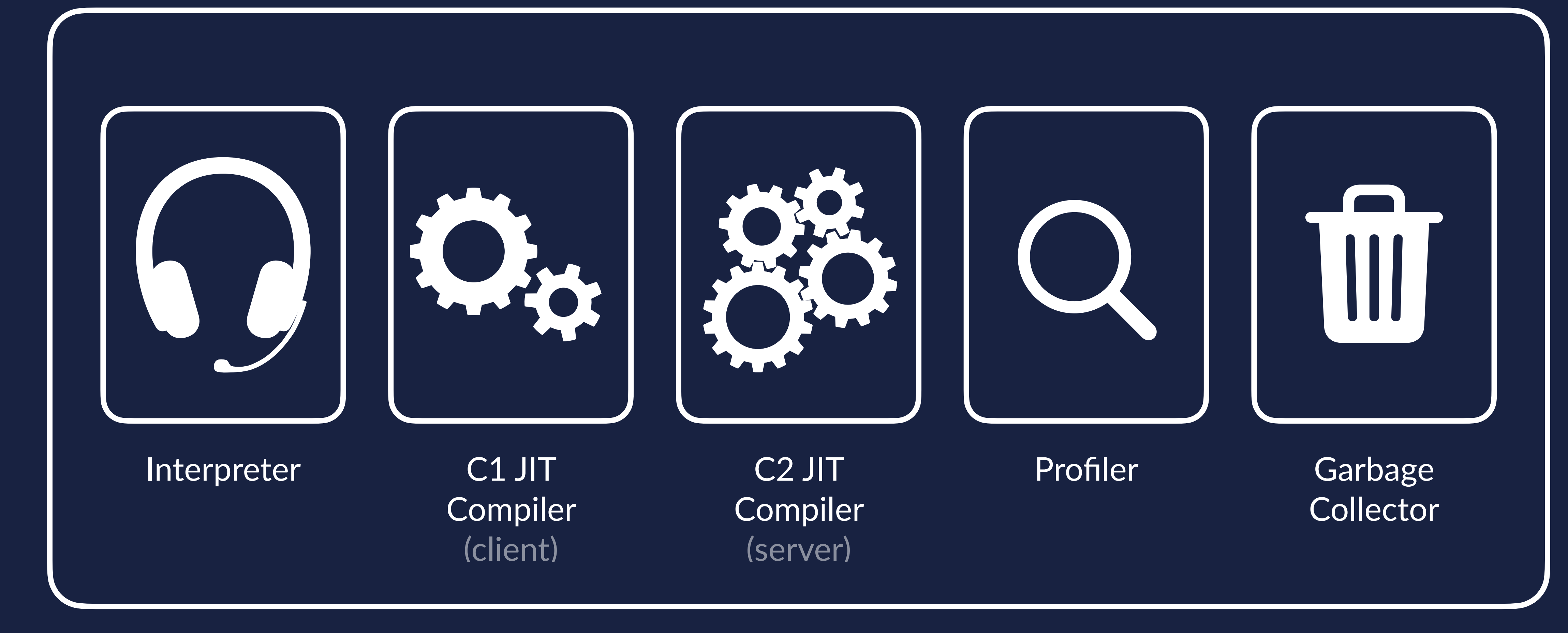

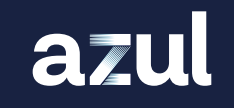

### EXECUTION ENGINE

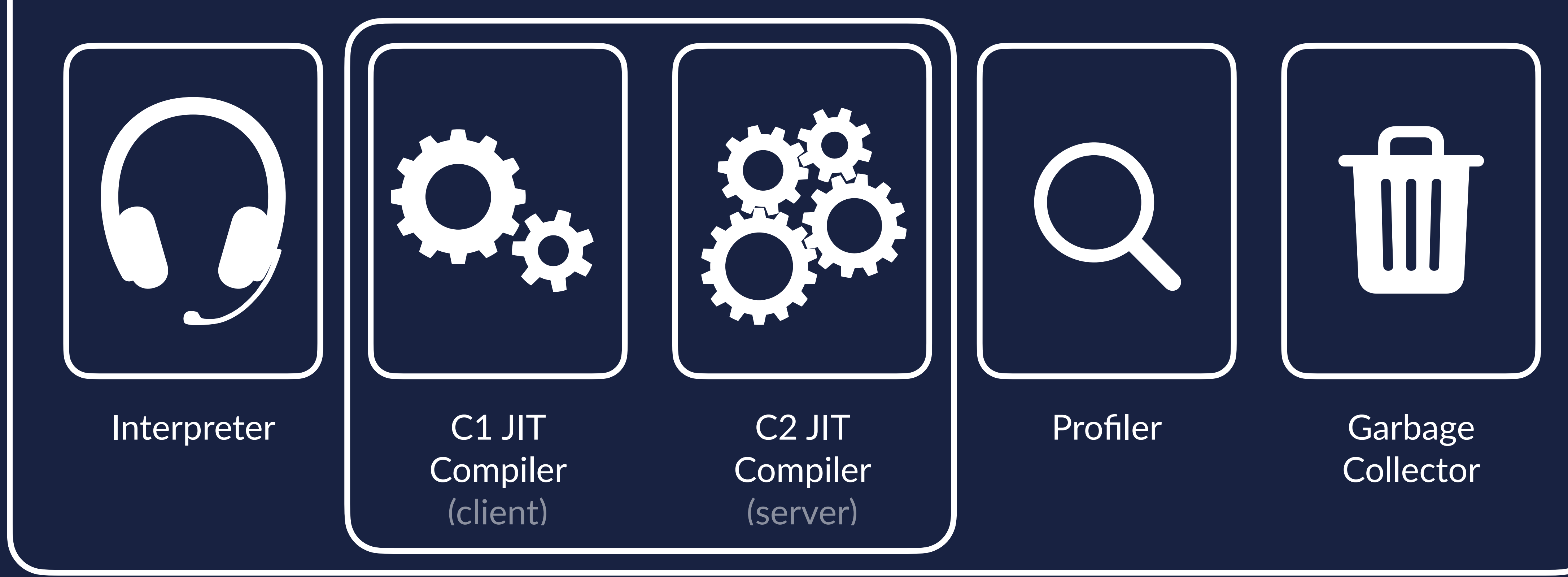

#### DEFAULT SINCE JDK 8

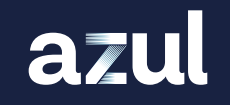

#### Tiered compiliation

### EXECUTION ENGINE

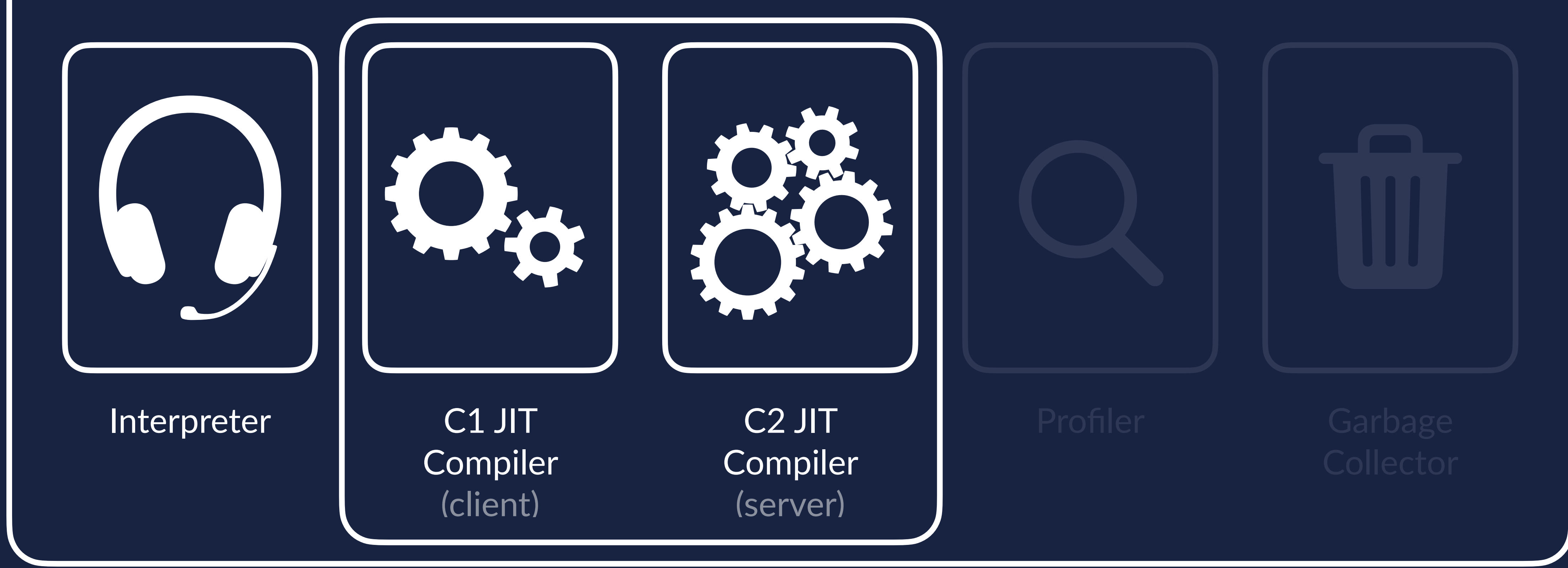

#### DEFAULT SINCE JDK 8

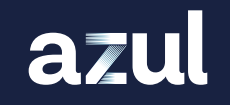

#### Tiered compiliation

#### INTERPRETER

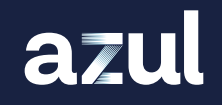

#### Converts ByteCode into instruction set of CPU

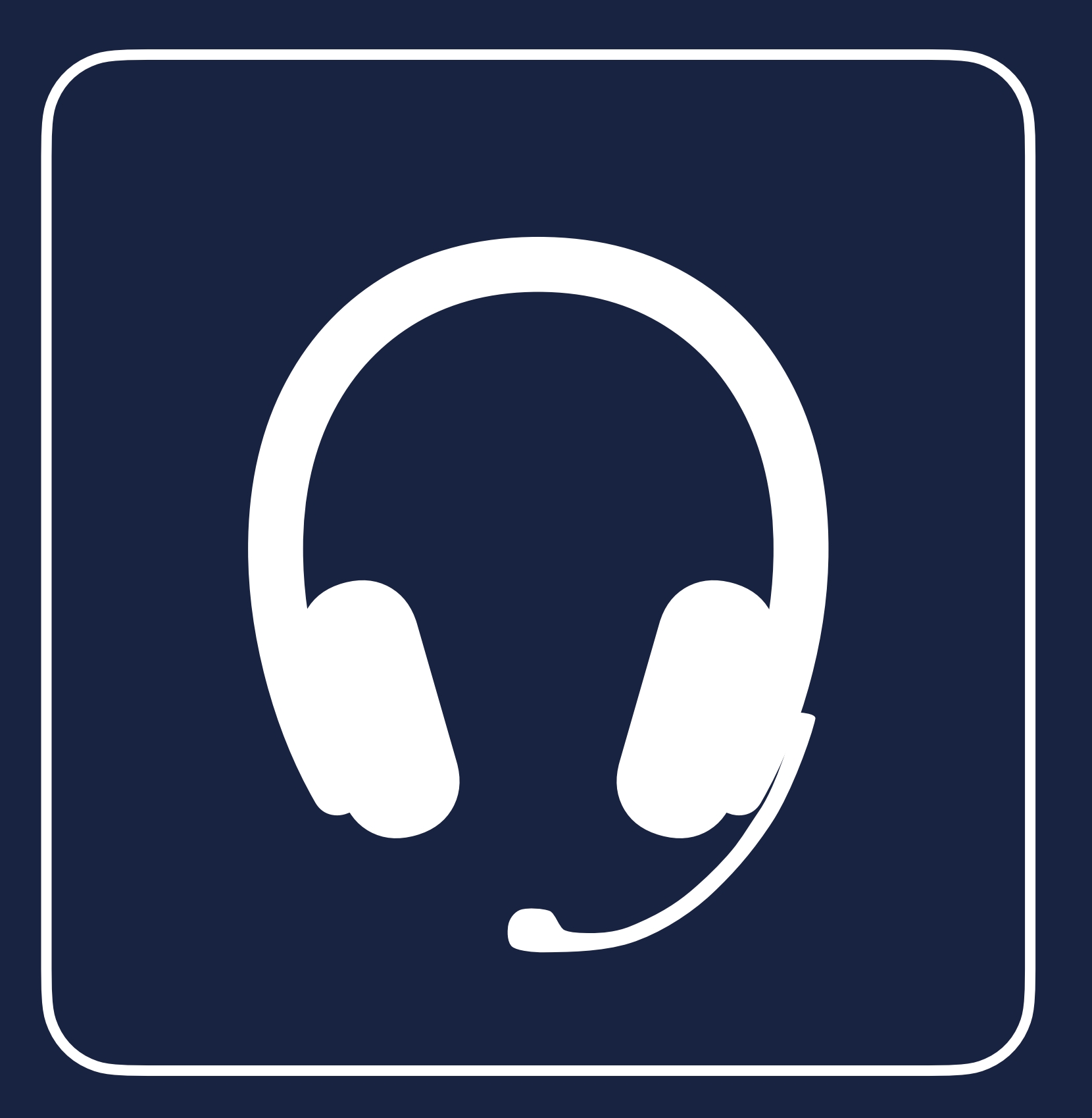

#### Detects hot spots by counting method calls and loop back edges

# $\begin{pmatrix} 1 \\ 2 \end{pmatrix}$

#### JVM

#### THRESHOLD REACHED (1000 in JDK 17)

#### Pass the "hot" code to C1 JIT Compiler

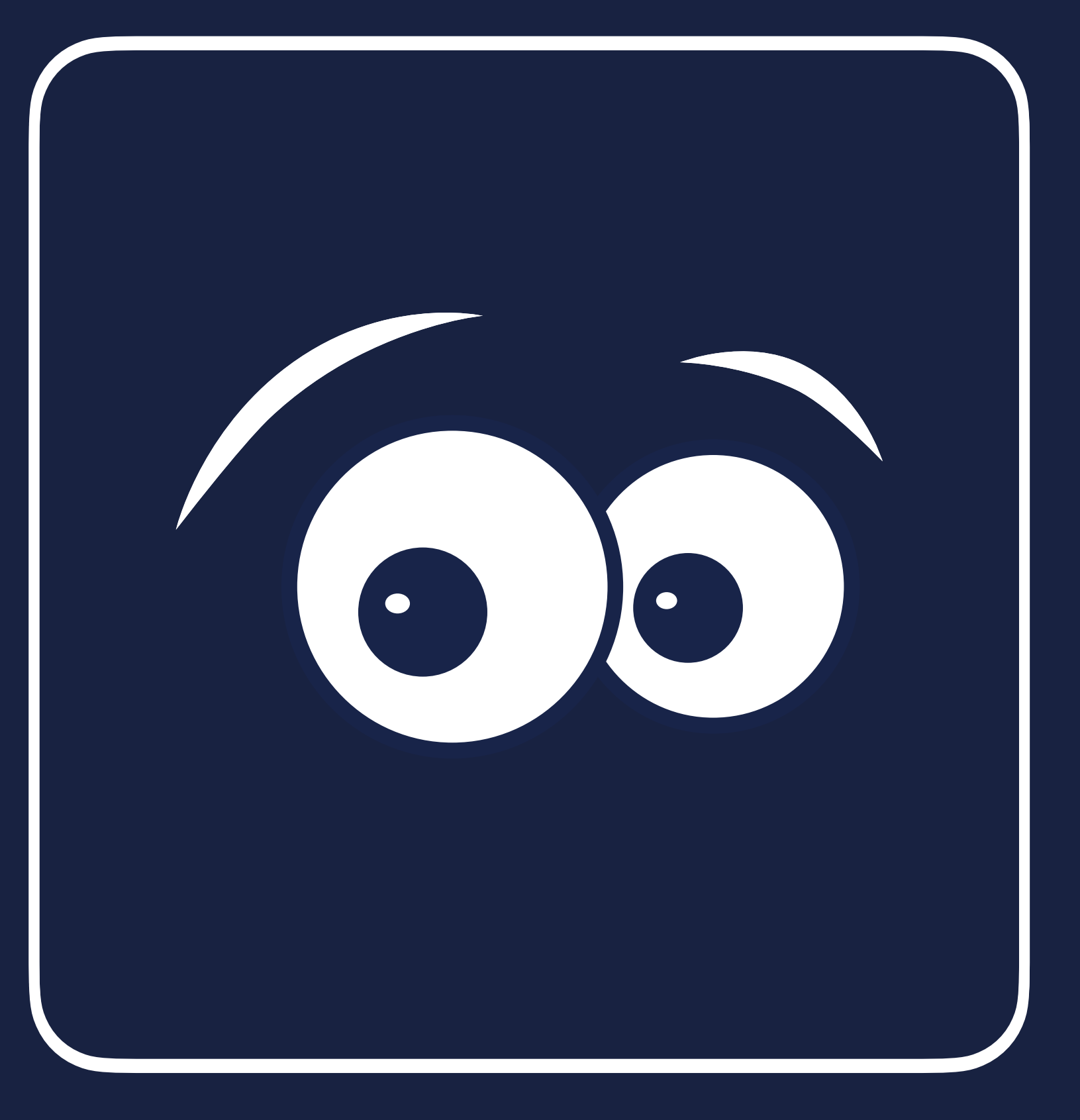

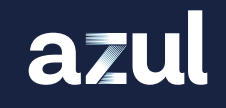

#### JVM C1 JIT COMPILER

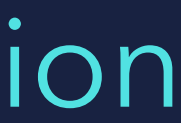

#### Compiles code as quickly as possible with low optimisation

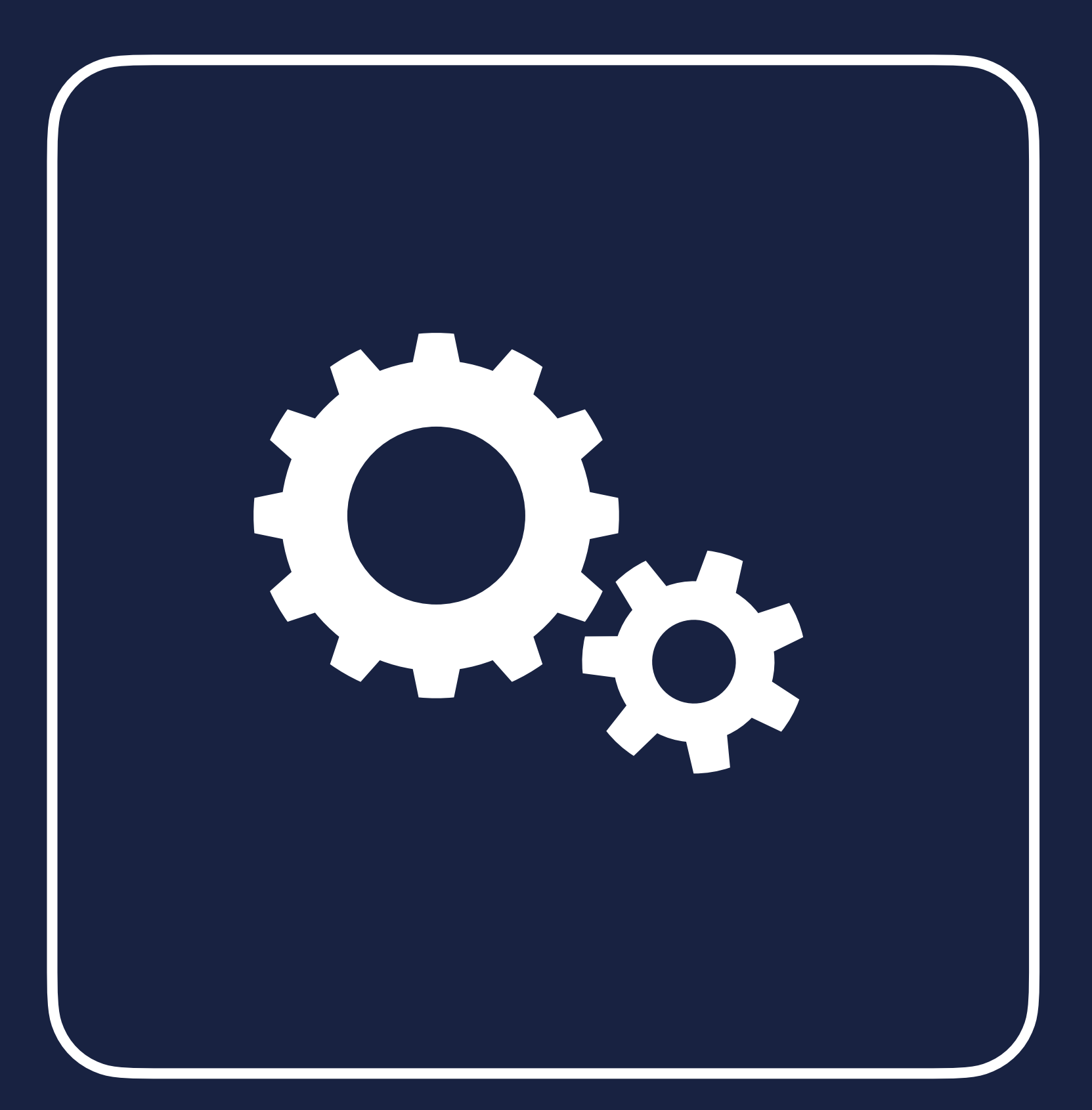

#### C1 JIT COMPILER

azul

Compiles code as quickly as possible with low optimisation

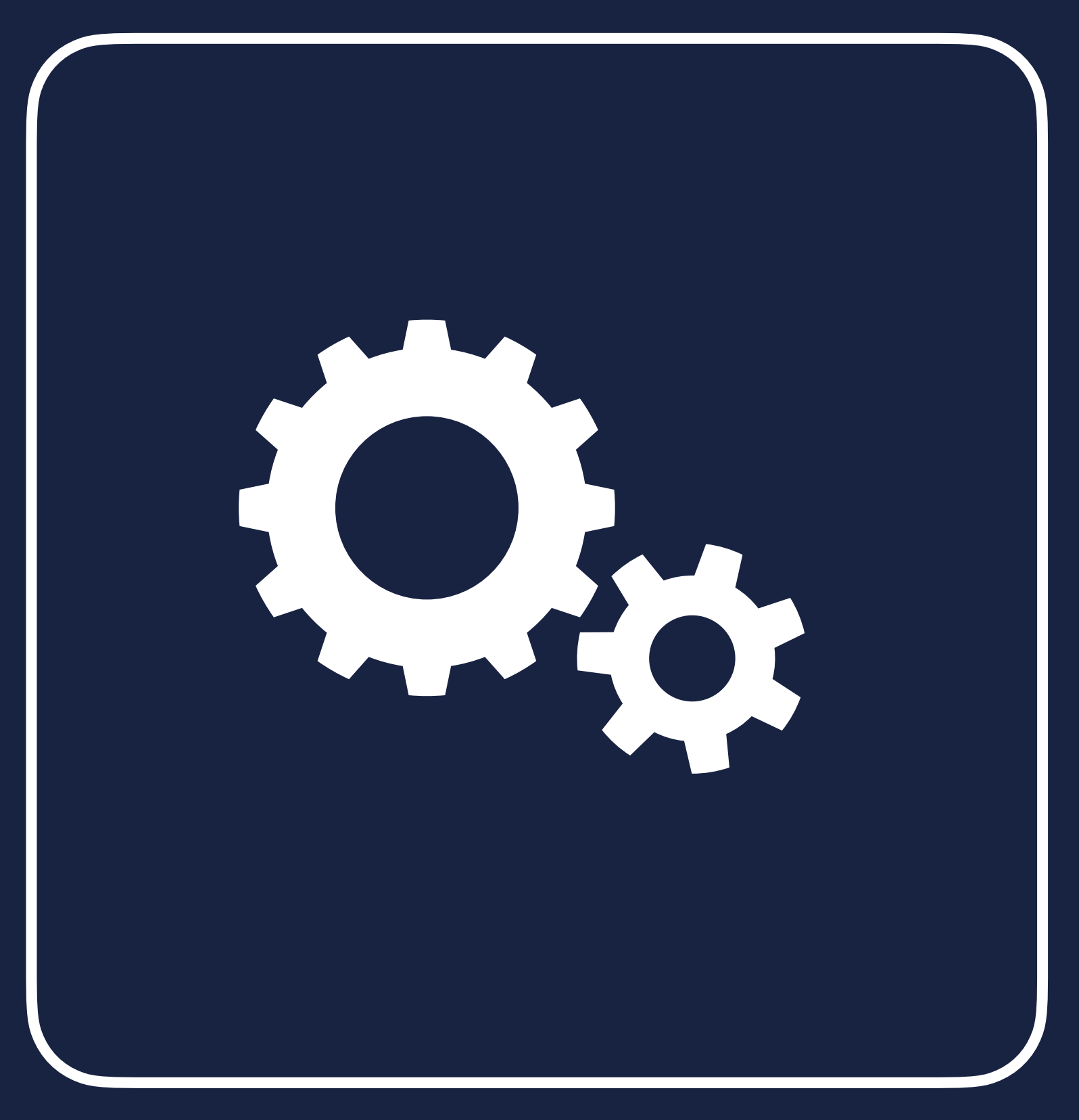

### Profiles the running code (detecting hot code)

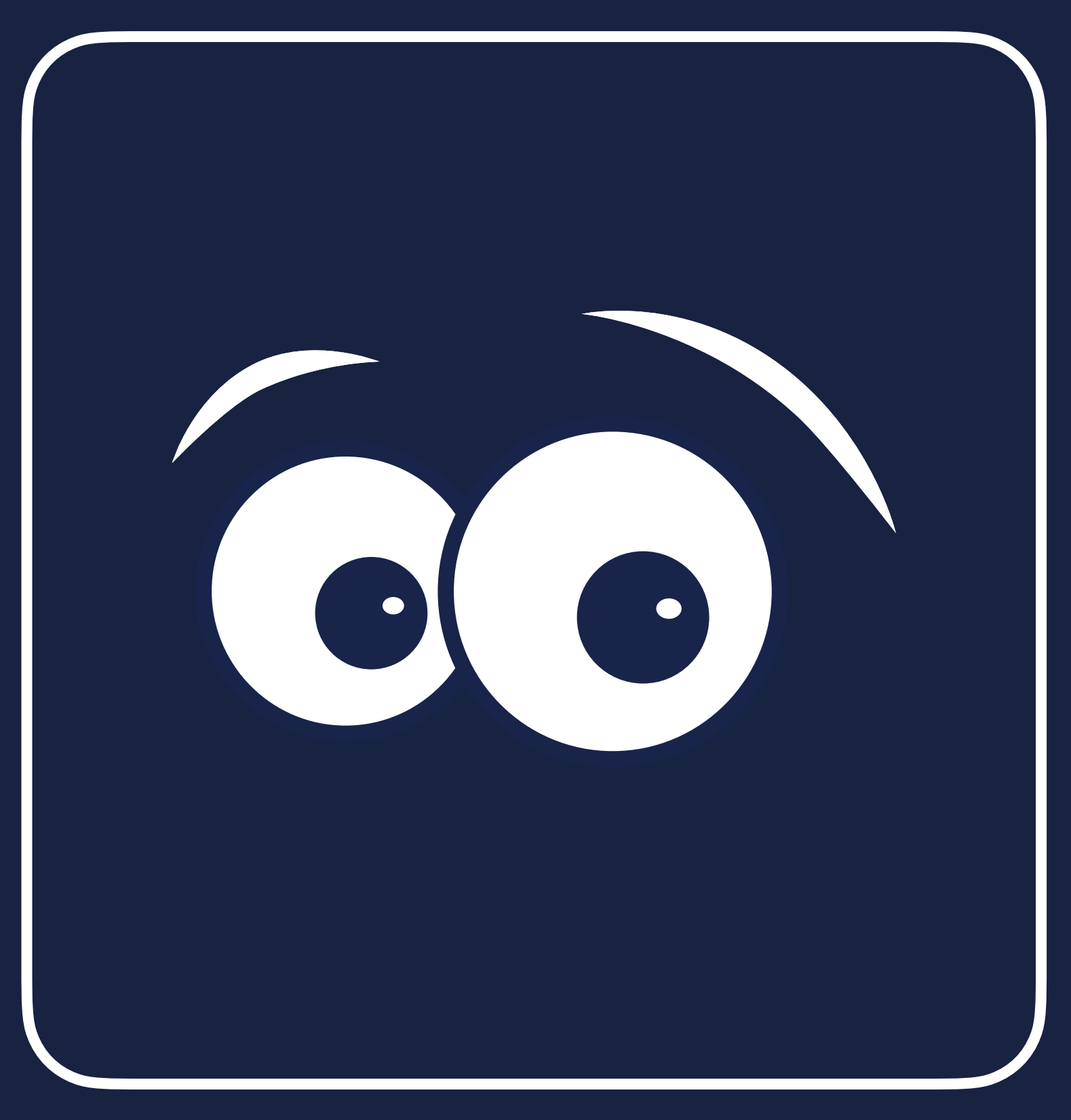

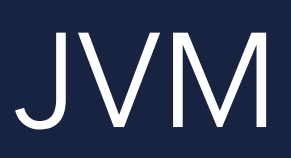

#### THRESHOLD REACHED (5000 in JDK 17)

#### Pass the "hot" code to C2 JIT Compiler

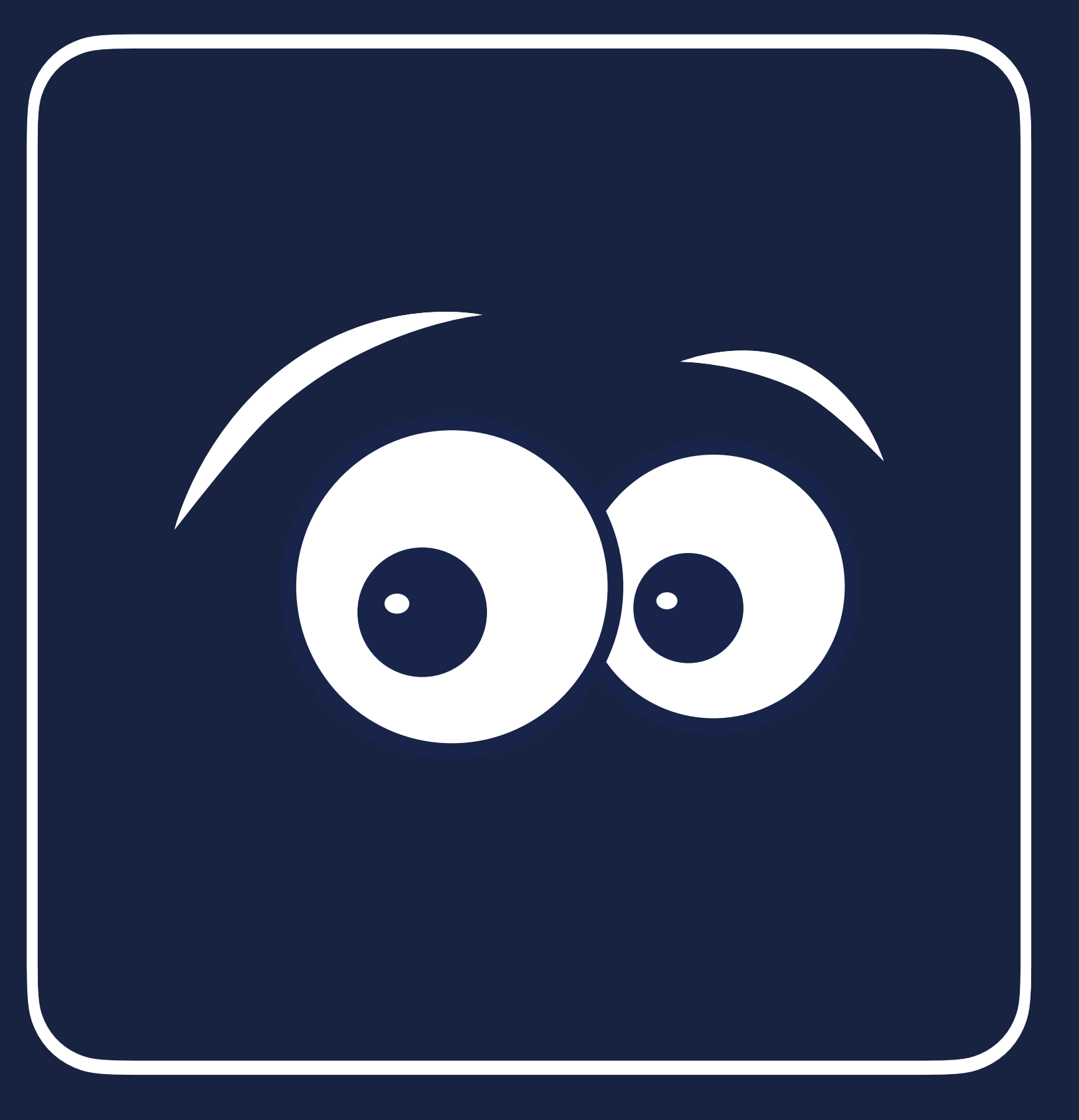

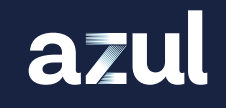

### JVM C2 JIT COMPILER

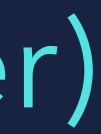

#### Compiles code with best optimisation possible (slower)

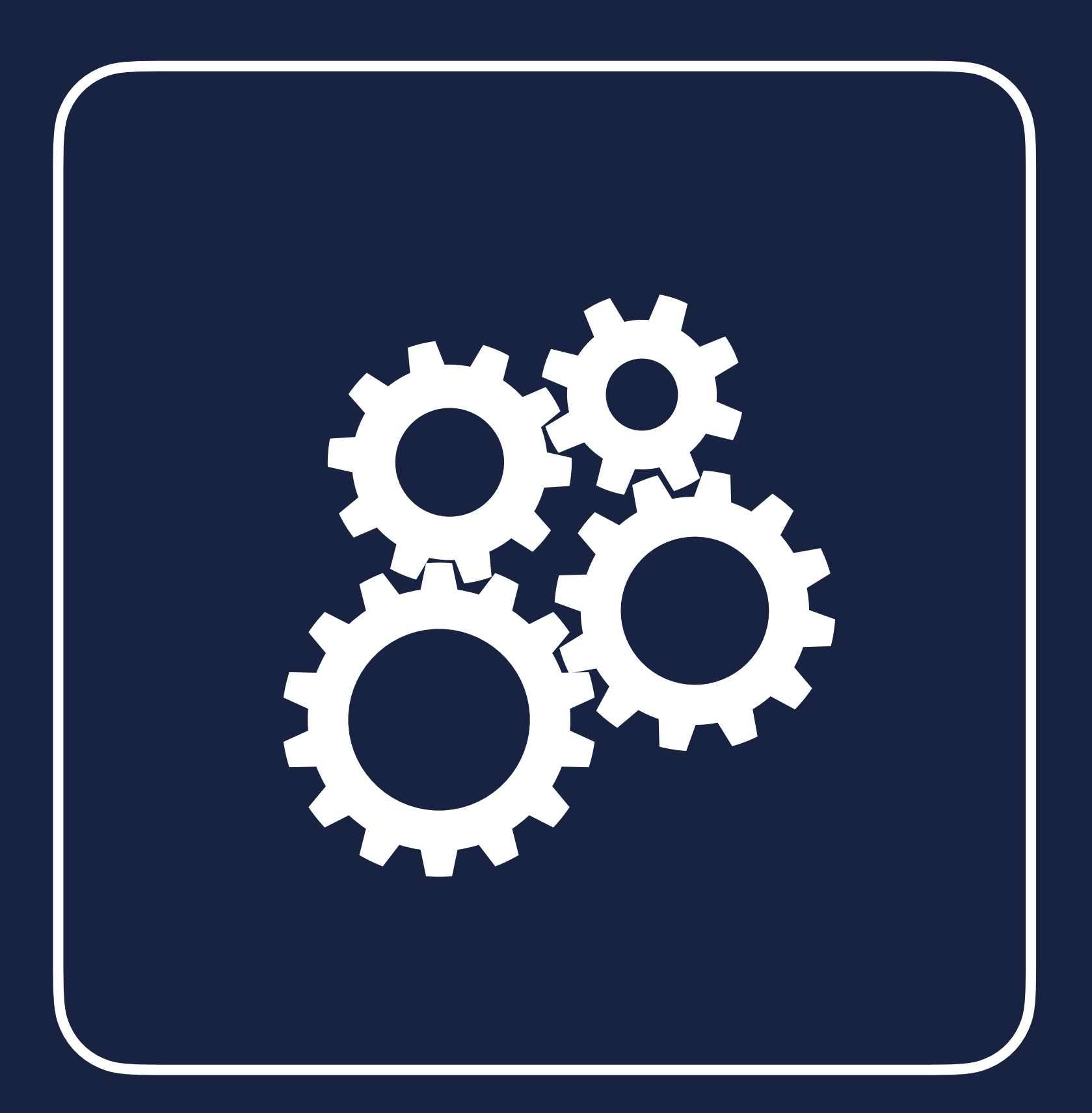

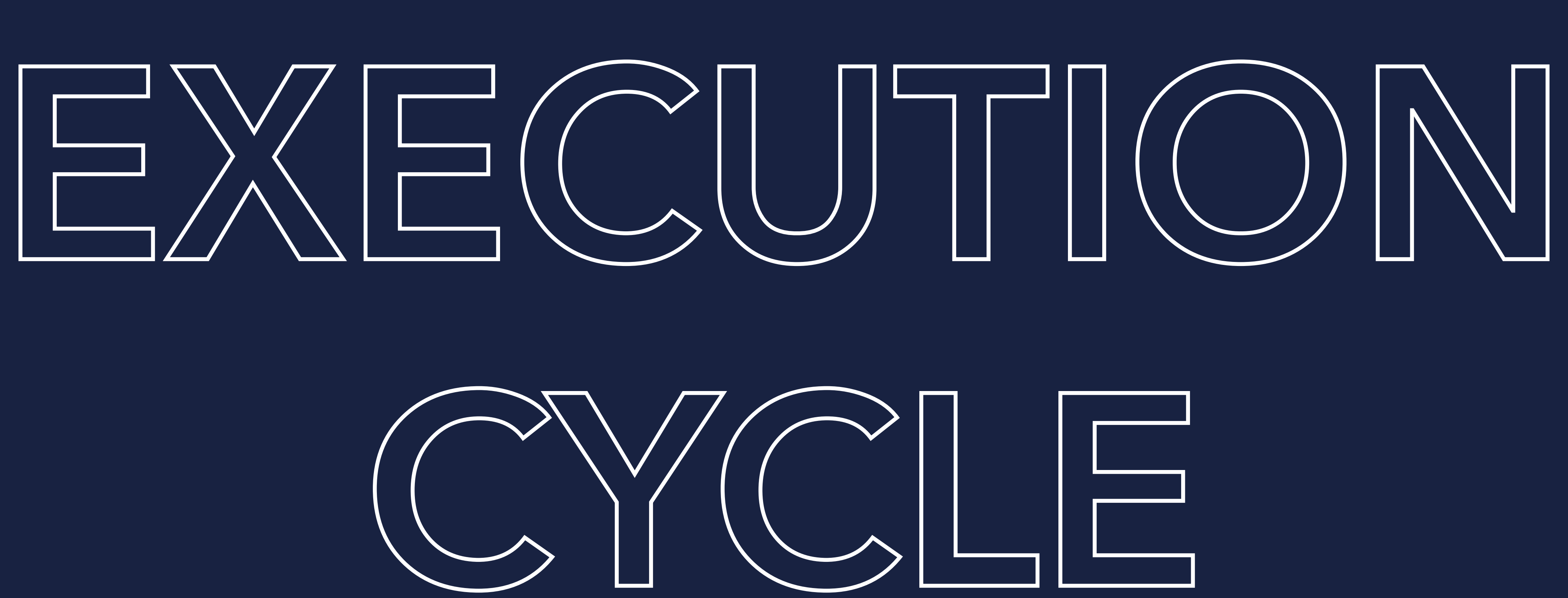

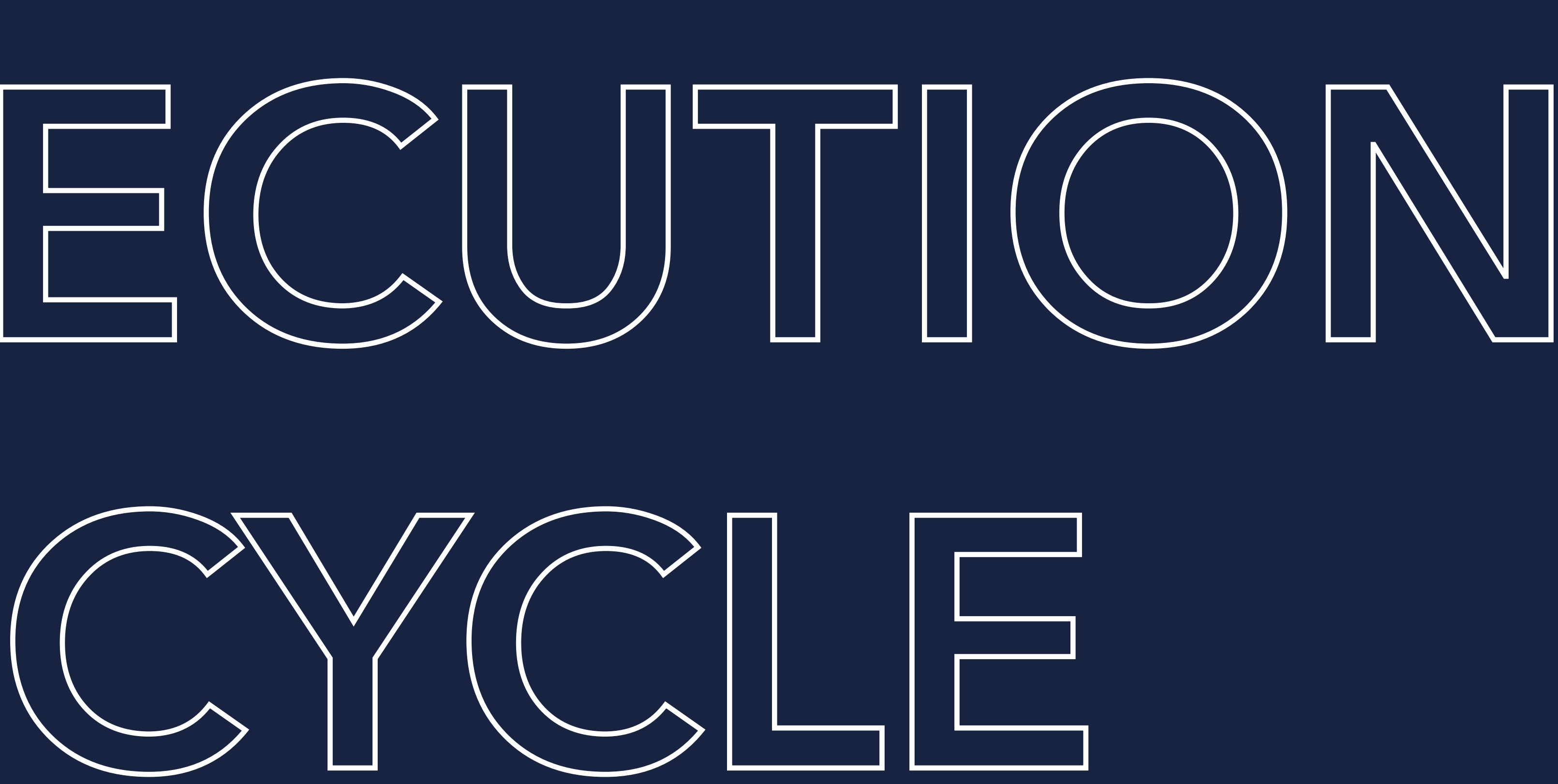

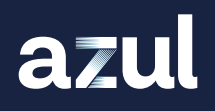

### EXECUTION CYCLE

azul

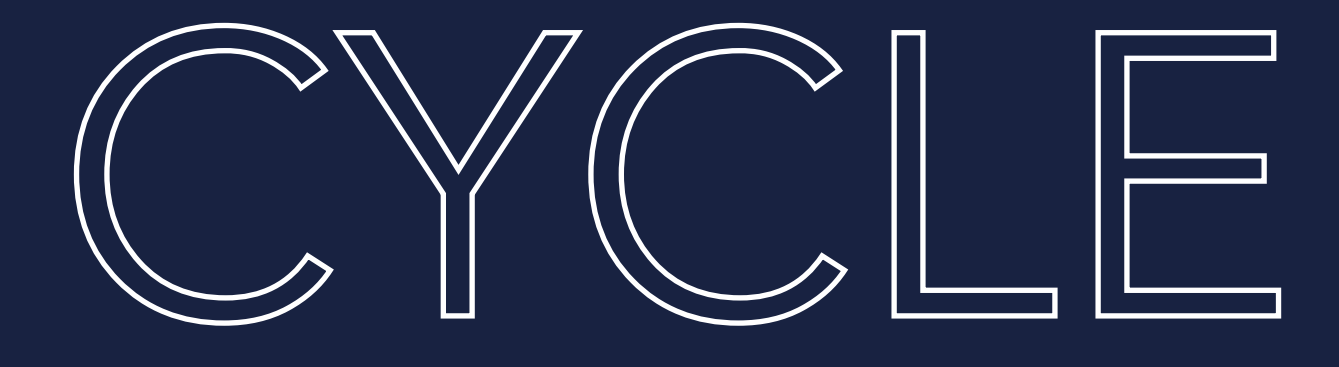

INTERPRETATION

 $\overline{\mathbf{U}}$ 刀 O

ת<br>ר

N I

 $\overline{\mathcal{O}}$ 

### EXECUTION CYCLE

azul

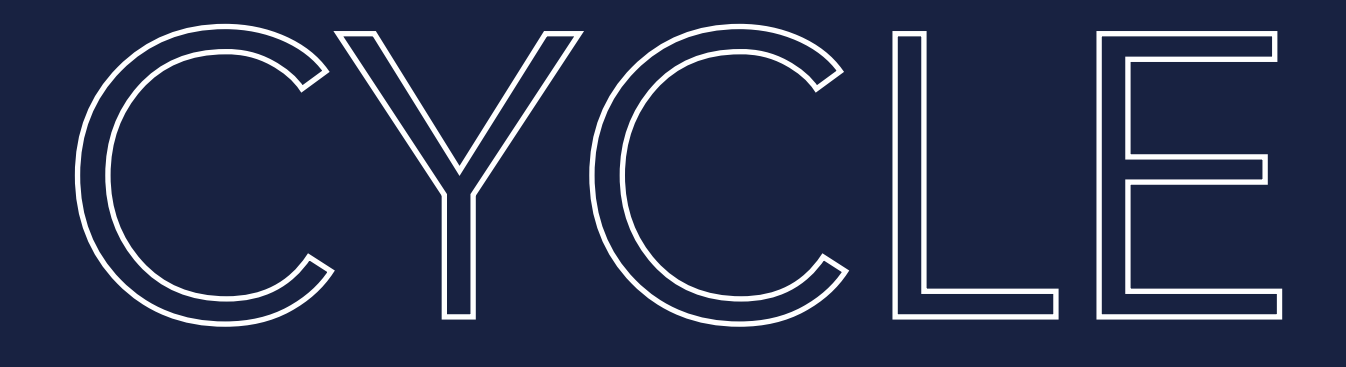

INTERPRETATION

### Finding "hot spots"

N I

 $\overline{\mathcal{O}}$ 

COMPILING C1

### EXECUTION CYCLE

azul

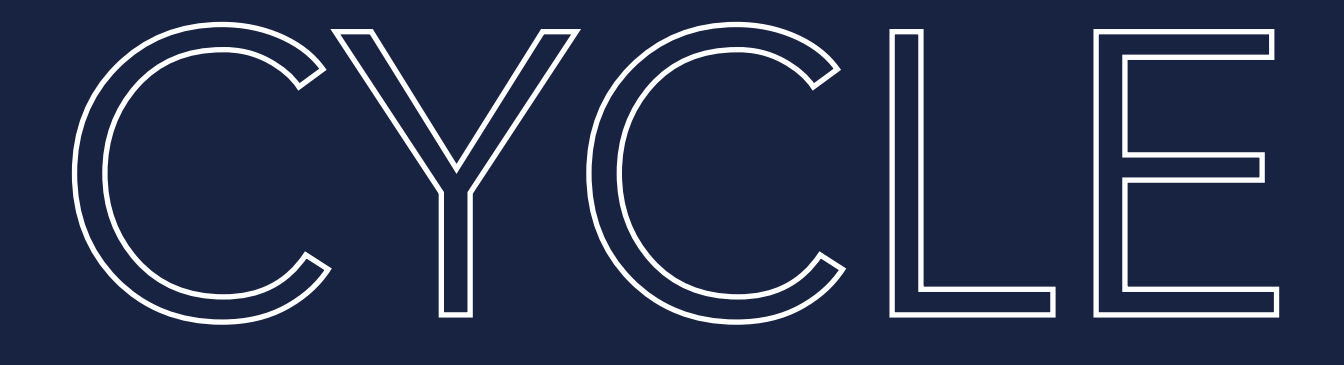

INTERPRETATION

 $\mathbf \sigma$ 刀  $\overline{\bigcirc}$ 

ת<br>ר

Fast compile, low optimisation (Execution Level 3)

Finding "hot spots"

N I

 $\overline{\mathcal{O}}$ 

COMPILITION CJ

### UTION

#### Finding "hot code"

**MADAS** 

 $\eta_{\mu}$ 

 $\circledcirc$ 

azul

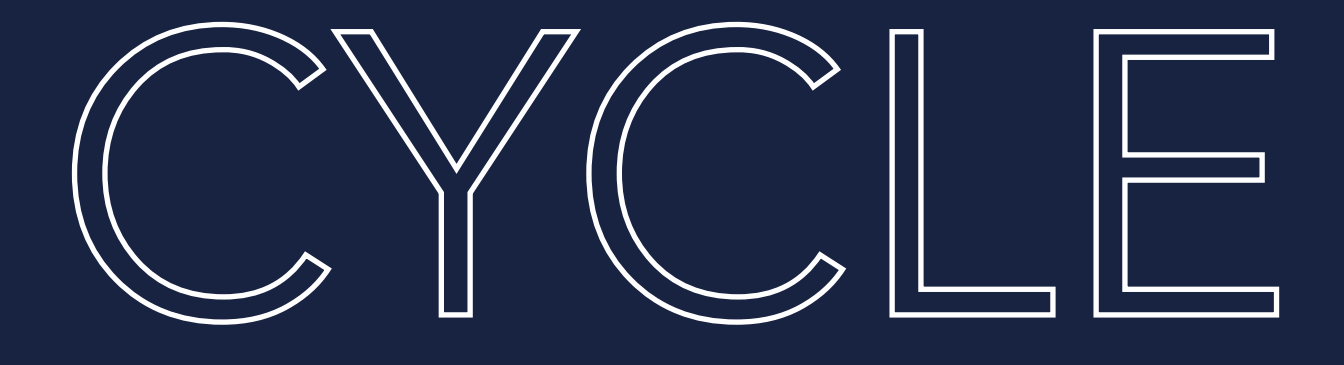

INTERPRETATION

 $\mathbf \sigma$ 刀  $\overline{\bigcirc}$ 

ת<br>ר

Fast compile, low optimisation (Execution Level 3)

Finding "hot spots"

CO

**MADAS** 

 $\eta_{\mu}$ 

 $\circledcirc$ 

 $\sum$ 

PILIN

 $\overline{C}$ 

 $\hat{C}$ 

azul

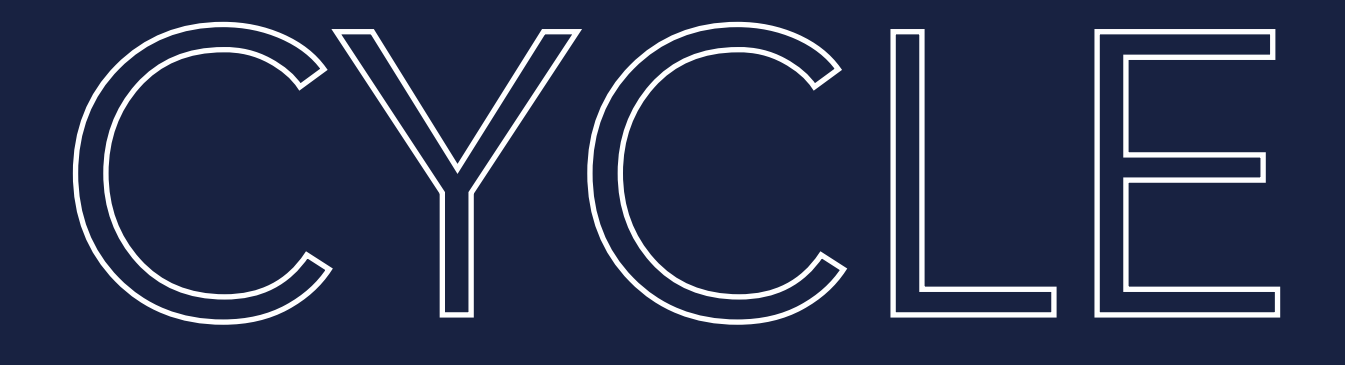

INTERPRETATION

 $\overline{\mathbf{U}}$ 刀 O

ת<br>ר

N I

 $\overline{\mathcal{G}}$ 

COMPIUS CI

### EXECUTION CYCLE

### Finding "hot code"

Fast compile, low optimisation (Execution Level 3)

Finding "hot spots"

#### Slow (Execution Level 0)

#### Slower compile, high optimisation (Execution Level 4)

CO

**MADAS** 

 $\eta_{\mu}$ 

 $\circledcirc$ 

 $\geq$ 

PILIN

 $\overline{C}$ 

 $\hat{C}$ 

OPTIMISATION Can happen (performance hit)

N I

 $\overline{\mathcal{O}}$ 

COMPIUS CI

### EXECUTION CYCLE

#### Slower compile, high optimisation (Execution Level 4)

Finding "hot code"

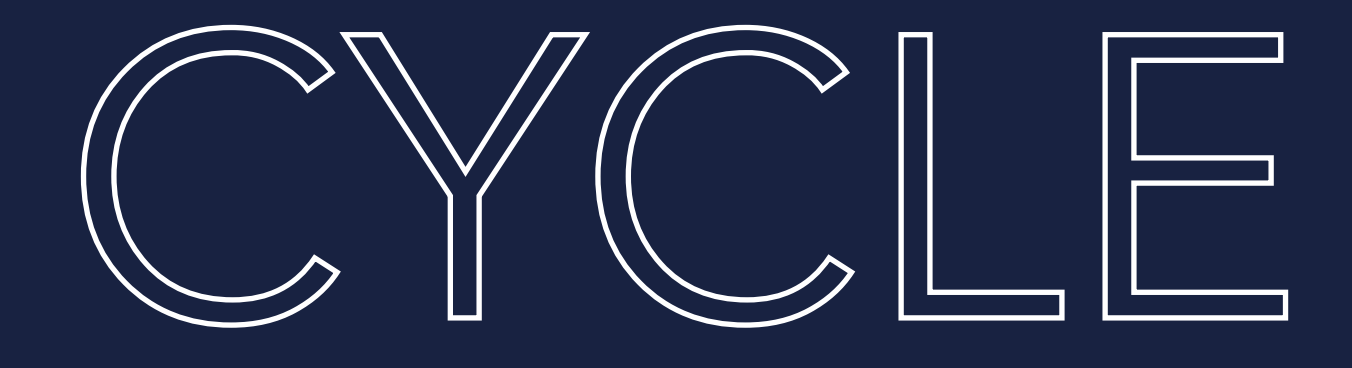

INTERPRETATION

 $\mathbf \sigma$ 刀  $\overline{\bigcirc}$ 

ת<br>ר

Fast compile, low optimisation (Execution Level 3)

Finding "hot spots"

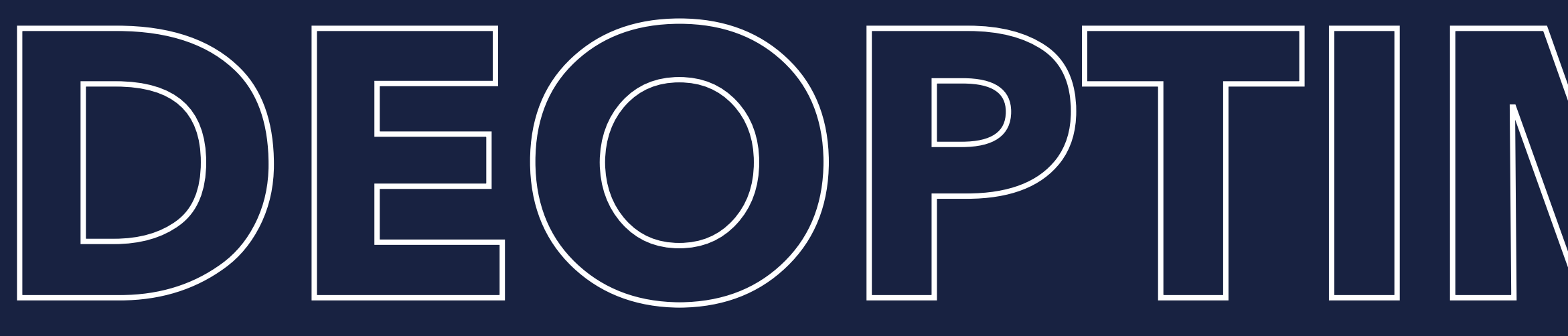

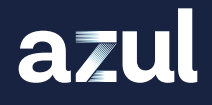

# **DEOPTIMISATION**

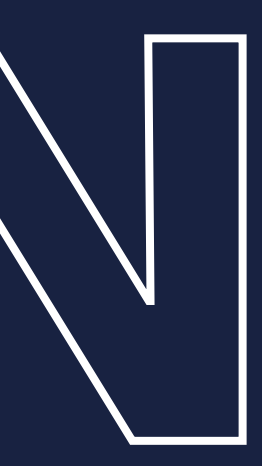

# DEOPTIMISATION e.g. BRANCH ANALYSIS

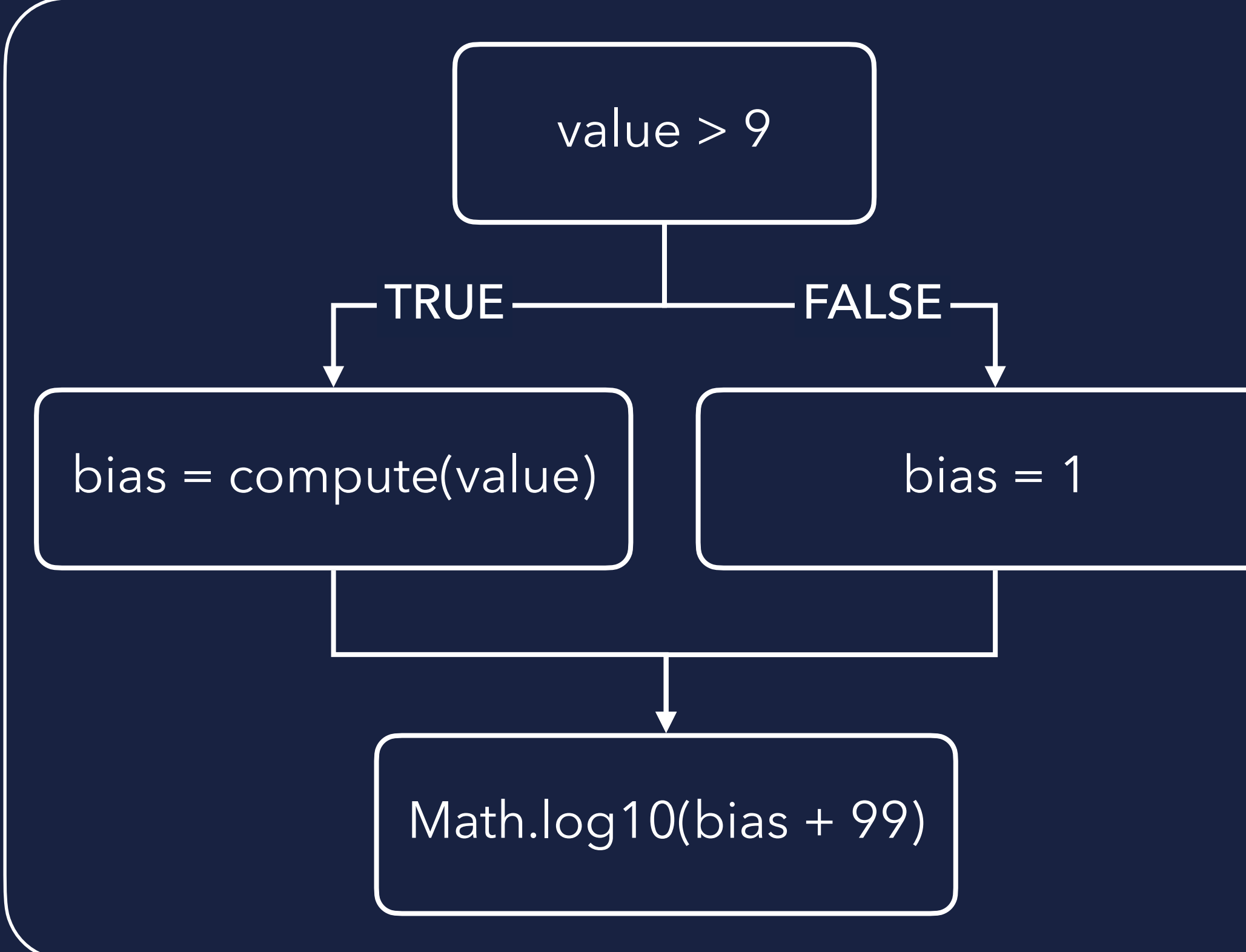

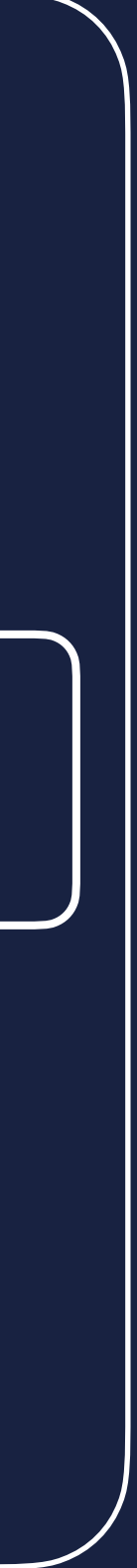

```
int computeMagnitude(int value) { 
     int bias; 
    if (value > 9) {
        bias = compute(value); } else { 
        bias = 1:
     } 
     return Math.log10(bias + 99);
```
azul

}

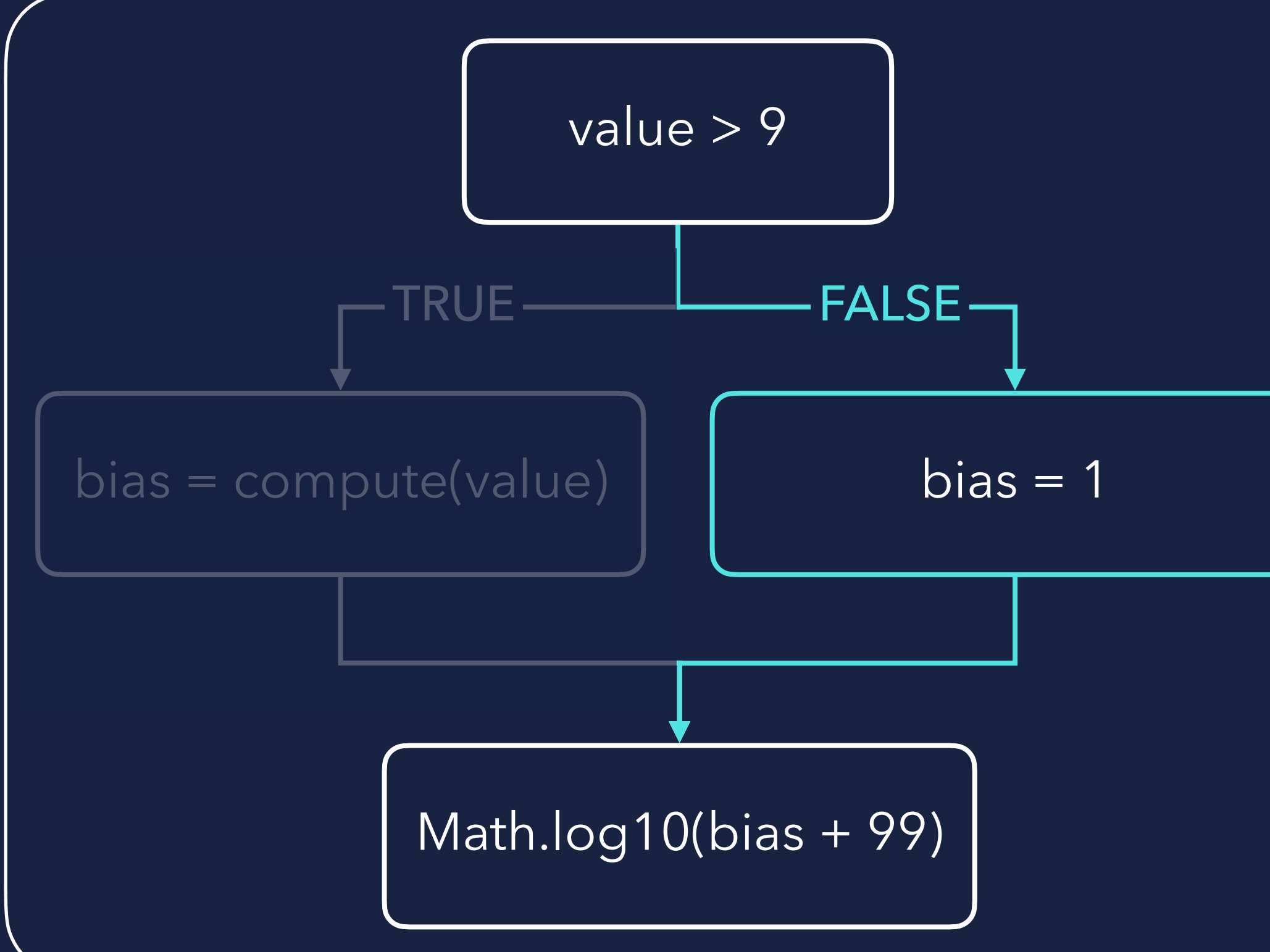

int computeMagnitude(int value) { int bias; if (value  $> 9)$  {  $bias = compute(value);$  } else {  $bias = 1$ : } return Math.log10(bias + 99);

}

Value was never greater than 9

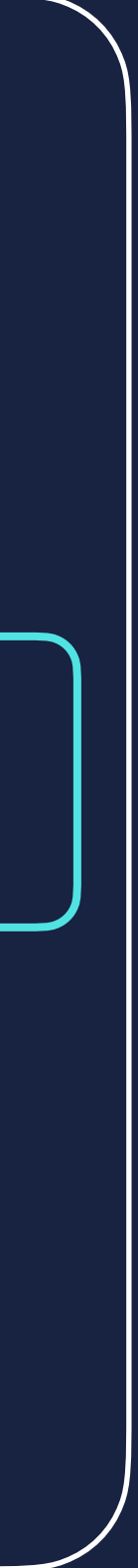

```
int computeMagnitude(int value) { 
    if (value > 9) {
         uncommonTrap(); 
     } 
    int bias = 1;
     return Math.log10(bias + 99); 
}
```
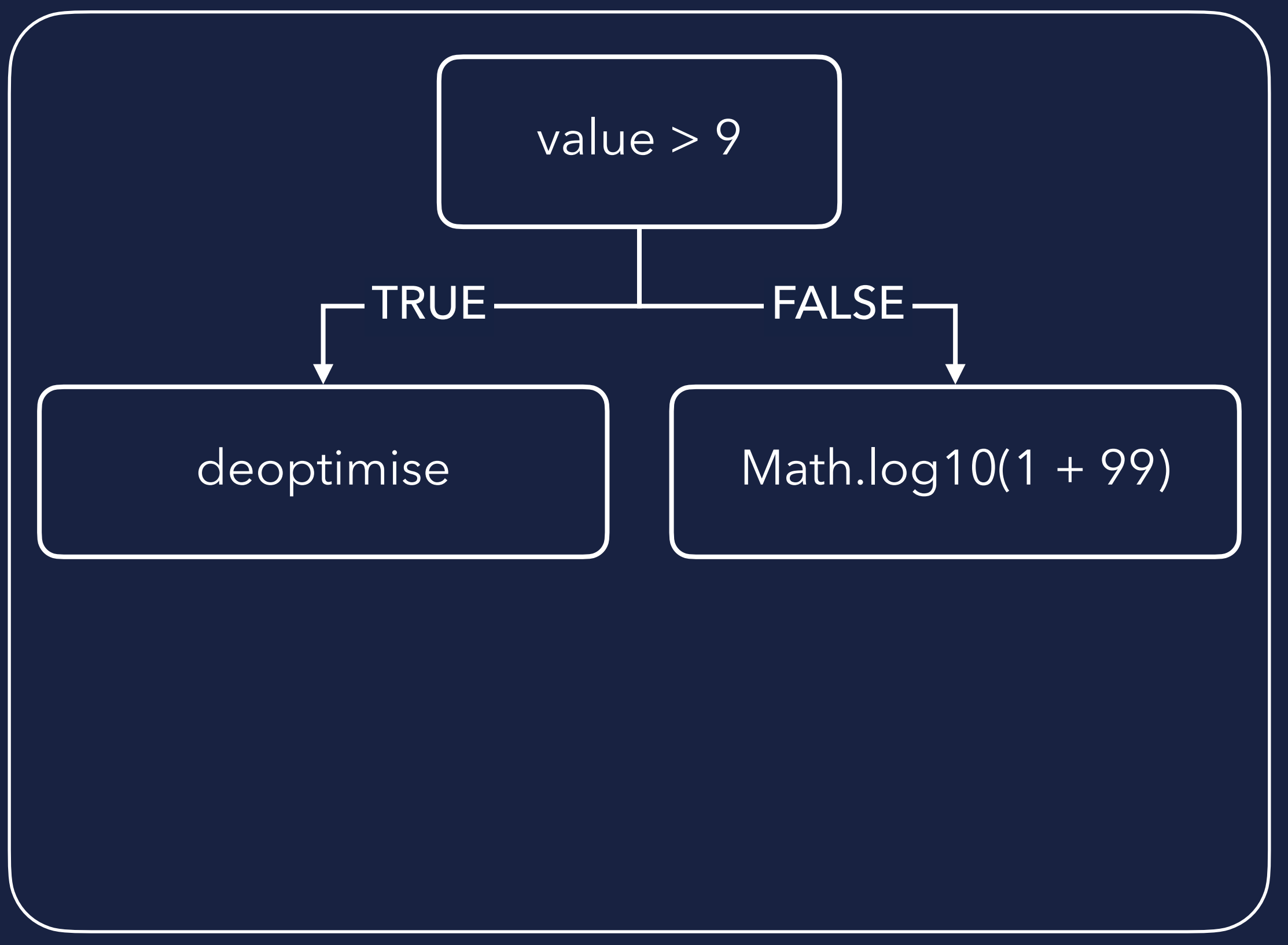

```
int computeMagnitude(int value) { 
    if (value > 9) {
         uncommonTrap(); 
 } 
    int bias = 1;
     return Math.log10(bias + 99); 
}
```
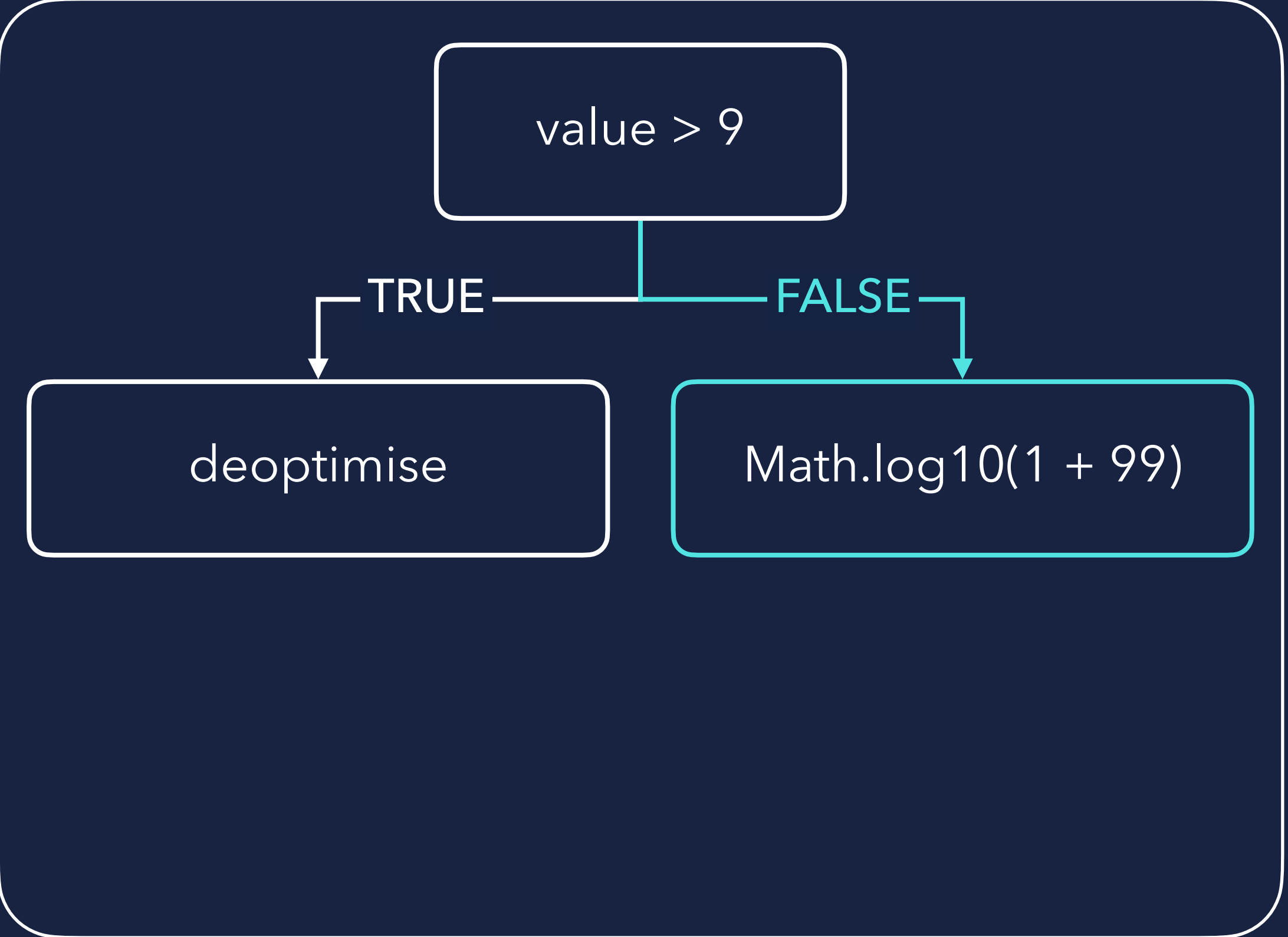

### DEOPTIMISATION e.g. BRANCH ANALYSIS int computeMagnitude(int value) {

if (value  $> 9)$  { uncommonTrap(); } return Math.log10(100);

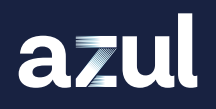

}

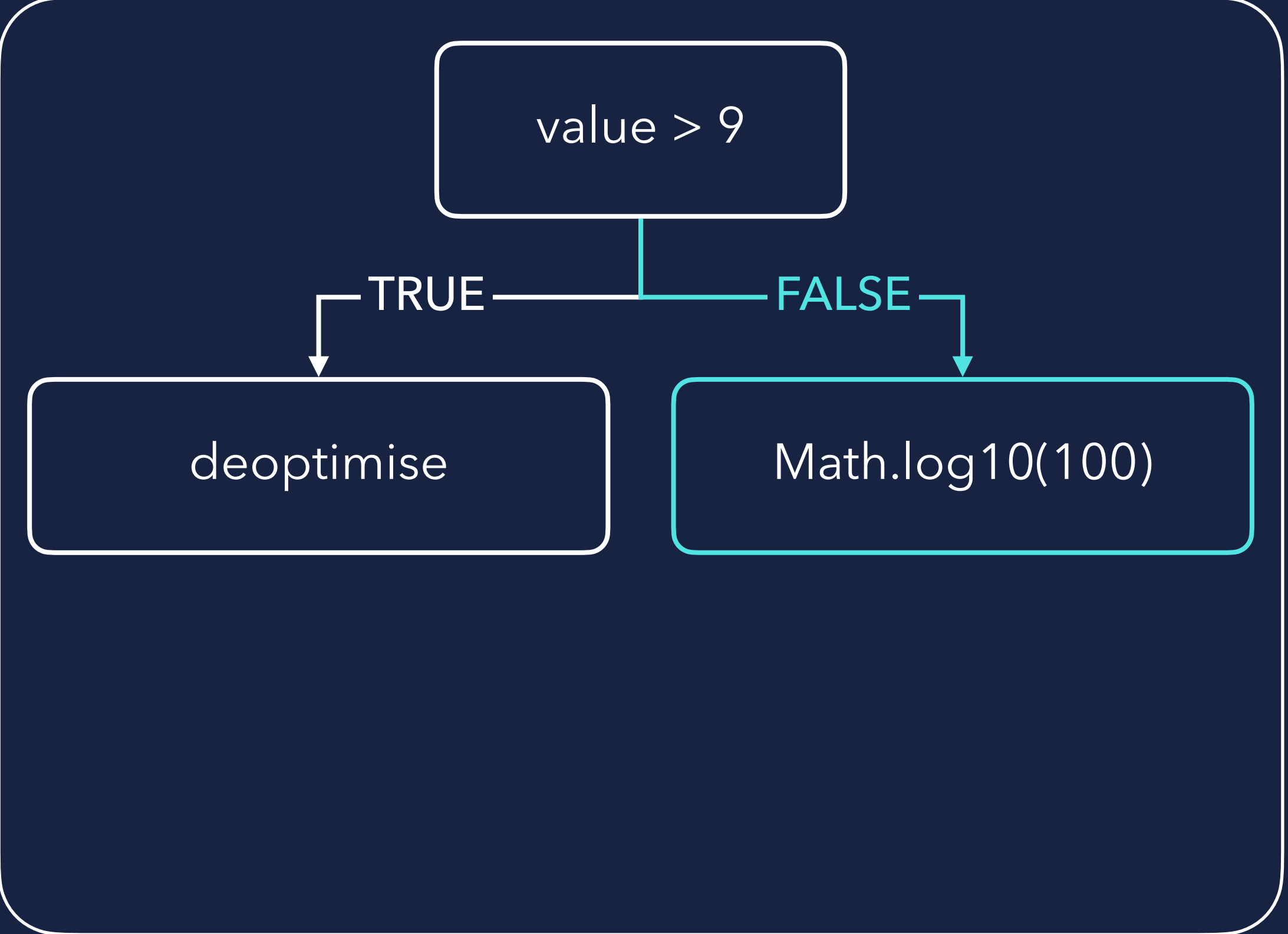

# PTIMISATION e.g. BRANCH ANALYSIS

int computeMagnitude(int value) { if (value  $> 9)$  { uncommonTrap(); } return 2; }

azul

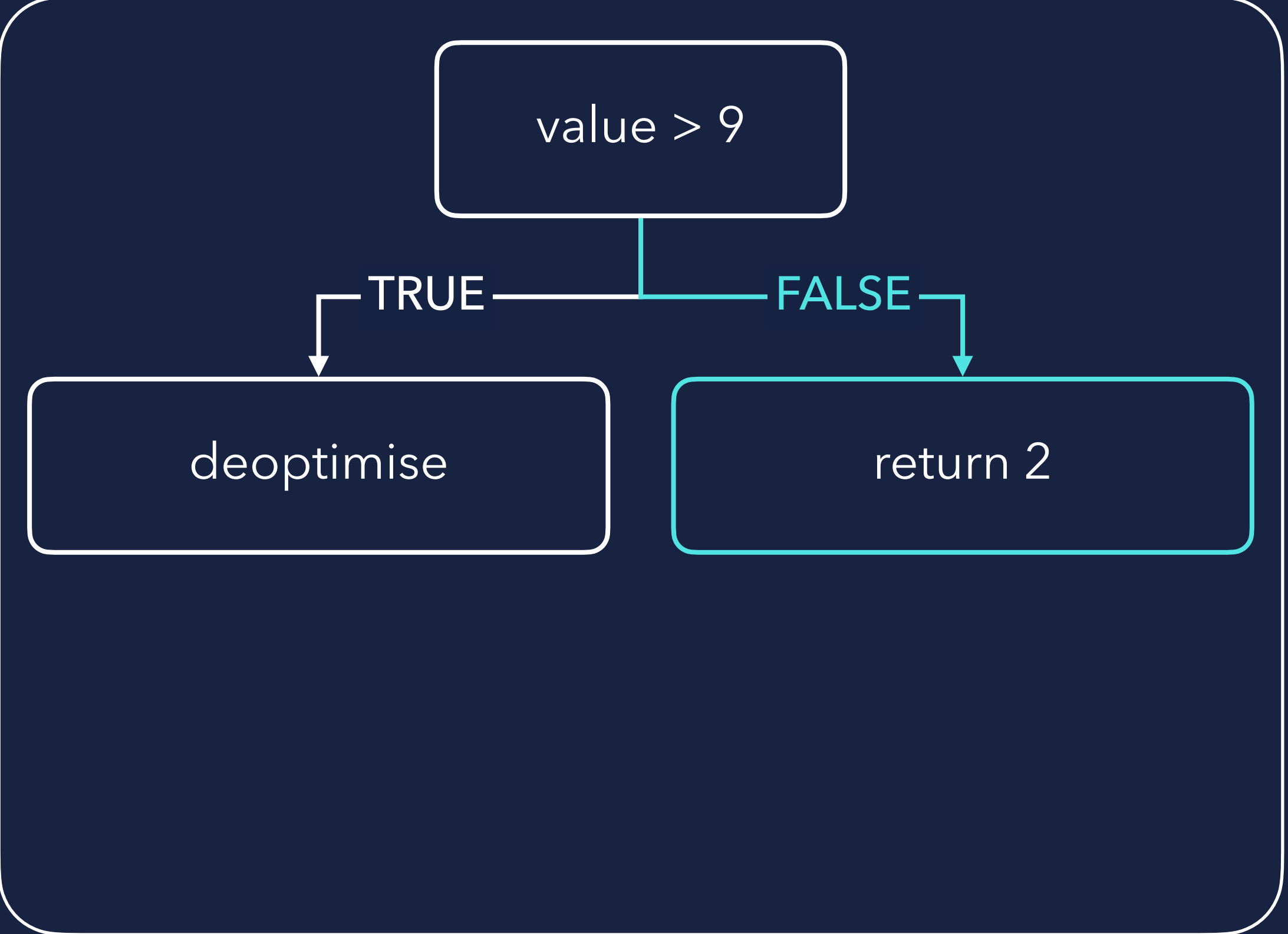

## DEOPTIMISATION e.g. BRANCH ANALYSIS

int computeMagnitude(int value) { if (value  $> 9$ ) { uncommonTrap(); } return 2; }

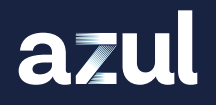

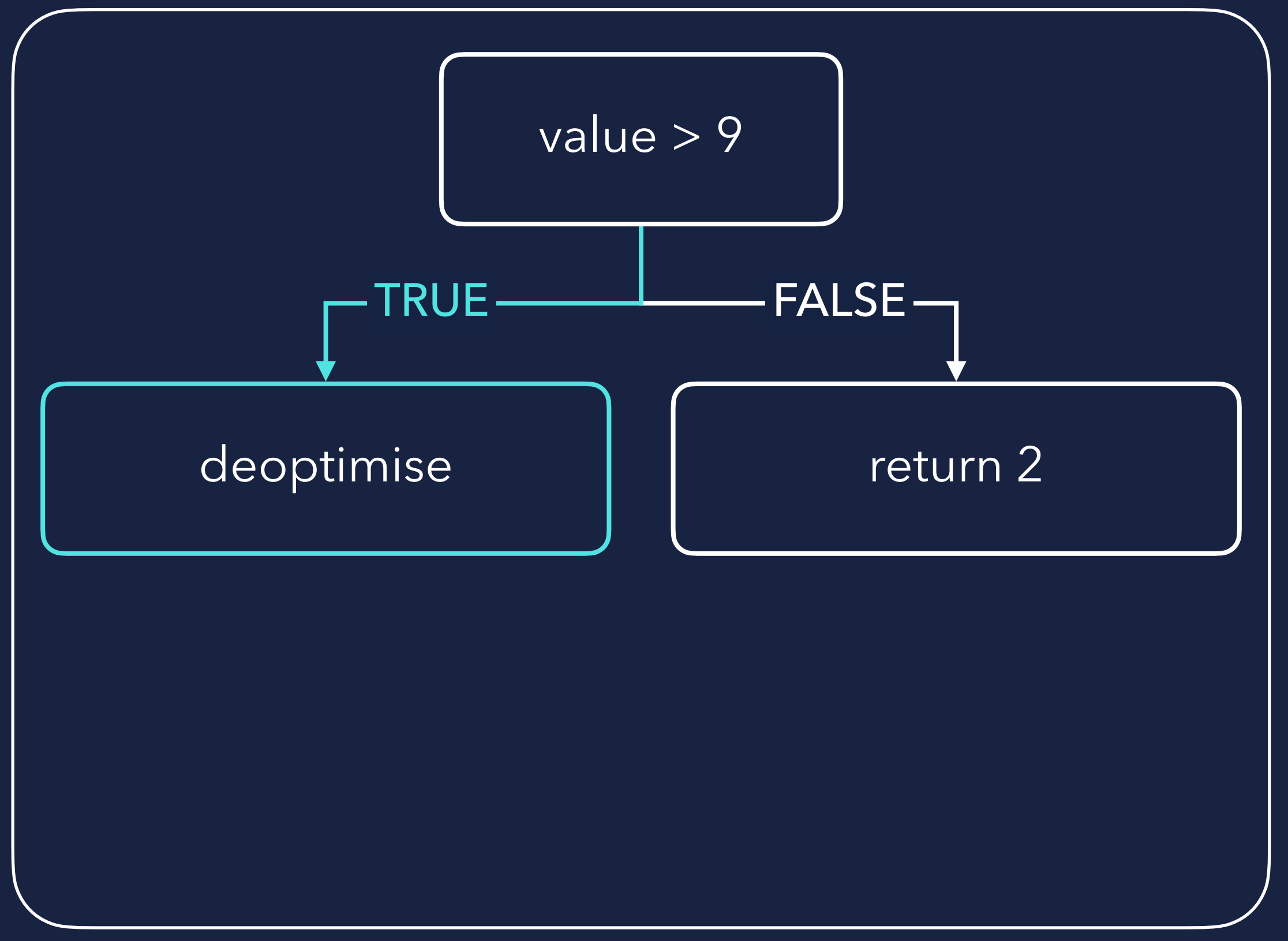

### PTIMISATIO) e.g. BRANCH ANALYSIS

int computeMagnitude(int value) { if (value  $> 9$ ) { uncommonTrap(); } return 2; }  $\mathbf{U}$ 

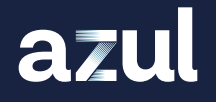

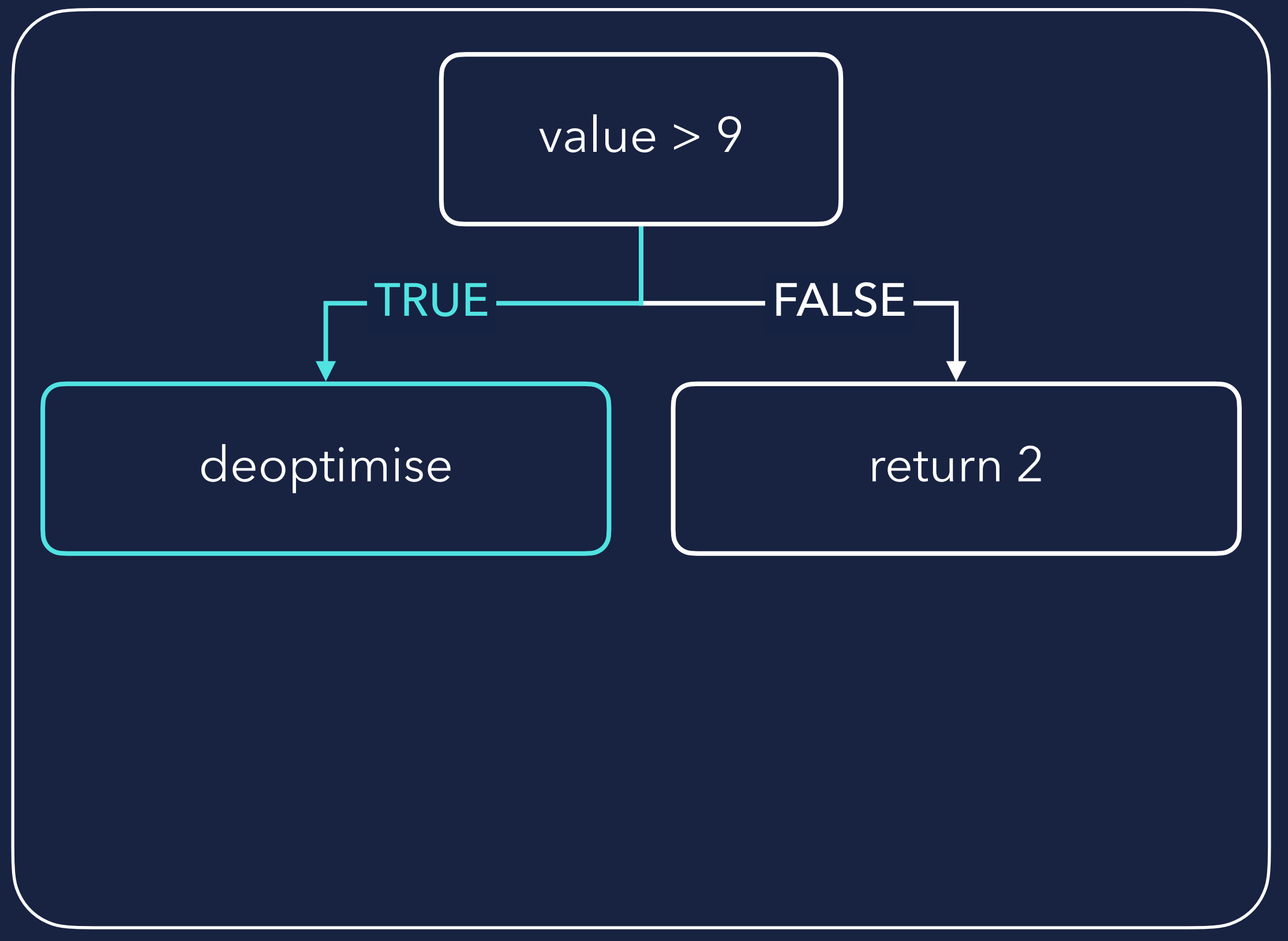

```
int computeMagnitude(int value) { 
     int bias; 
    if (value > 9) {
        bias = compute(value); } else { 
        bias = 1:
    }
     return Math.log10(bias + 99);
```
INTERPRETER  $\rightarrow$  C1  $\rightarrow$  C2

}

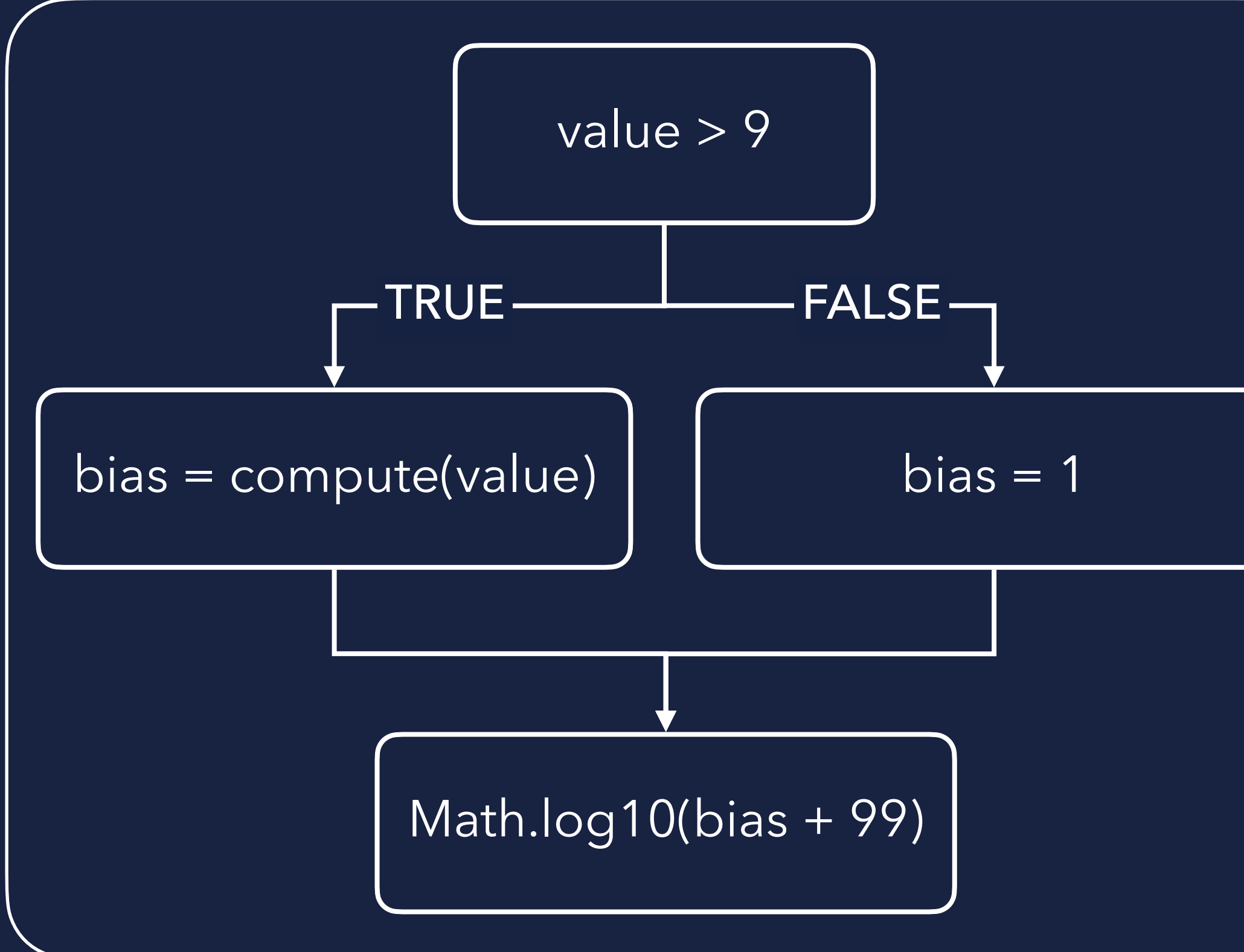

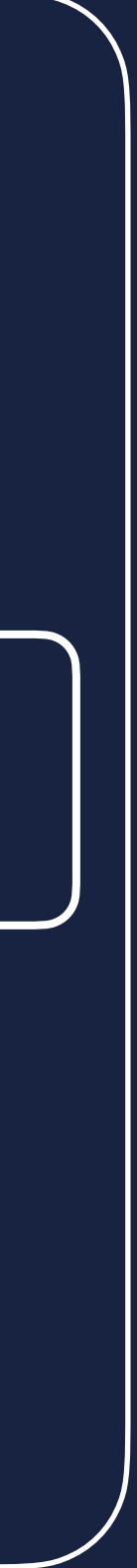

### I PERFORMANCE GRAPH

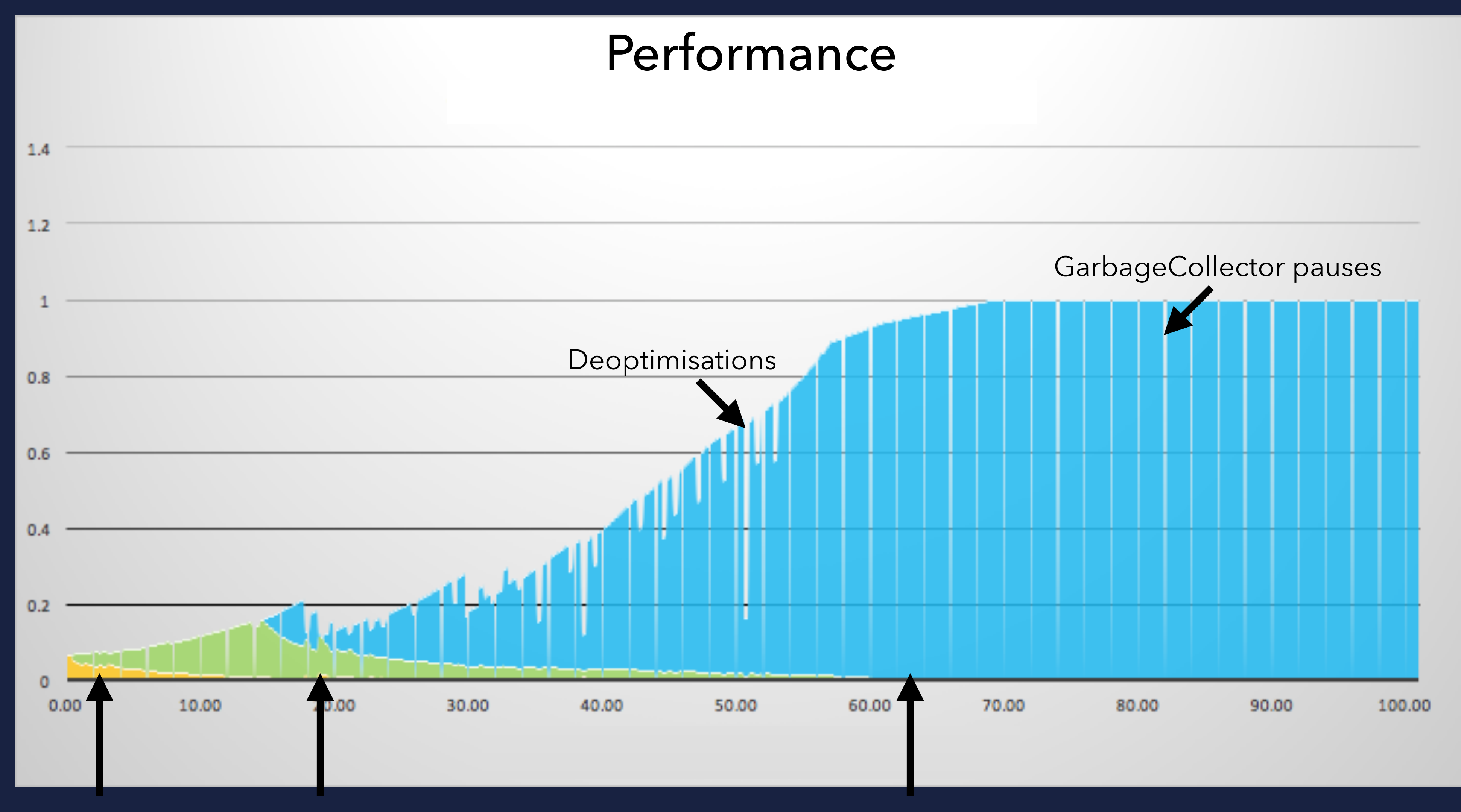

azul

Interpreter C1 Compiler C1 Compiler C2 Compiler

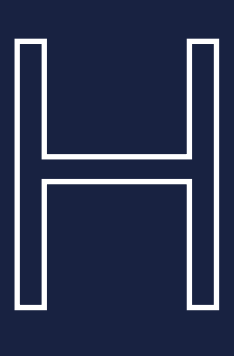
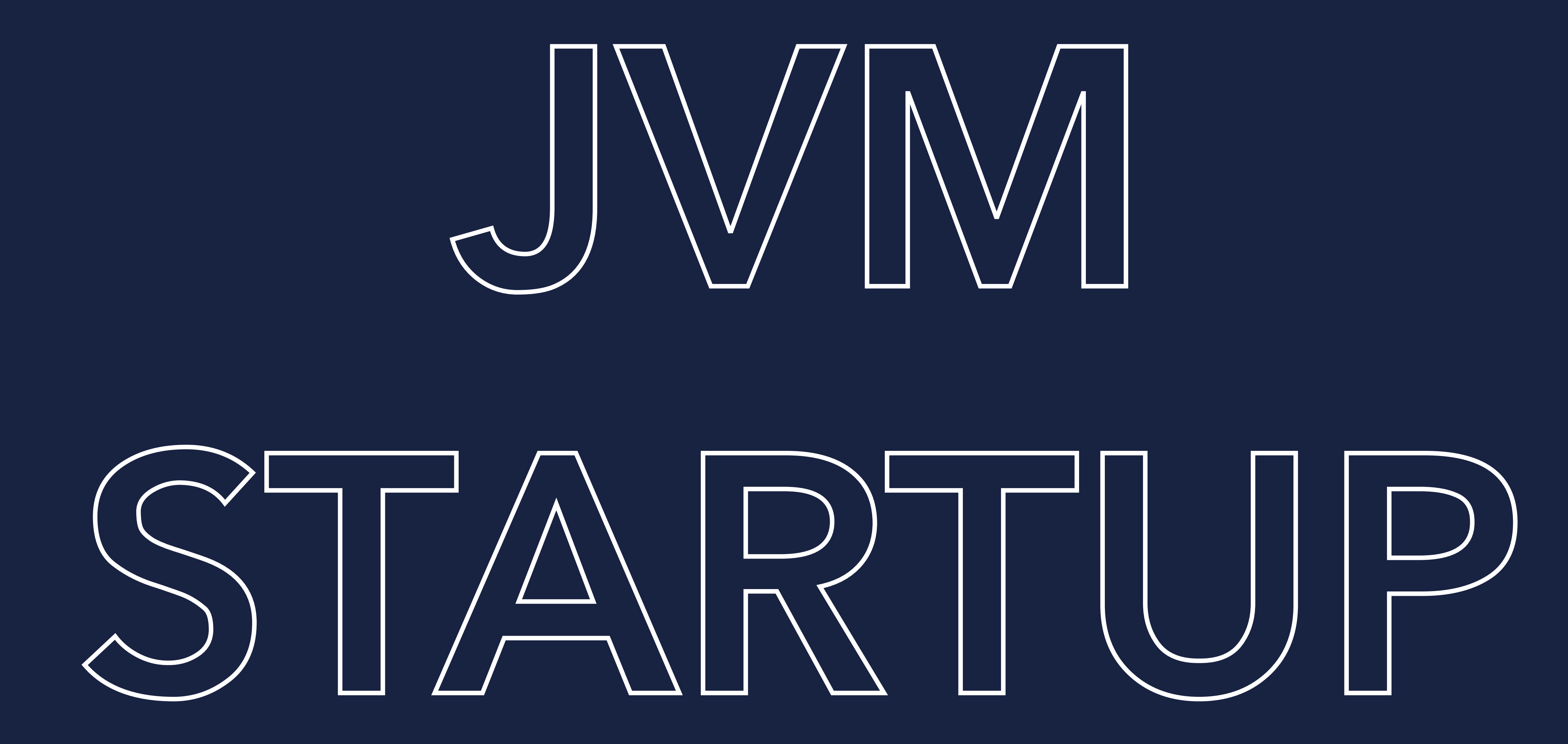

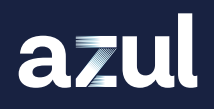

## JVM STARTUP

JVM

**C** Load & Initialize

**Optimization** 

azul

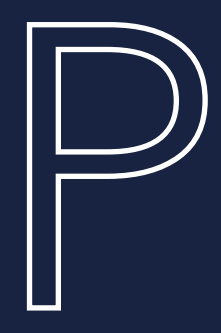

FAST

JVM START

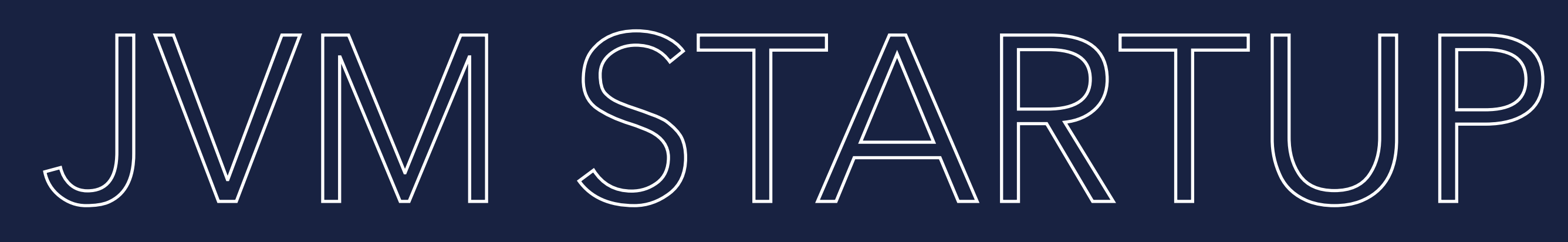

### FAST TAKES A BIT

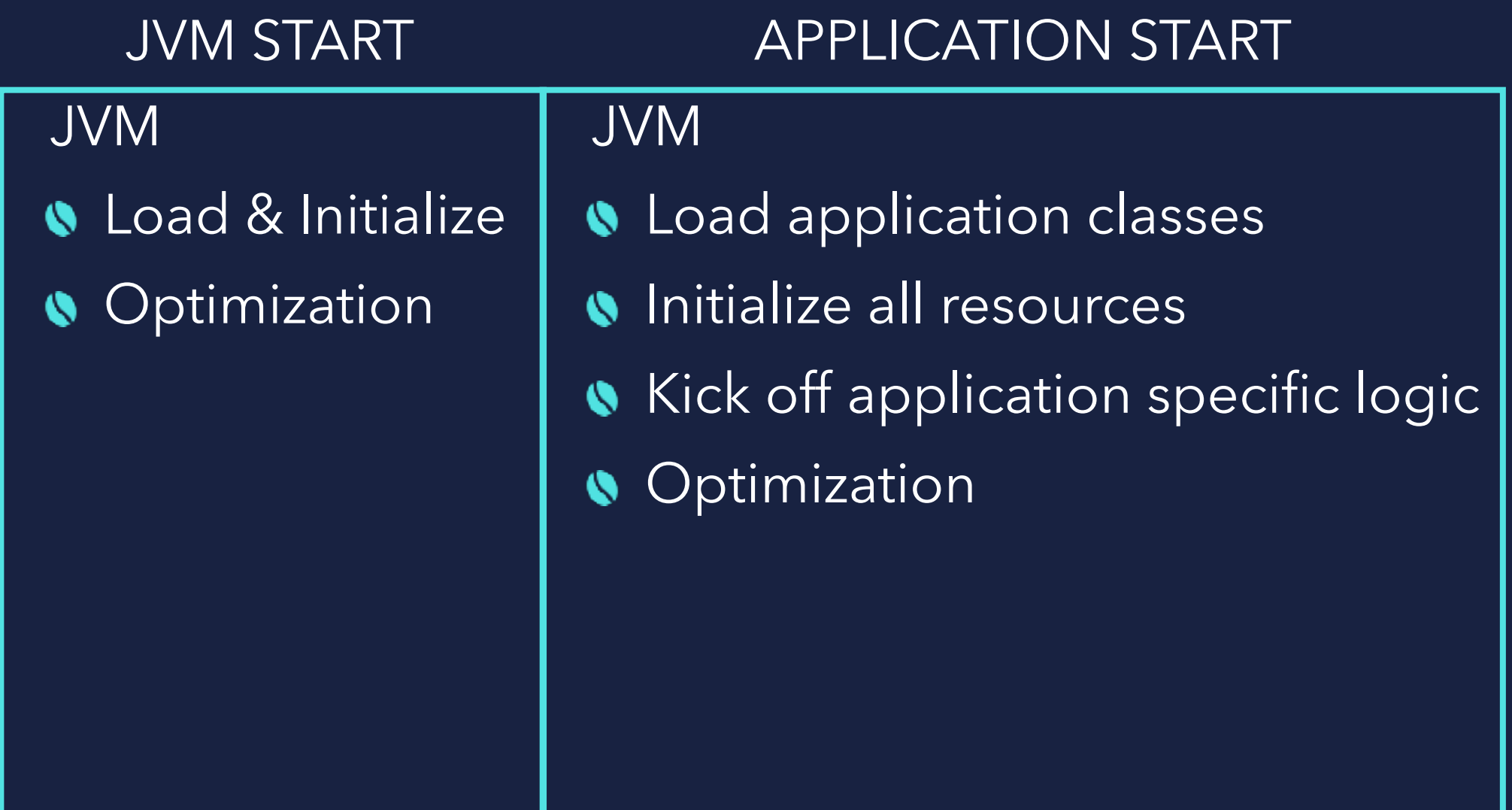

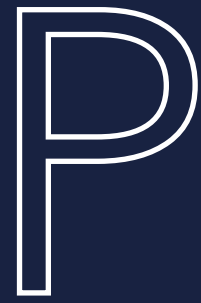

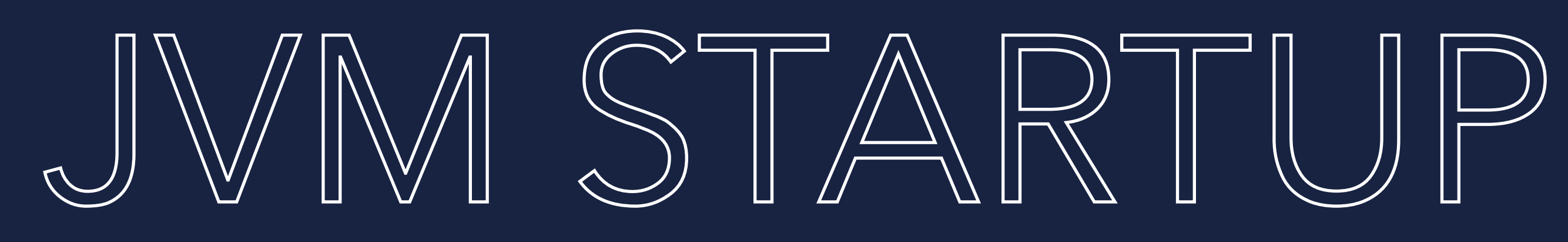

FAST TAKES A BIT

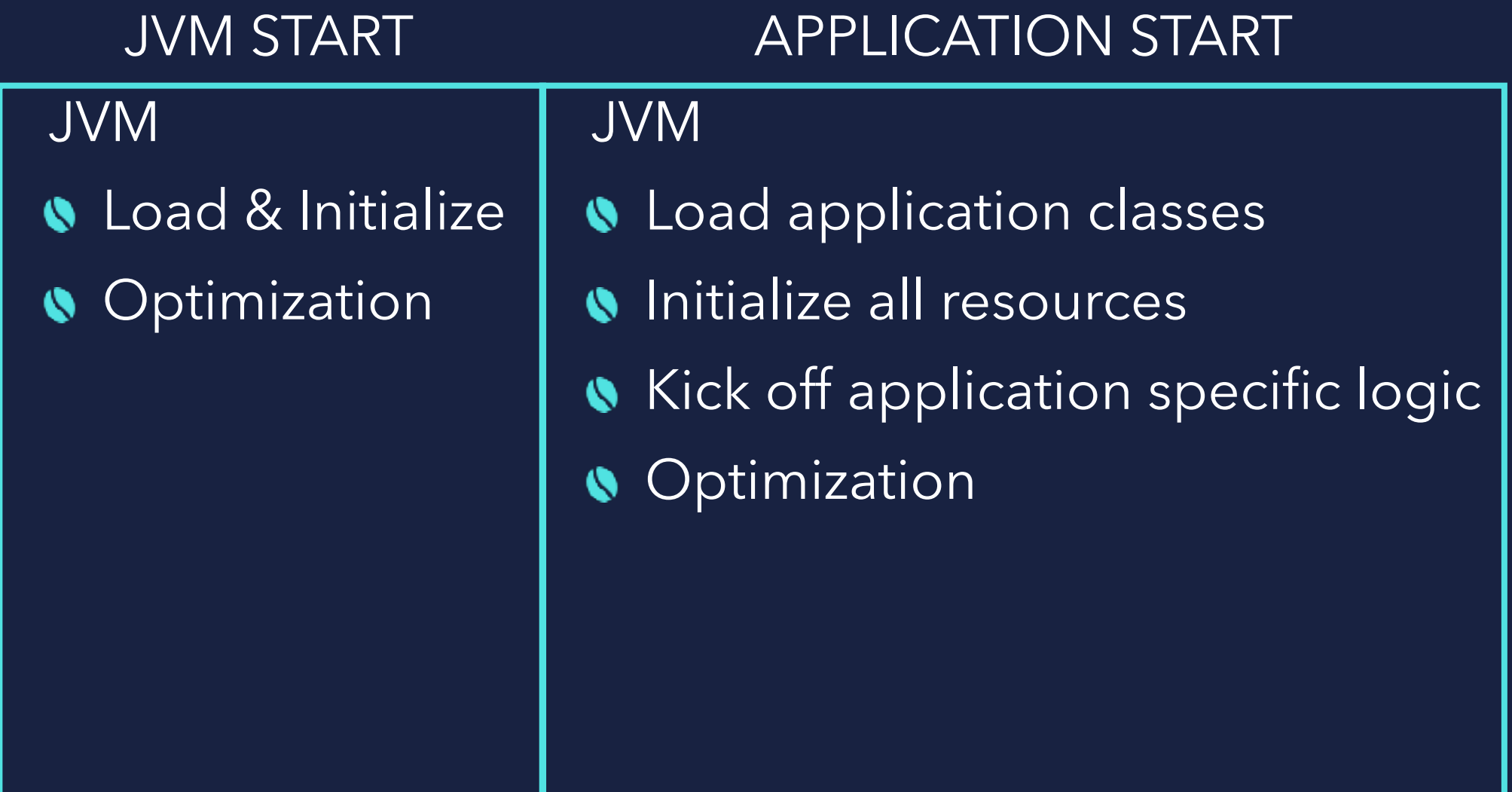

Generally referred to as JVM Startup (Time to first response)

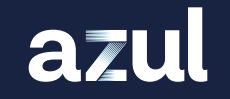

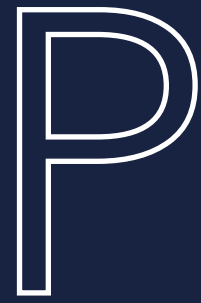

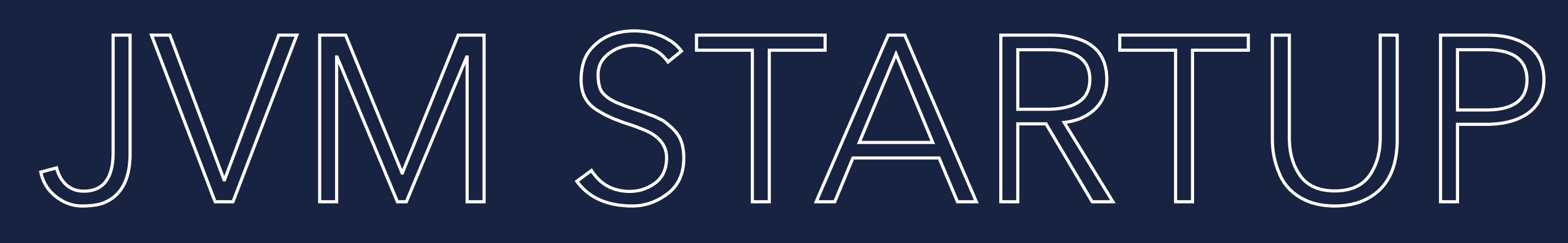

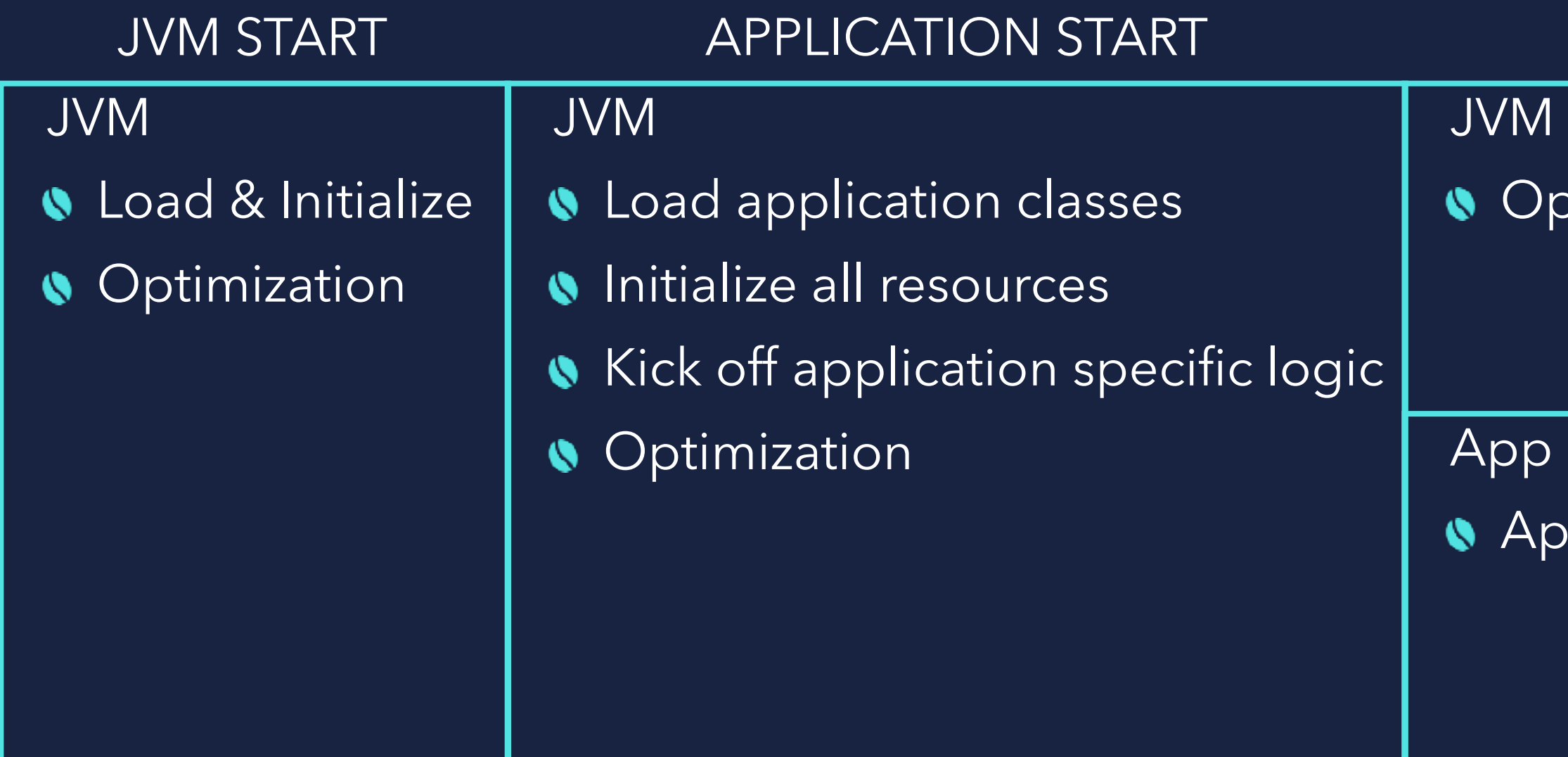

Generally referred to as JVM Startup (Time to first response)

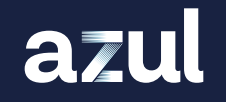

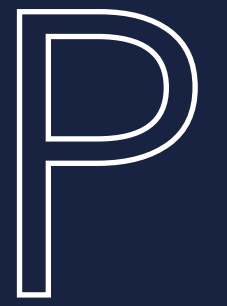

### FAST TAKES A BIT TARES A BIT

### APPLICATION WARMUP

ptimizing (Compile/Decompile)

oply application specific workloads

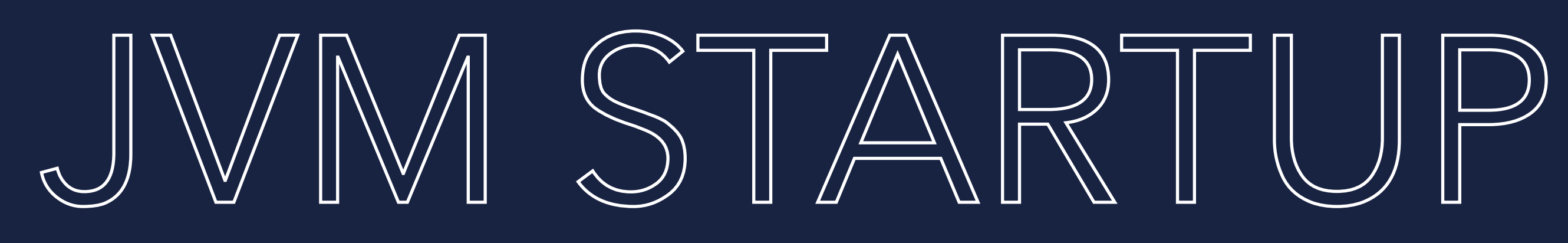

Generally referred to as JVM Warmup (Time to n operations)

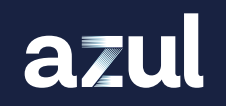

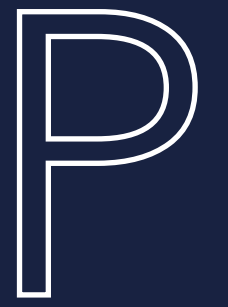

### FAST TAKES A BIT TARES A BIT

### APPLICATION WARMUP

ptimizing (Compile/Decompile)

oply application specific workloads

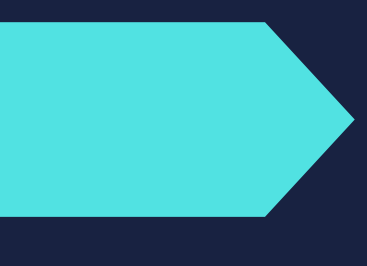

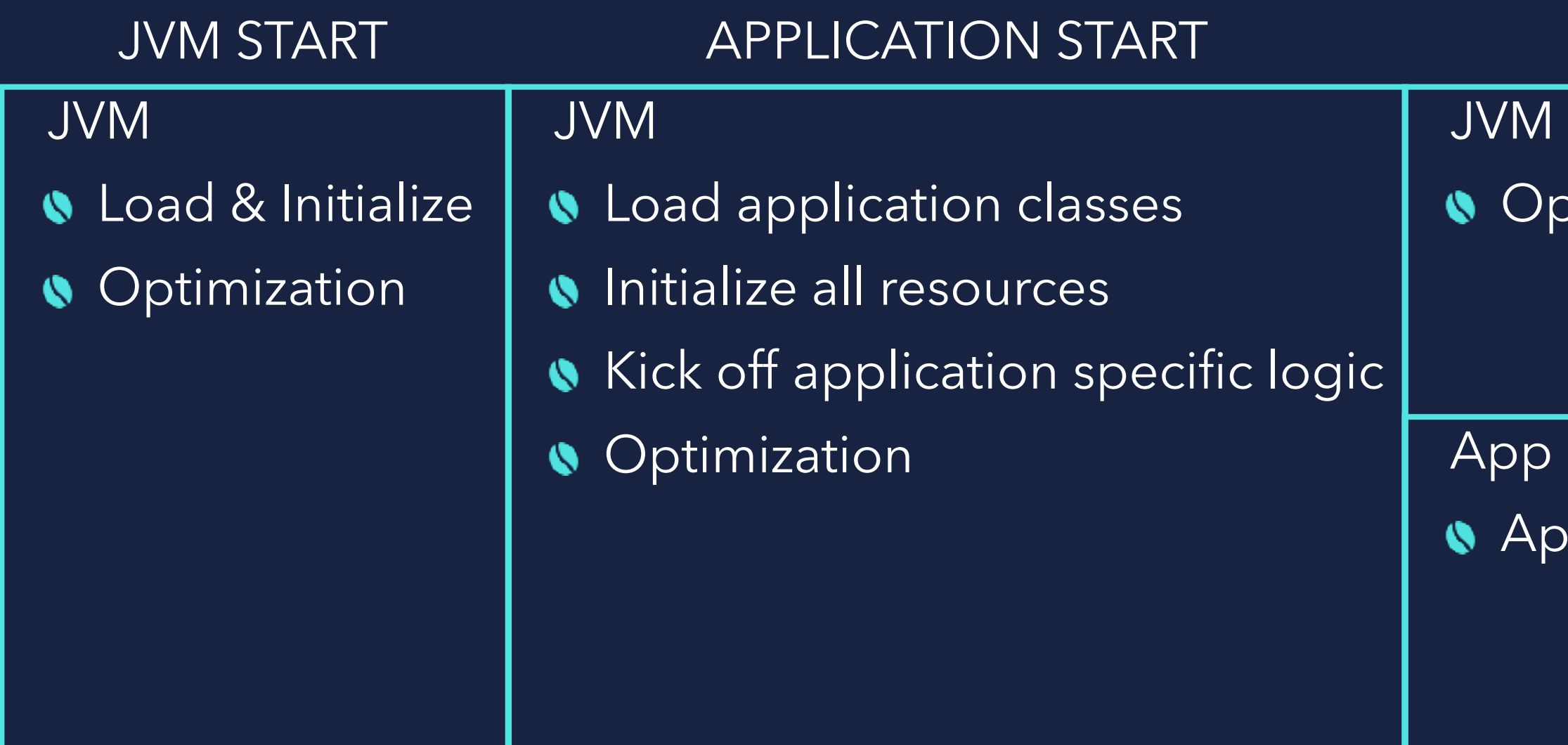

Generally referred to as JVM Startup (Time to first response)

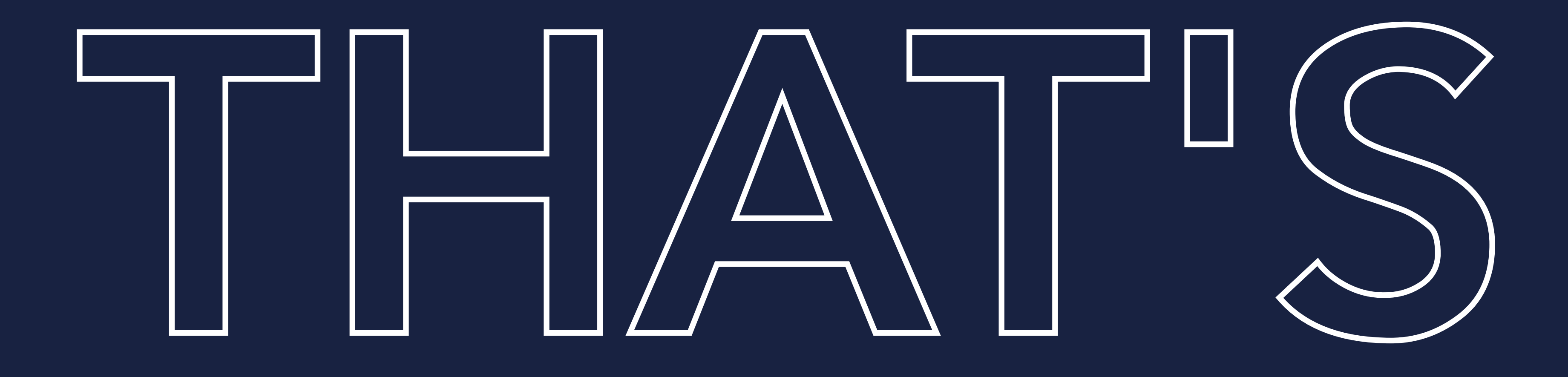

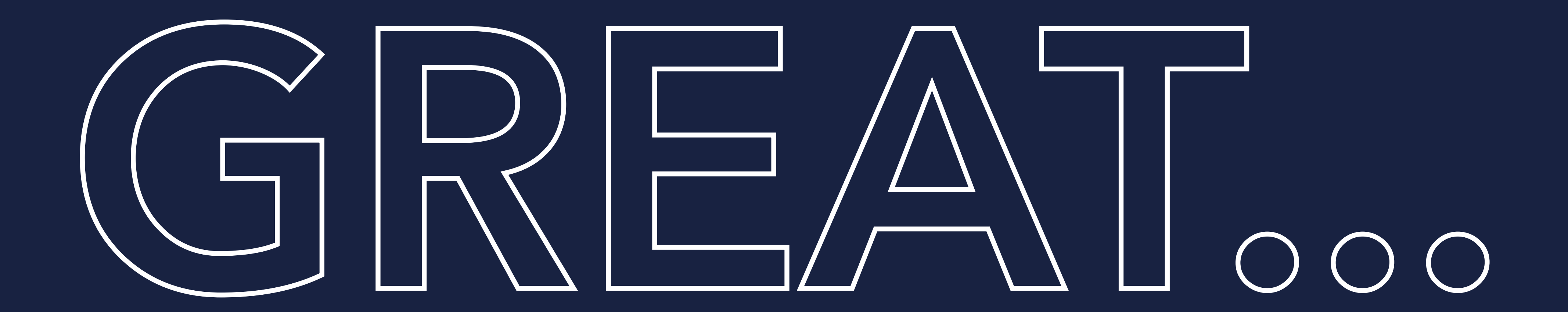

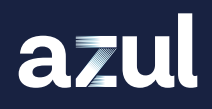

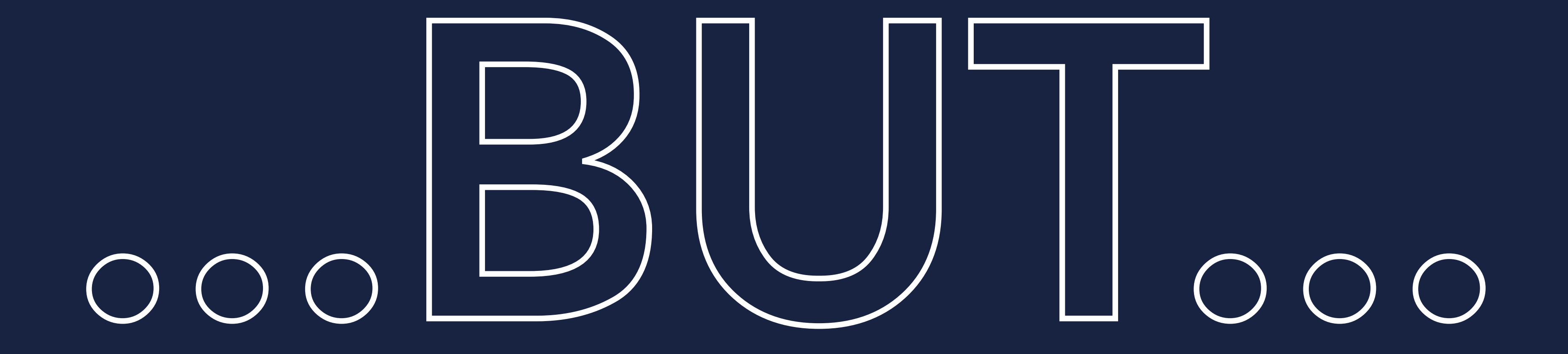

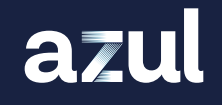

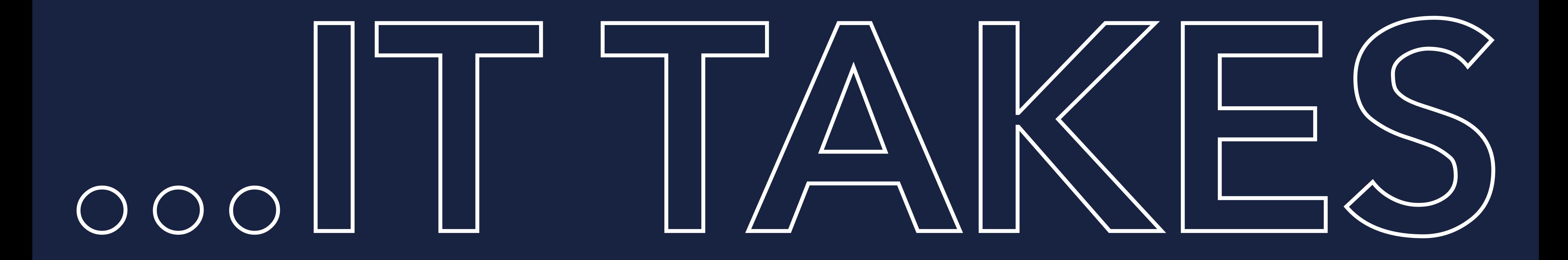

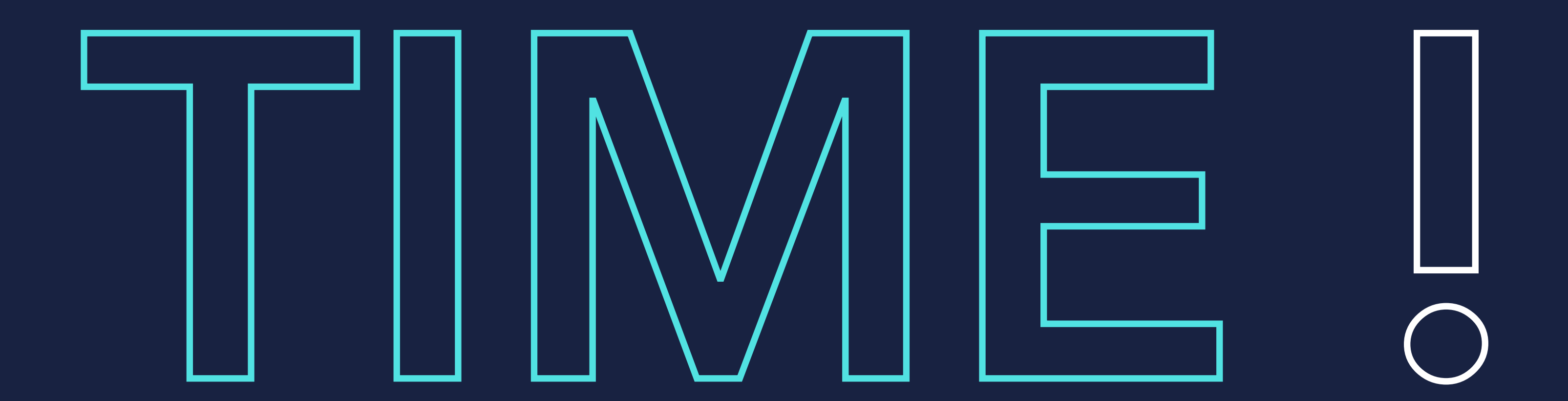

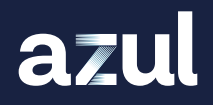

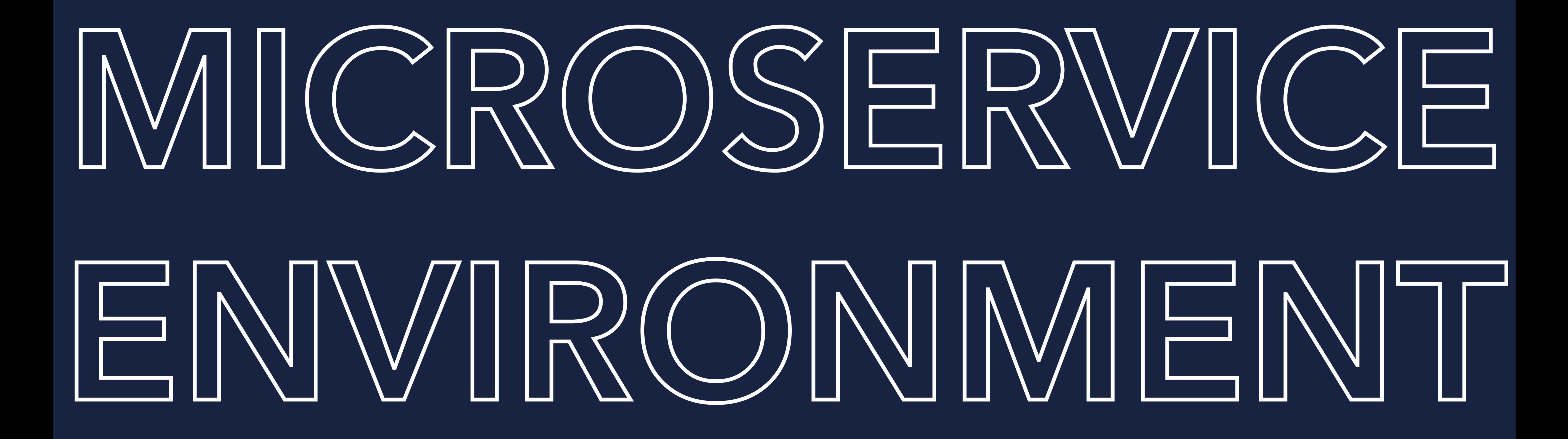

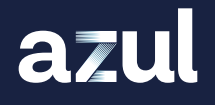

## MICROSERVICE ENVIRONMENT

### FIRST RUN

### JVM STARTUP

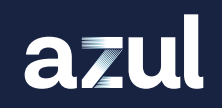

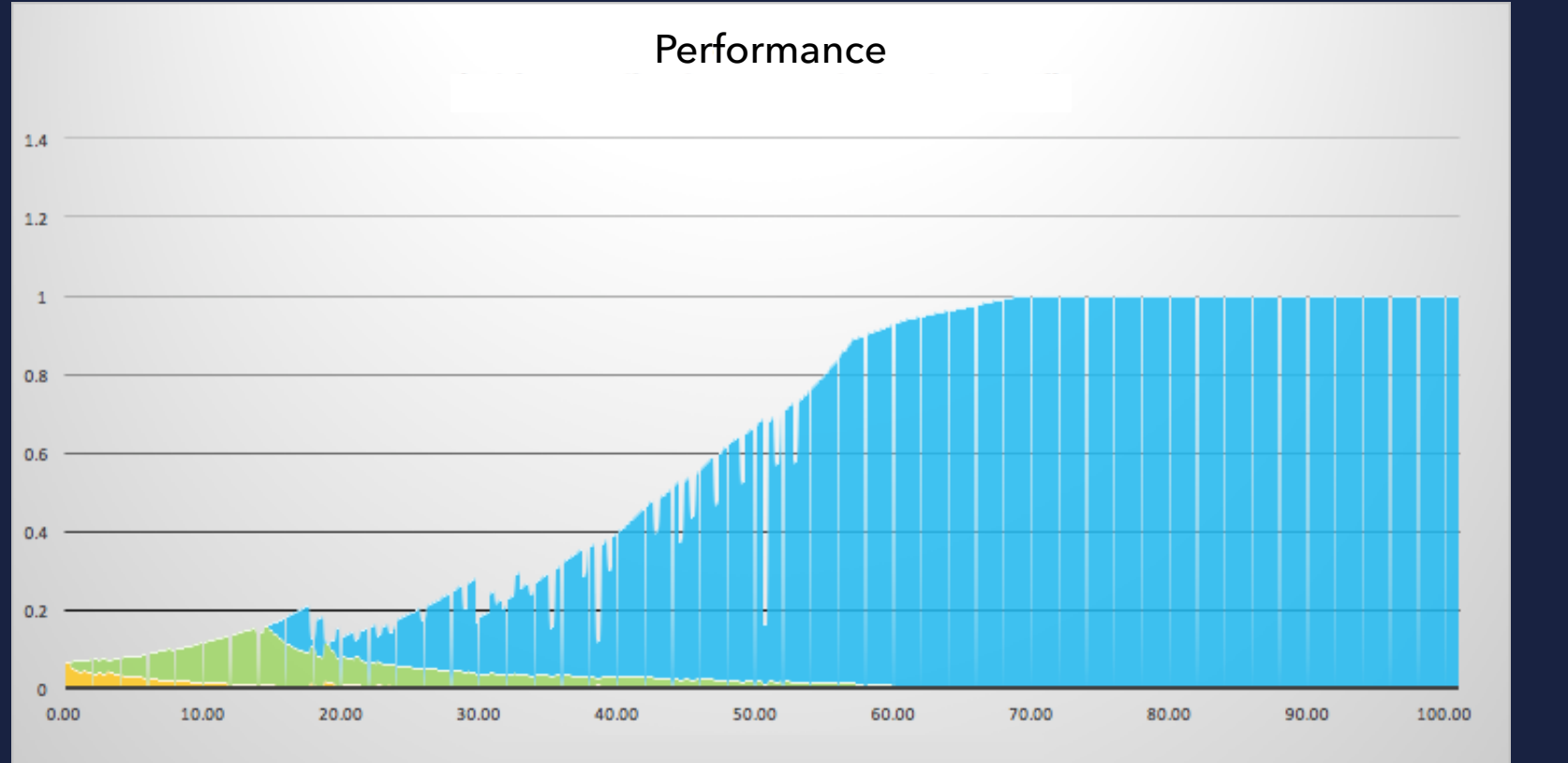

### SECOND RUN

## JVM STARTUP

### THIRD RUN

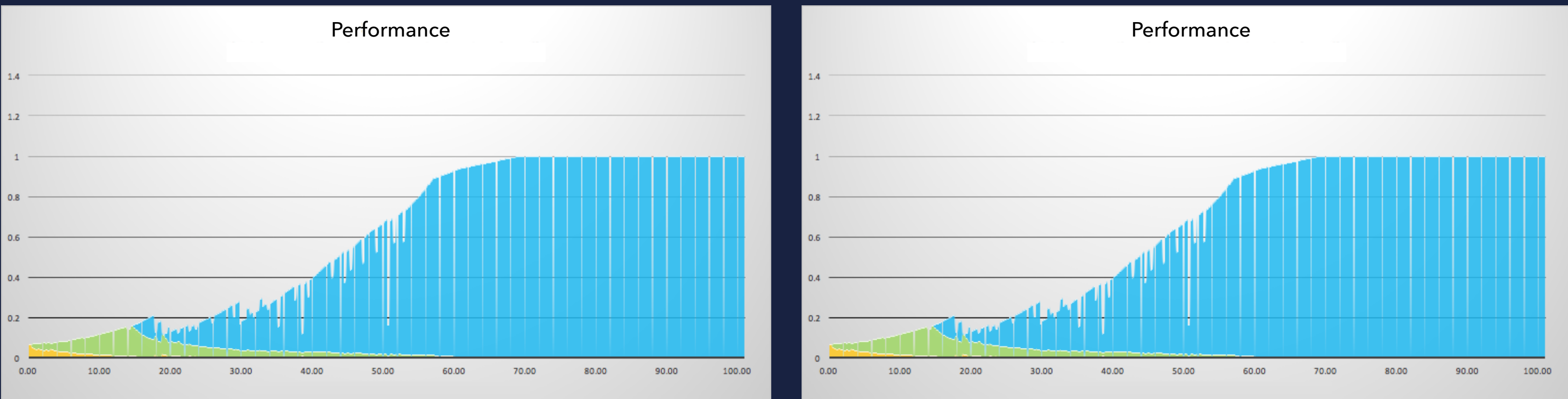

### JVM STARTUP

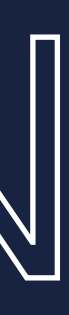

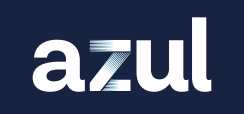

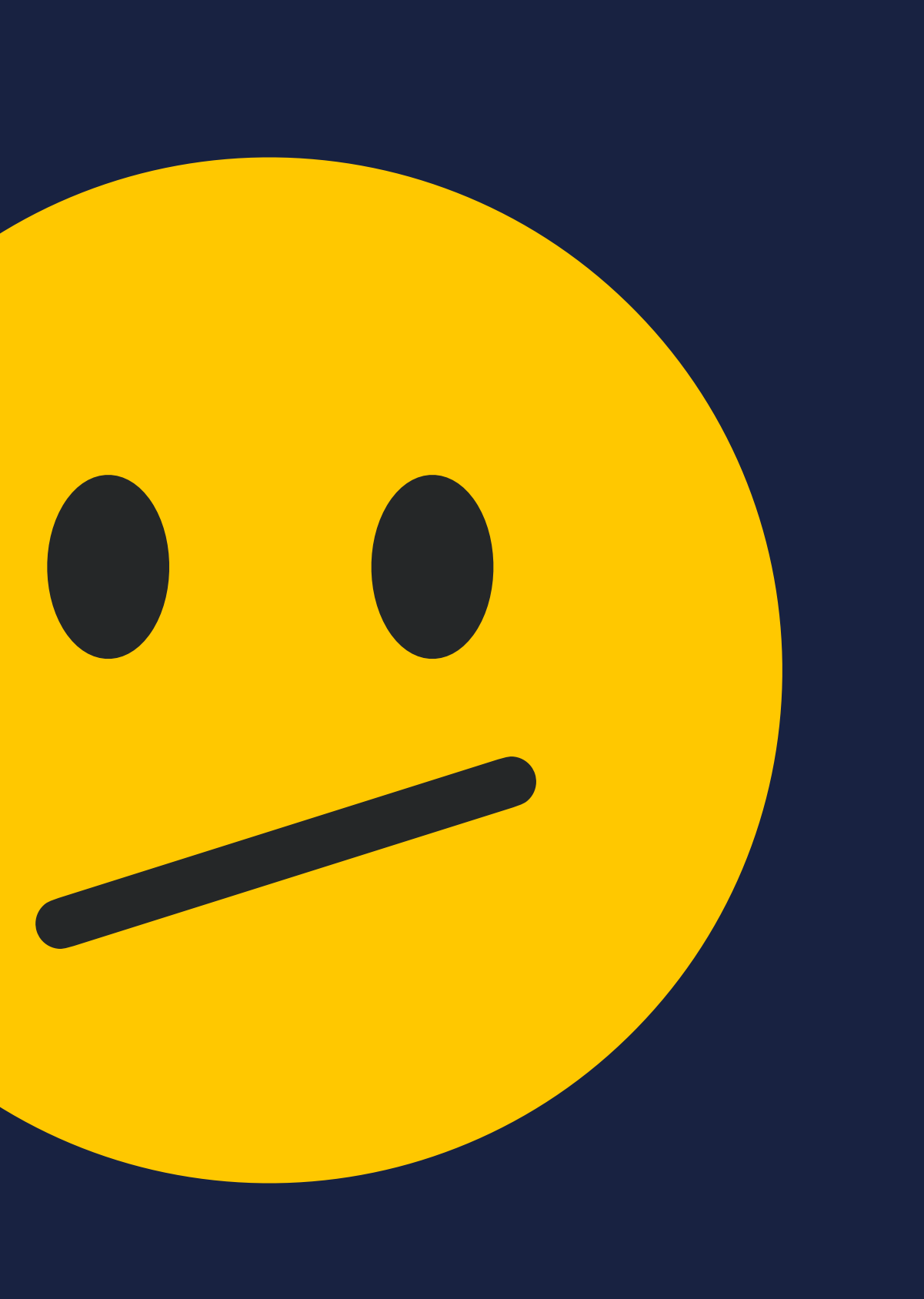

## UTBE GREAT.

### FIRST RUN

### JVM STARTUP

### SECOND RUN

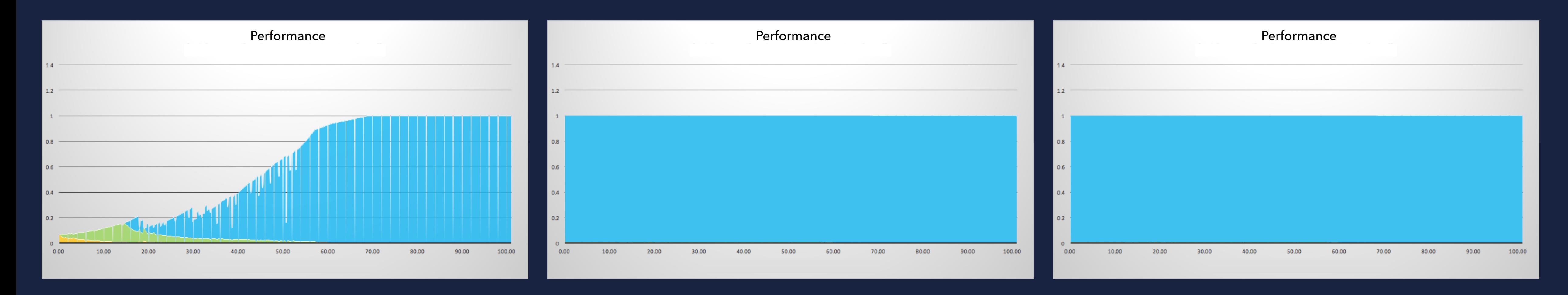

## NO STARTUP OVERHEAD NO STARTUP OVERHEAD

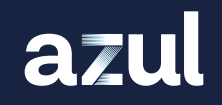

### THIRD RUN

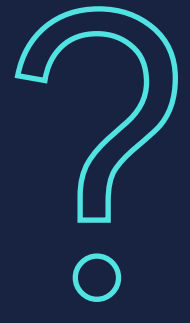

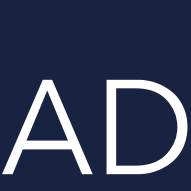

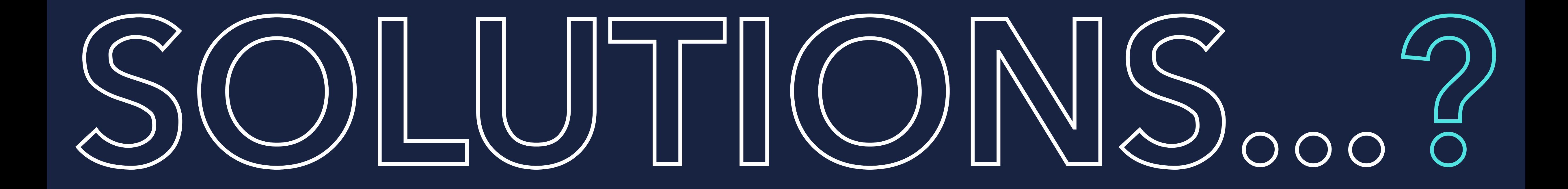

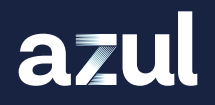

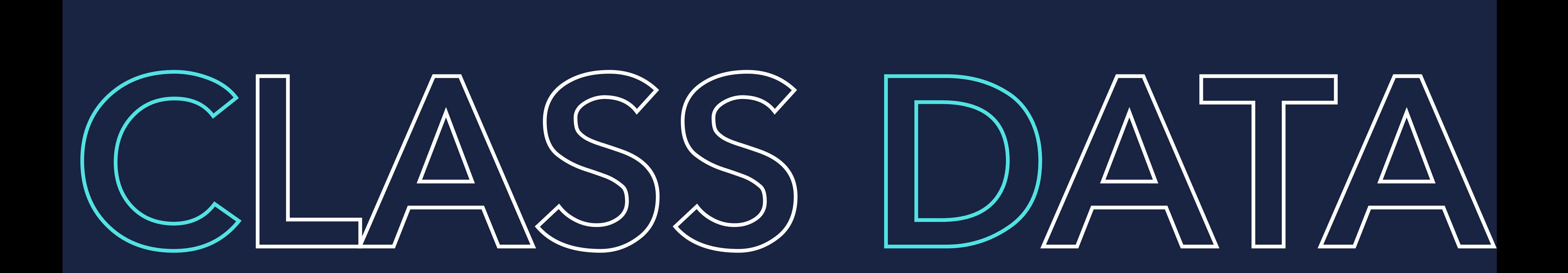

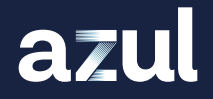

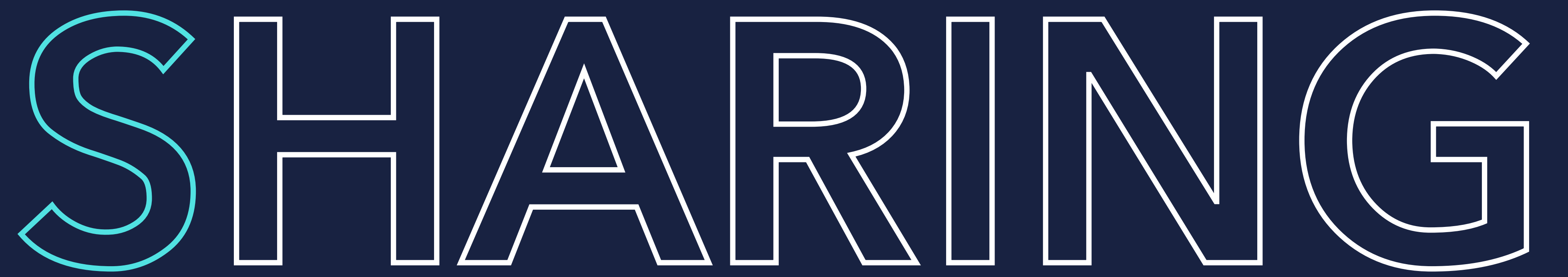

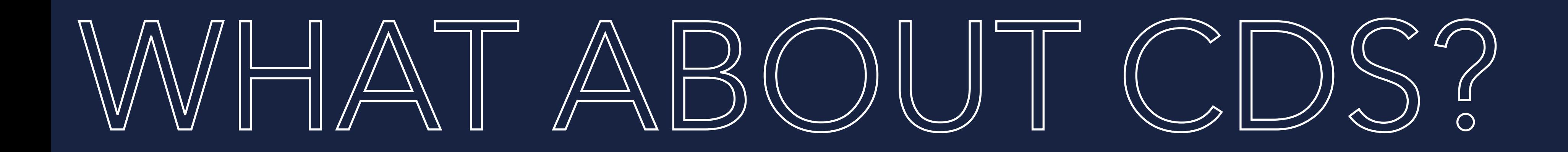

## **• Dump internal class representations into file**

azul

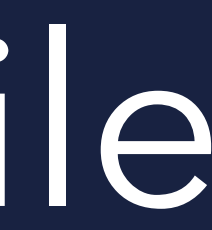

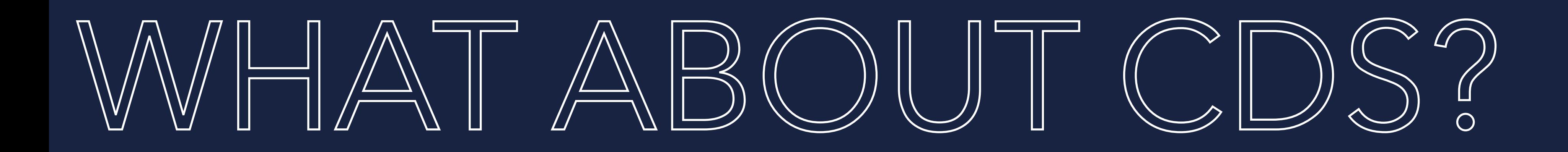

# Dump internal class representations into file

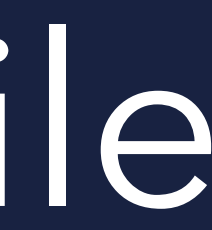

Shared on each JVM start (CDS)

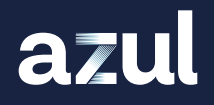

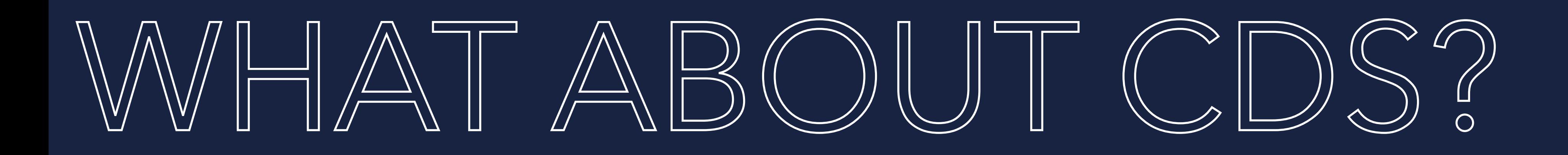

Dump internal class representations into file Shared on each JVM start (CDS) No optimization or hotspot detection

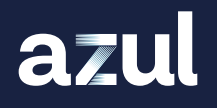

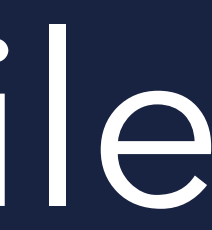

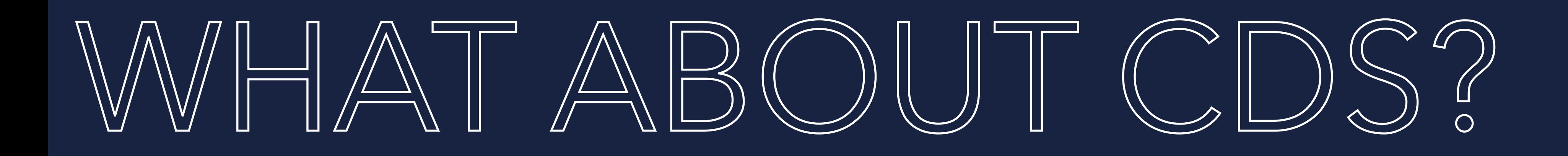

Dump internal class representations into file Shared on each JVM start (CDS) No optimization or hotspot detection Only reduces class loading time

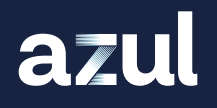

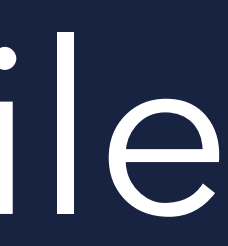

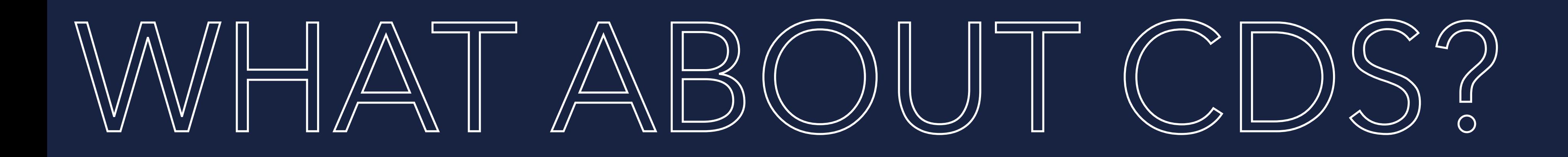

Dump internal class representations into file Shared on each JVM start (CDS) No optimization or hotspot detection Only reduces class loading time Startup up to 2 seconds faster

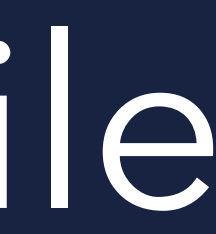

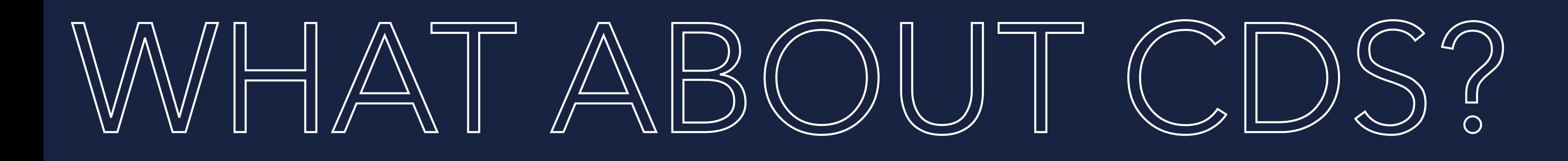

Dump internal class representations into file Shared on each JVM start (CDS) No optimization or hotspot detection Only reduces class loading time Startup up to 2 seconds faster Good info from Ionut Balosin

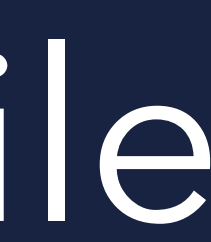

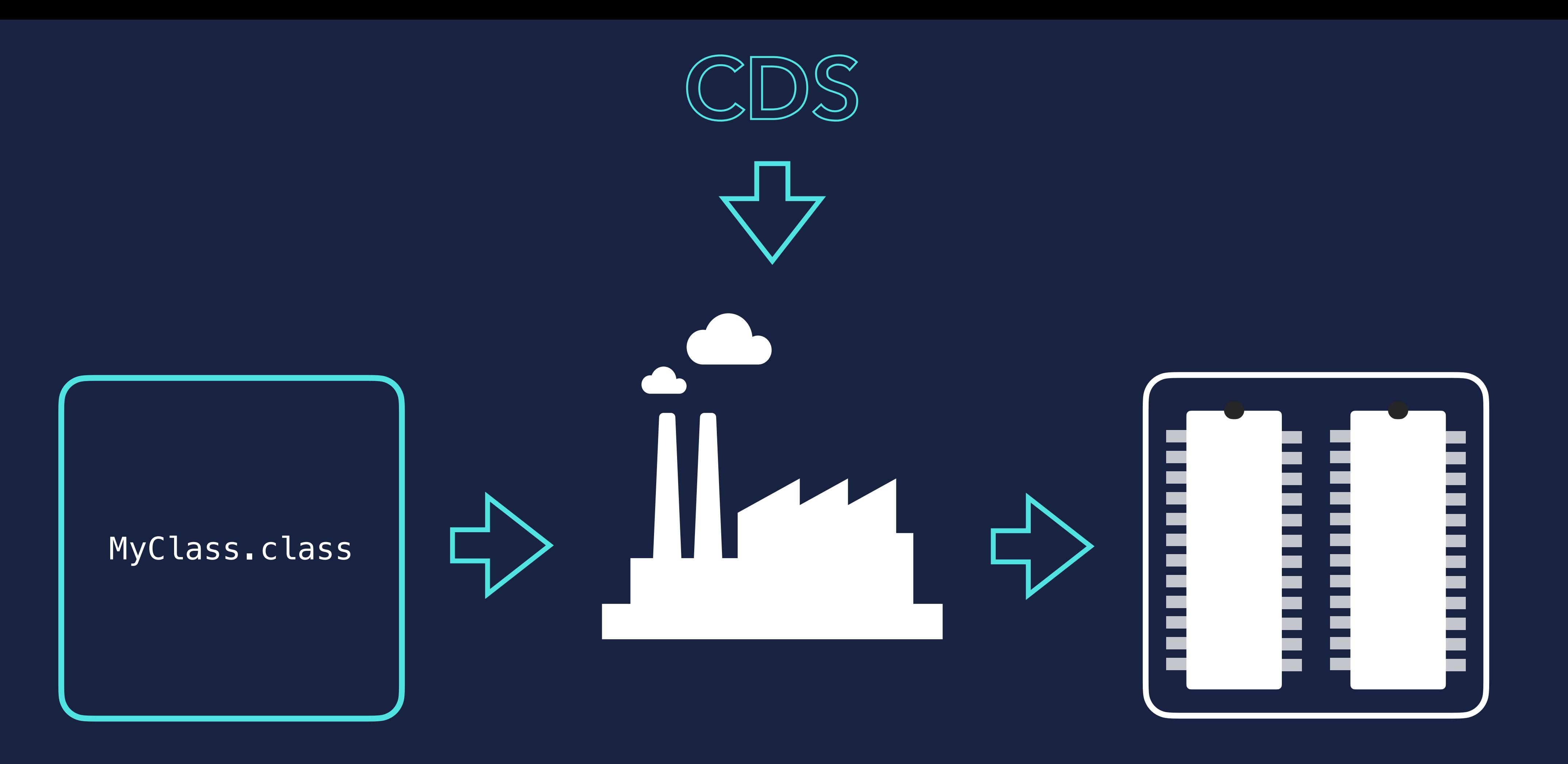

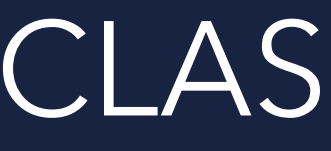

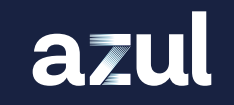

## BYTE CODE CLASS LOADER JVM MEMORY

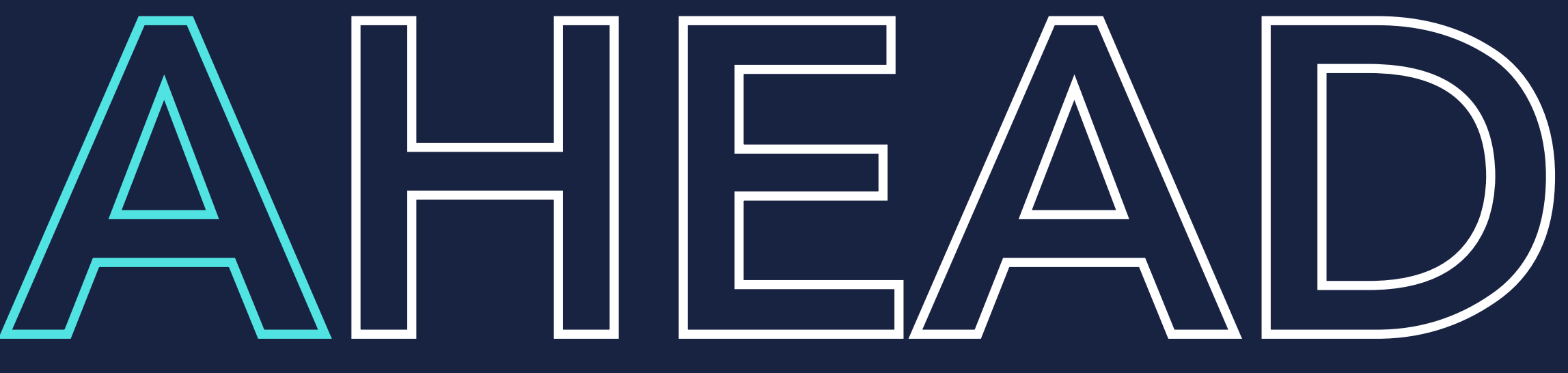

# AHEAD OF TIIME COMPILATION

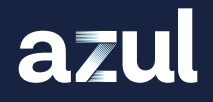

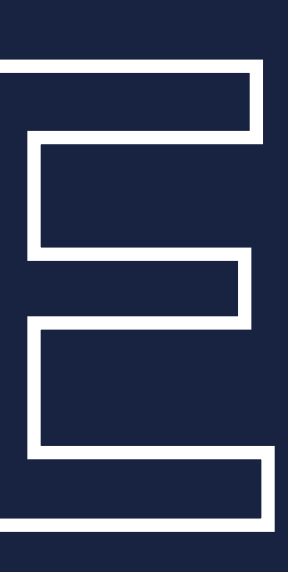

## No interpreting bytecodes

azul

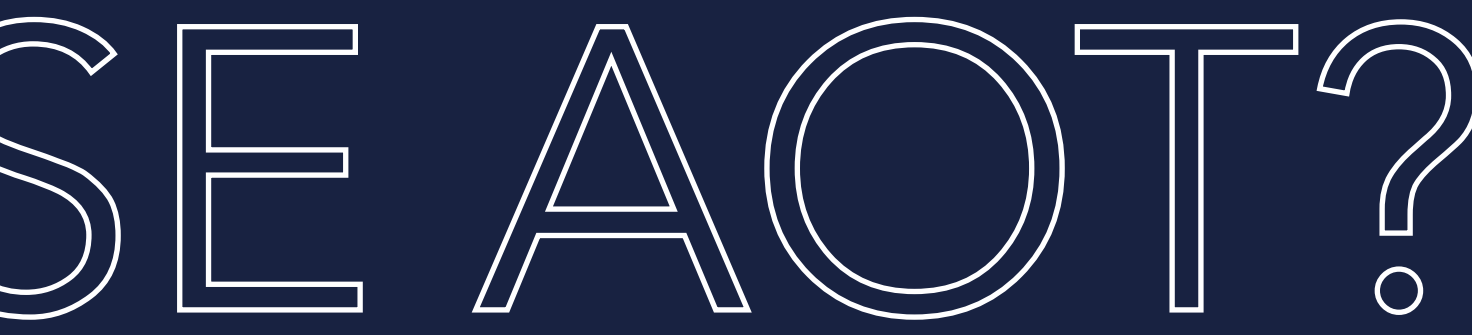

No interpreting bytecodes No analysis of hotspots

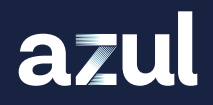

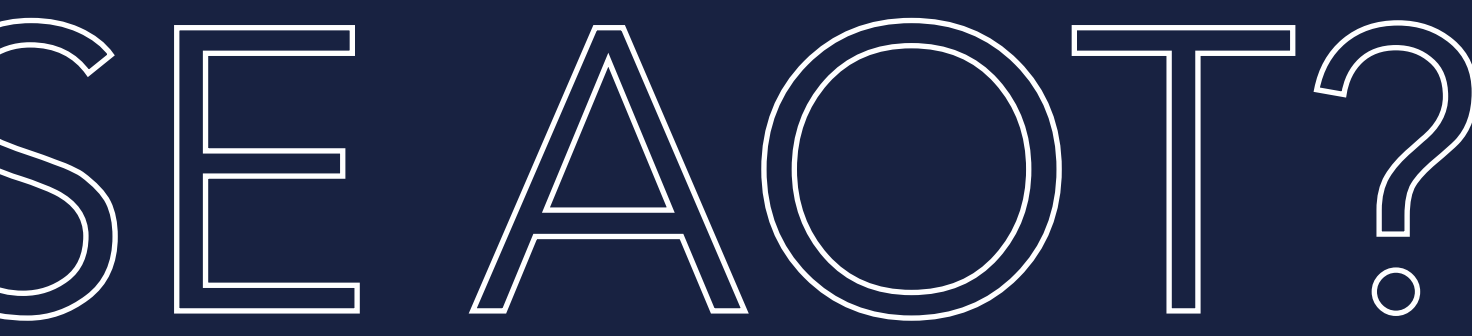

No interpreting bytecodes No analysis of hotspots No runtime compilation of code

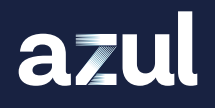

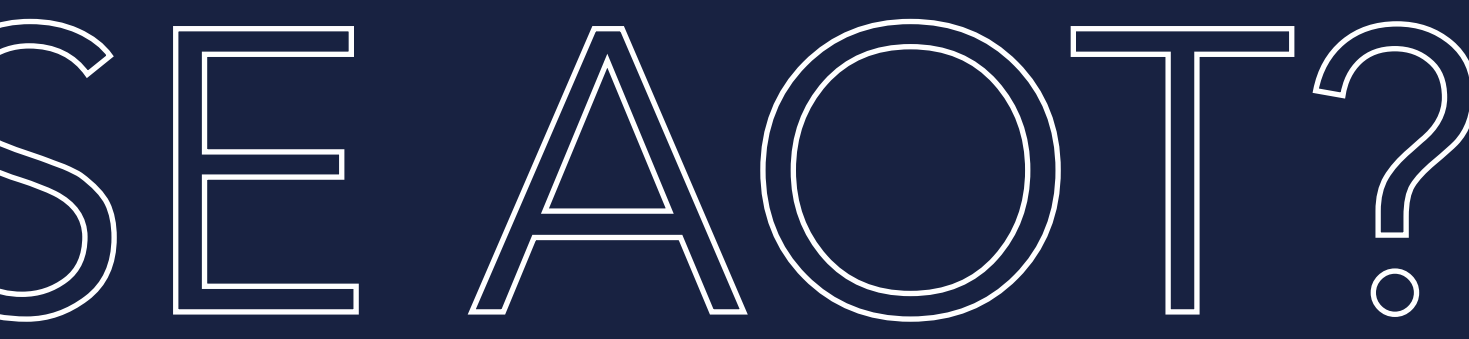

No interpreting bytecodes No analysis of hotspots No runtime compilation of code Start at 'full speed', straight away

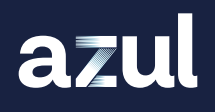

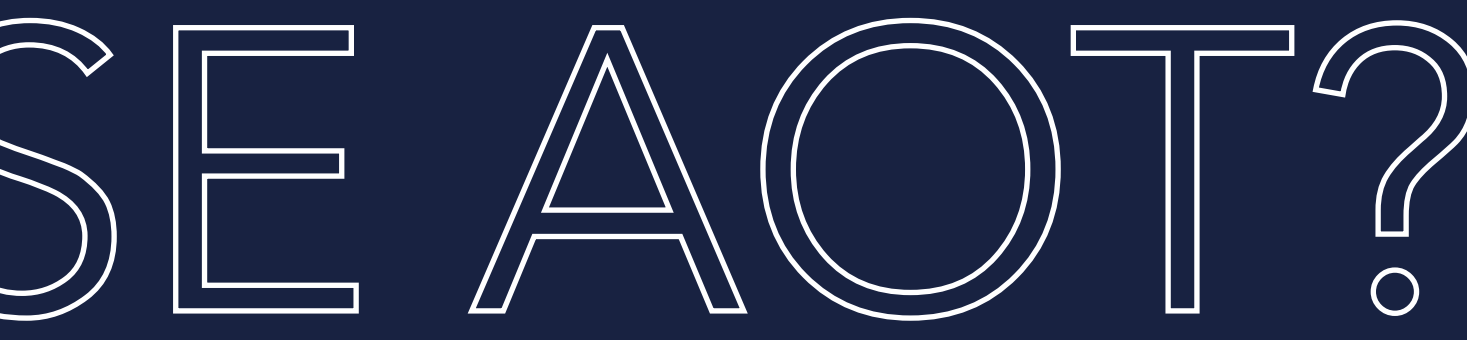

No interpreting bytecodes No analysis of hotspots No runtime compilation of code Start at 'full speed', straight away GraalVM native image does that

PROBLEM SOLVED...?

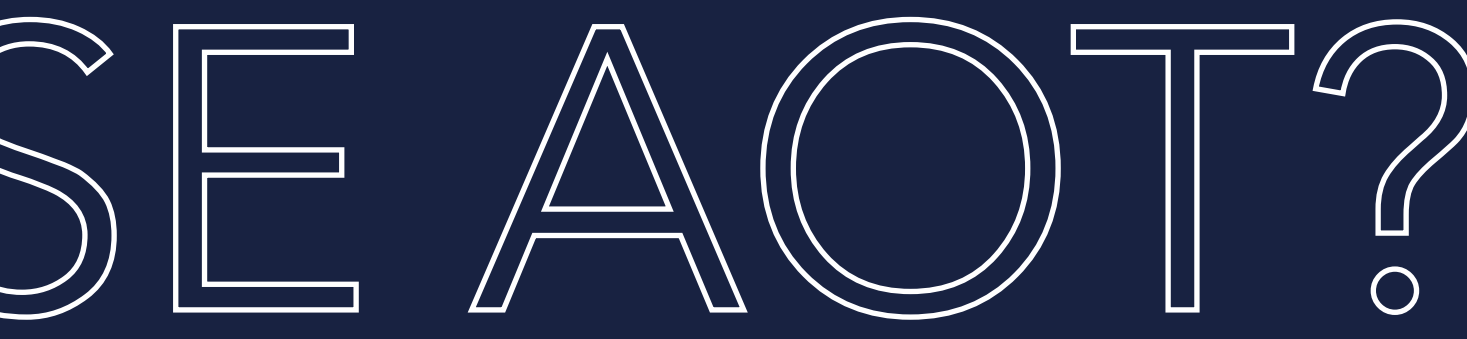

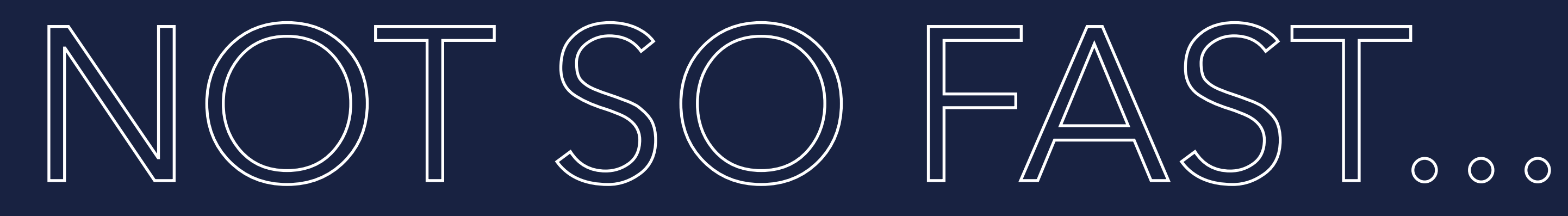

## AOT is, by definition, static

azul

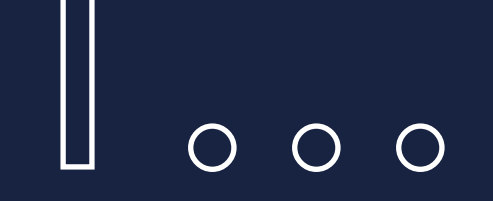

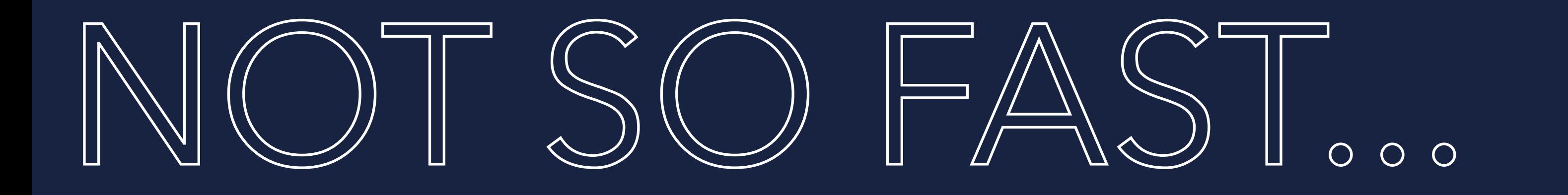

## AOT is, by definition, static Code is compiled before it is run

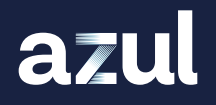

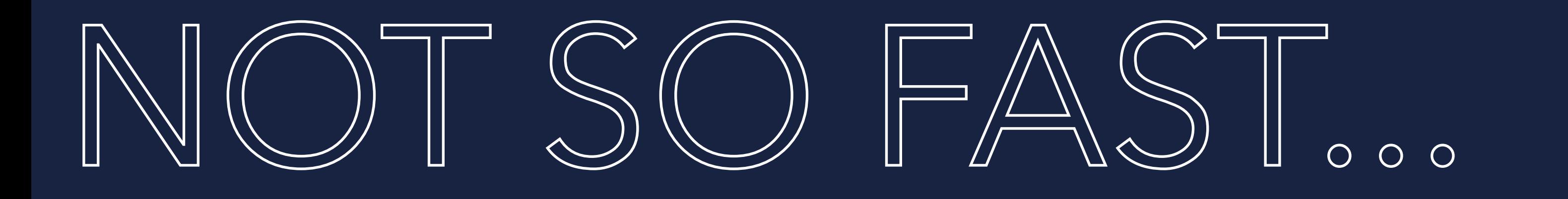

AOT is, by definition, static Code is compiled before it is run Compiler has no knowledge of how the code will actually run

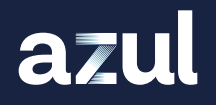

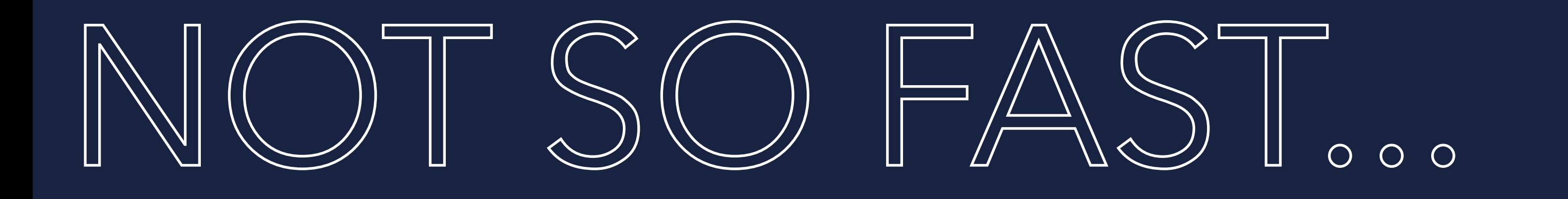

AOT is, by definition, static Code is compiled before it is run **Compiler has no knowledge of how the** code will actually run Profile Guided Optimisation (PGO) can partially help

## JVM PERFORMANCE GRAPH

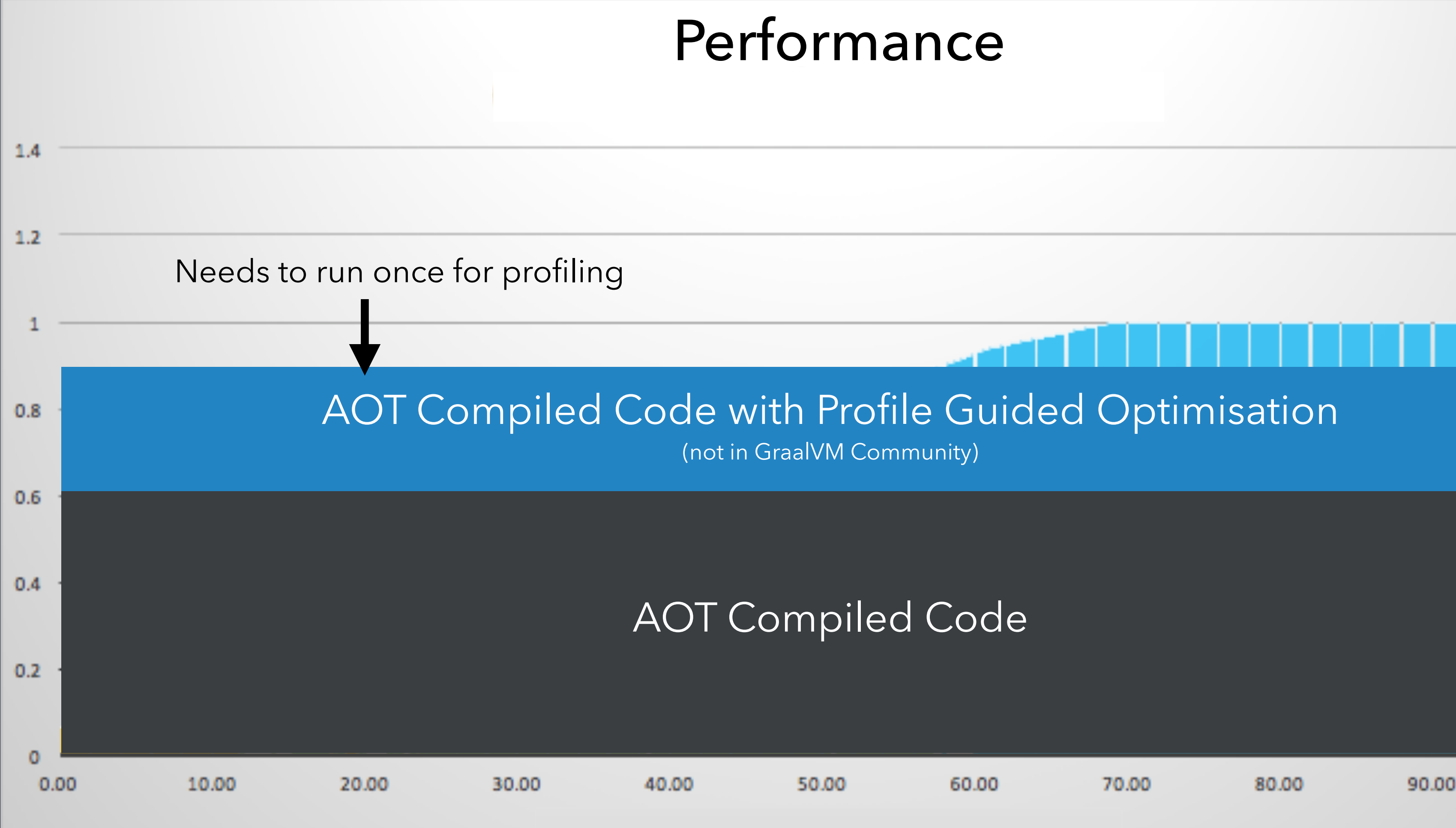

azul

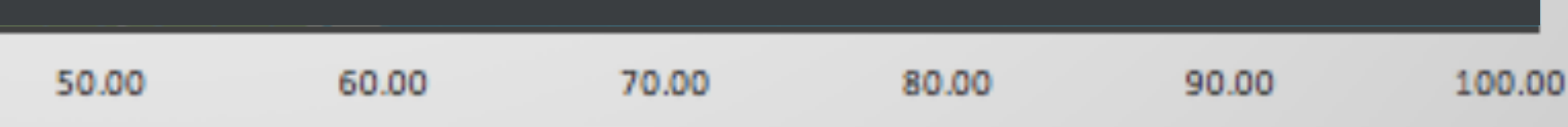

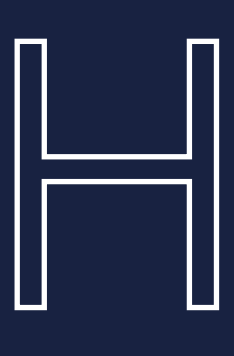

## JVM PERFORMANCE

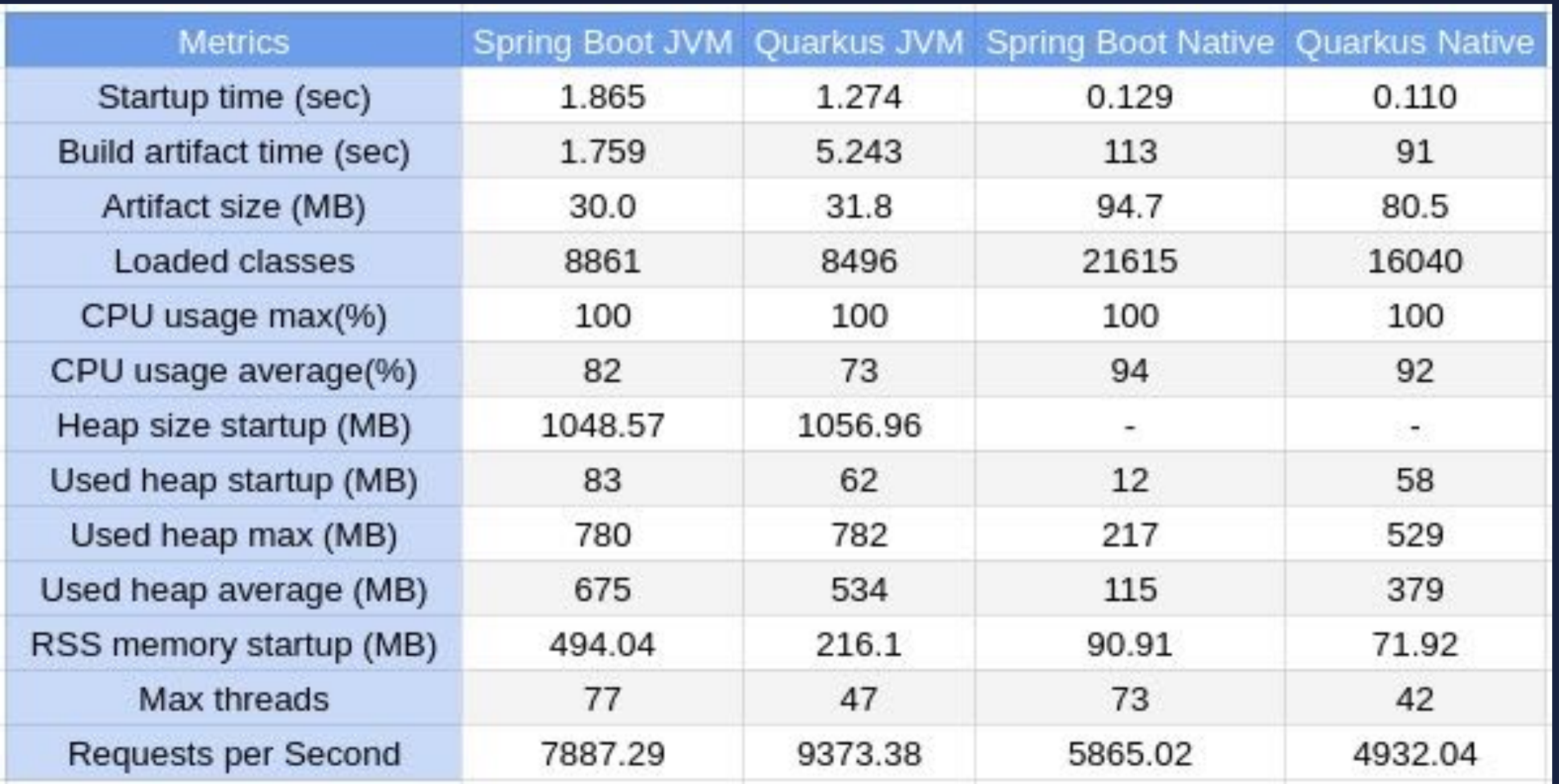

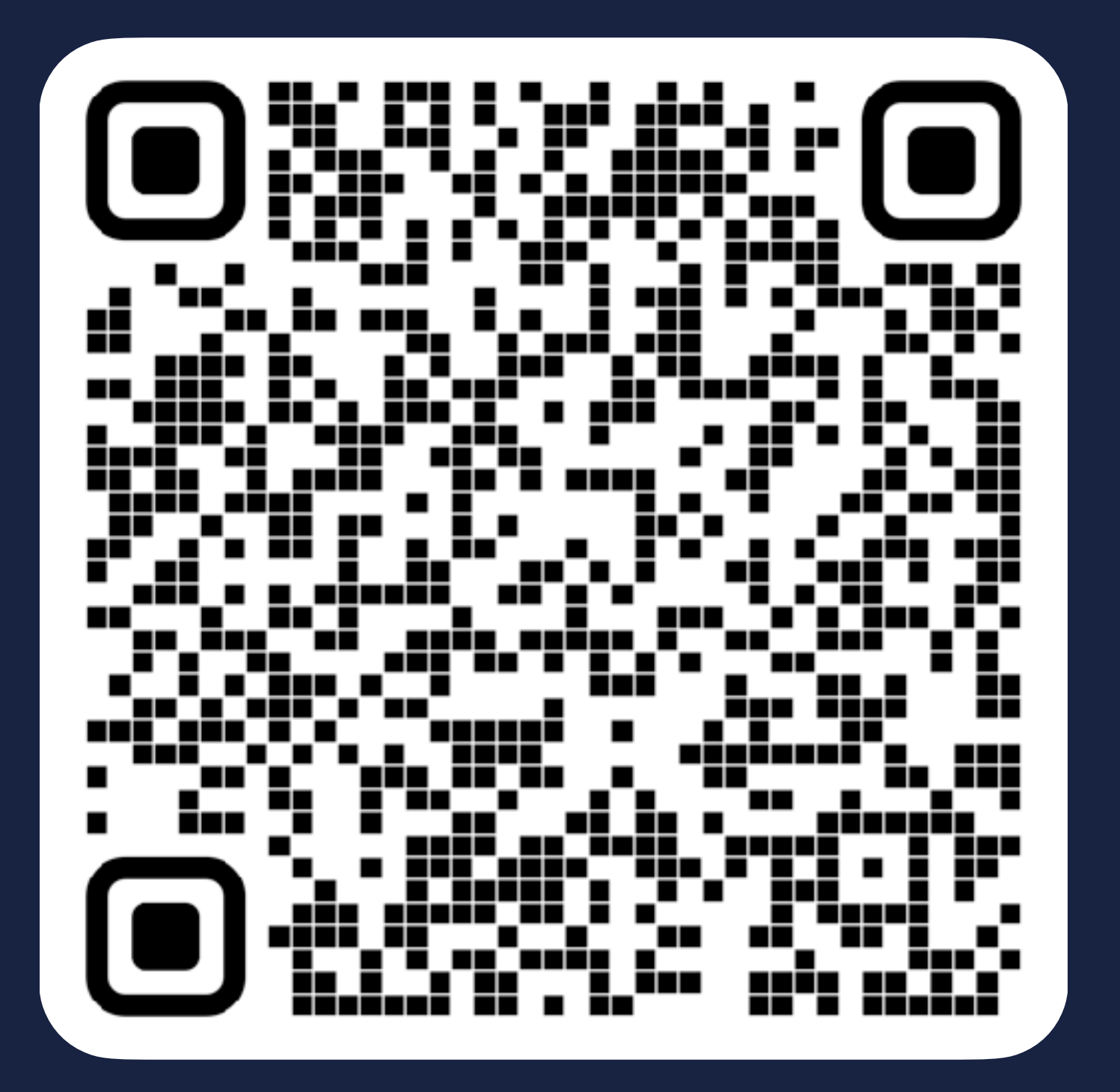

## <https://www.baeldung.com/spring-boot-vs-quarkus>

## <https://www.baeldung.com/spring-boot-vs-quarkus>

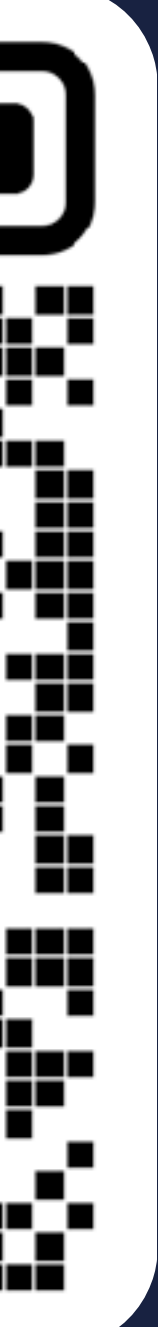

## $P(X|X)$

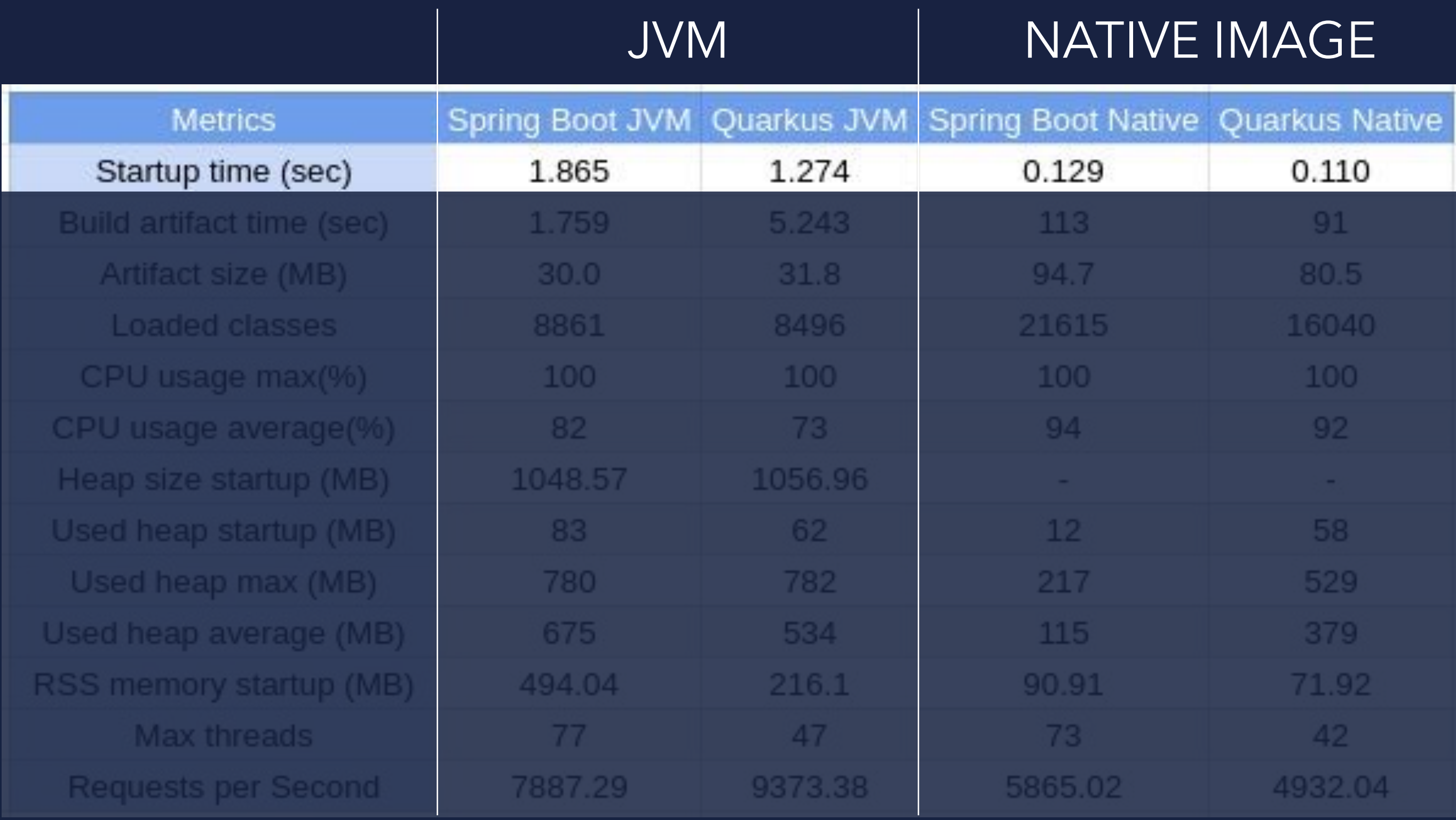

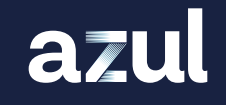

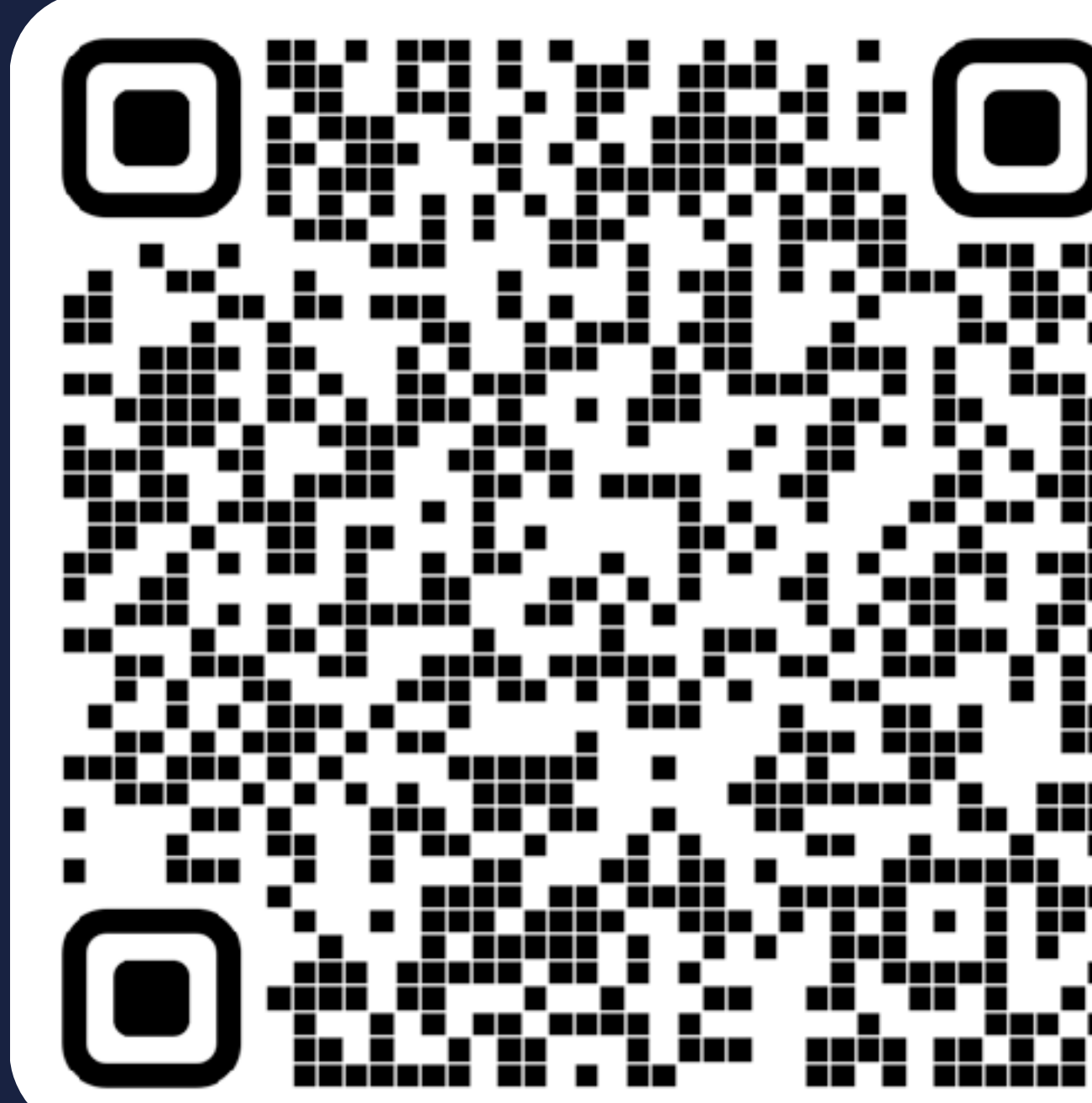

## <https://www.baeldung.com/spring-boot-vs-quarkus>

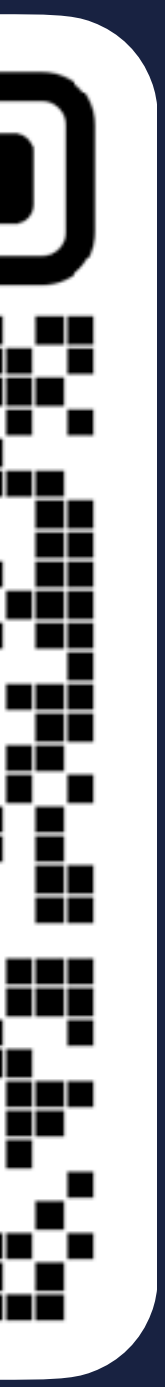

## PERF()RN

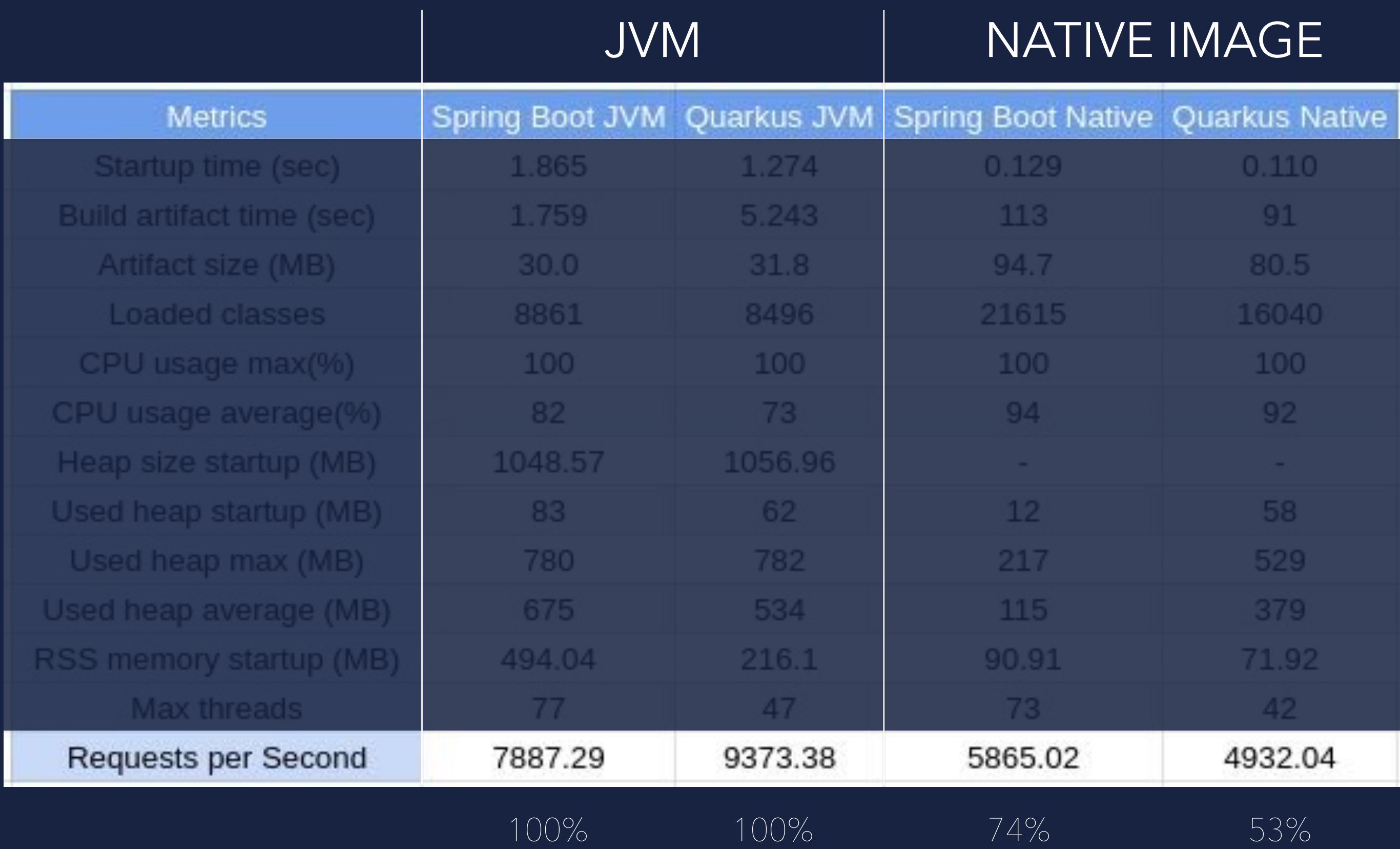

1972 2020<br>1972 2020 2021<br>1972 2021 2021<br>1972 2021 2021 2021<br>1972 2021 2021 2021<br>1972 2021 2021 \_\_■ m ▓▅▔<u>▄</u>▄▆▔▔<br>▘▔▔▄▓▄▔<br>▔▁▔▓<sup>▃▀▆</sup> ▌▕<sub>▚▞</sub>▚▘▚▘▚▔▚▚▚▘<br>▍▕▚▞▘▞▝▙▎▞▘▞▘▘▘<br>▏▕▞▁▗▘▁▝▖<u>▝</u> J. п ▞▚▘▝▊▘▘<br>▞▃▌▕<sub>▃▊</sub> Ŧ, ▚▀▚▚▔  $\blacksquare$ **THE** ட 7 T 86 22. gr. 70<br>11990 п n n n n ▅▆ ■■ ▔▊▅▁▊▁▜*▖▀▙*▔▀▘▀▀▊▁▝ jin. **TETELE** --
## AOT VS JIT

- **S** Limited use of method inlining
- No runtime bytecode generation
- **Reflection is possible but complicated**
- $\bullet$  Unable to use speculative optimisations
- Must be compiled for least common denominator
- Overall performance will typically be lower
- Deployed env != Development env.
- 'Full speed' from the start
- **No overhead to compile code at runtime**
- Small memory footprint

### azul

- **Can use aggressive method inlining at runtime**
- **Can use runtime bytecode generation**
- **Reflection is simple**
- **Can use speculative optimisations**
- **Can even optimise for Haswell, Skylake, Ice Lake etc.**
- **C** Overall performance will typically be higher
- Deployed env. == Development env.
- **Requires more time to start up (but will be faster)**
- **Overhead to compile code at runtime**
- **S** Larger memory footprint

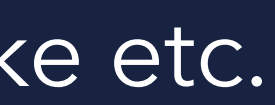

### **AOT JIT**

## JIT DISADVANTAGES

## **Requires more time to start up**

(requires many slow operations to happen before optimisation and faster execution can happen)

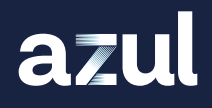

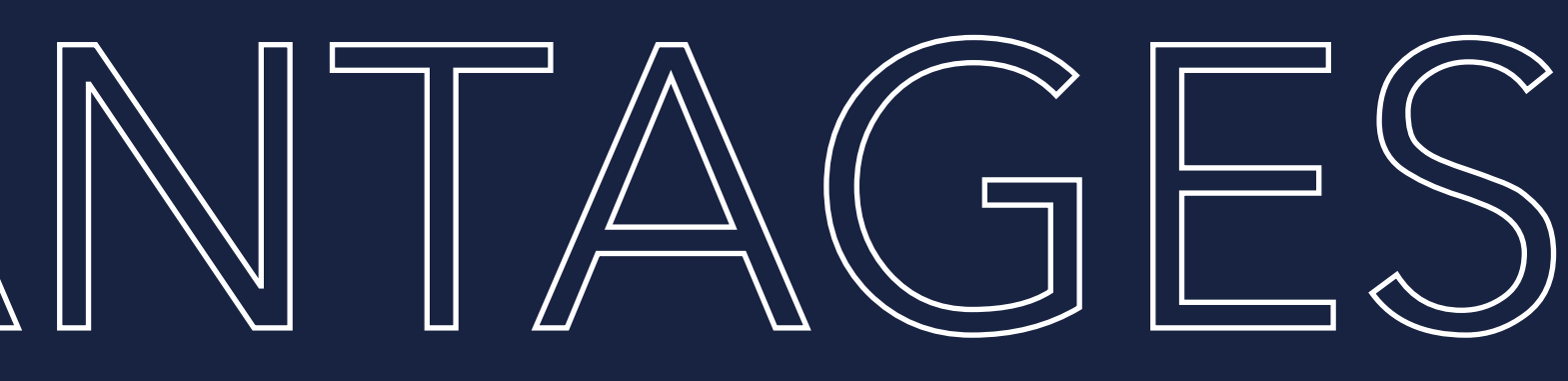

## JIT DISADVANTAGES

## **Requires more time to start up**

(requires many slow operations to happen before optimisation and faster execution can happen)

## CPU overhead to compile code at runtime

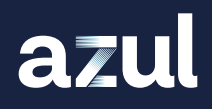

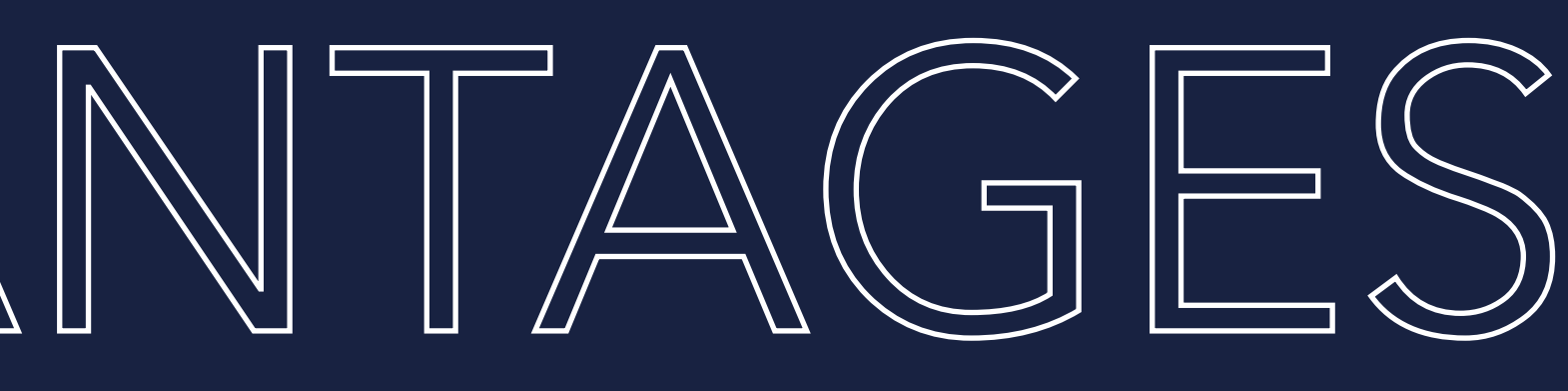

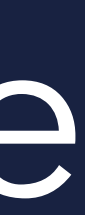

## JIT DISADVANTAGES

## **Requires more time to start up** (requires many slow operations to happen before optimisation and faster execution can happen) **CPU** overhead to compile code at runtime Larger memory footprint

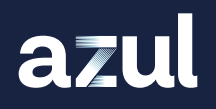

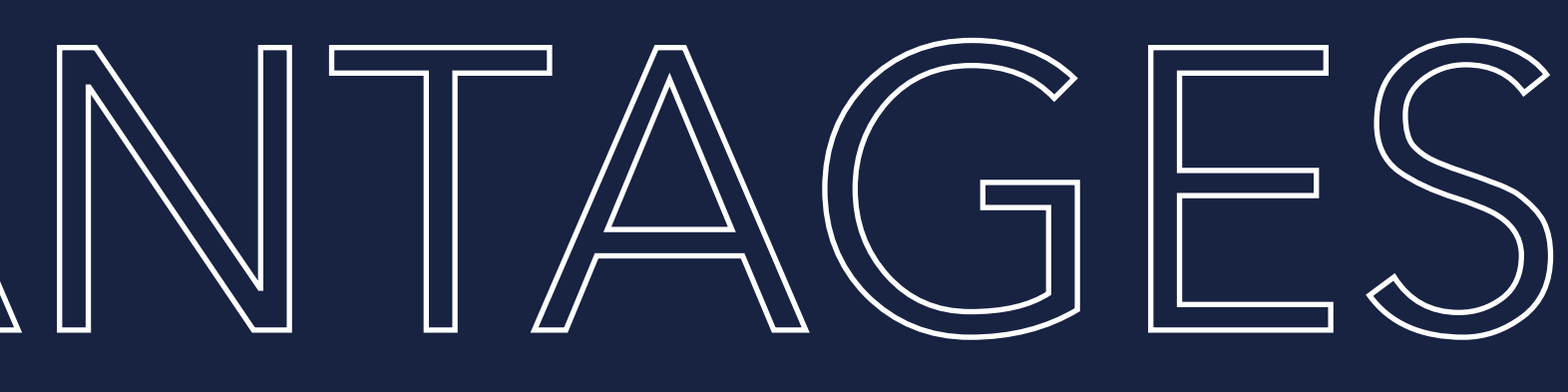

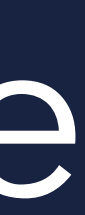

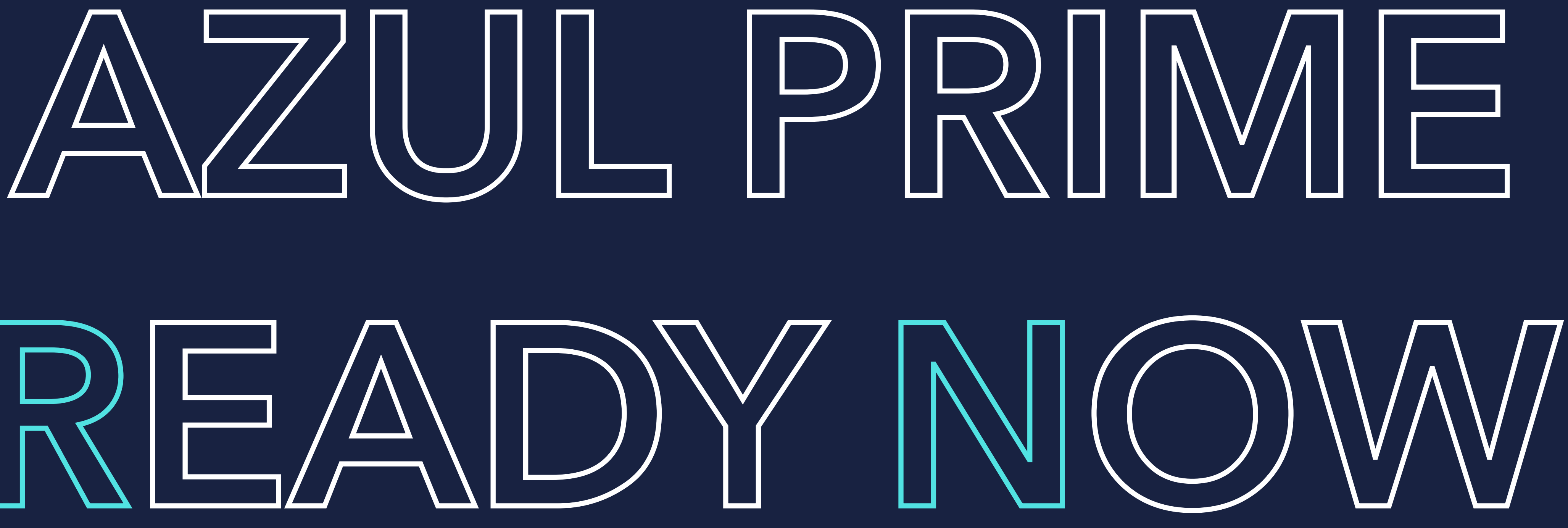

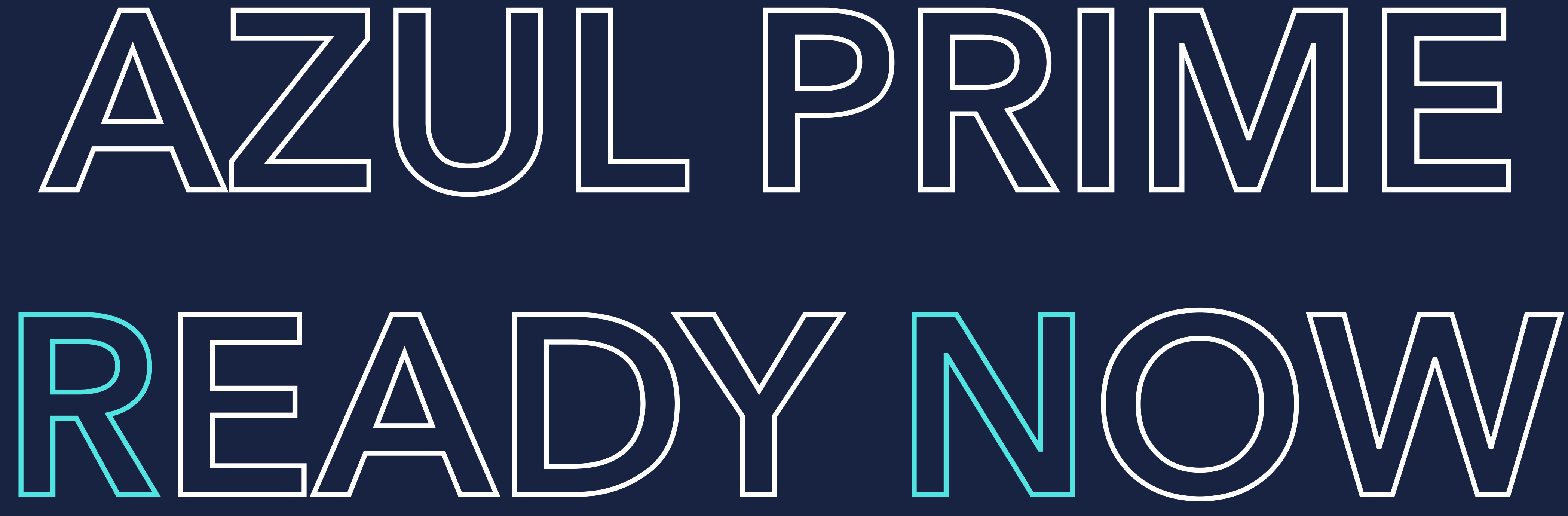

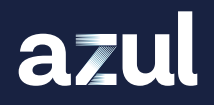

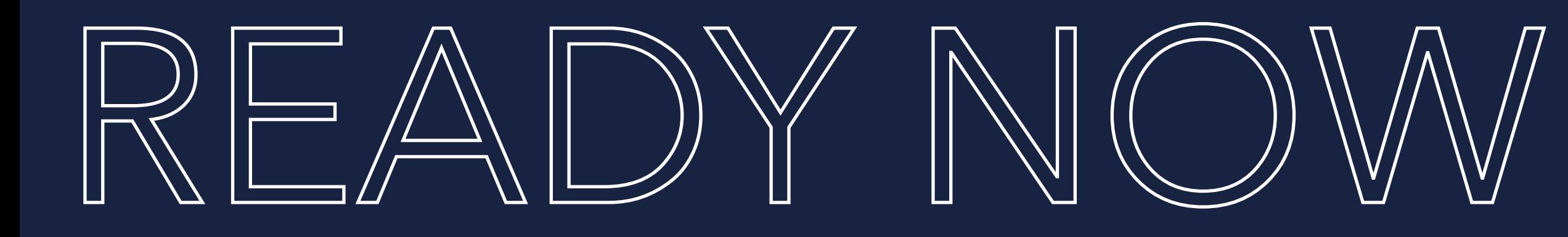

## Part of Azul Prime JVM

azul

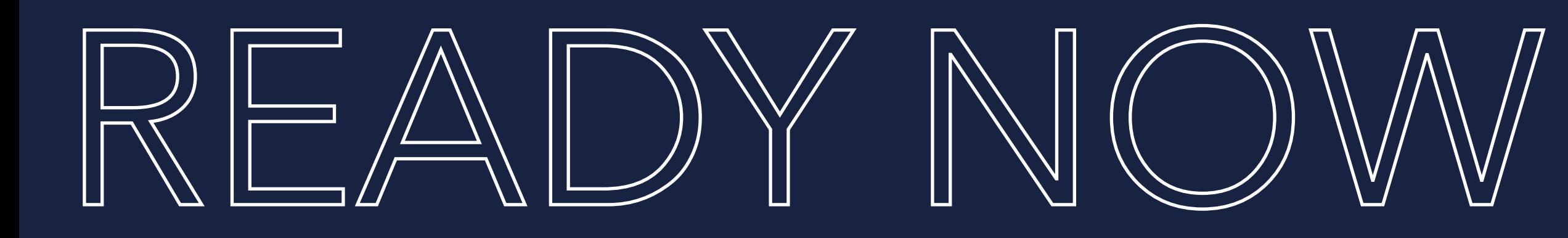

## Part of Azul Prime JVM **Creates profile at runtime** (optimizations and constraints)

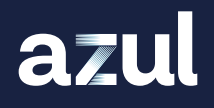

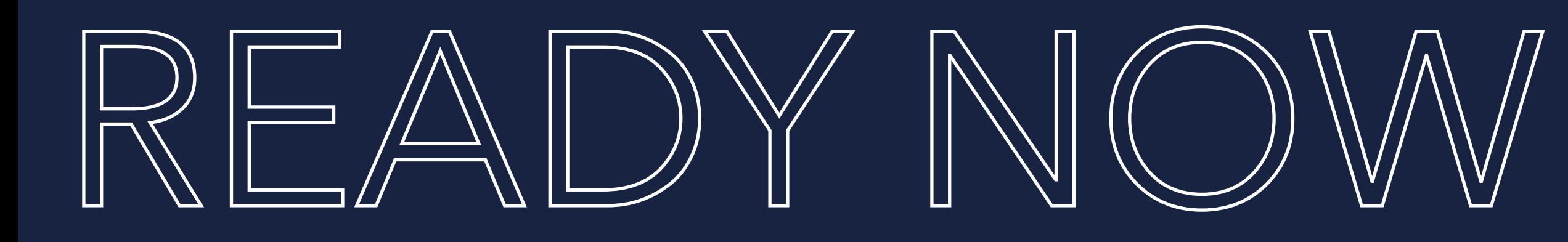

Part of Azul Prime JVM **Creates profile at runtime** (optimizations and constraints)

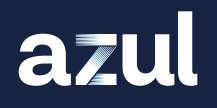

# **Compile everything from the profile (at startup)**

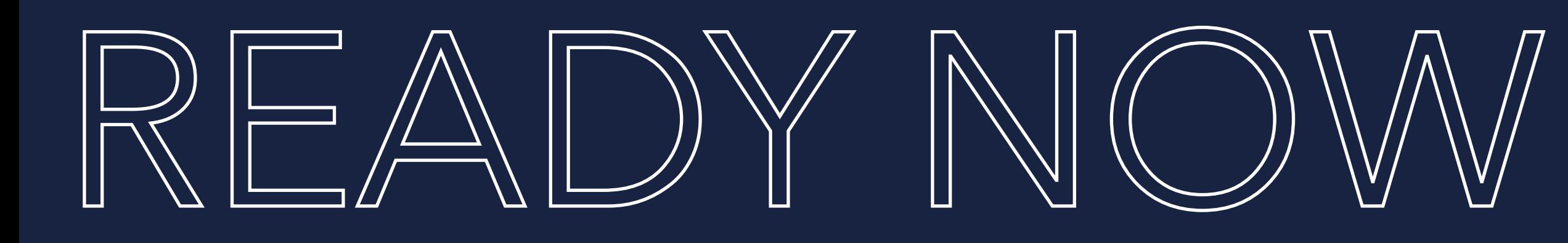

Part of Azul Prime JVM **Creates profile at runtime** (optimizations and constraints) Compile everything from the profile (at startup) **v** JVM can further optimize

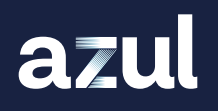

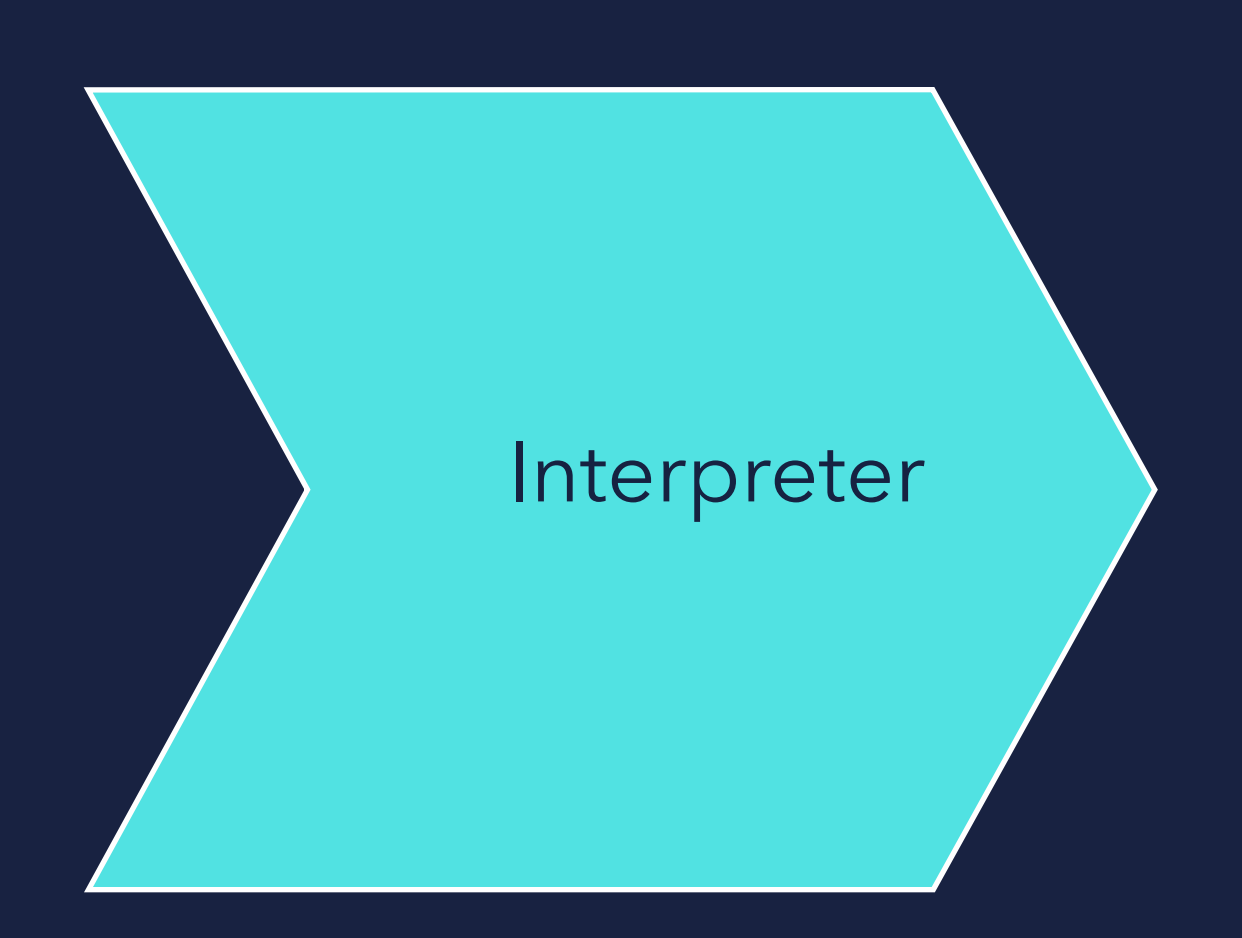

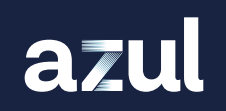

Prime will store all optimizations & constraints to ReadyNow profile

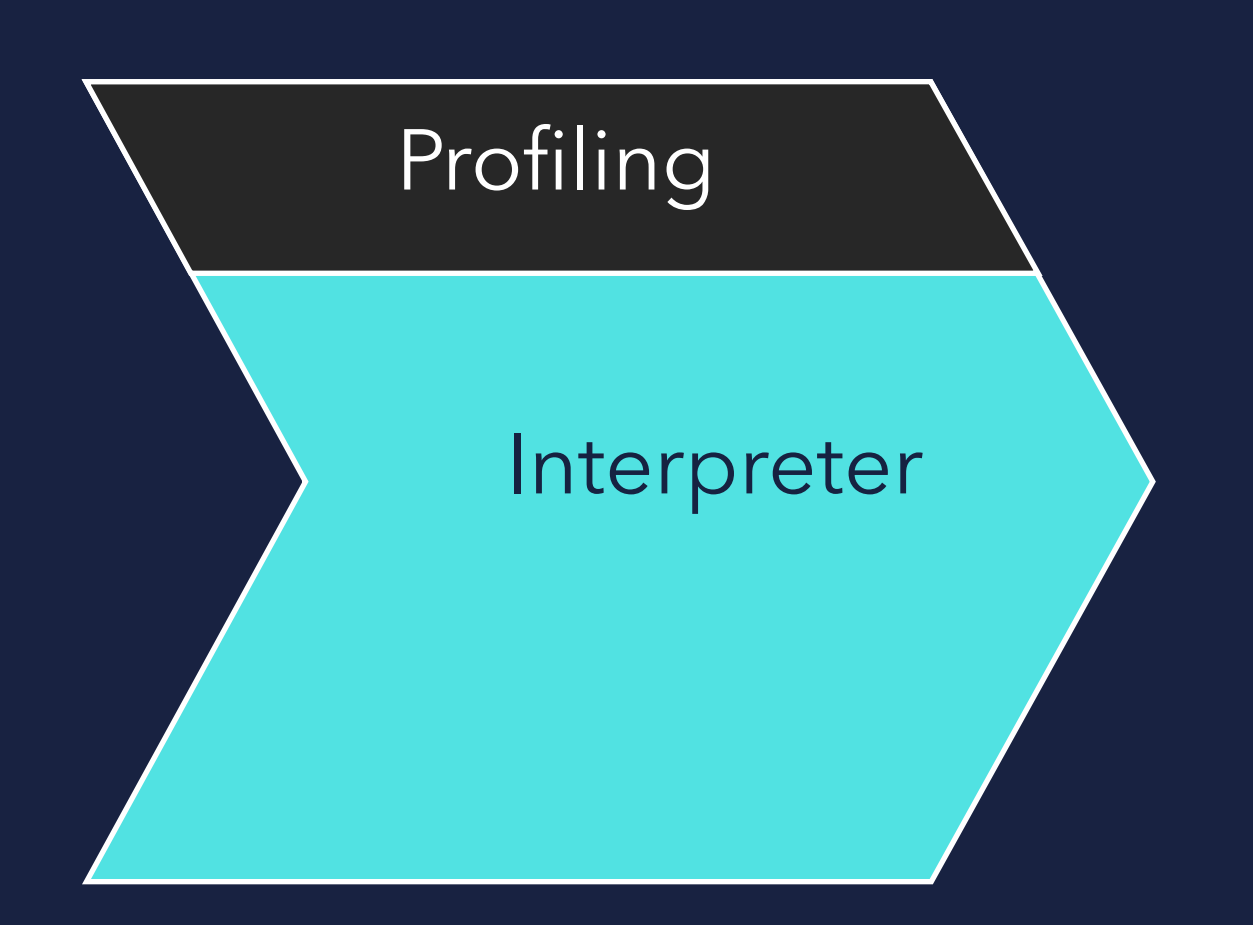

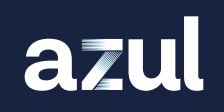

Prime will store all optimizations & constraints to ReadyNow profile

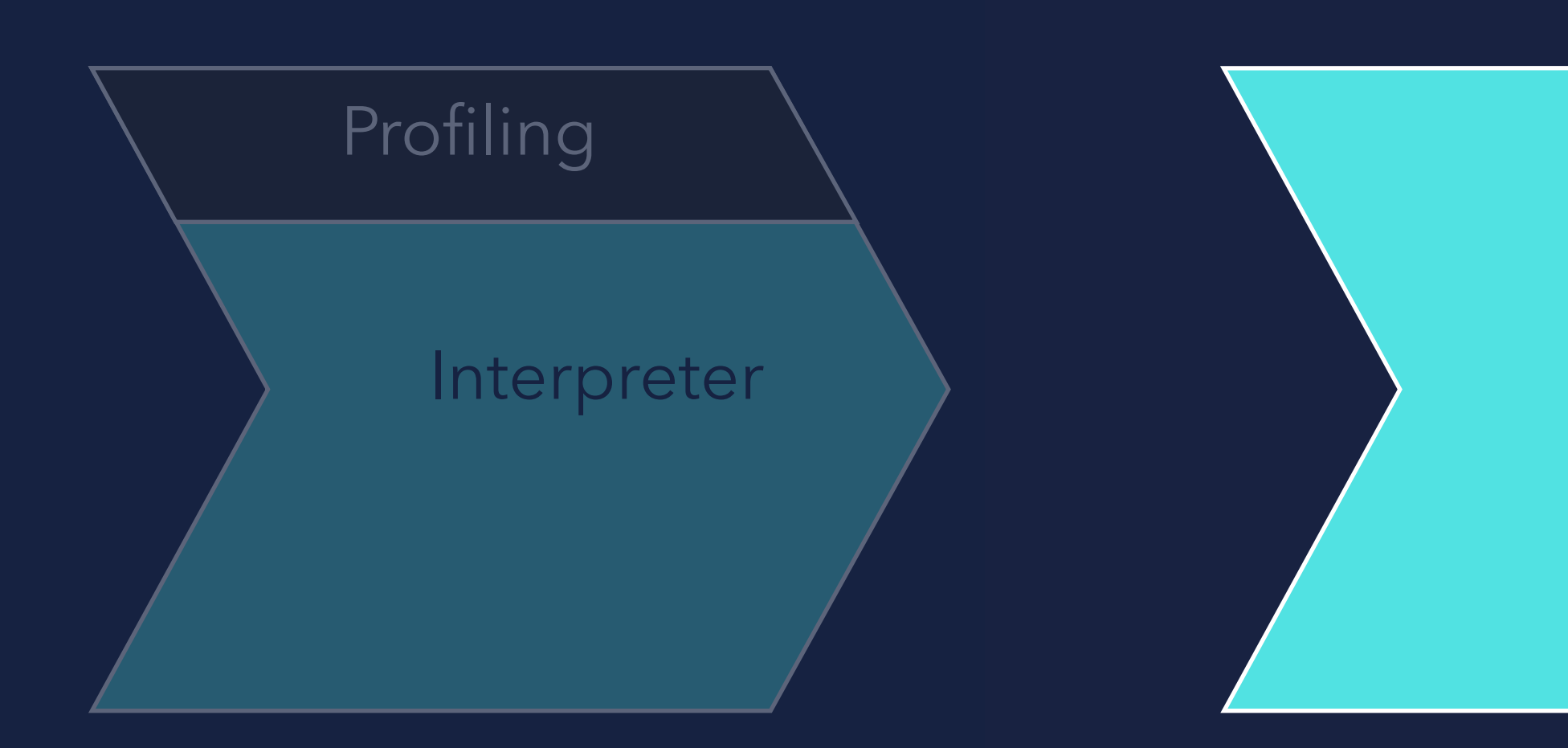

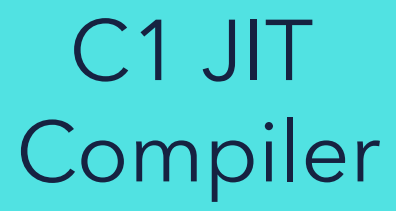

### Prime will store all optimizations & constraints to ReadyNow profile

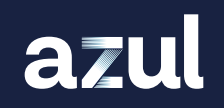

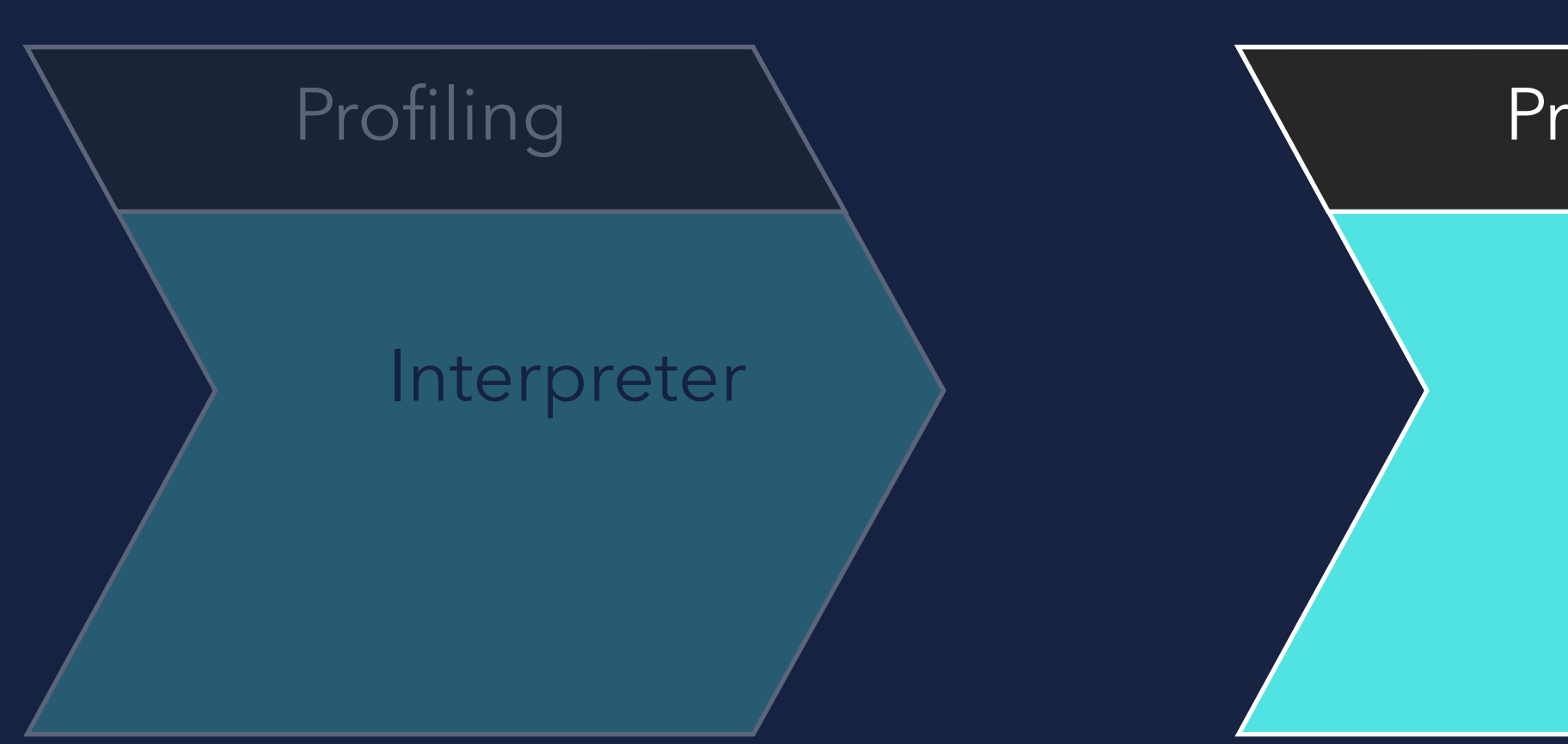

C1 JIT Compiler

Profiling

### Prime will store all optimizations & constraints to ReadyNow profile

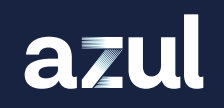

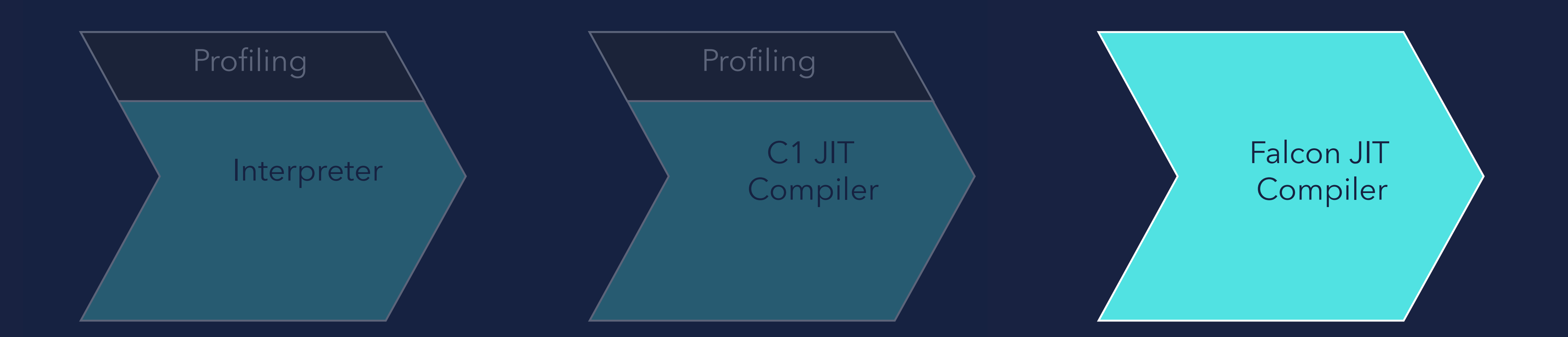

### Prime will store all optimizations & constraints to ReadyNow profile

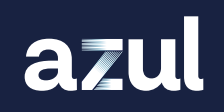

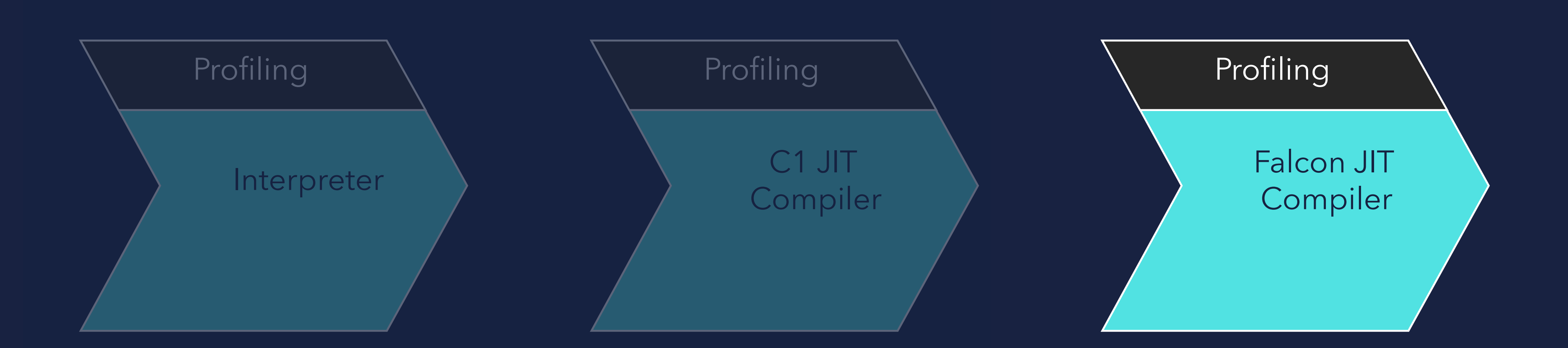

### Prime will store all optimizations & constraints to ReadyNow profile

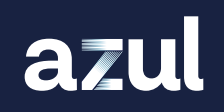

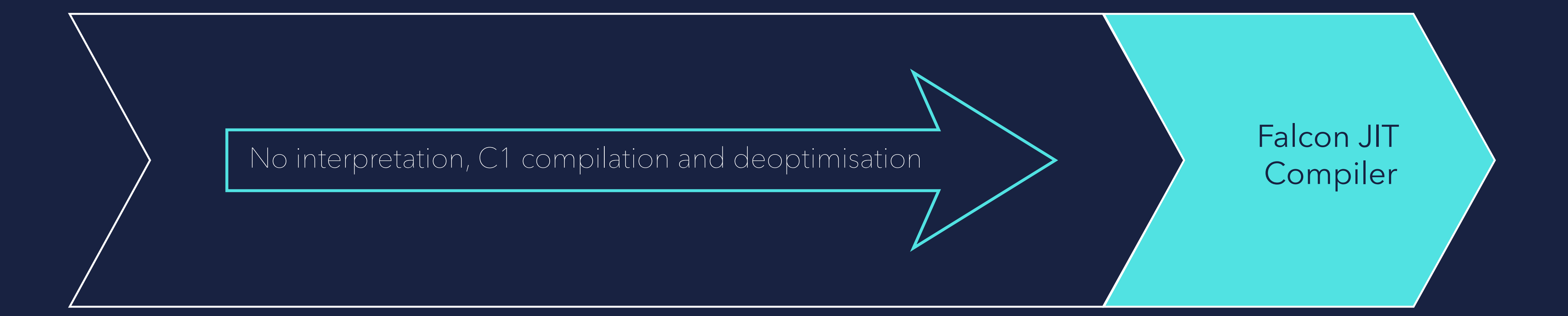

### Everything in the ReadyNow profile will directly be compiled

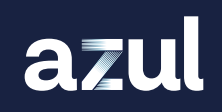

### NEXT STARTUP...

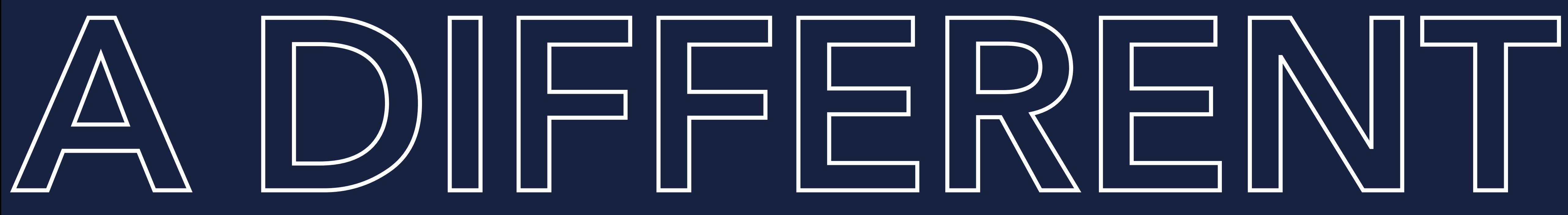

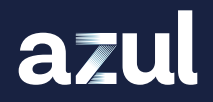

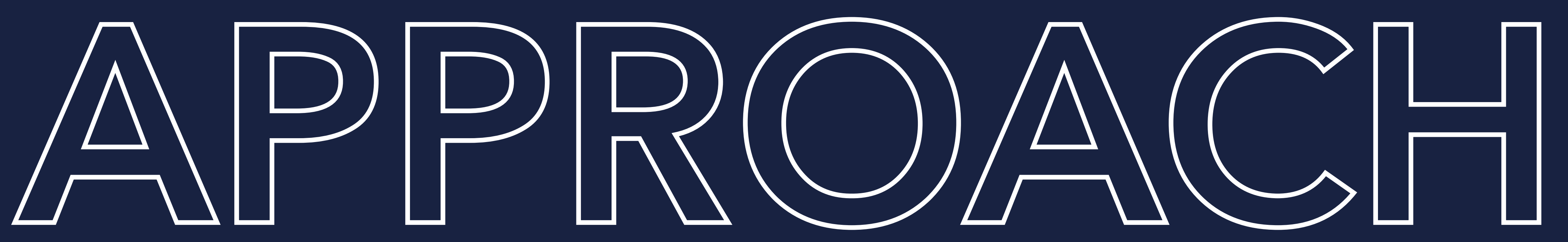

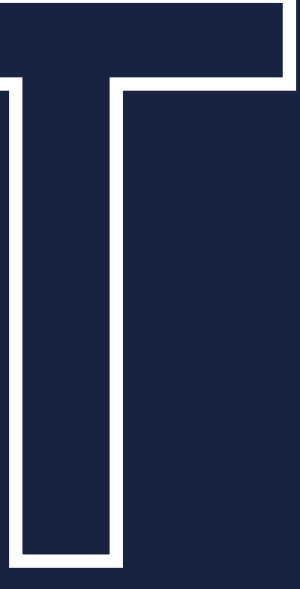

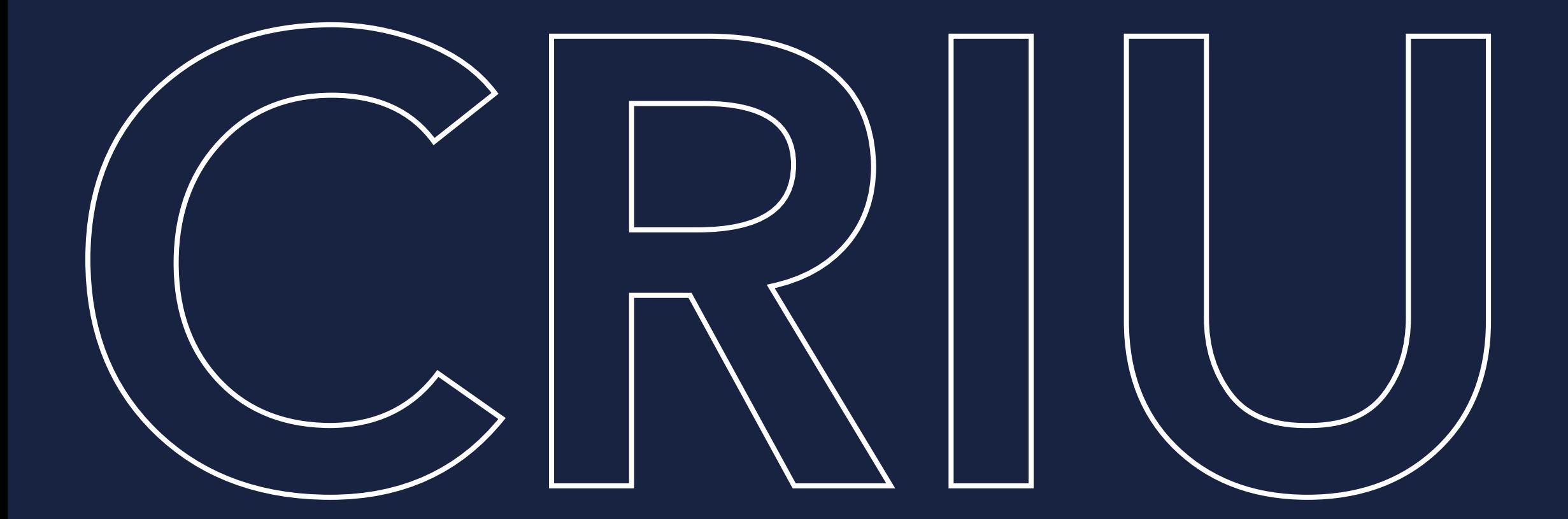

## CHECKPOINT RESTORE IN USERSPACE

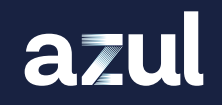

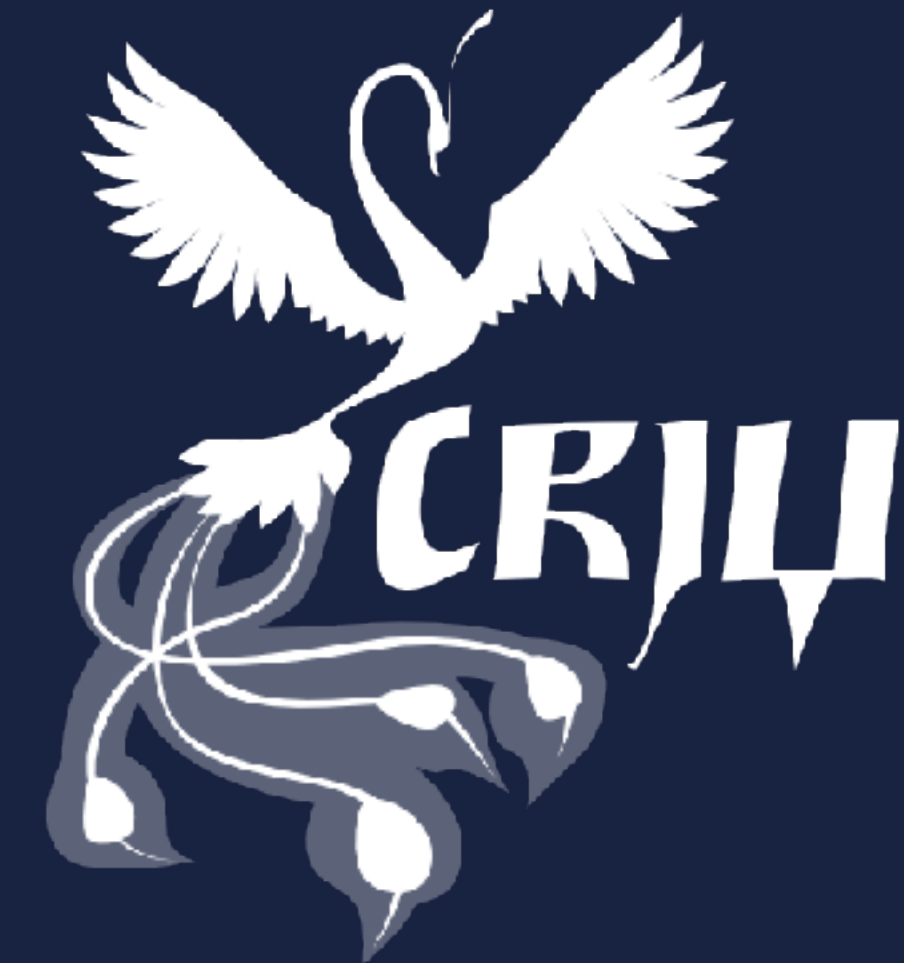

### Linux project

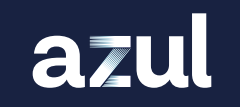

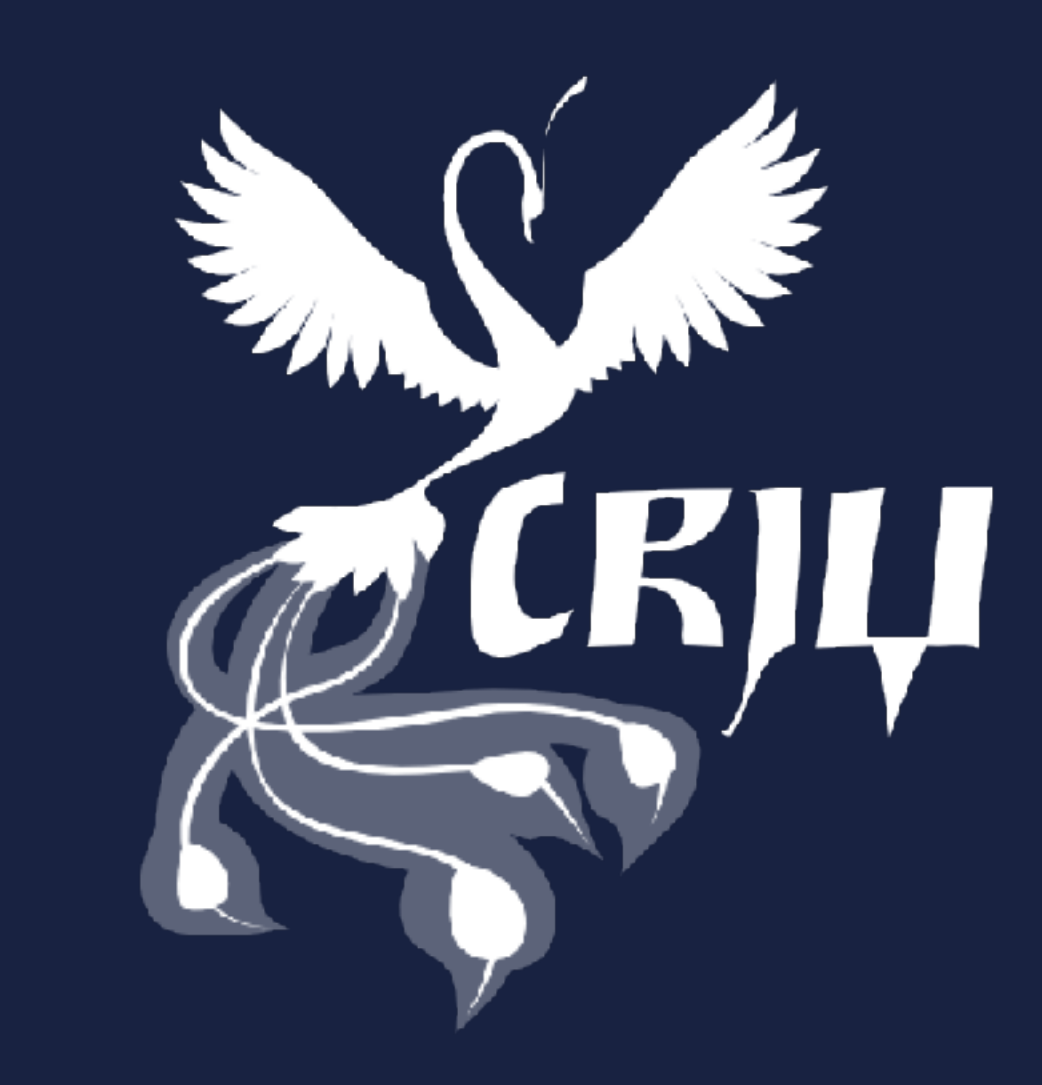

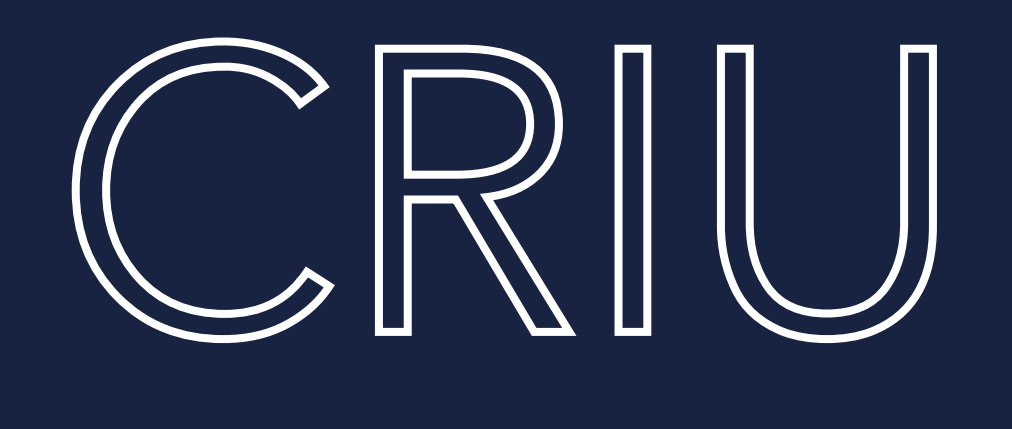

## Linux project Part of kernel >= 3.11 (2013)

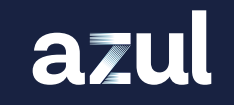

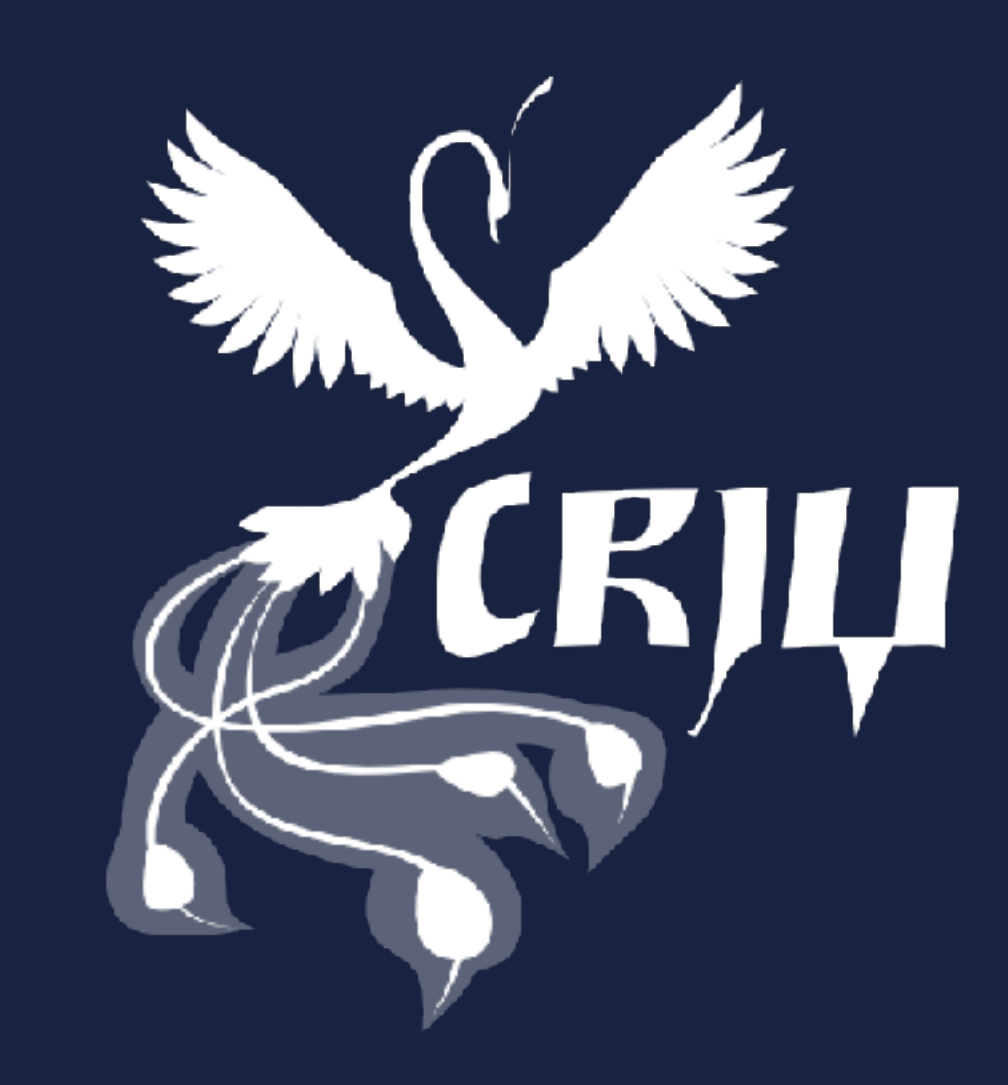

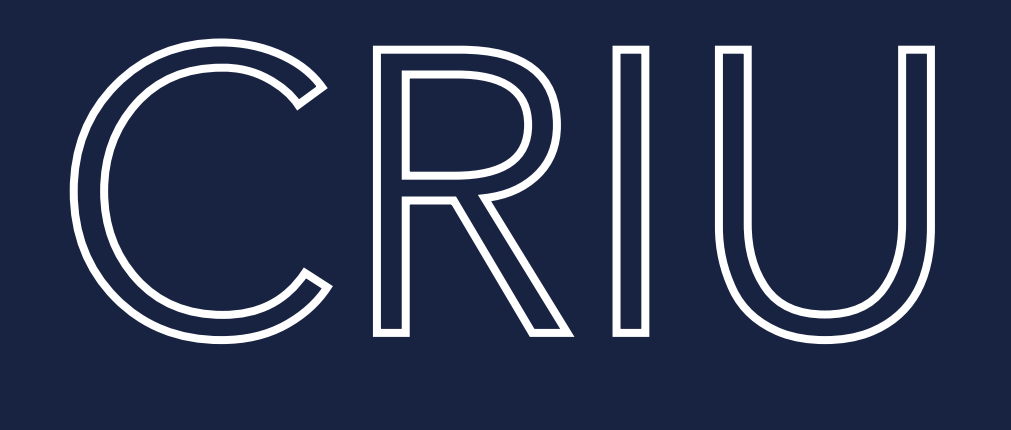

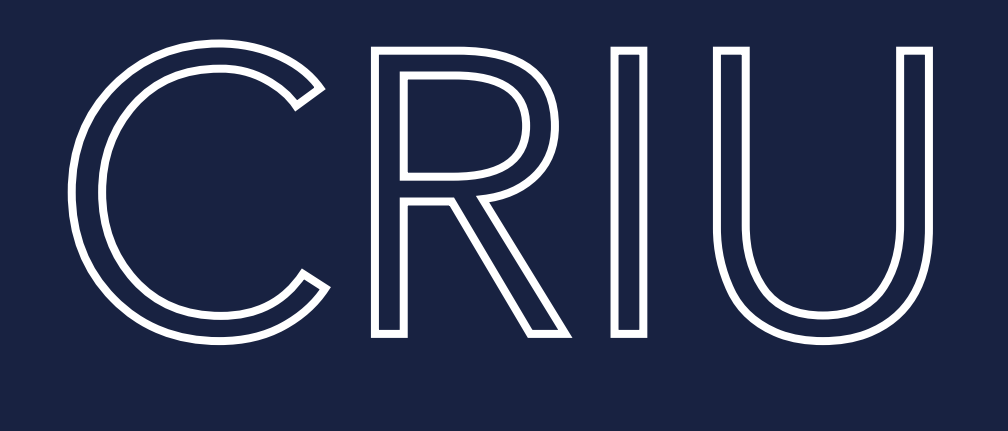

## Linux project Part of kernel >= 3.11 (2013) **Freeze a running container/application**

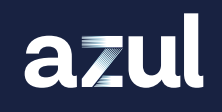

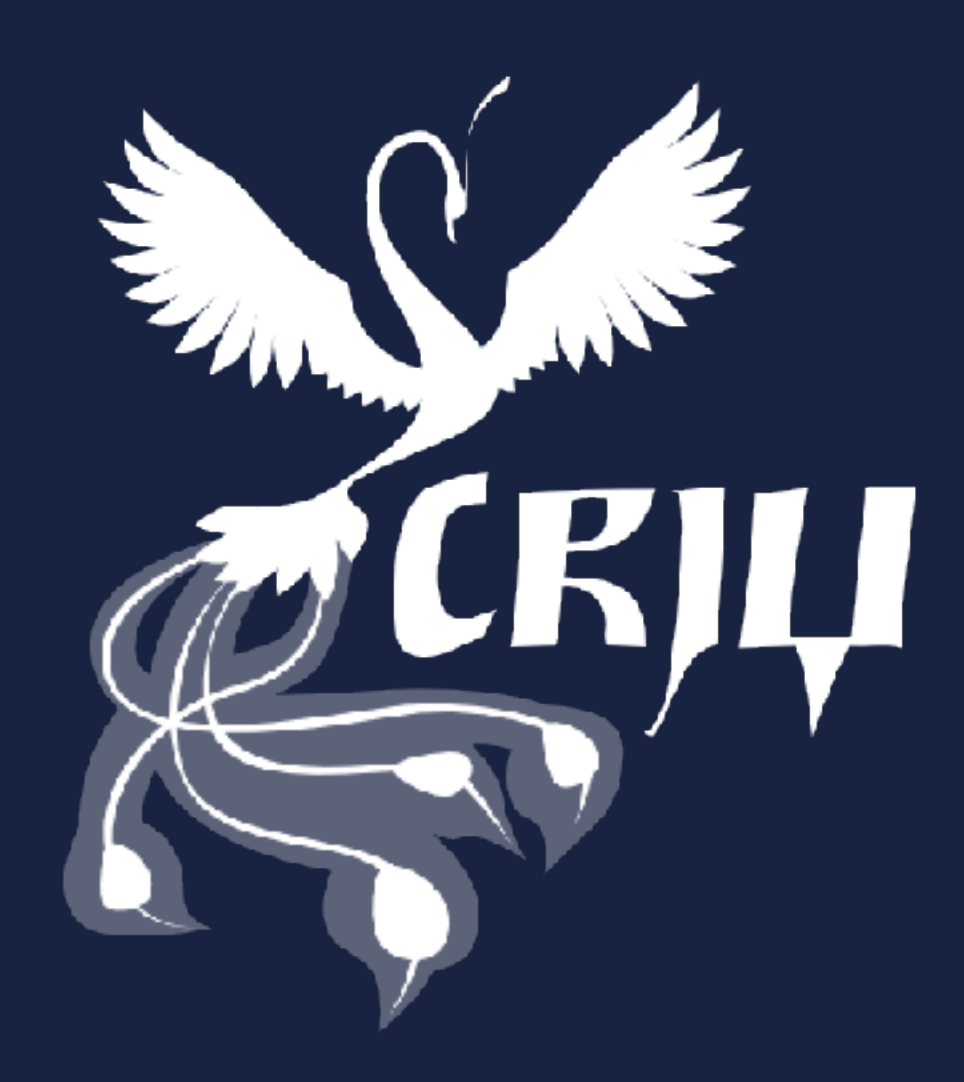

## Linux project Part of kernel >= 3.11 (2013)

*S* Freeze a running container/application Checkpoint its state to disk

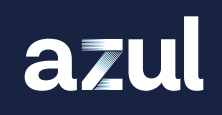

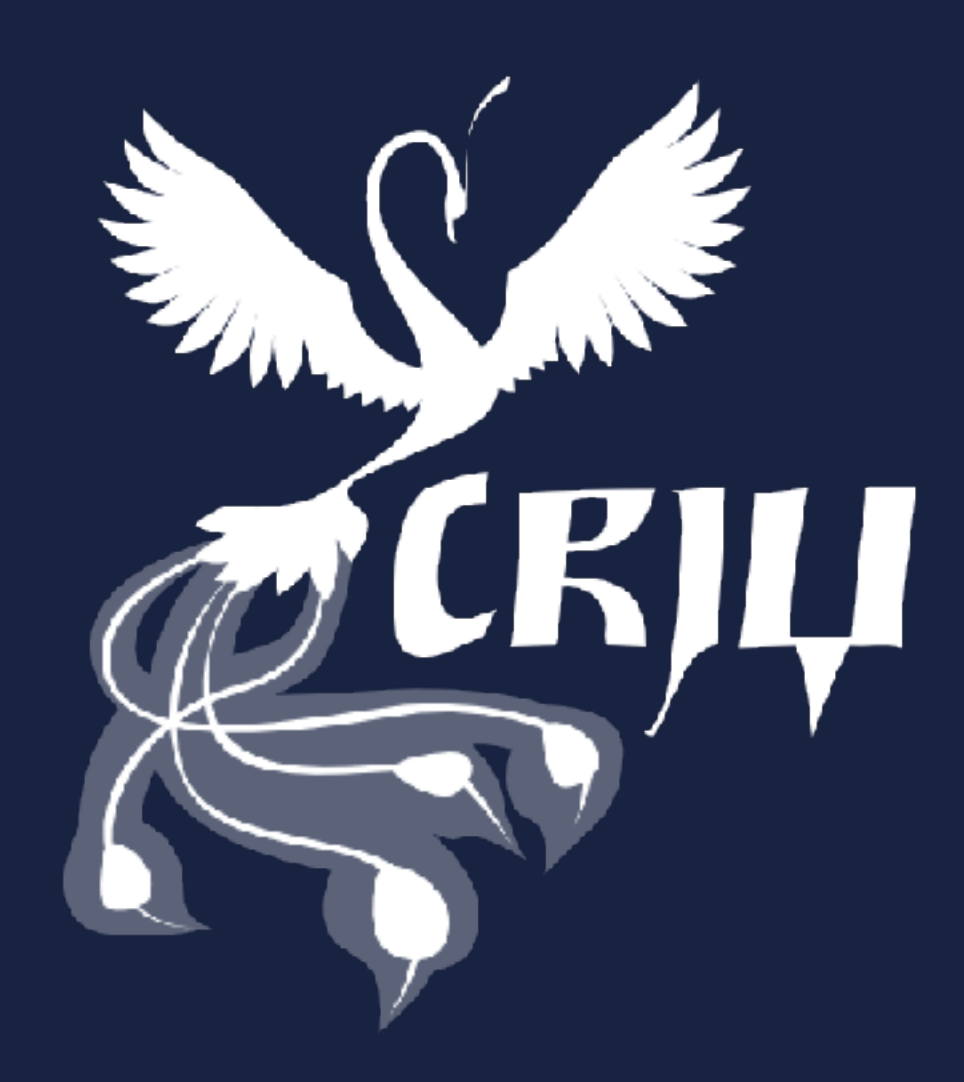

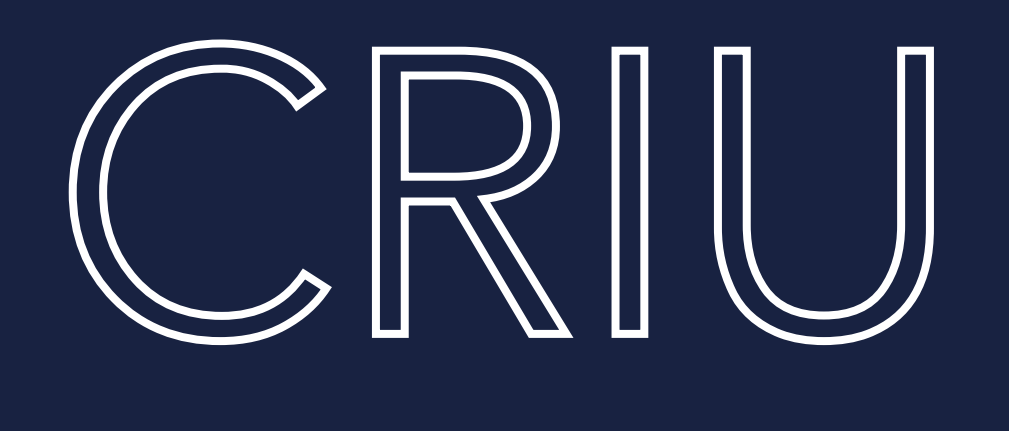

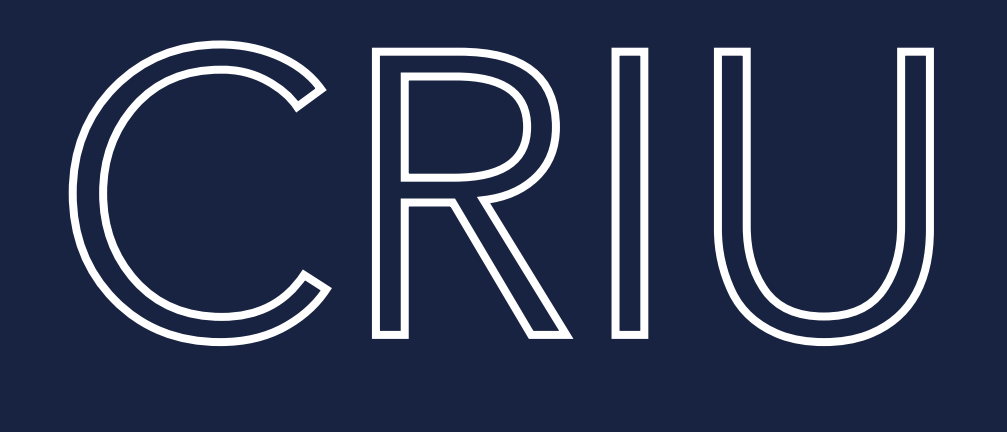

- Linux project
- Part of kernel >= 3.11 (2013)
- *S* Freeze a running container/application
- Checkpoint its state to disk
- **Restore the container/application from the saved data.**

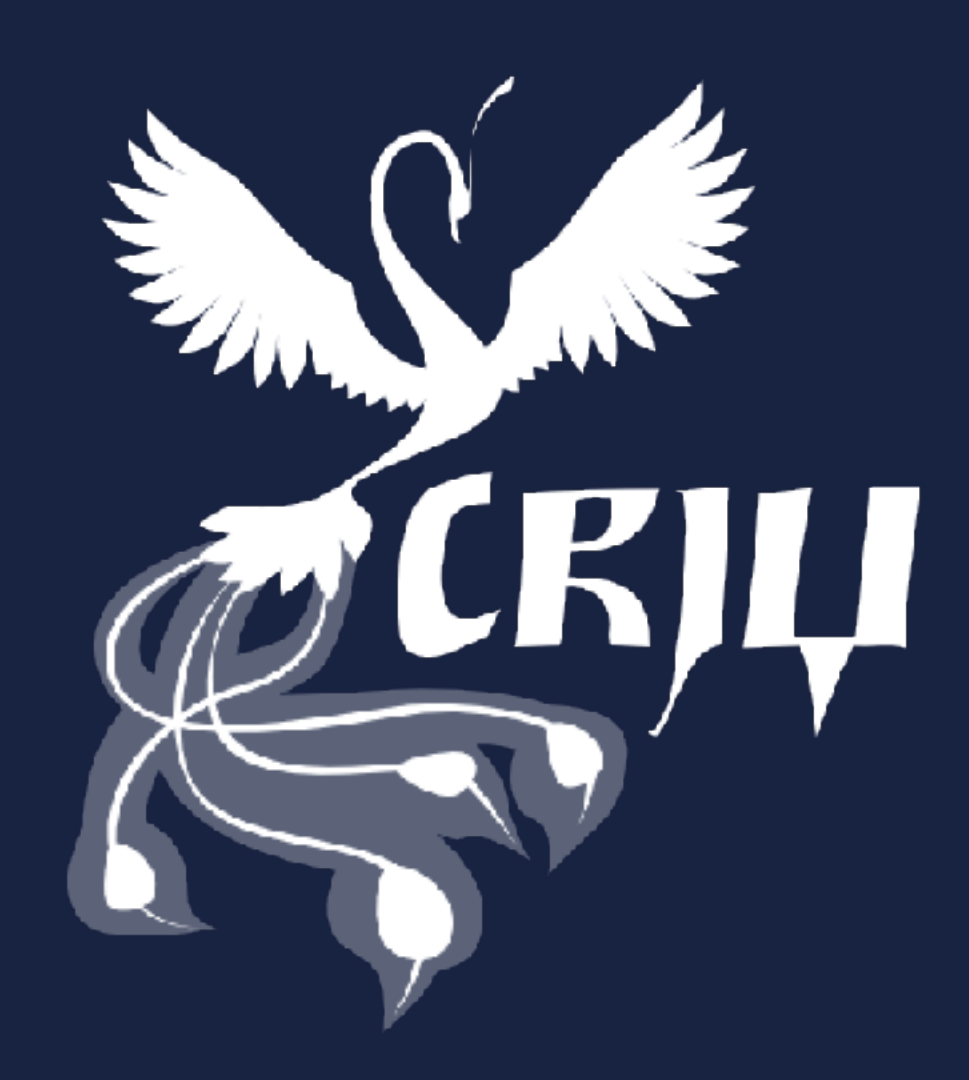

- Linux project
- Part of kernel >= 3.11 (2013)
- *S* Freeze a running container/application
- Checkpoint its state to disk
- **Restore the container/application from the saved data.**
- Used by/integrated in OpenVZ, LXC/LXD, Docker, Podman and others

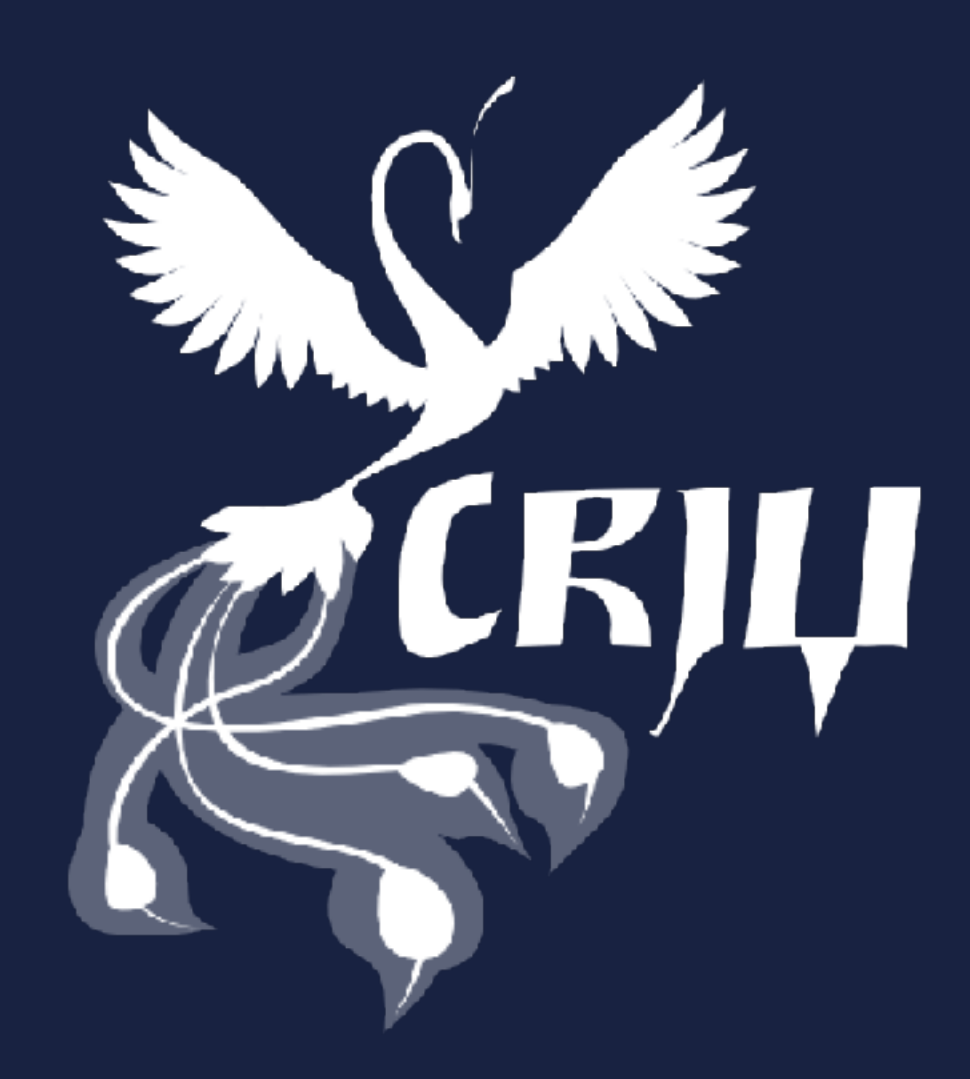

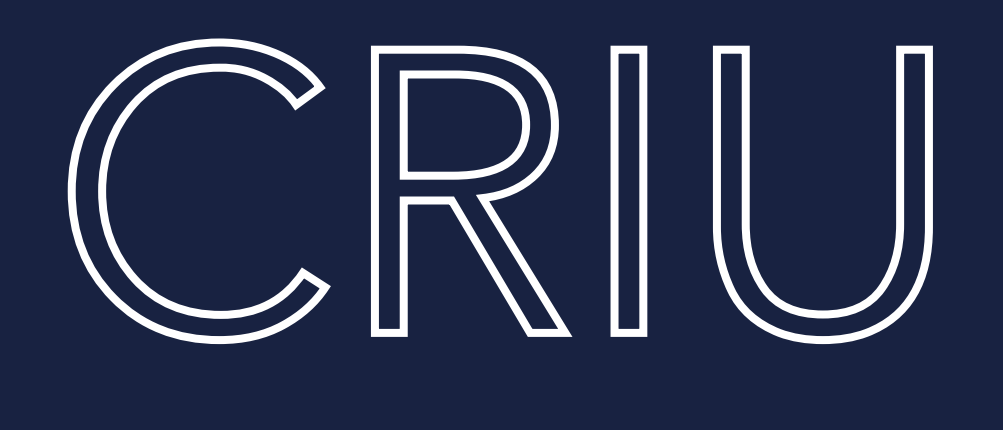

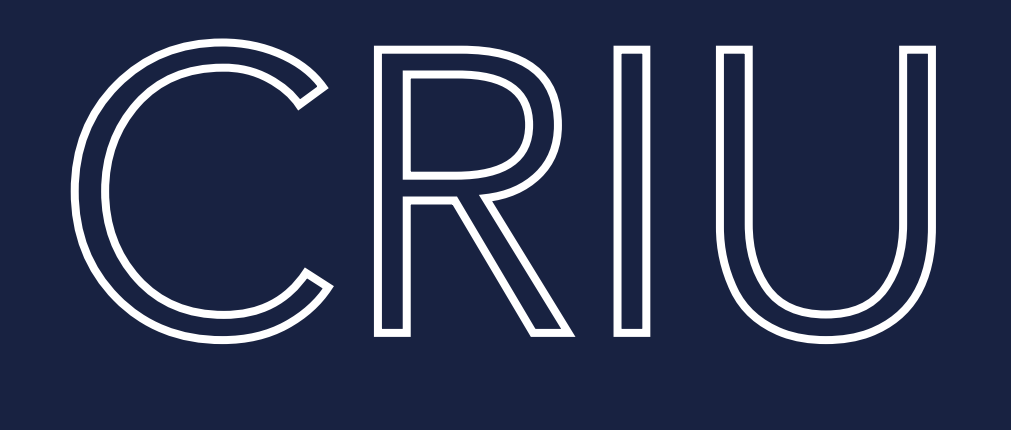

### **M** Heavily relies on /proc file system

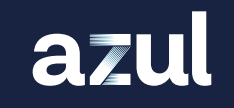

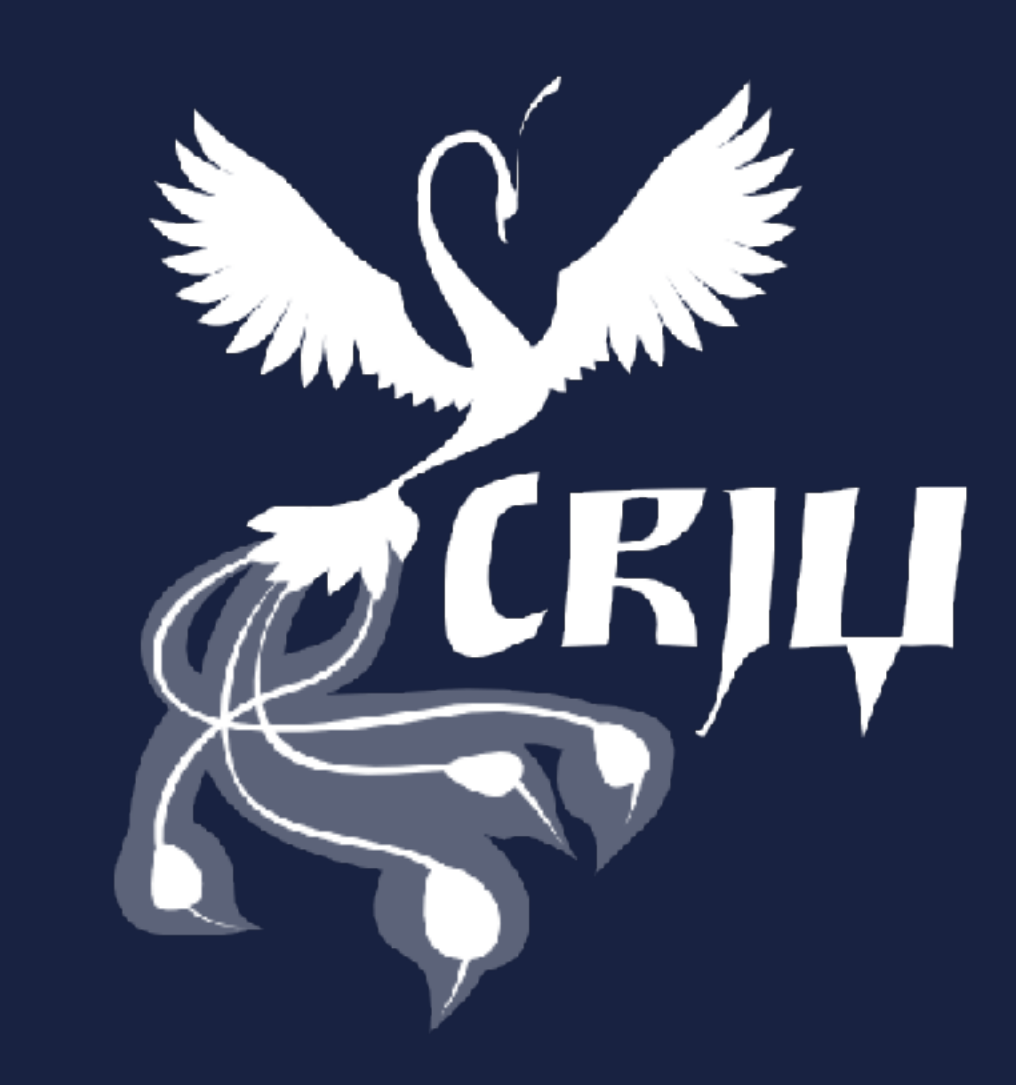

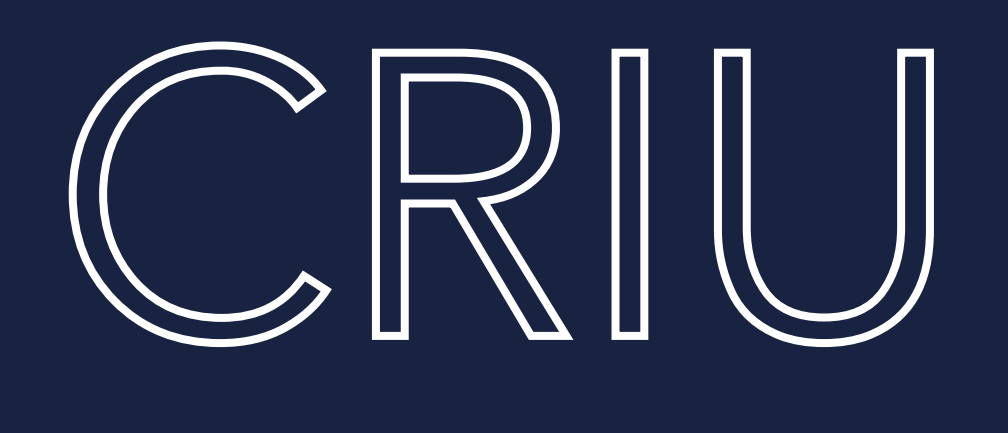

- **Heavily relies on /proc file system**
- **v** It can checkpoint:
	- Processes and threads
	- Application memory, memory mapped files and shared memory
	- Open files, pipes and FIFOs
	- Sockets
	- **Interprocess communication channels**
	- **v** Timers and signals

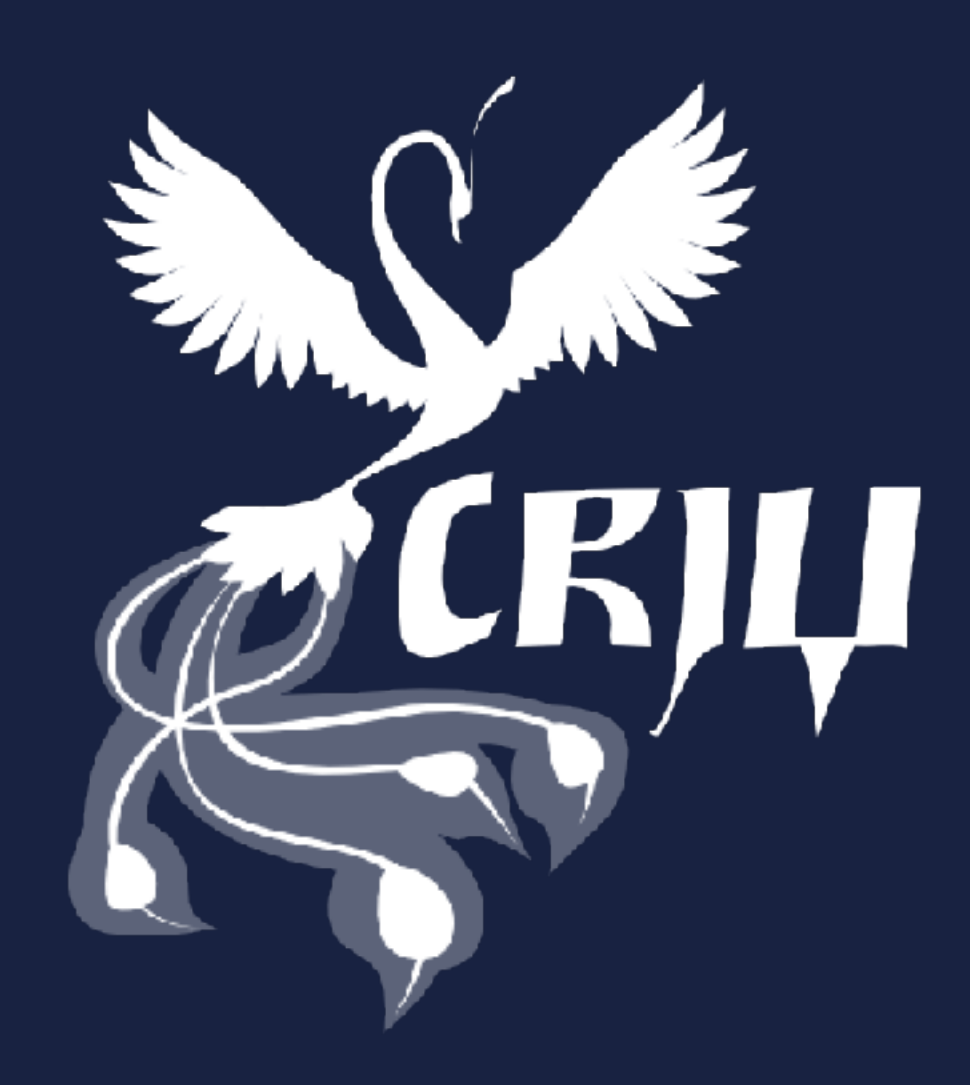

- Heavily relies on /proc file system
- **v** It can checkpoint:
	- Processes and threads
	- Application memory, memory mapped files and shared memory
	- Open files, pipes and FIFOs
	- **Sockets**
	- **Interprocess communication channels**
	- **N** Timers and signals
- Can rebuild TCP connection from one side only

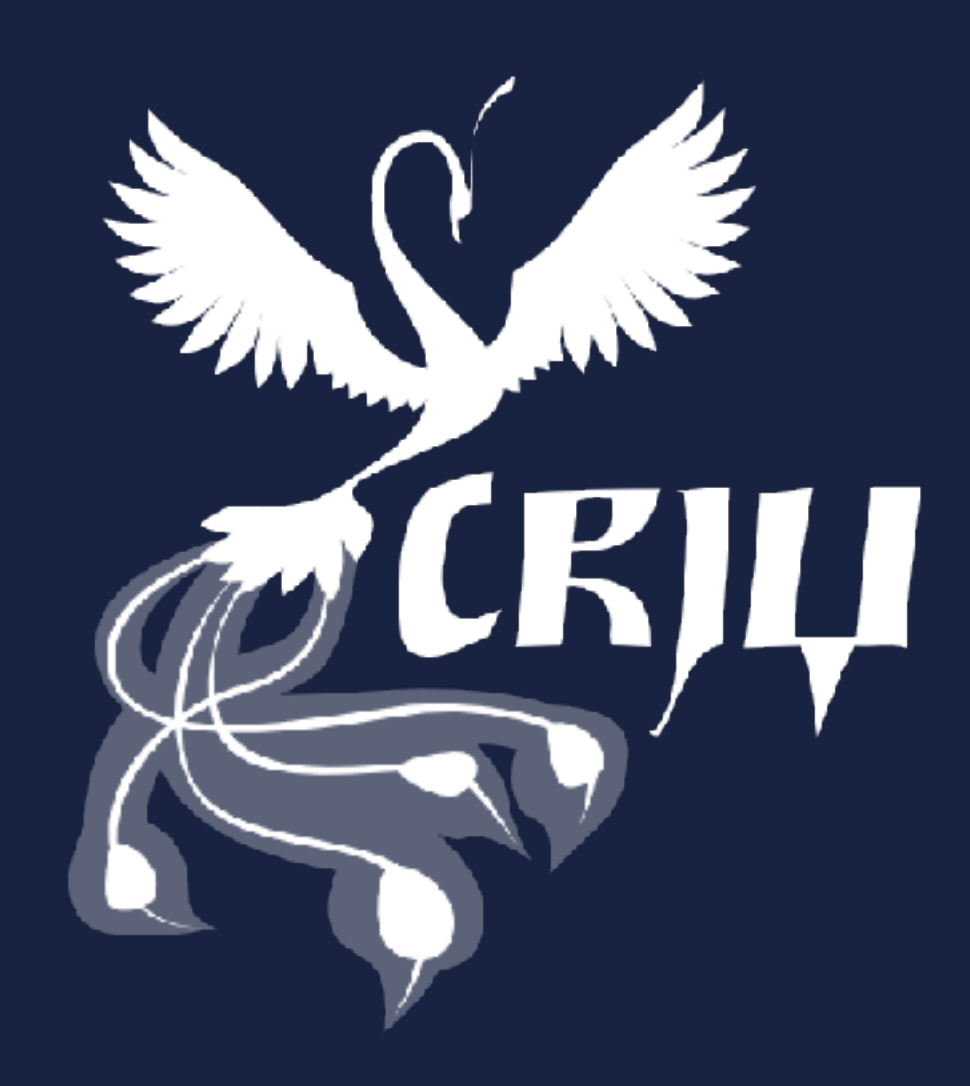

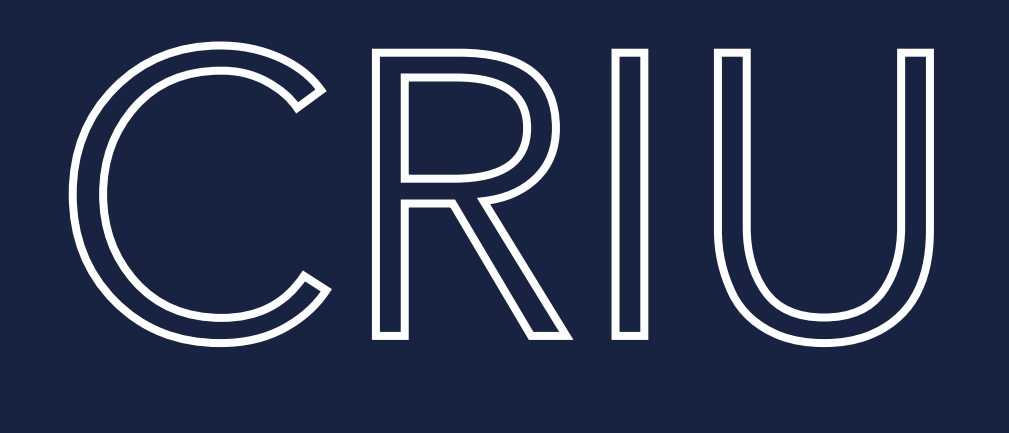

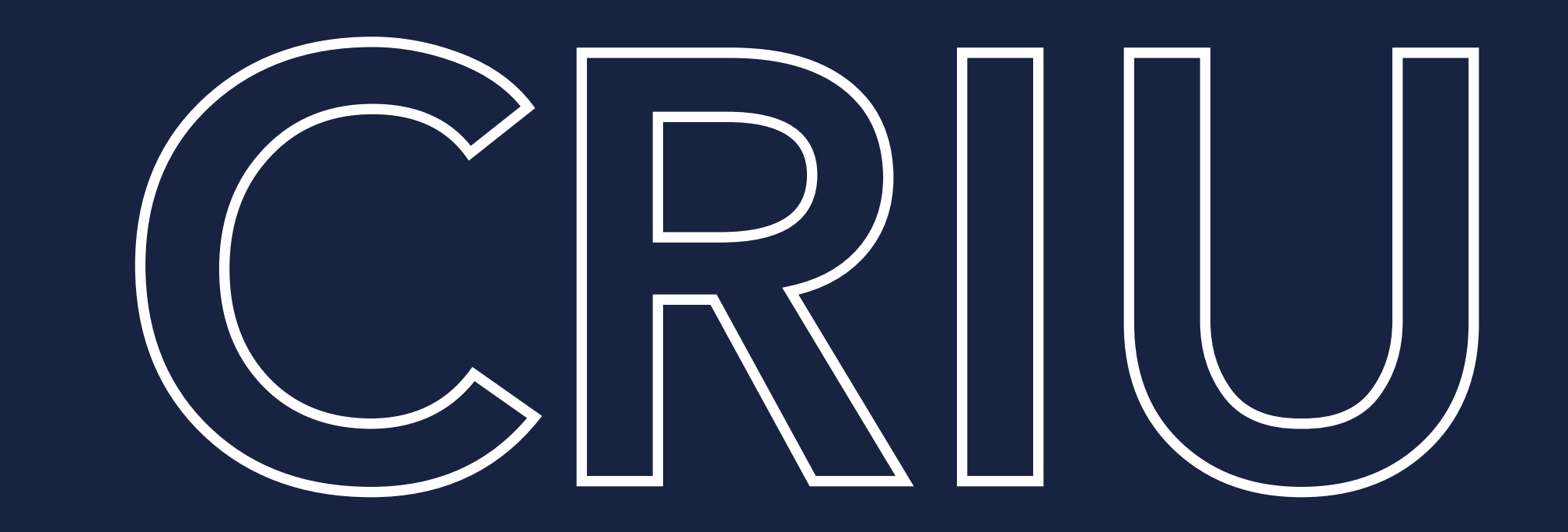

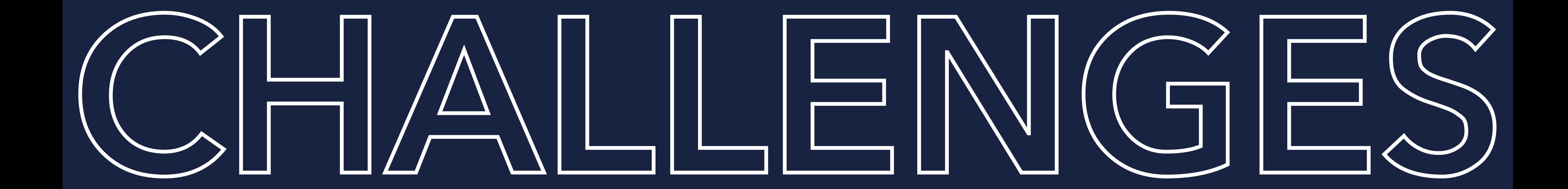

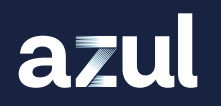

### **Restart from saved state on another machine** (open files, shared memory etc.)

azul

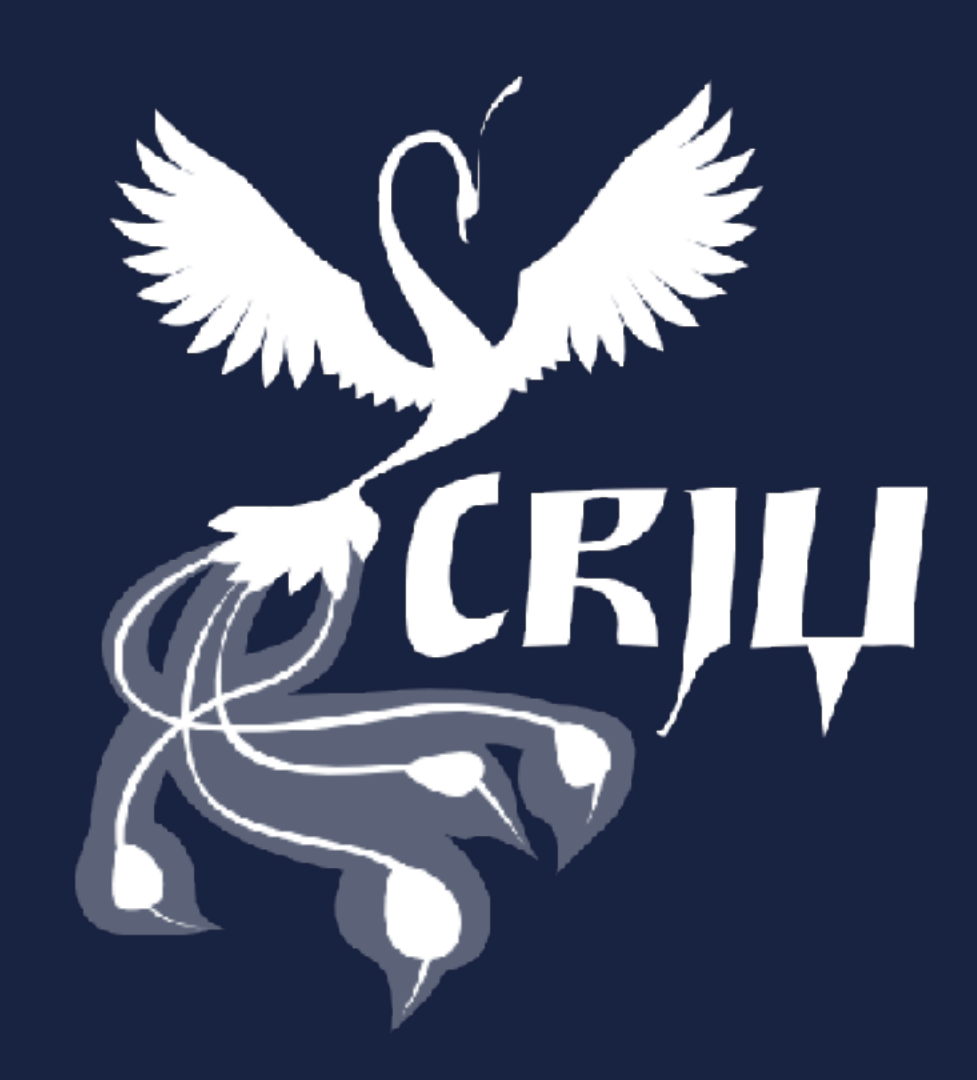

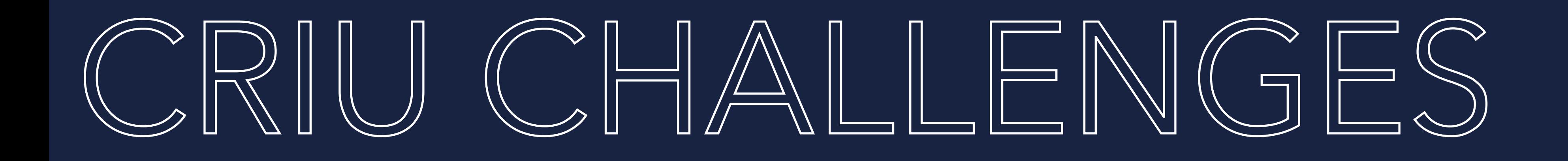

- **Restart from saved state on another machine** (open files, shared memory etc.)
- **Start multiple instances of same state on same machine** (PID will be restored which will lead to problems)

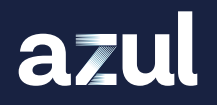

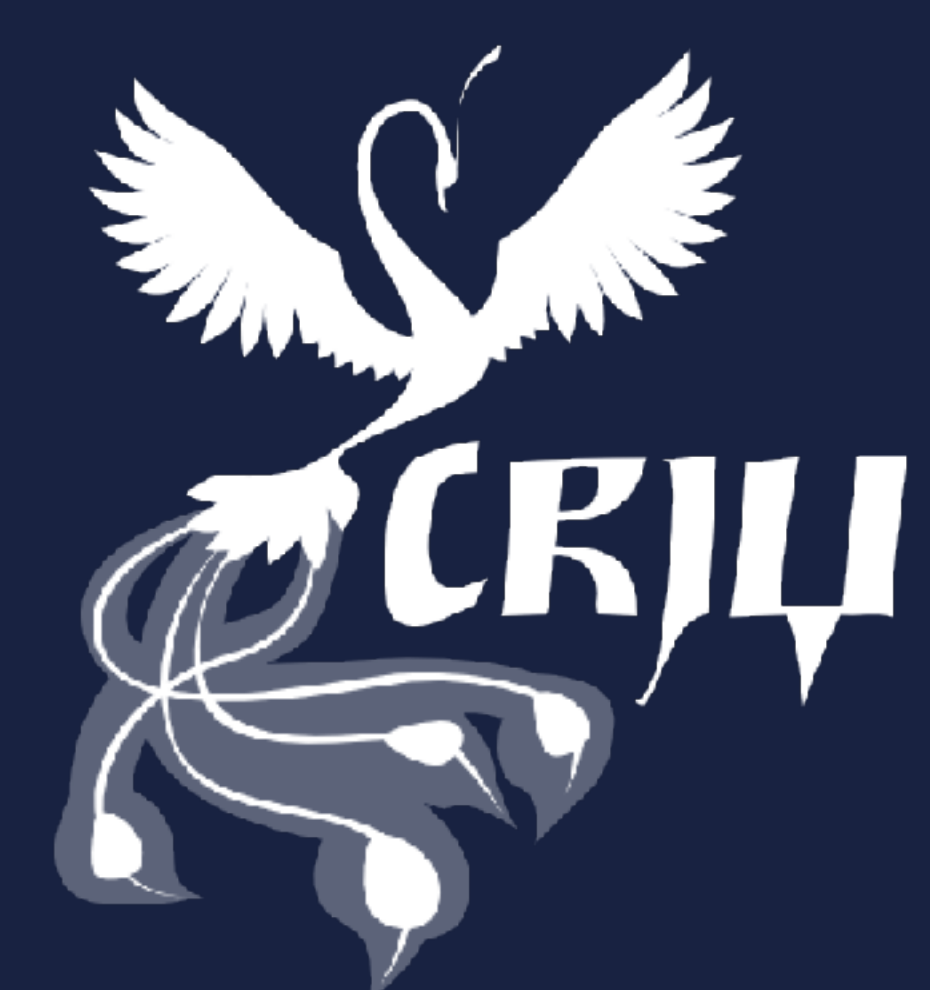

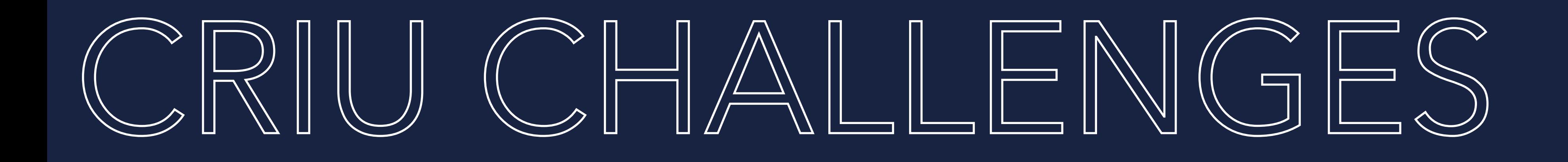

- **Restart from saved state on another machine** (open files, shared memory etc.)
- Start multiple instances of same state on same machine (PID will be restored which will lead to problems)
- (very difficult to use effectively, e.g. running applications might have open files etc.)

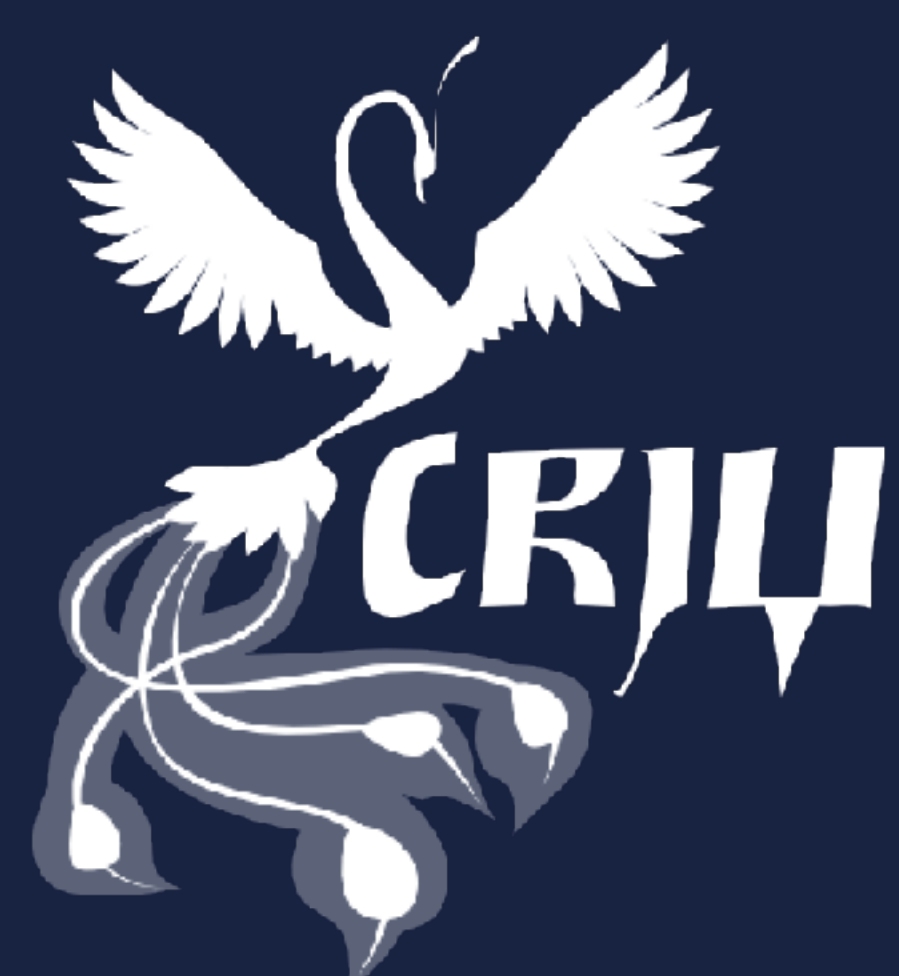

## A Java Virtual Machine would assume it was continuing its tasks

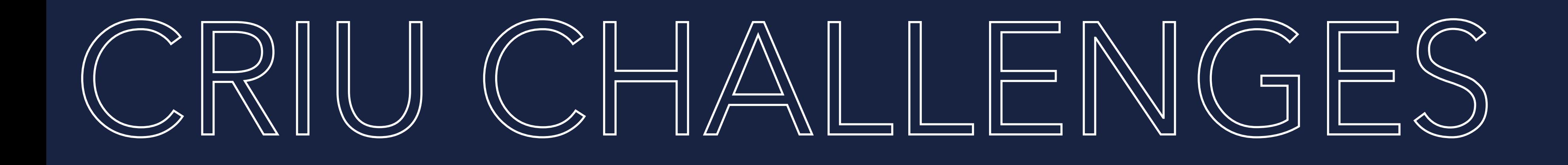

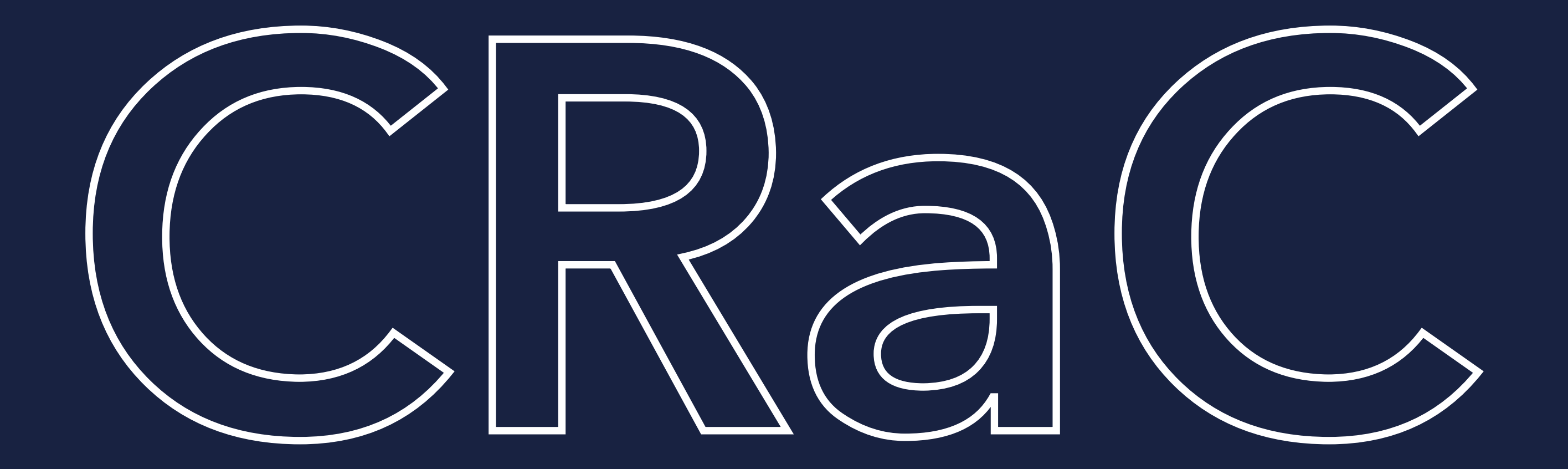

## Coordinated Restore at Checkpoint

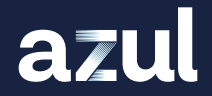

RUNNING APPLICATION

azul

Aware of checkpoint being created

RUNNING APPLICATION

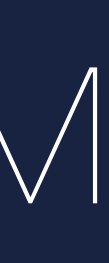

Aware of restore happening

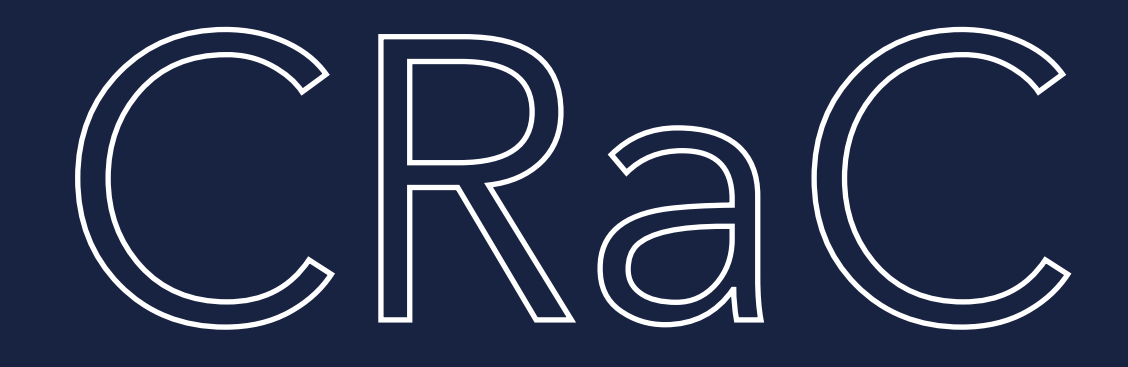

## A way to solve the problems when checkpointing a JVM (e.g. no open files, sockets etc.)

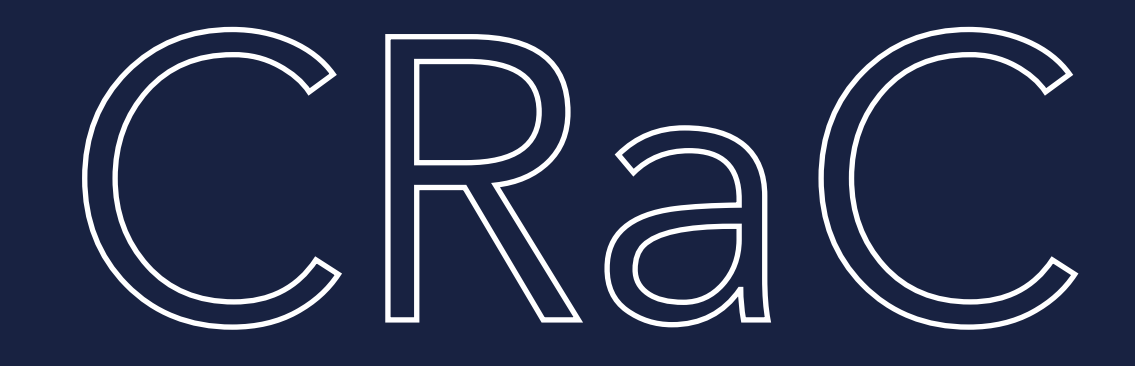

## Comes with a simple API

azul

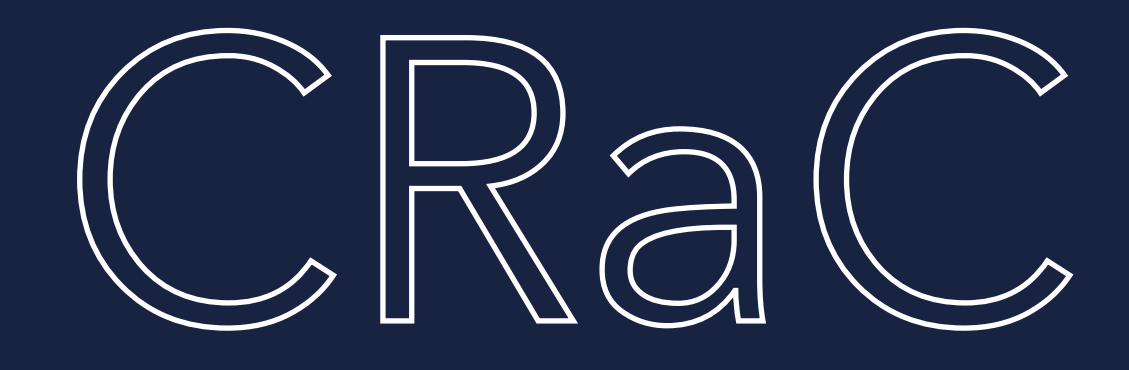

## Comes with a simple API **Creates checkpoints using code or jcmd**

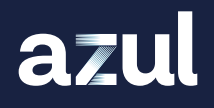

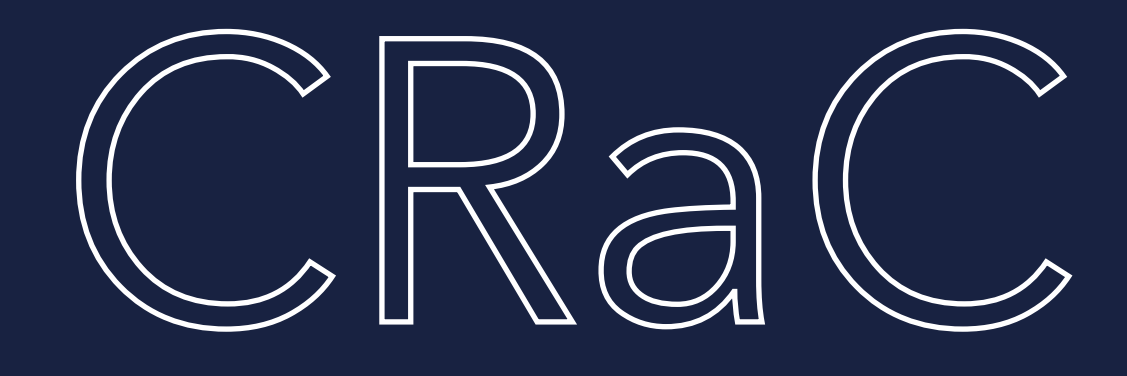

## Comes with a simple API **Creates checkpoints using code or jcmd** Throws CheckpointException (in case of open files/sockets)

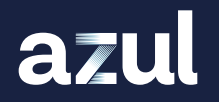
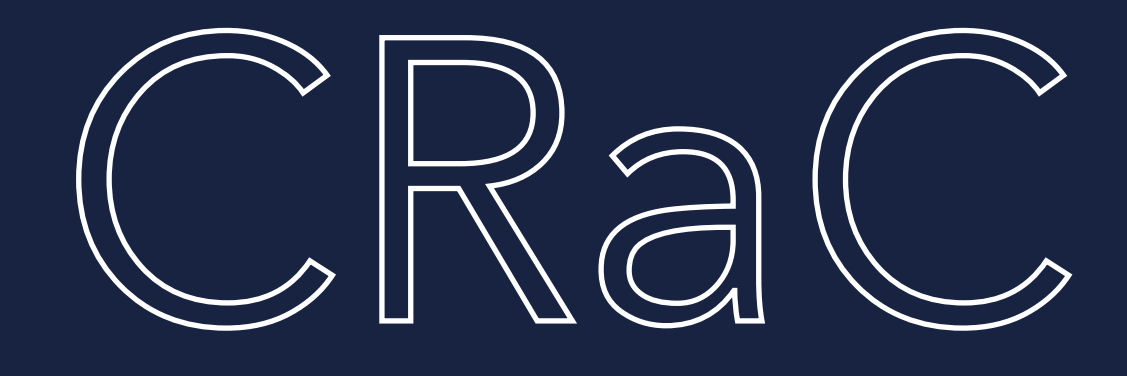

Comes with a simple API **Creates checkpoints using code or jcmd** *S* Throws CheckpointException (in case of open files/sockets)

# **N** Heap is cleaned, compacted

(using JVM safepoint mechanism -> JVM is in a safe state)

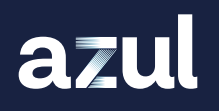

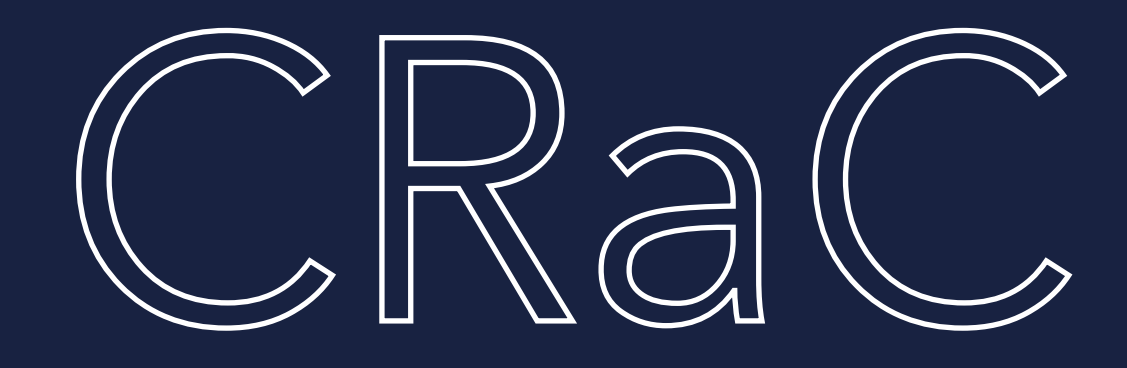

### Additional command line parameters

### START

### >java -XX:CRaCCheckpointTo=PATH -jar app.jar

### RESTORE

### >java -XX:CRaCRestoreFrom=PATH

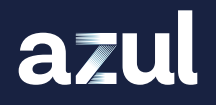

# [openjdk.org/projects/crac](http://openjdk.org/projects/crac)

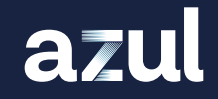

Lead by Anton Kozlov (Azul)

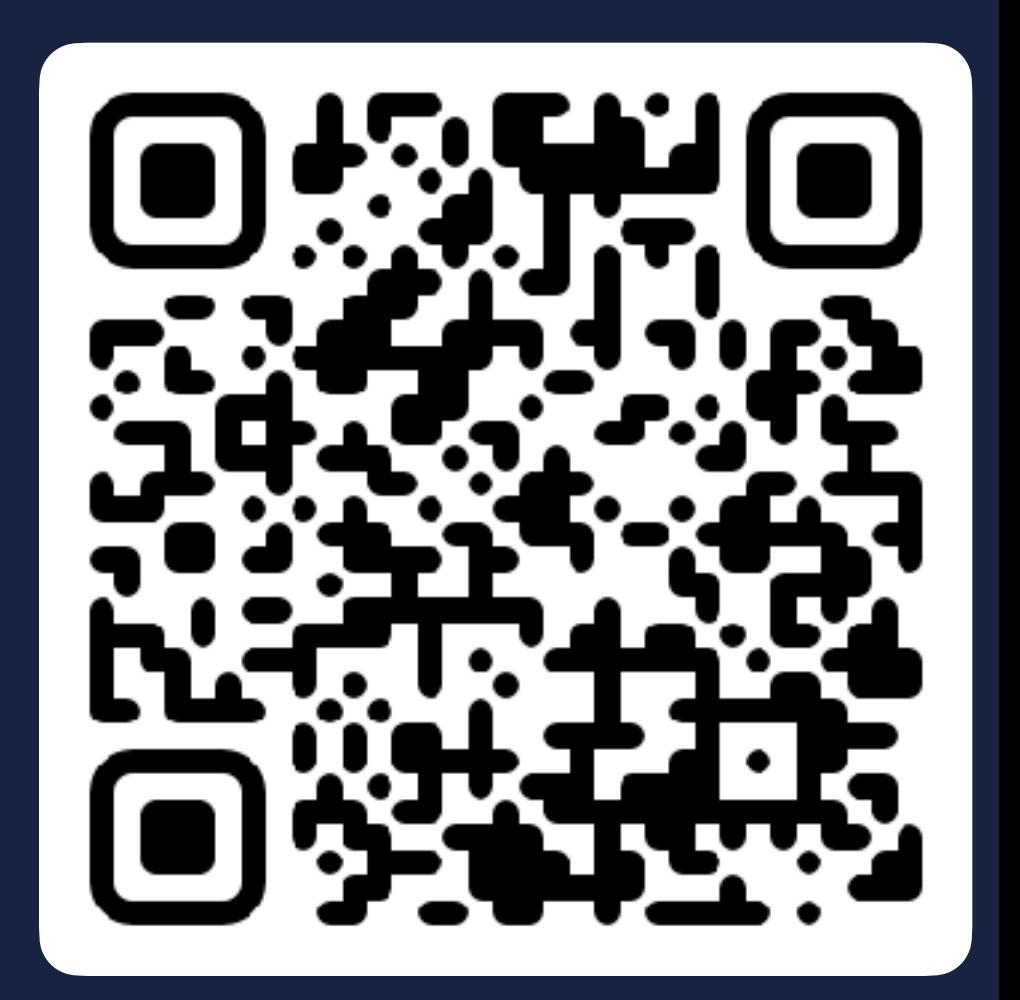

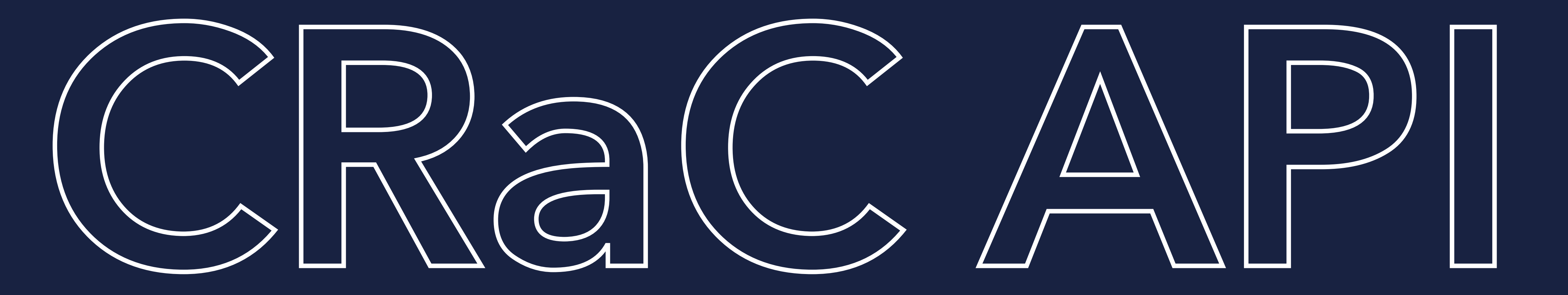

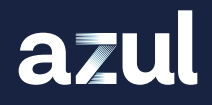

### beforeCheckpoint() afterRestore()

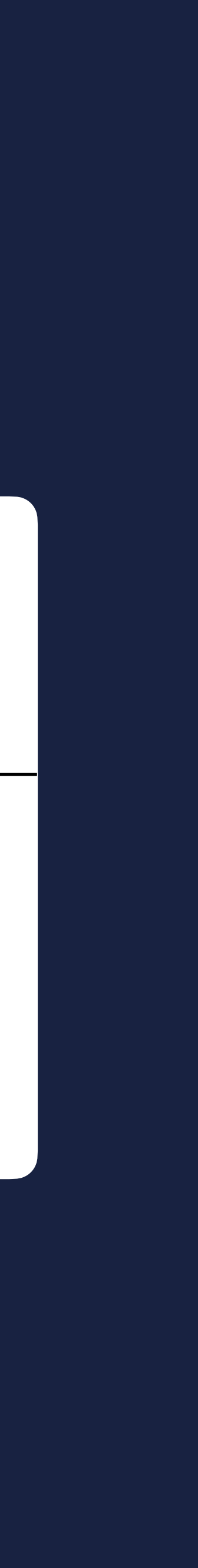

### Resource interface (can be notified about a Checkpoint and Restore)

azul

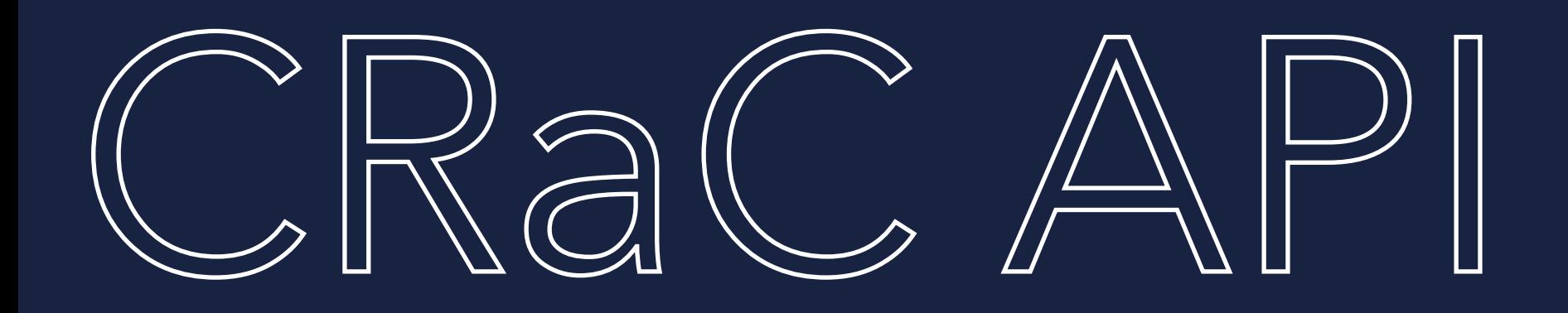

### beforeCheckpoint() afterRestore()

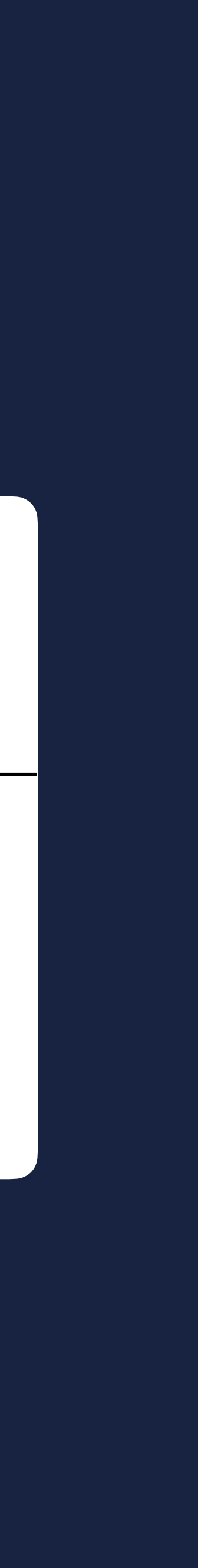

**Resource interface** (can be notified about a Checkpoint and Restore)

**Classes in application code** implement the Resource interface

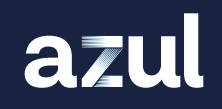

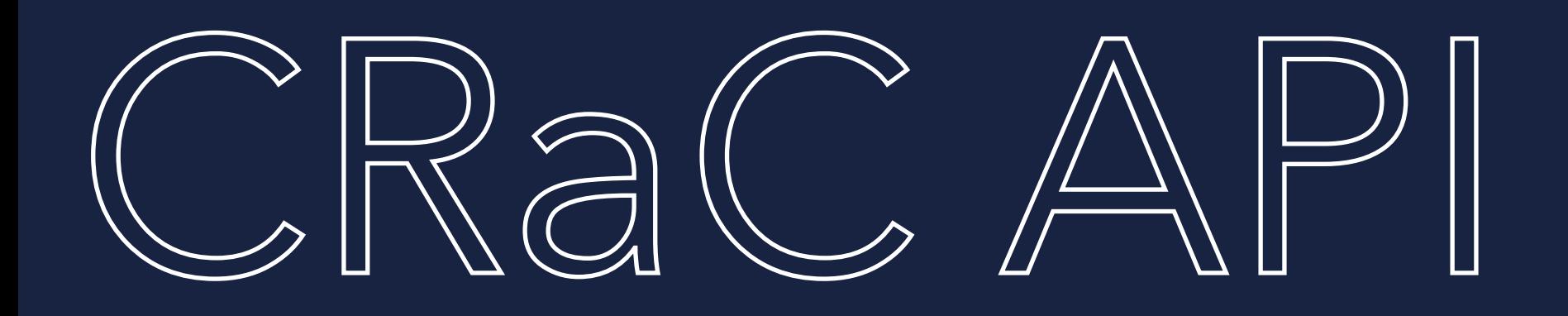

### beforeCheckpoint() afterRestore()

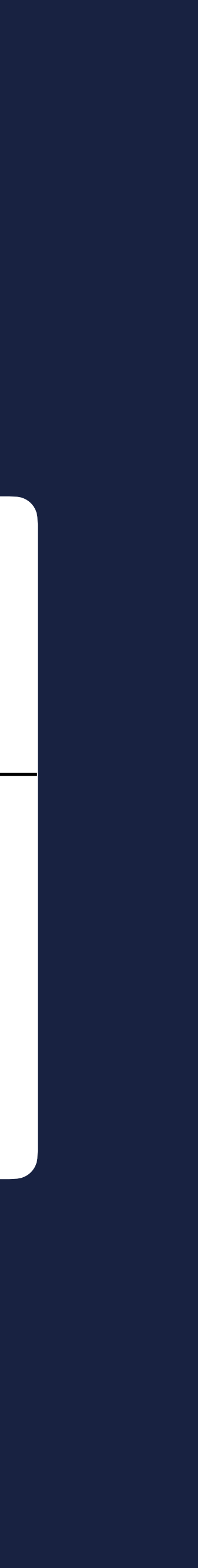

- **Resource interface** (can be notified about a Checkpoint and Restore)
- Classes in application code implement the Resource interface
- Application receives callbacks during checkpointing and restoring

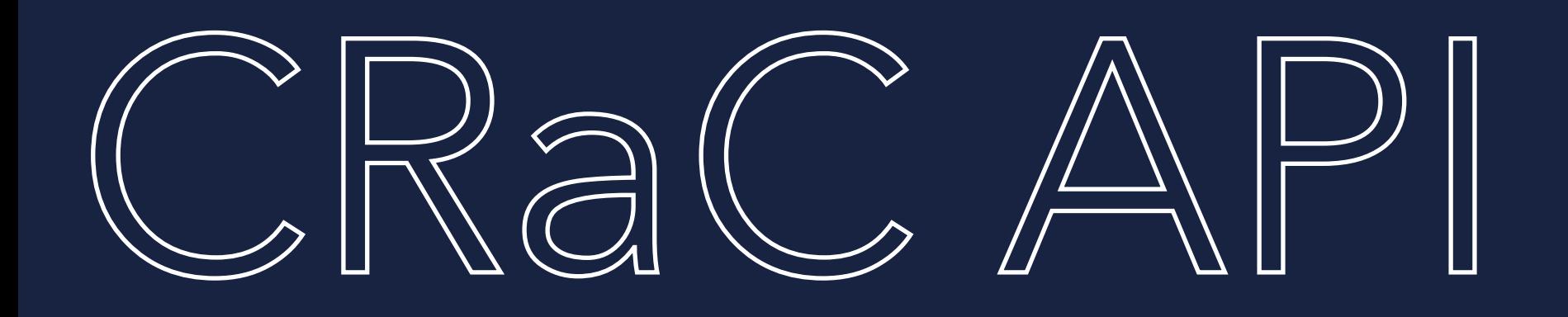

### beforeCheckpoint() afterRestore()

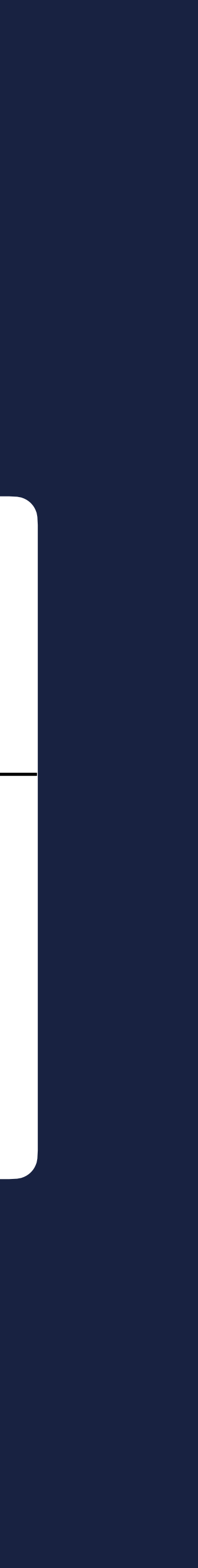

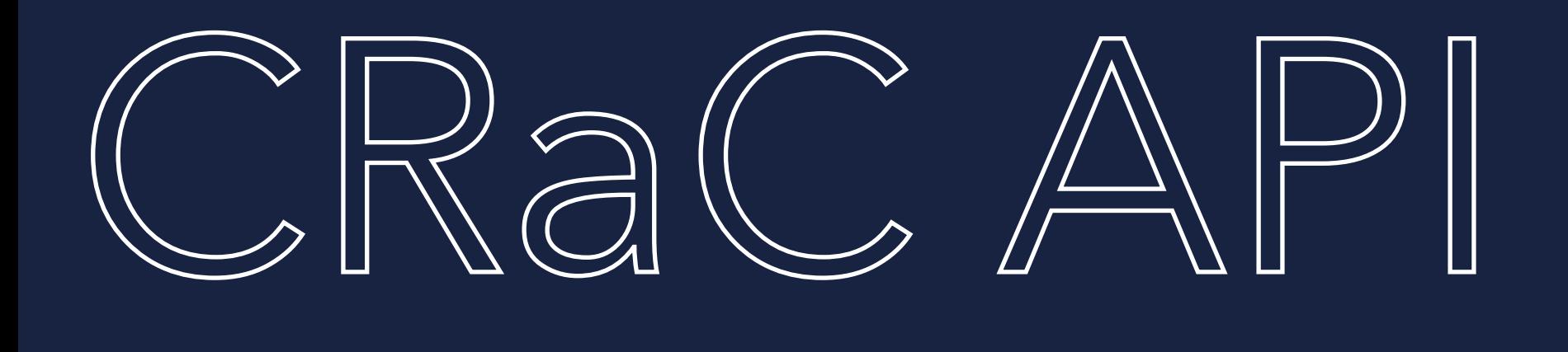

- **Resource interface** (can be notified about a Checkpoint and Restore)
- Classes in application code implement the Resource interface
- **Application receives callbacks** during checkpointing and restoring
- **Nakes it possible to close/restore** resources (e.g. open files, sockets)

### **• Resource objects need to be registered with a Context so that they** can receive notifications

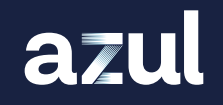

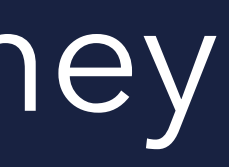

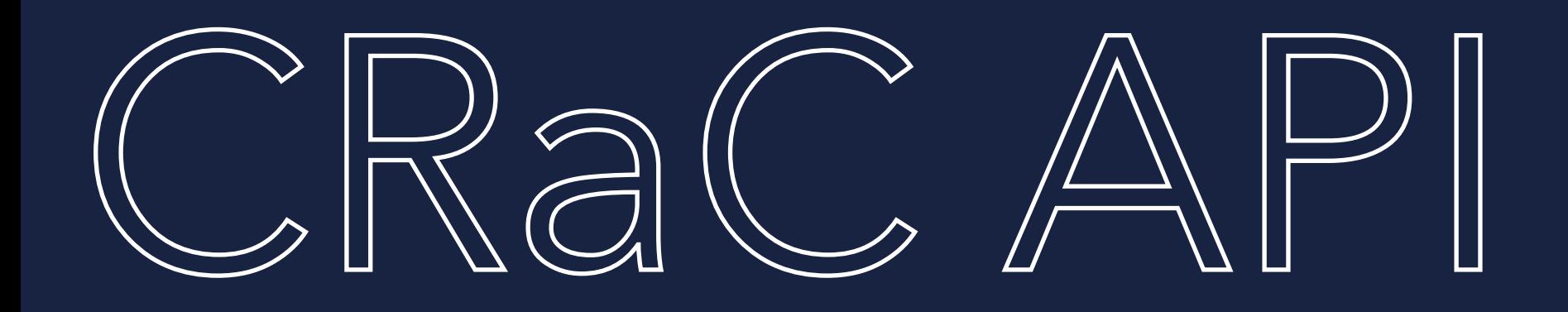

can receive notifications

**• There is a global Context accessible via the static method** Core.getGlobalContext()

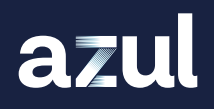

### **• Resource objects need to be registered with a Context so that they**

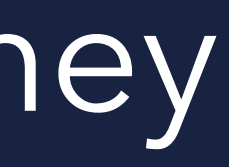

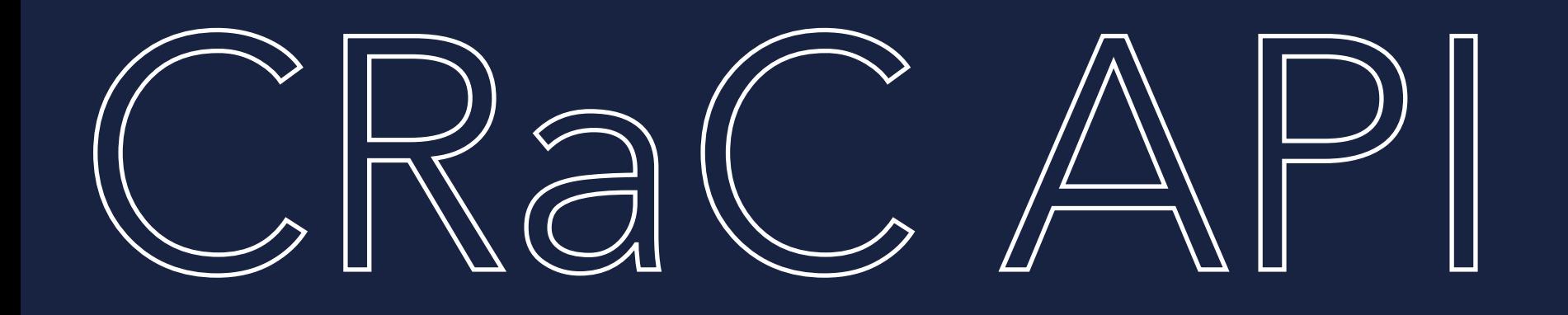

<<interface>>

### Resource

### beforeCheckpoint()

afterRestore()

### Core

### getGlobalContext()

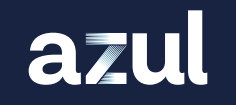

### <<abstract>>

### Context

### register(Resource)

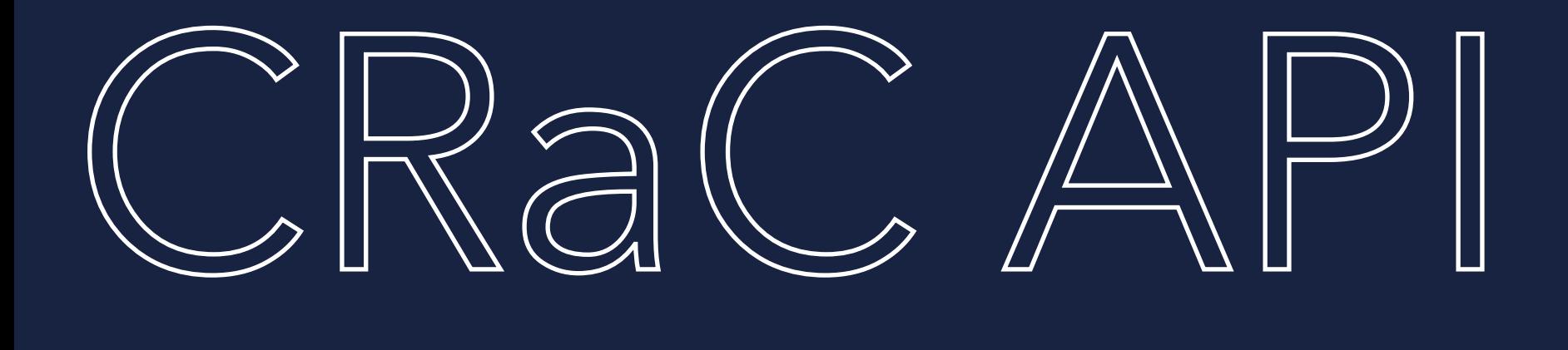

# CREATING

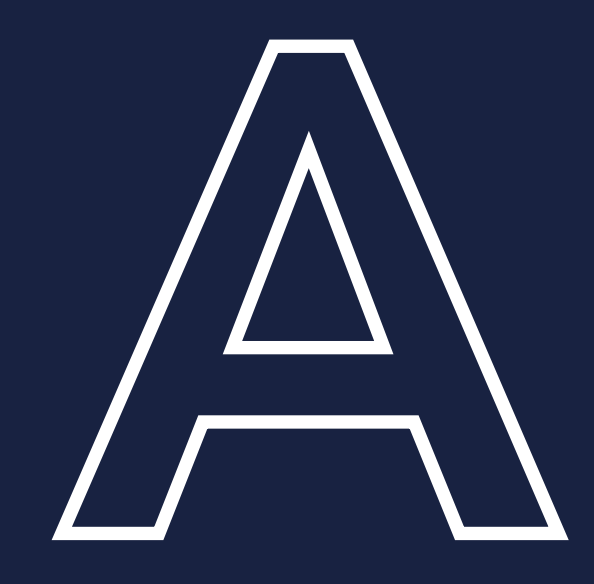

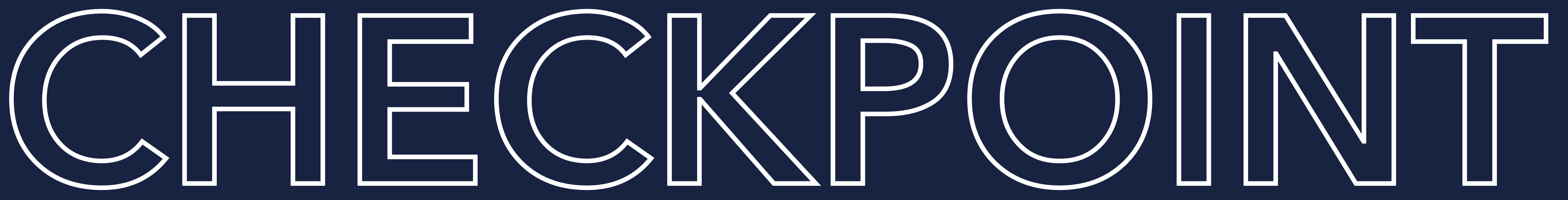

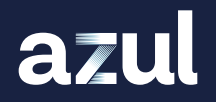

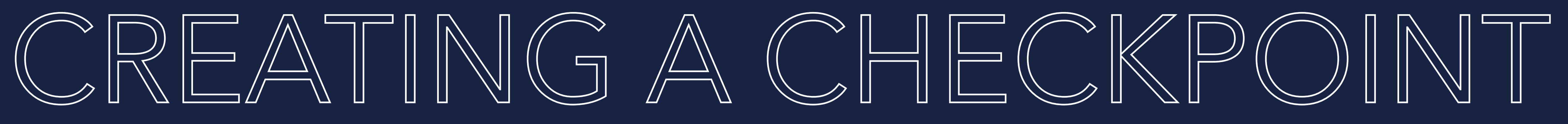

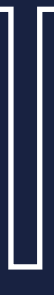

### FROM THE COMMAND LINE:

### >jcmd YOUR\_AWESOME.jar JDK.checkpoint

### >jcmd PID JDK.checkpoint

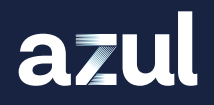

### Core.checkpointRestore();

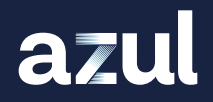

### FROM THE CODE:

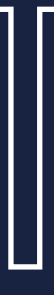

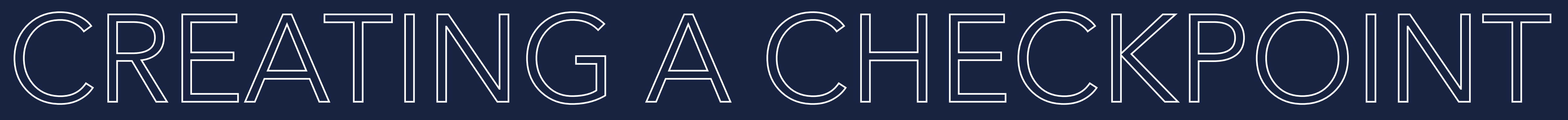

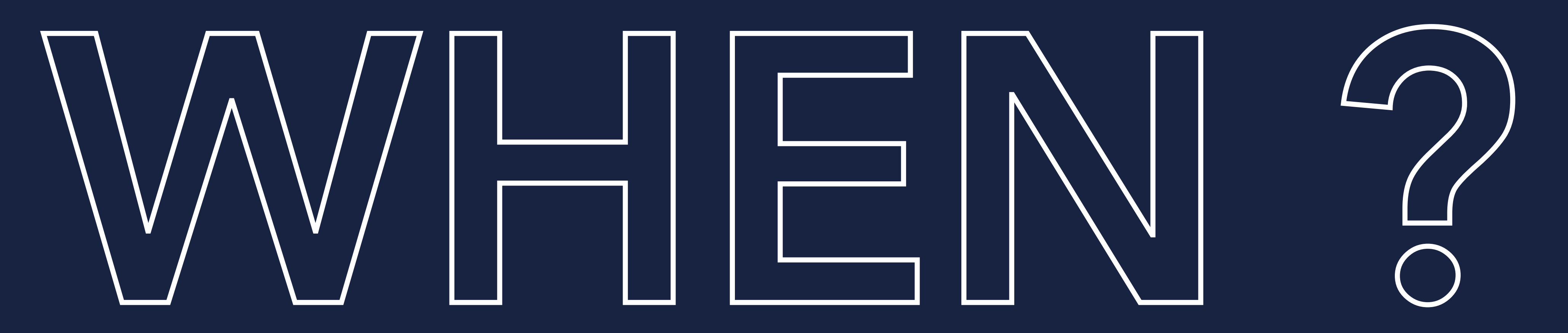

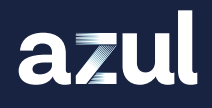

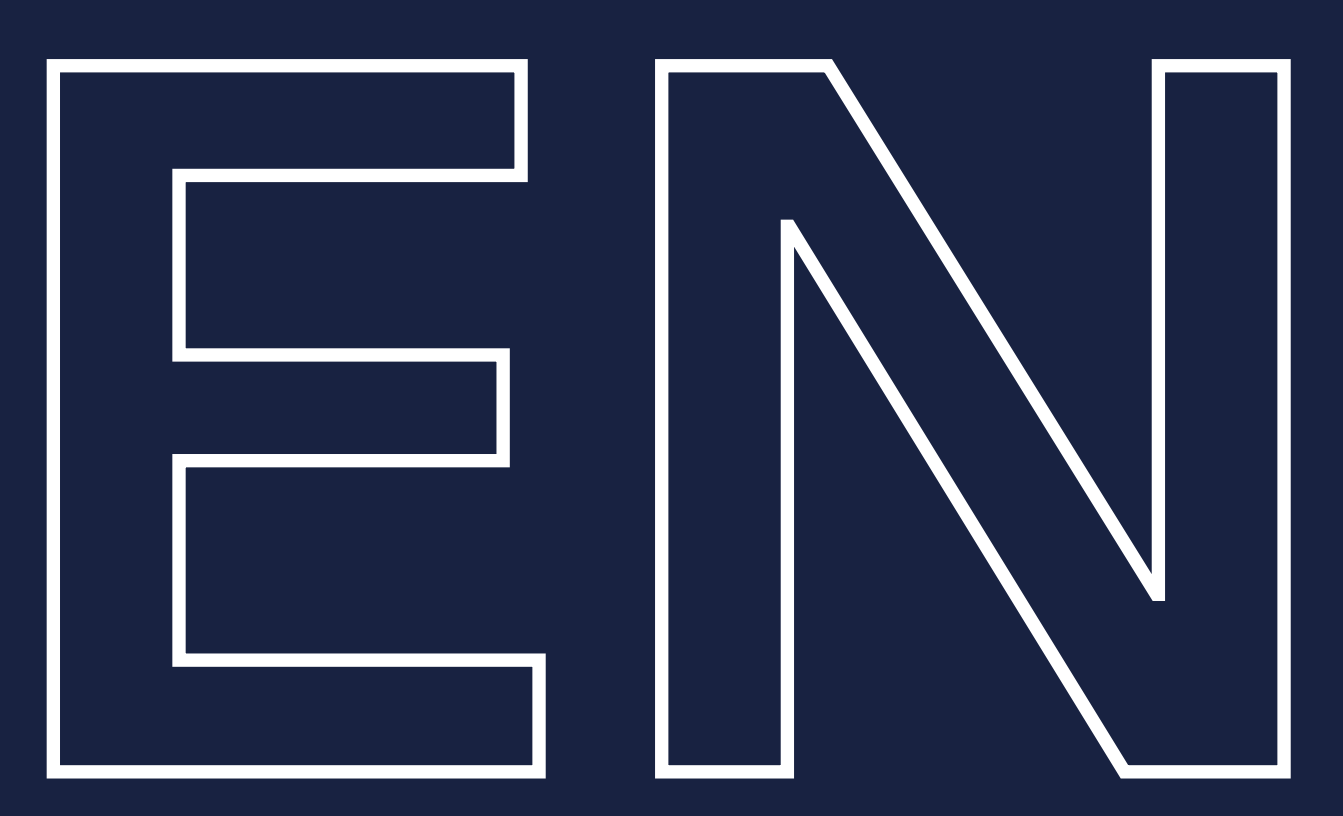

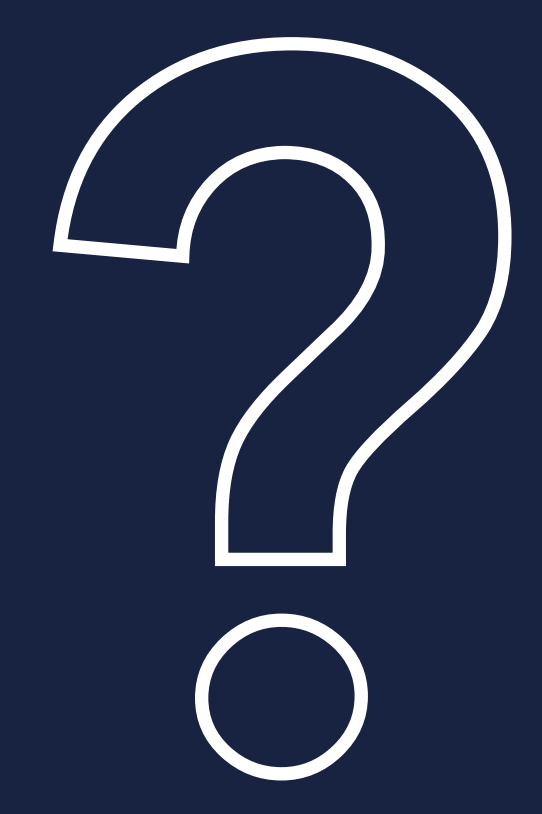

## Start your app with -XX:+PrintCompilation

azul

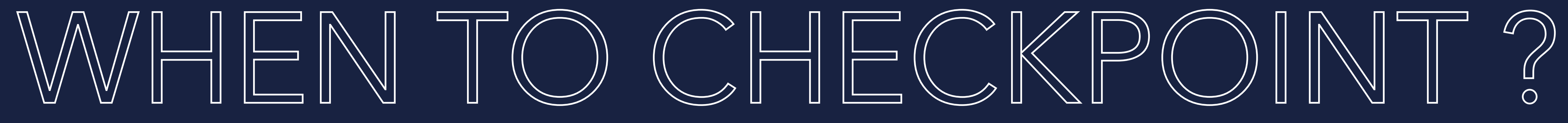

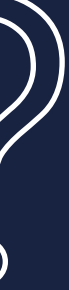

# Start your app with -XX:+PrintCompilation Apply typical workload to your app

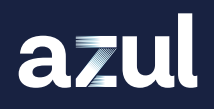

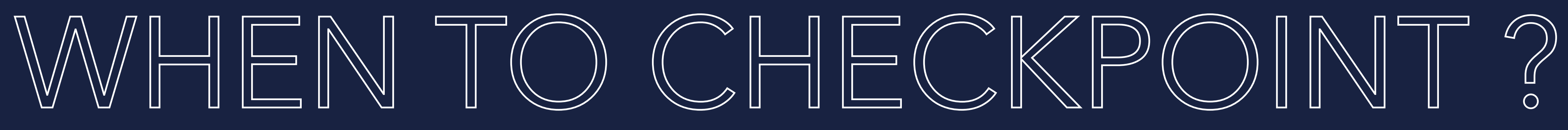

Start your app with -XX:+PrintCompilation **Apply typical workload to your apply** Observe the moment the compilations are ramped down

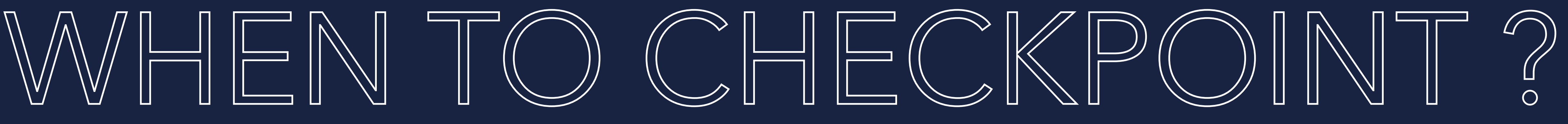

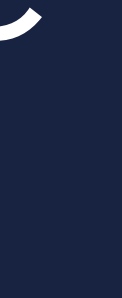

Start your app with -XX:+PrintCompilation Apply typical workload to your app Observe the moment the compilations are ramped down Create the checkpoint

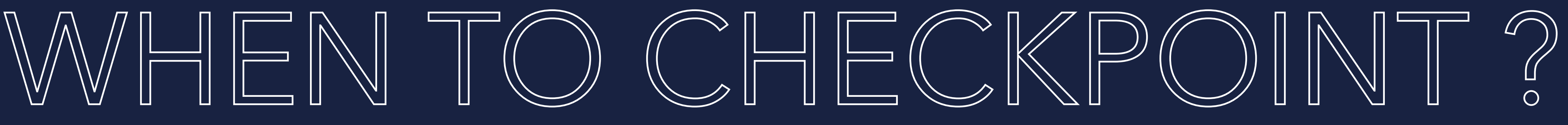

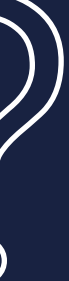

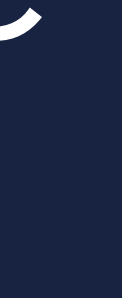

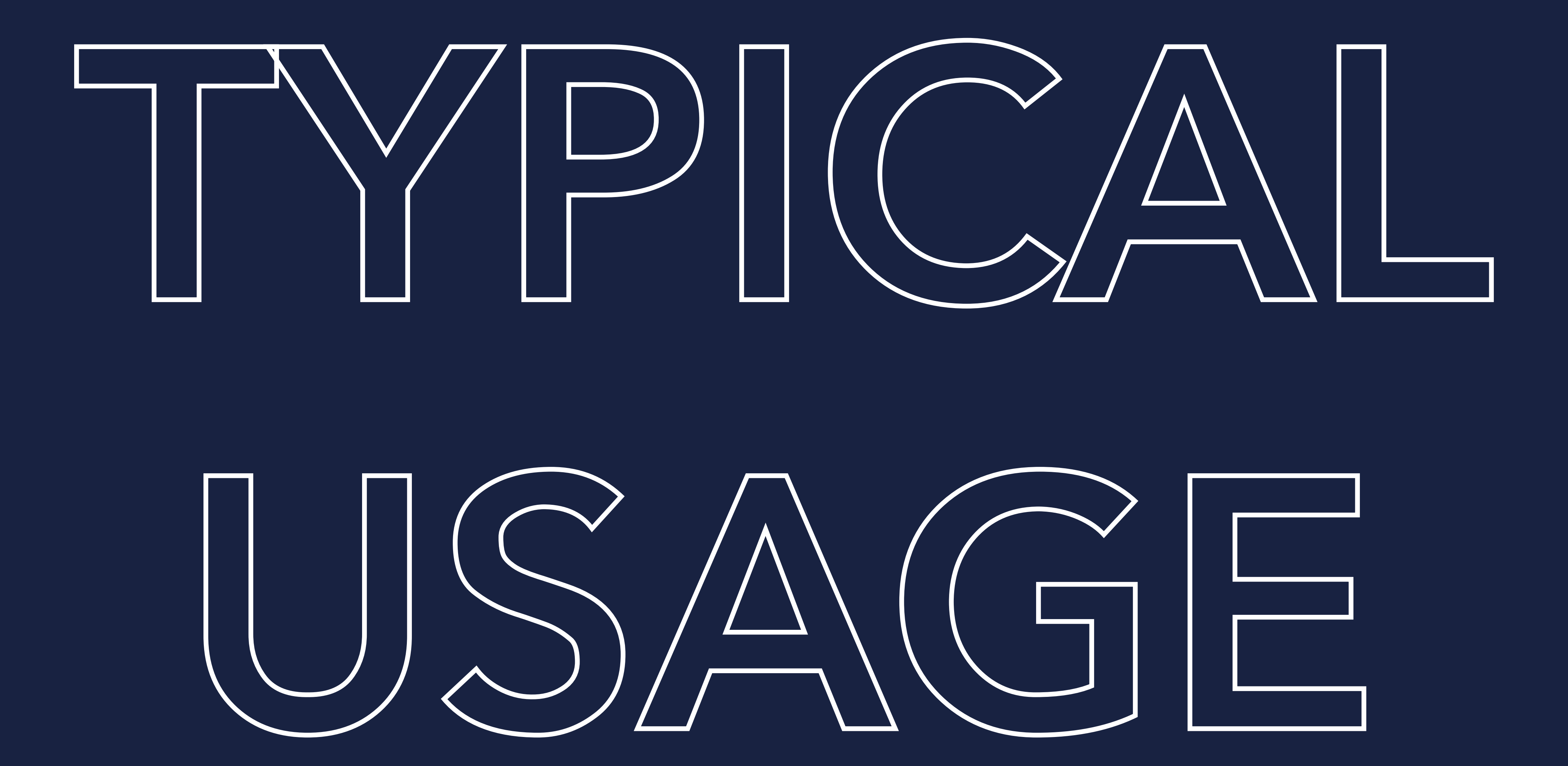

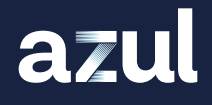

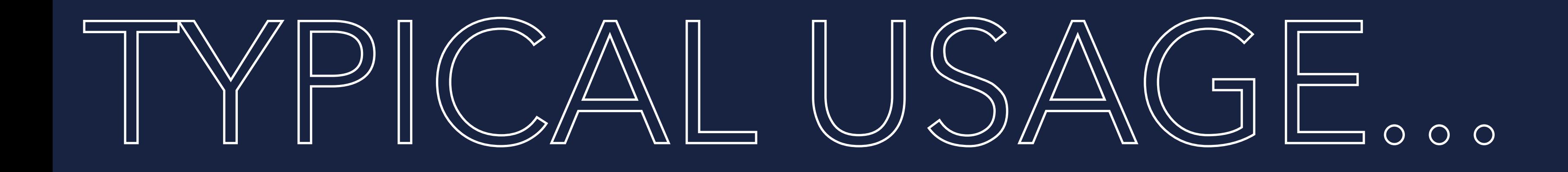

## Run app in a docker container

azul

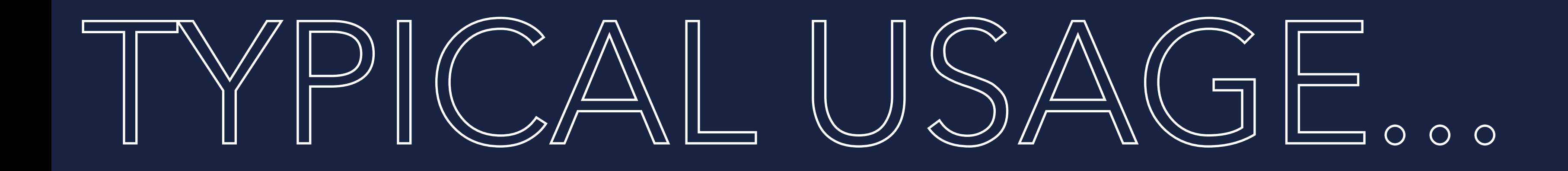

## Run app in a docker container **Create checkpoint** (store in container or external volume)

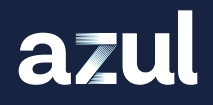

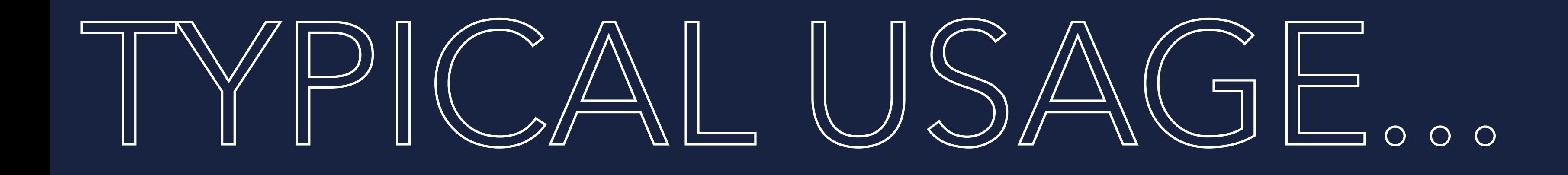

Run app in a docker container **Create checkpoint** (store in container or external volume) **Commit the state of container** (only if checkpoint in container)

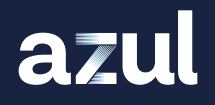

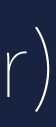

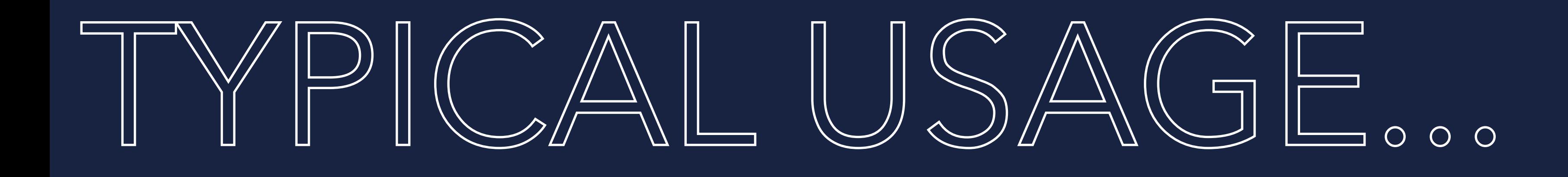

Run app in a docker container **Create checkpoint** (store in container or external volume) **Commit the state of container** (only if checkpoint in container) **Start the container** (point jum to container or external volume)

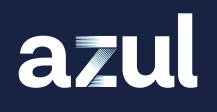

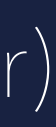

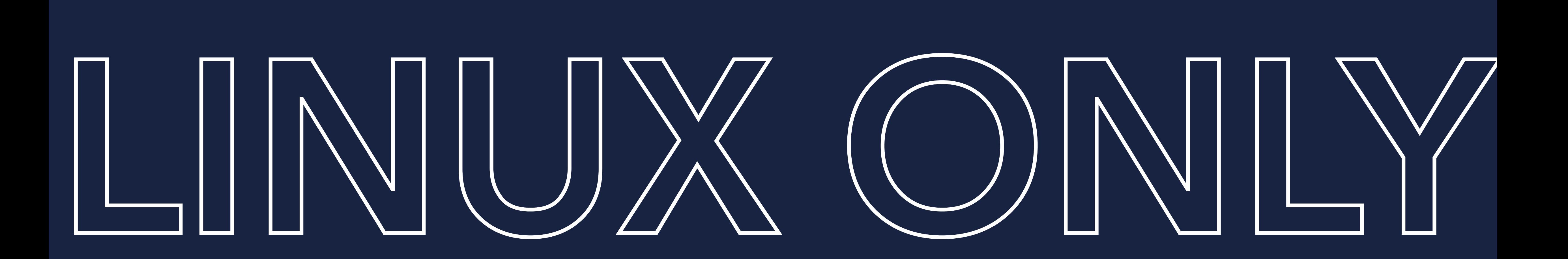

# $X64 / AATCRCH64$

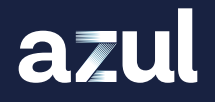

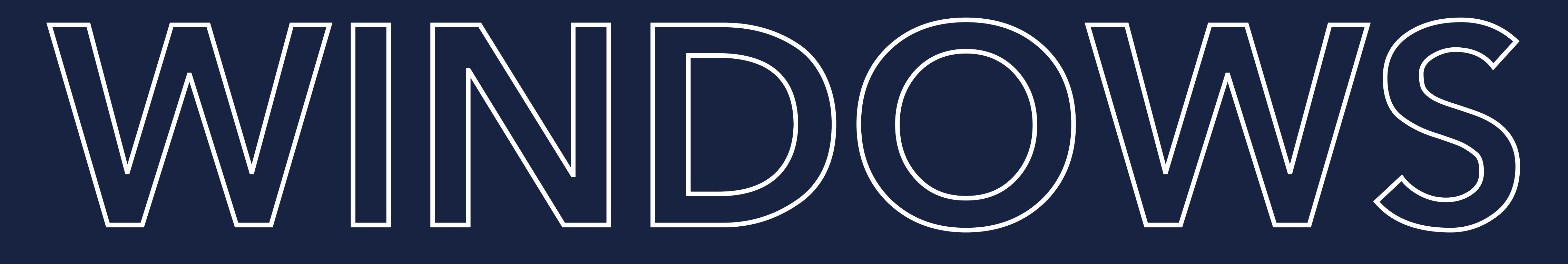

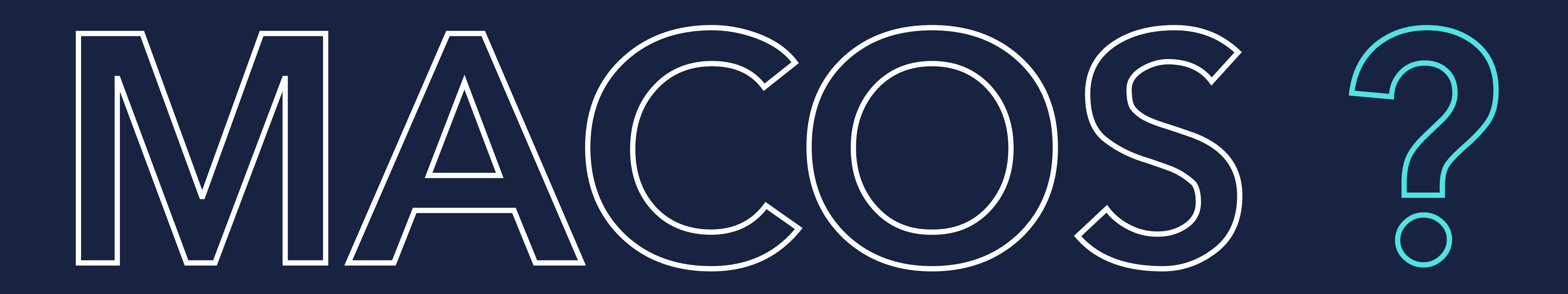

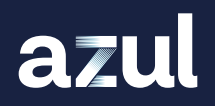

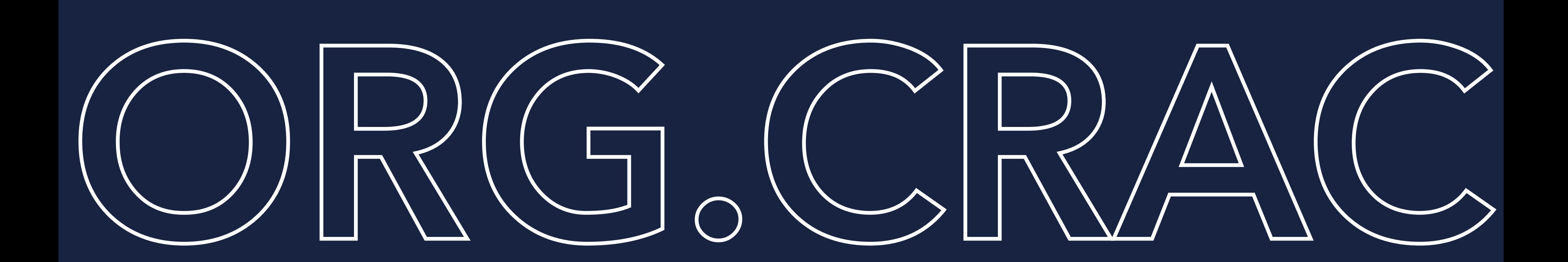

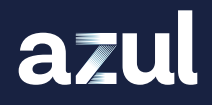

### Designed to provide smooth CRaC adoption

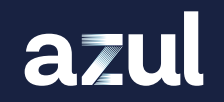

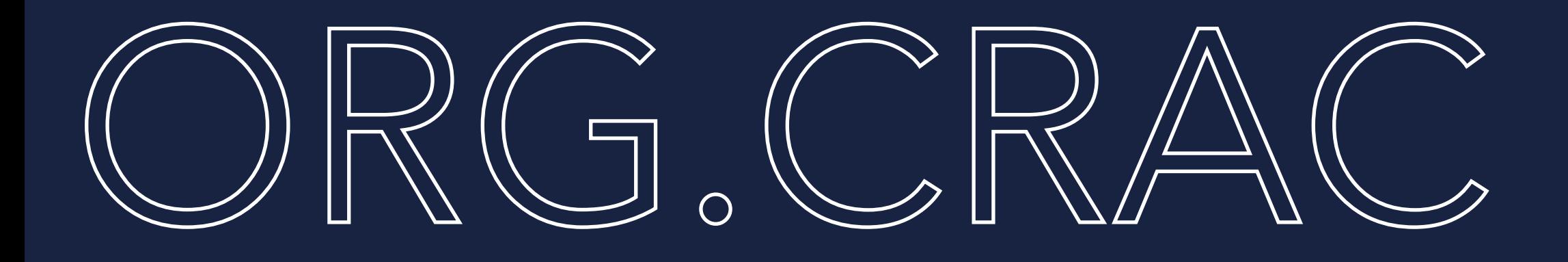

Designed to provide smooth CRaC adoption Total mirror of jdk.crac api at compile-time

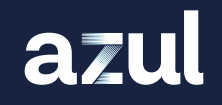

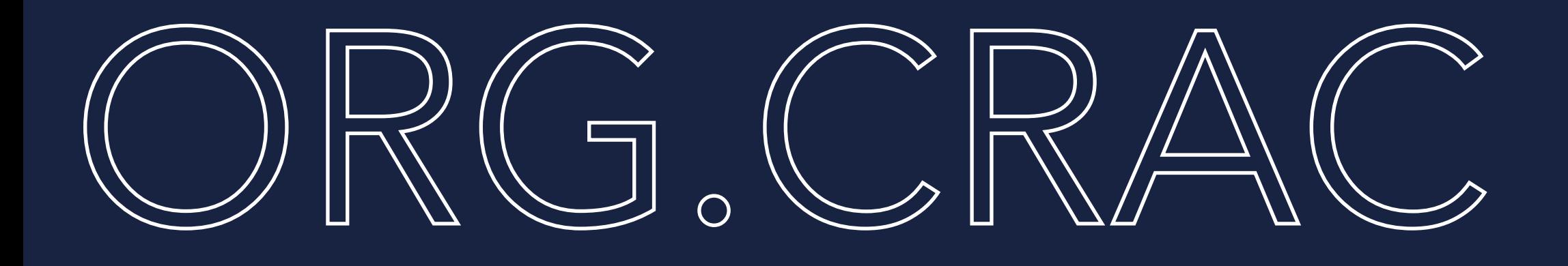

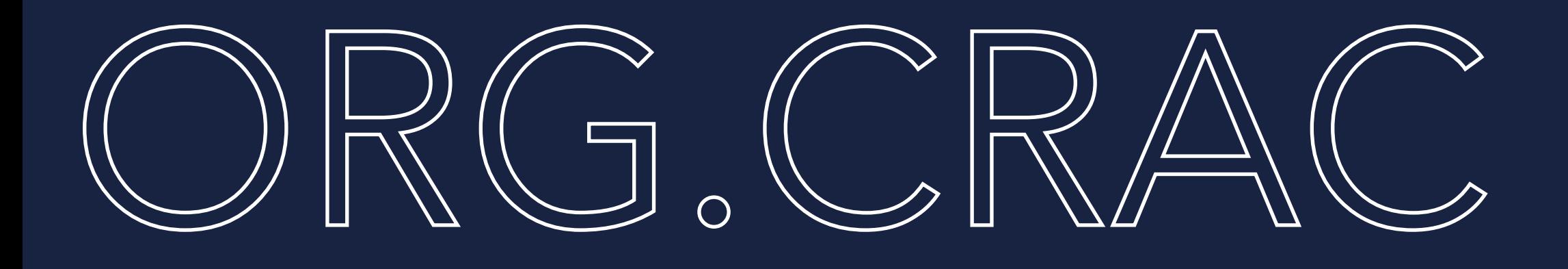

**• Designed to provide smooth CRaC adoption** Total mirror of jdk.crac api at compile-time **Can be used with any OpenJDK implementation** 

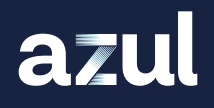

**• Designed to provide smooth CRaC adoption** Total mirror of jdk.crac api at compile-time Can be used with any OpenJDK implementation Detects CRaC implementation at runtime

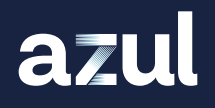

- 
- 
- 
- 

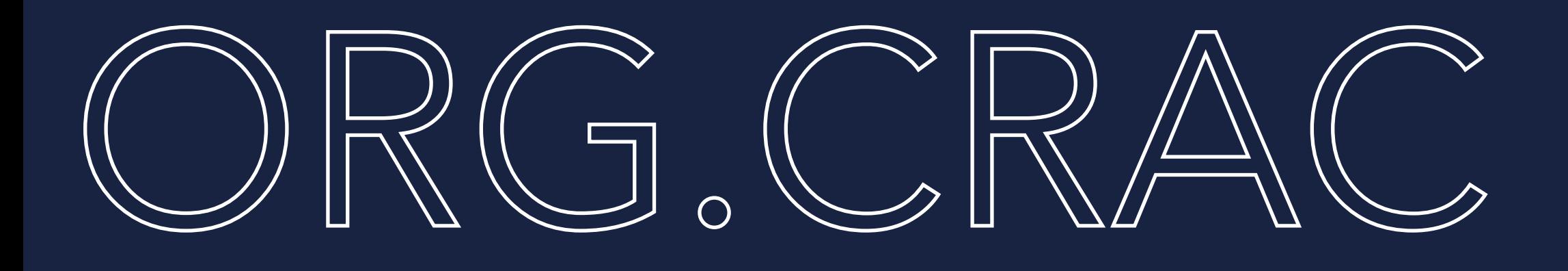

**• Designed to provide smooth CRaC adoption** Total mirror of jdk.crac api at compile-time Can be used with any OpenJDK implementation *S* Detects CRaC implementation at runtime No CRaC support -> won't call CRaC specific code

- 
- 
- 
- 
- 

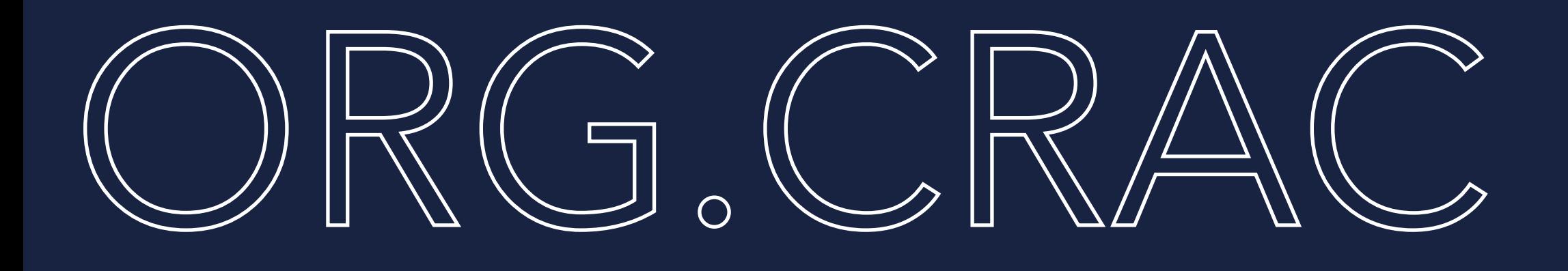

**• Designed to provide smooth CRaC adoption • Total mirror of jdk.crac api at compile-time** Can be used with any OpenJDK implementation **N** Detects CRaC implementation at runtime No CRaC support -> won't call CRaC specific code CRaC support -> will forward all CRaC specific calls to jdk.crac

- 
- 
- 
- 
- 
- 

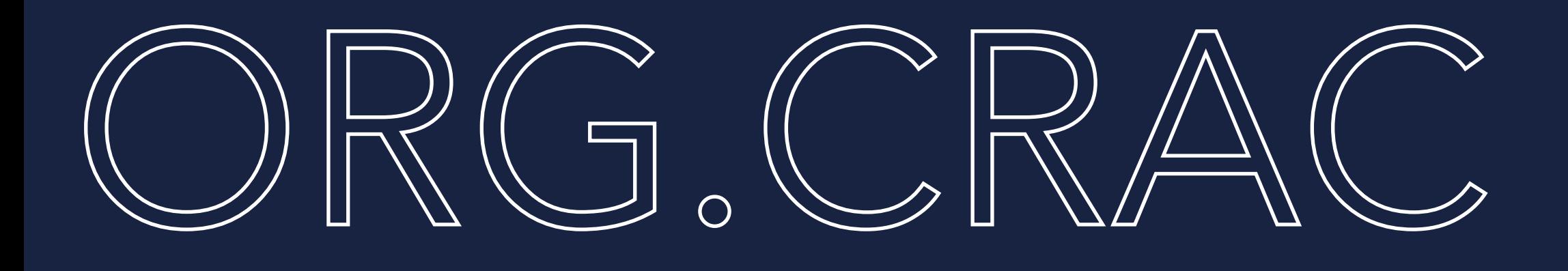

<dependency> <groupId>org.crac</groupId> <artifactId>crac</artifactId> <version>1.4.0</version> </dependency>

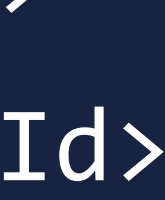

### implementation 'org.crac:crac:1.4.0'

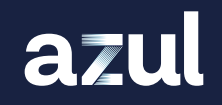

# Mayen

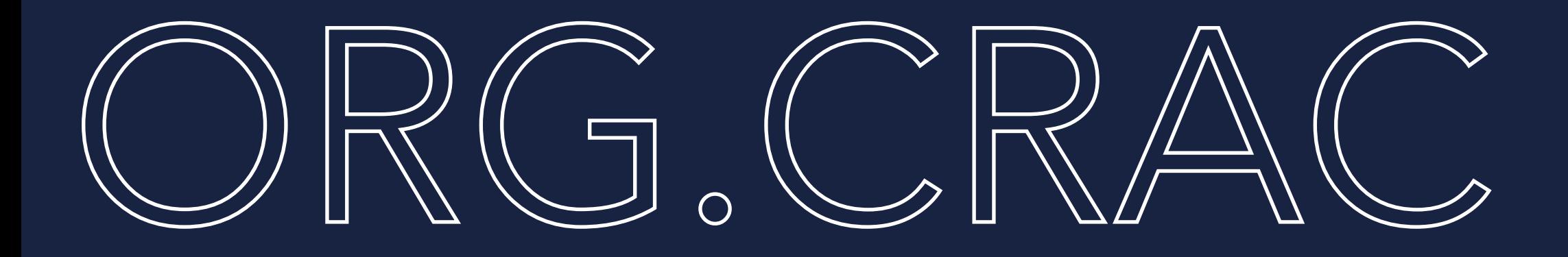

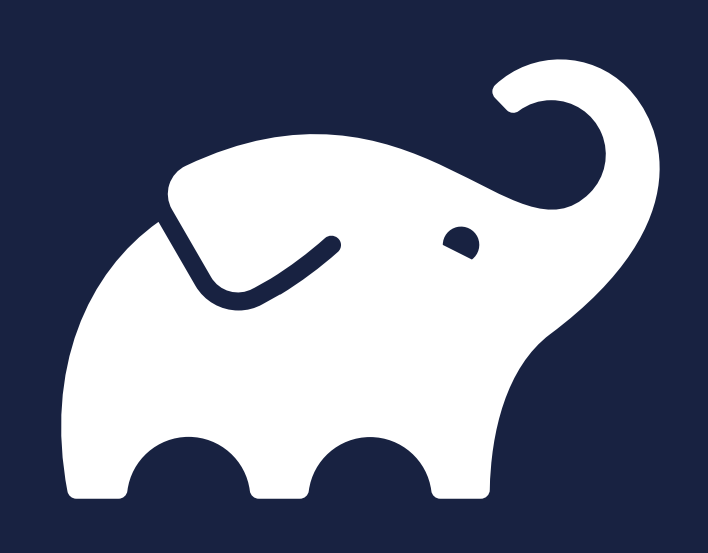

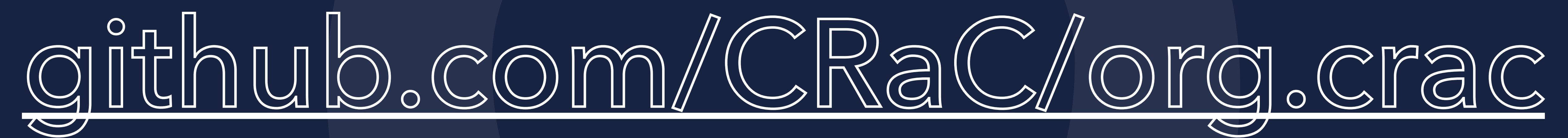

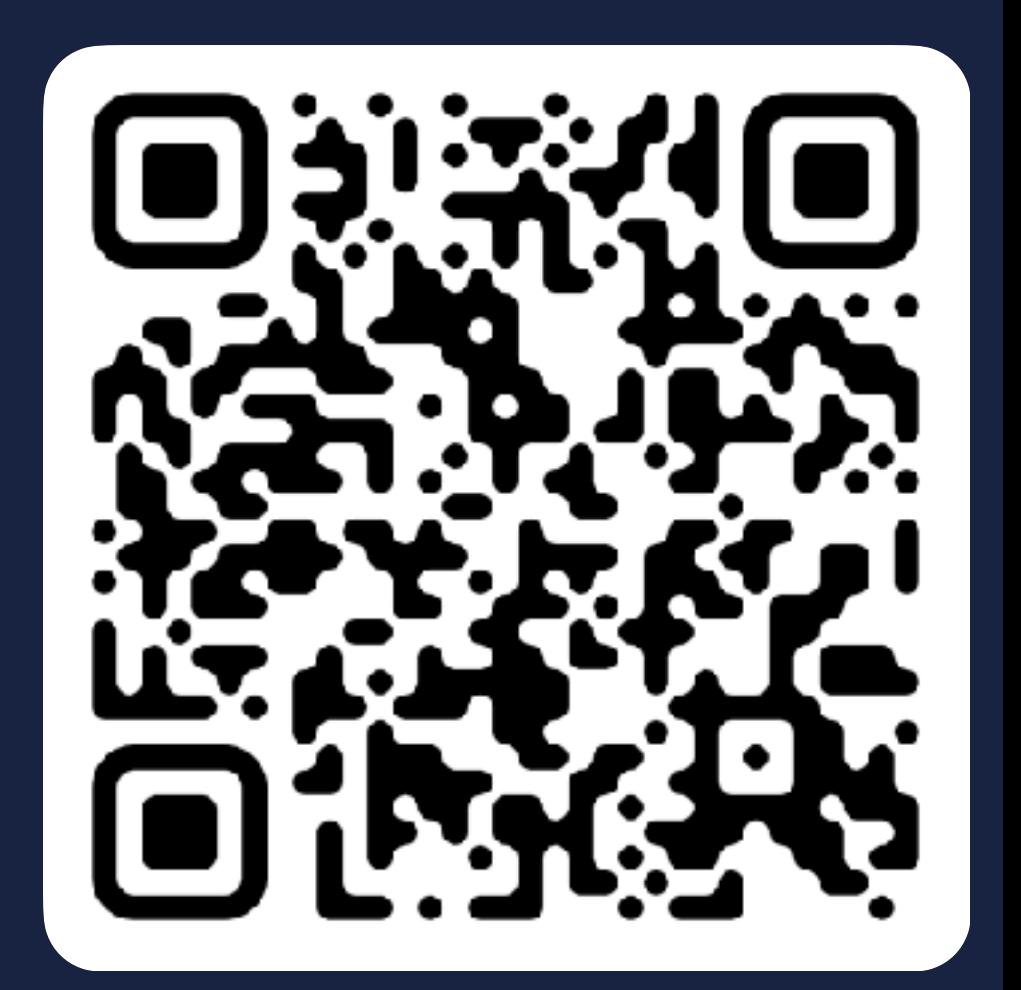

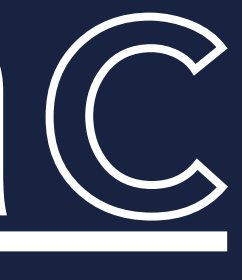

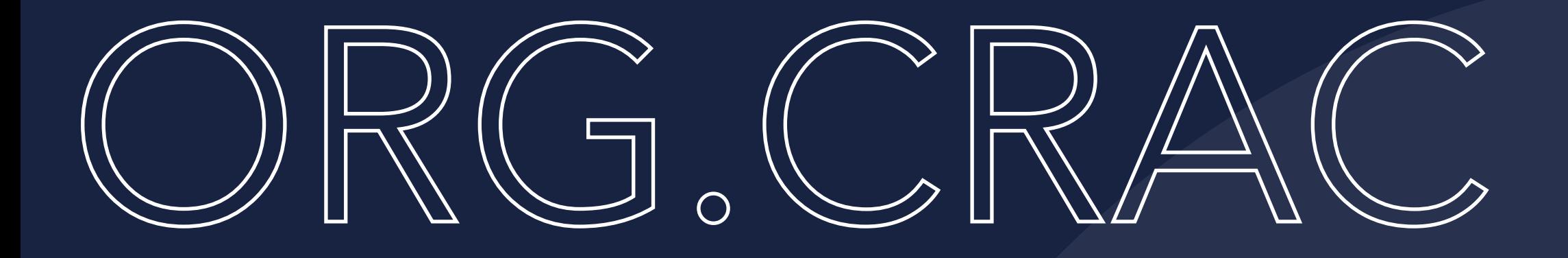

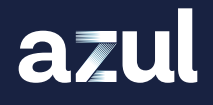

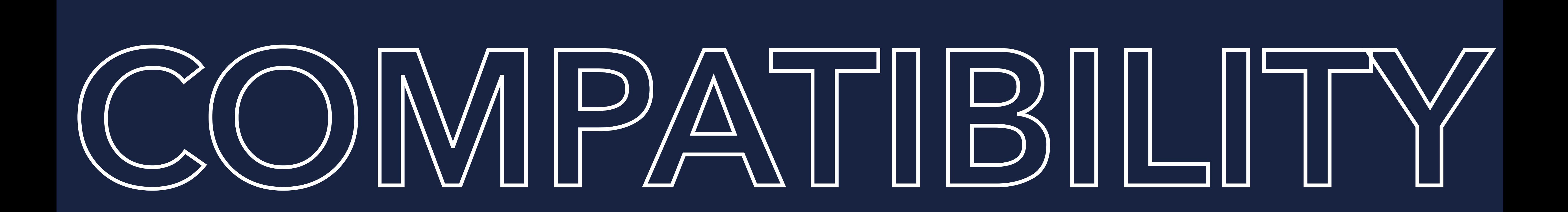

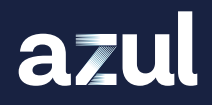
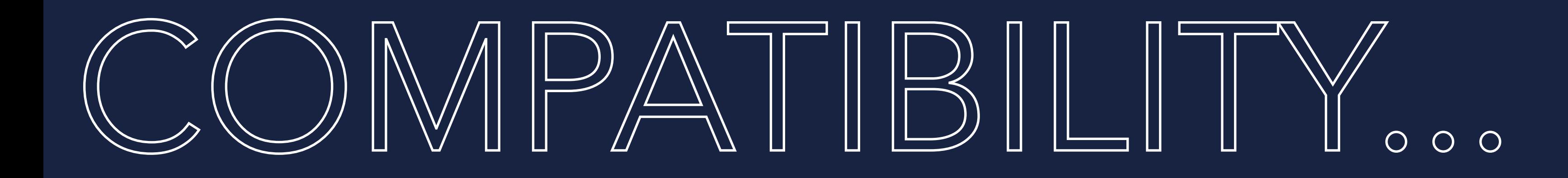

## Upgrade (Haswell -> restore: Ice Lake, no problem)

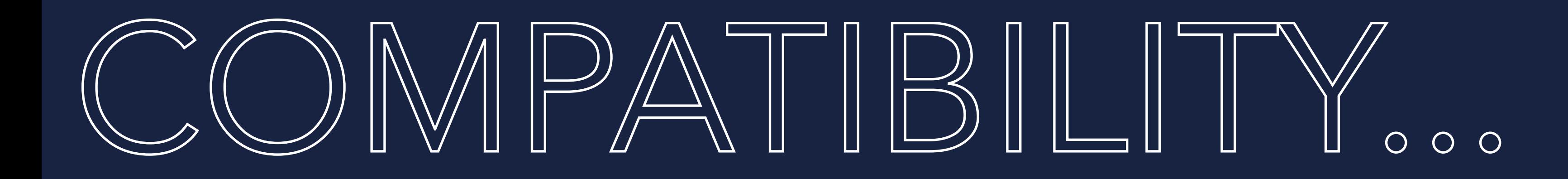

# Upgrade (Haswell -> restore: Ice Lake, no problem) **Downgrade** (Ice Lake -> restore: Haswell, problematic)

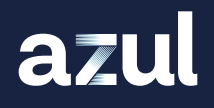

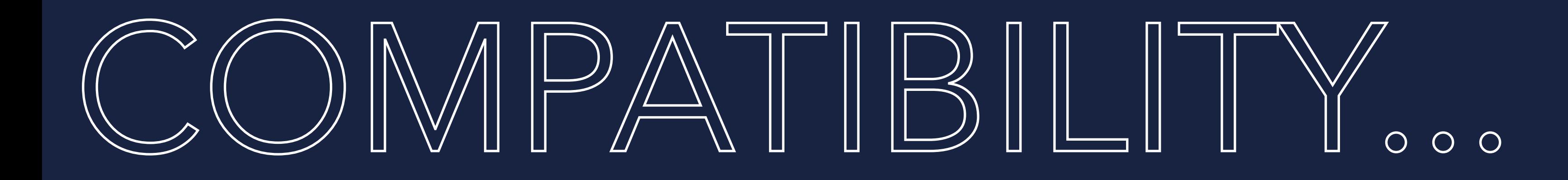

Upgrade (Haswell -> restore: Ice Lake, no problem) **ODOWngrade** (Ice Lake -> restore: Haswell, problematic) **Solved in CRaC by specific flag** (little drop in performance)

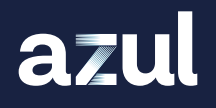

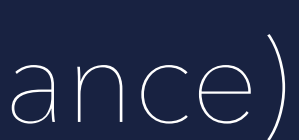

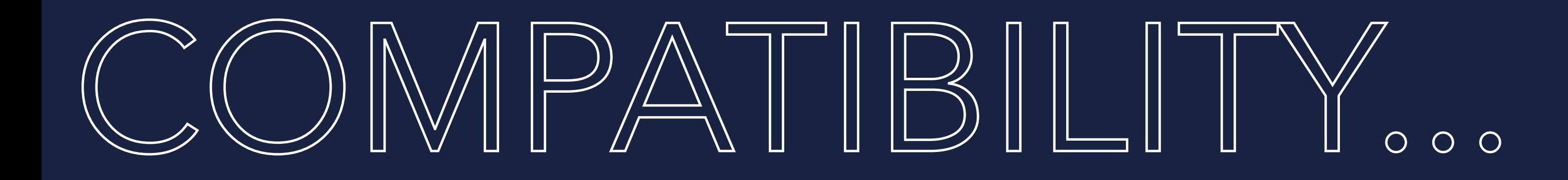

Upgrade (Haswell -> restore: Ice Lake, no problem) **• Downgrade** (Ice Lake -> restore: Haswell, problematic) **Solved in CRaC by specific flag** (little drop in performance) **Node groups stick to same cpu architecture** 

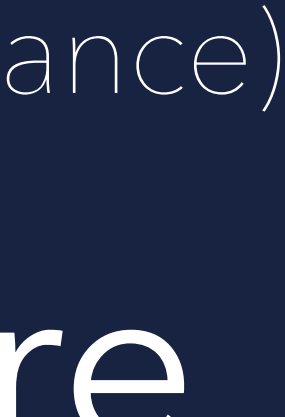

Upgrade (Haswell -> restore: Ice Lake, no problem) Downgrade (Ice Lake -> restore: Haswell, problematic) **Solved in CRaC by specific flag** (little drop in performance) Node groups stick to same cpu architecture Virtualized Linux environments work on all OS's (as long as cpu architecture is x64/aarch64)

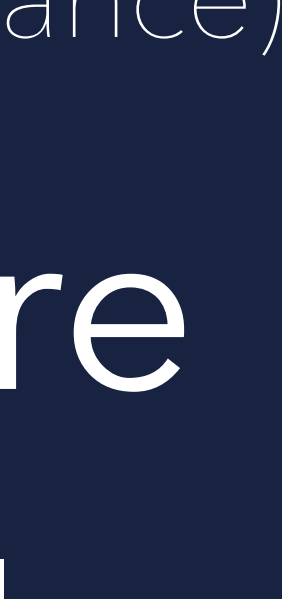

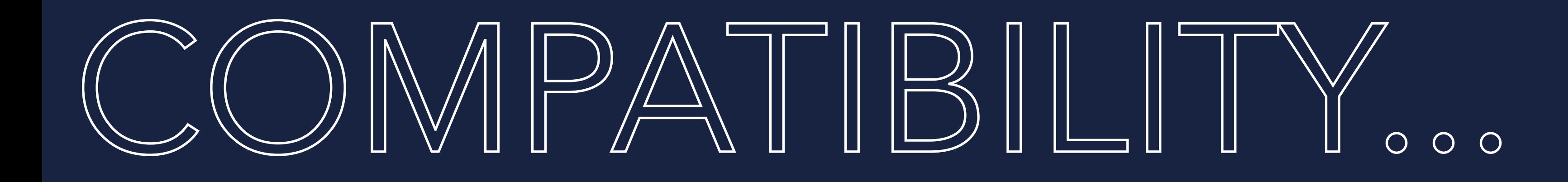

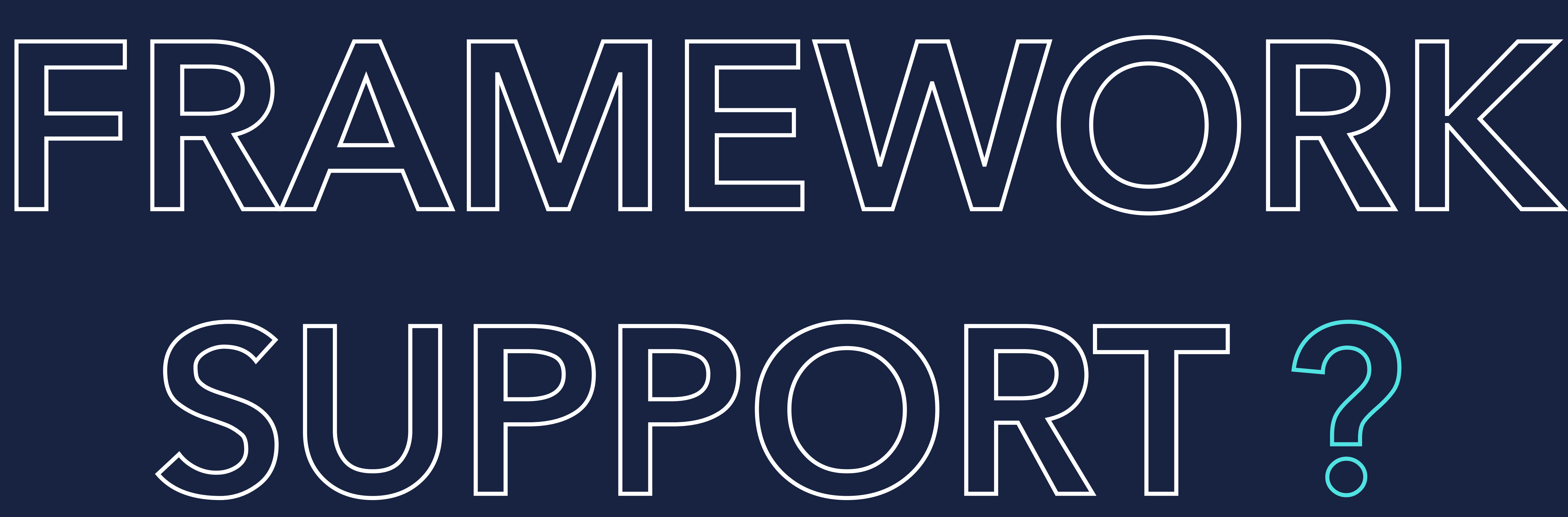

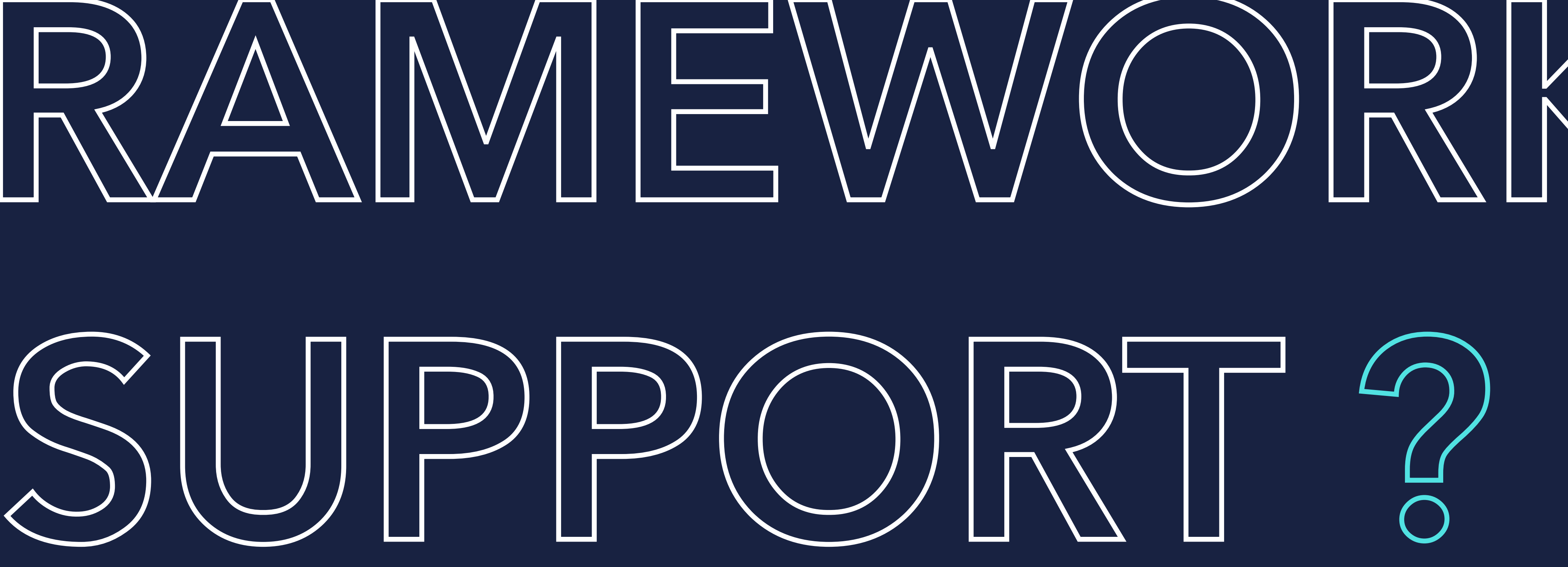

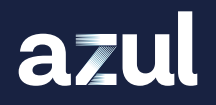

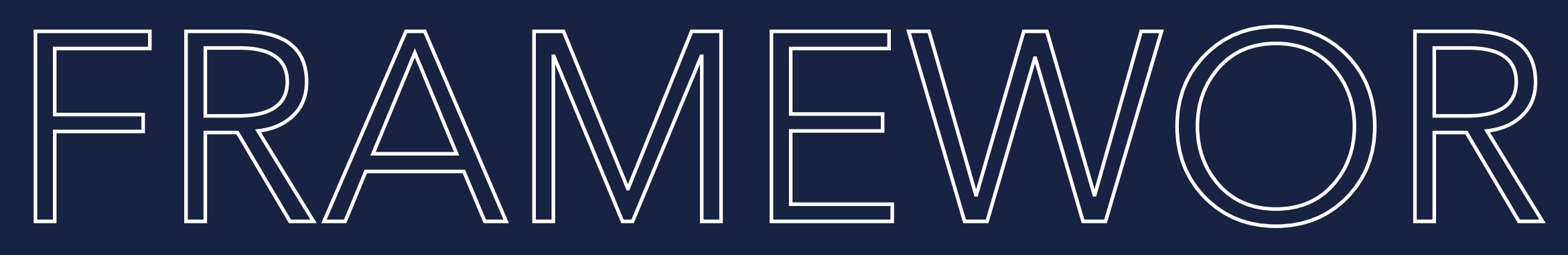

## *S Micronaut (good support)*

azul

# FRAMEWORK SUPPORT ?

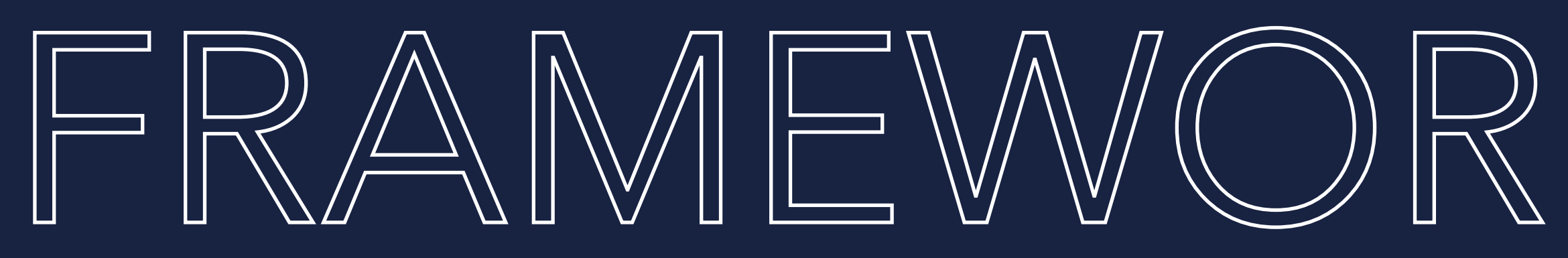

# FRAMEWORK SUPPORT ?

## Micronaut (good support) **Quarkus** (rudimentary support)

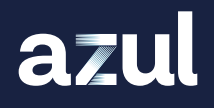

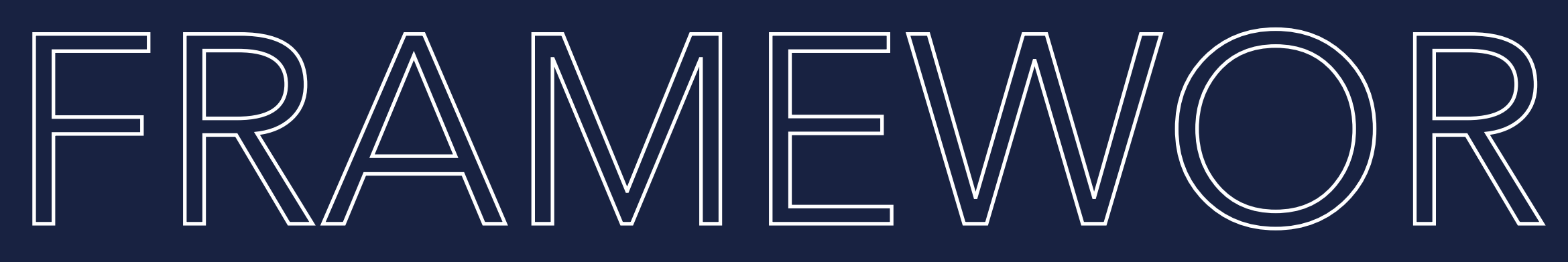

# FRAMEWORK SUPPORT ?

Micronaut (good support) **Quarkus** (rudimentary support) Spring (will get support with Spring 6.1)

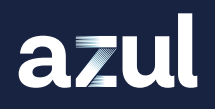

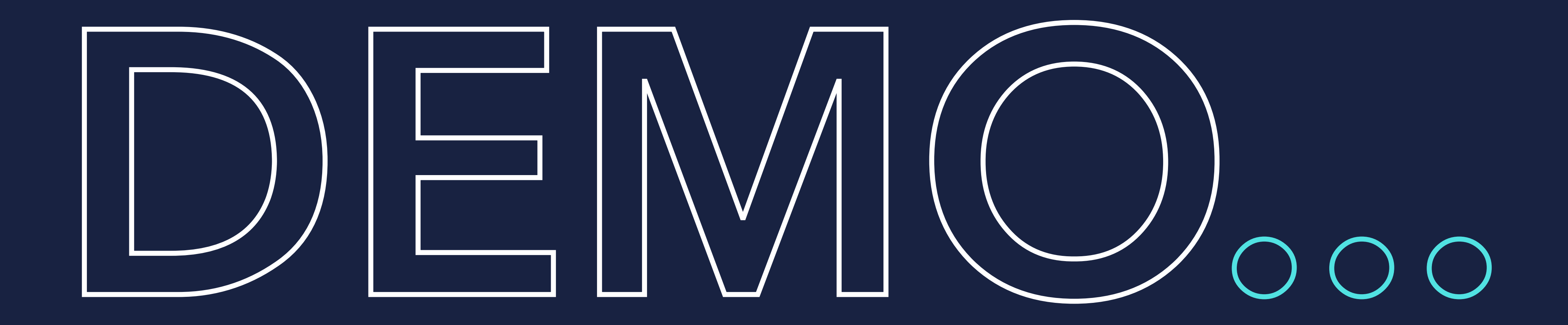

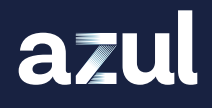

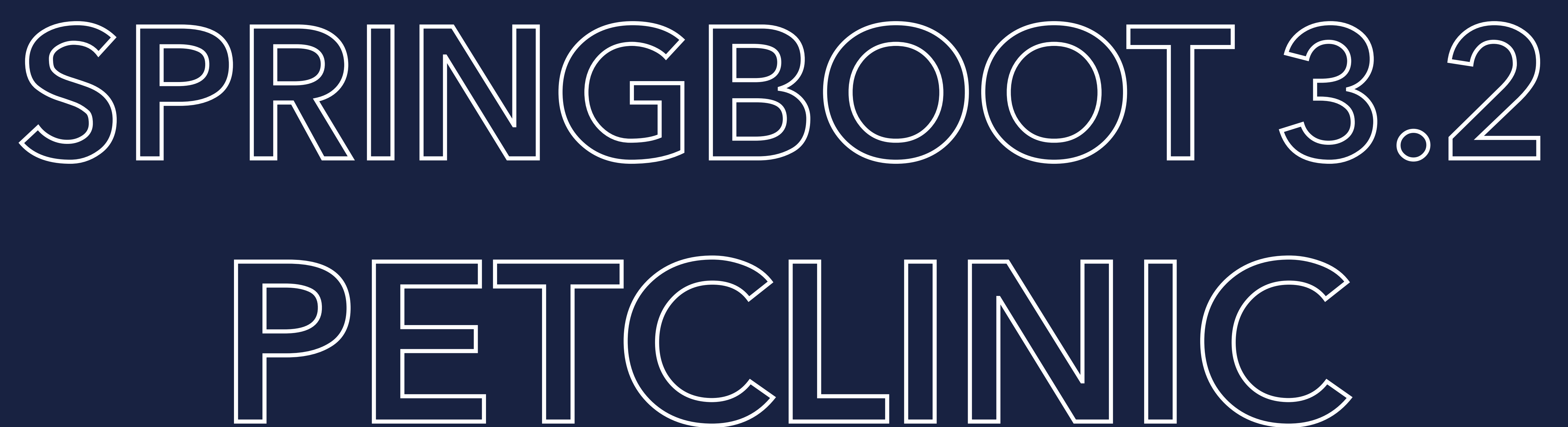

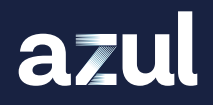

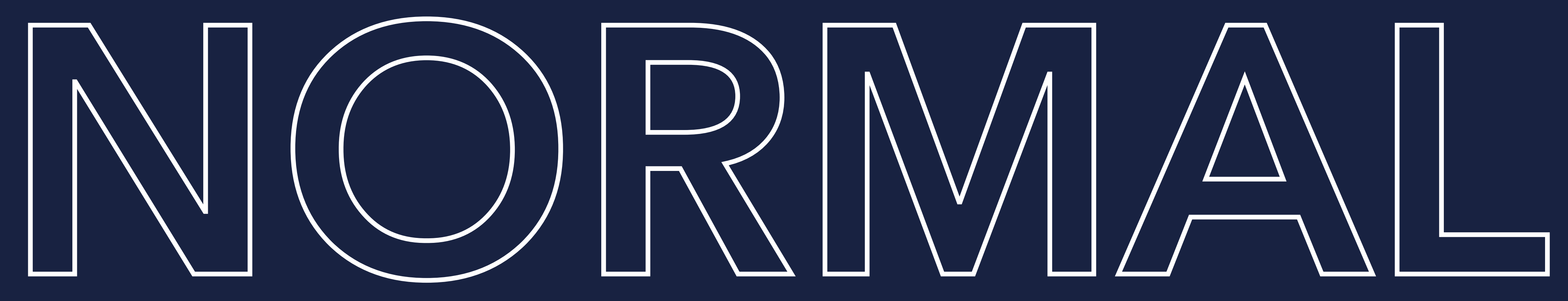

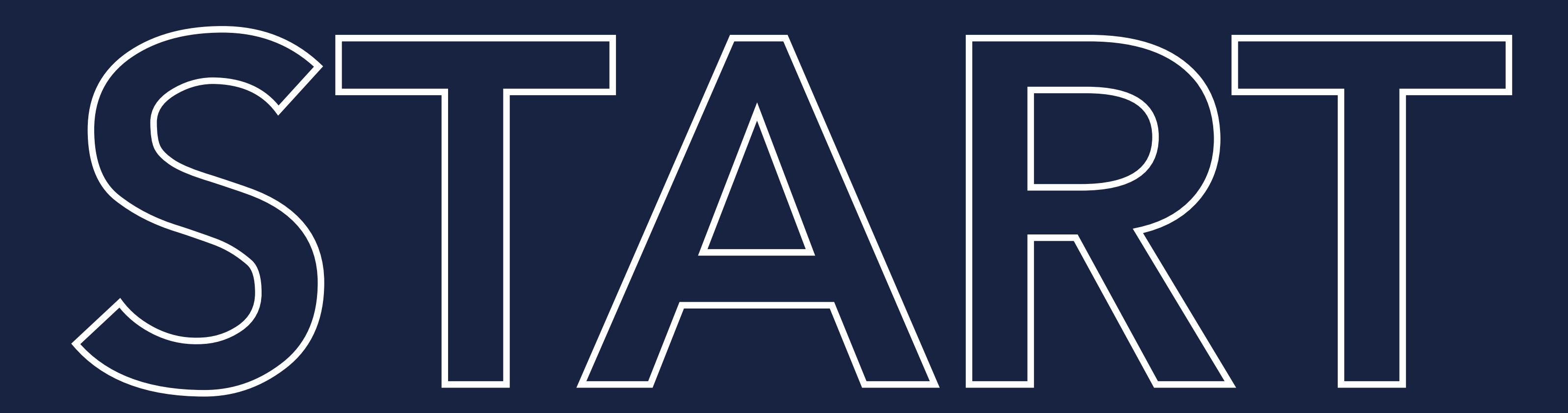

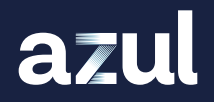

> java -jar spring-petclinic-3.2.0.jar

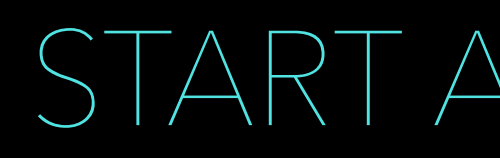

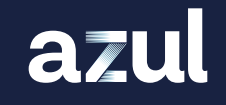

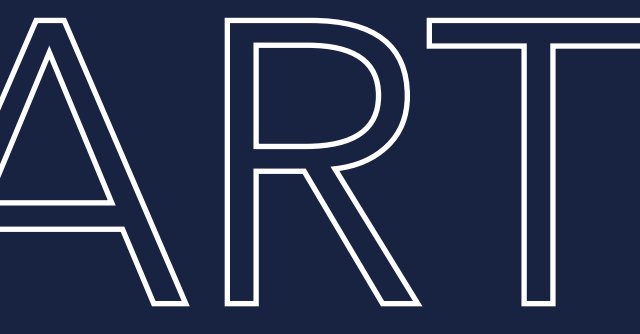

# NORMAL START

### START APPLICATION

# $\sqrt{2}$

> java -jar spring-petclinic-3.2.0.jar

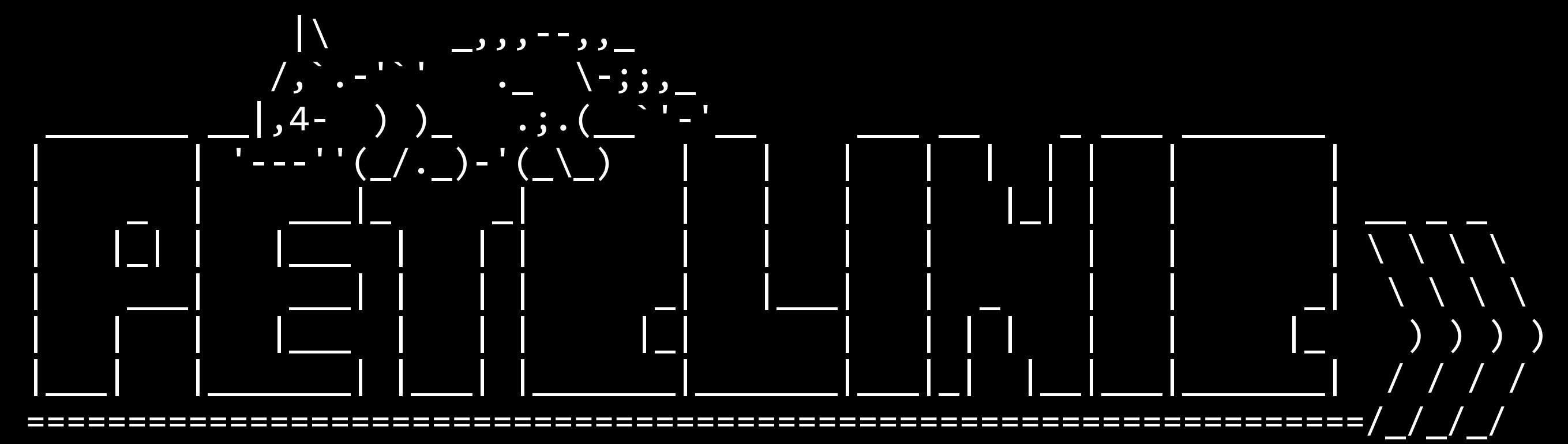

:: Built with Spring Boot :: 3.2.0

...

2023-11-29T11:57:27.579+01:00 INFO 3839 --- [ main] o.s.d.j.r.query.QueryEnhancerFactory : Hibernate is in classpath; If applicable, HQL parser will be used. 2023-11-29T11:57:28.549+01:00 INFO 3839 --- [ main] o.s.b.a.e.web.EndpointLinksResolver : Exposing 13 endpoint(s) beneath base path '/actuator' 2023-11-29T11:57:28.625+01:00 INFO 3839 --- [ main] o.s.b.w.embedded.tomcat.TomcatWebServer : Tomcat started on port 8080 (http) with context path '' 2023-11-29T11:57:28.639+01:00 INFO 3839 --- [ main] o.s.s.petclinic.PetClinicApplication : Started PetClinicApplication in 4.619 seconds (process running for 5.051) Started up in 4997ms with PID: 3839

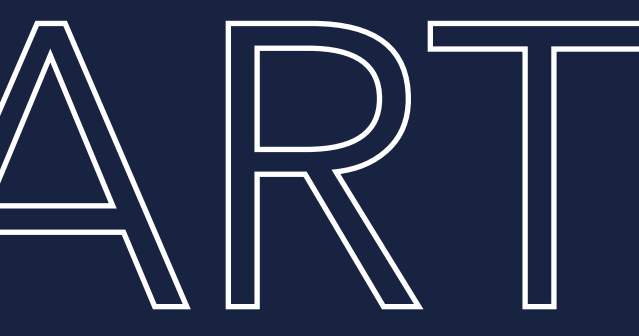

- 
- 
- 
- 
- 
- 
- 
- 

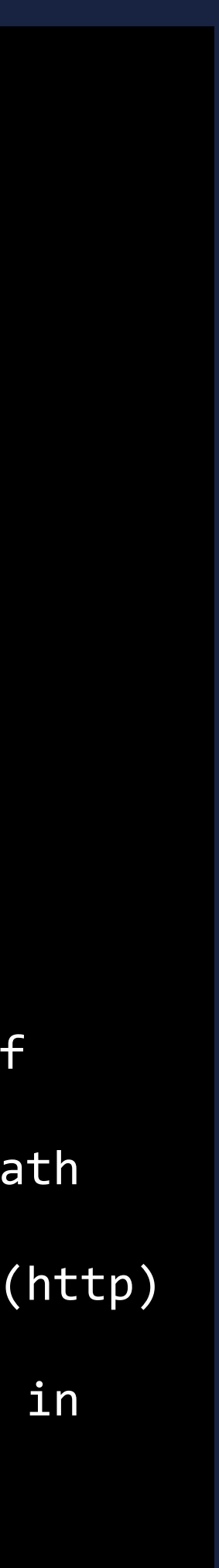

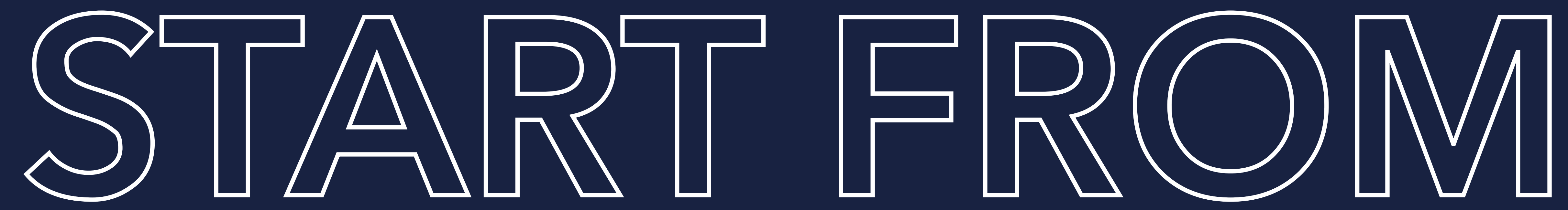

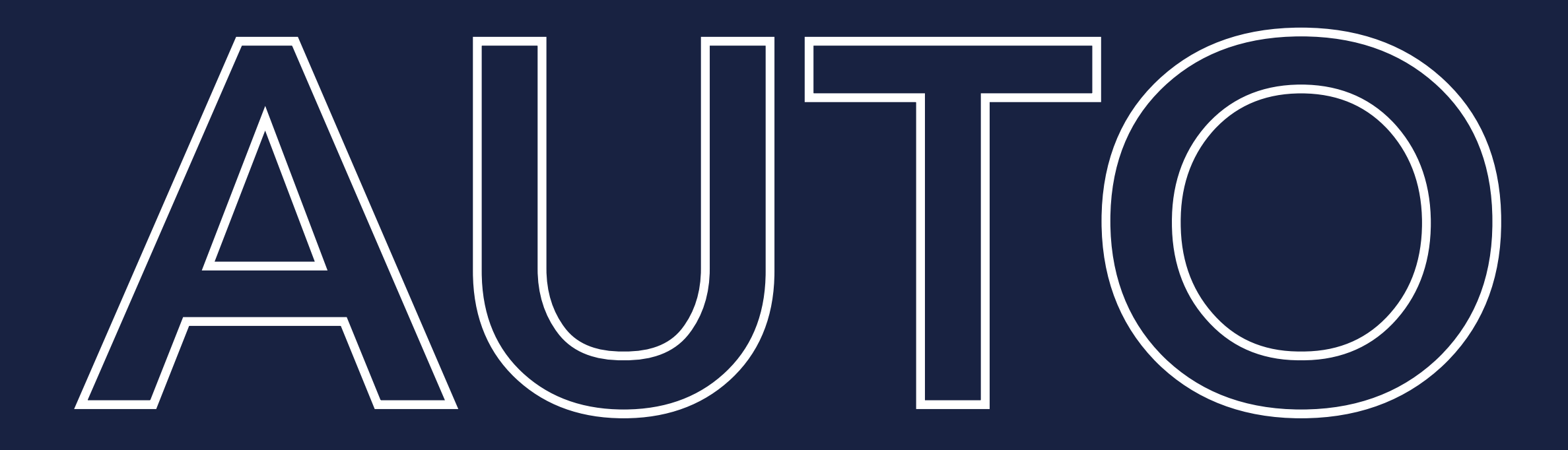

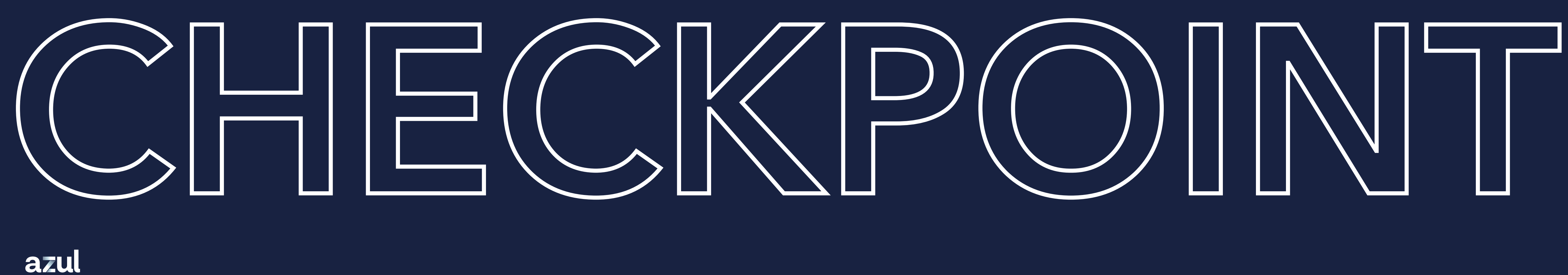

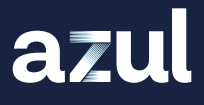

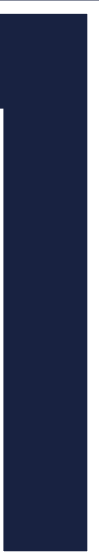

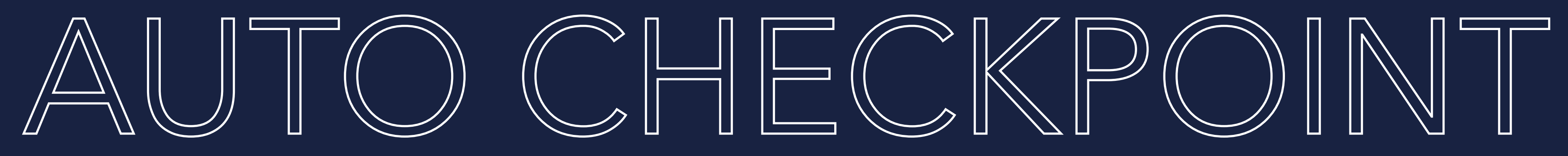

## Feature in SpringBoot 3.2

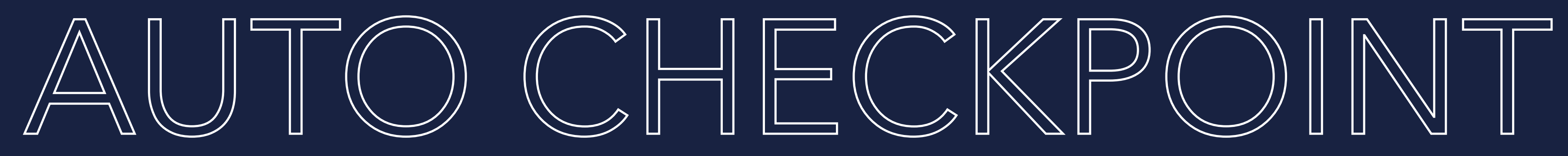

## Feature in SpringBoot 3.2 Start with -Dspring.context.checkpoint=onRefresh

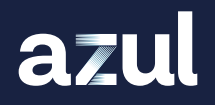

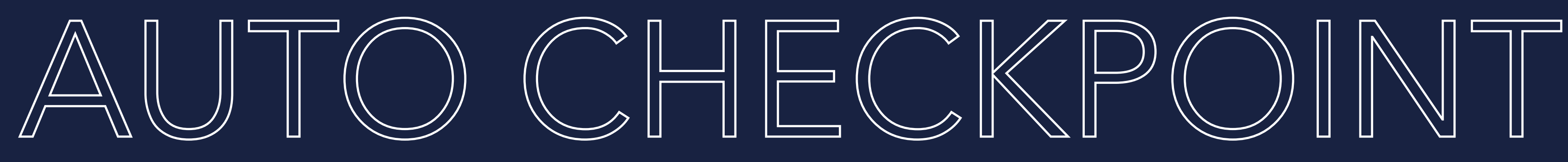

Feature in SpringBoot 3.2 Start with -Dspring.context.checkpoint=onRefresh **• Creates automatic checkpoint after start of** SpringBoot framework

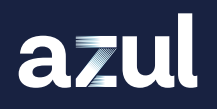

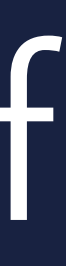

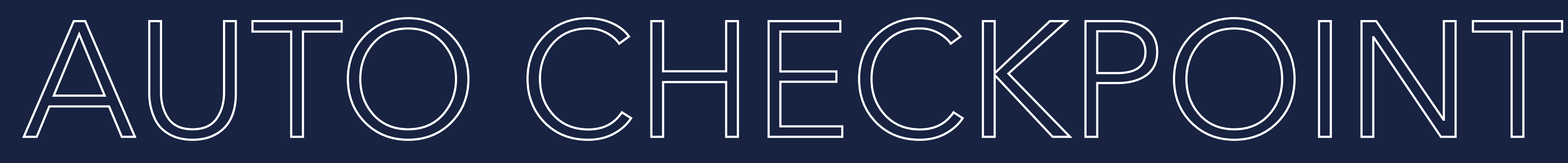

Feature in SpringBoot 3.2 Start with -Dspring.context.checkpoint=onRefresh **• Creates automatic checkpoint after start of** SpringBoot framework Right before the application will be started

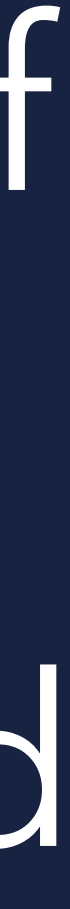

> java -Dspring.context.checkpoint=onRefresh -XX:CRaCCheckpointTo=./tmp\_auto\_checkpoint -jar spring-petclinic-3.2.0.jar

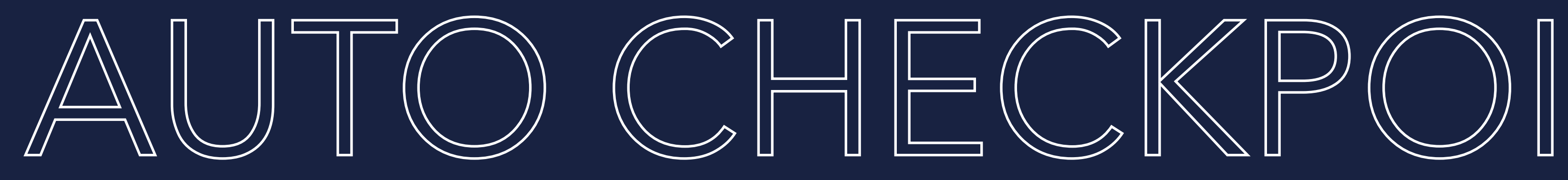

### START APPLICATION AND CREATE CHECKPOINT

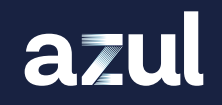

2023-11-29T12:01:37.698+01:00 WARN 15261 --- [l-1 housekeeper] com.zaxxer.hikari.pool.HikariPool : HikariPool-1 - Thread starvation or clock leap detected (housekeeper delta=1h26m17s198ms377µs333ns). 2023-11-29T12:01:37.790+01:00 INFO 15261 --- [ main] o.s.c.support.DefaultLifecycleProcessor : Restarting Spring-managed lifecycle beans after JVM restore 2023-11-29T12:01:37.811+01:00 INFO 15261 --- [ main] o.s.b.w.embedded.tomcat.TomcatWebServer : Tomcat started on port 8080 (http) with context path '' 2023-11-29T12:01:37.834+01:00 INFO 15261 --- [ main] o.s.s.petclinic.PetClinicApplication : Restored PetClinicApplication in 0.956 seconds (process running for 0.958) Started up in 265ms with PID: 15261

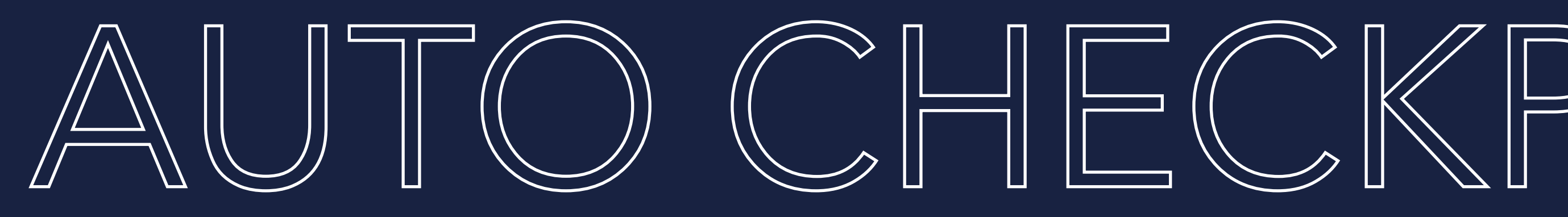

> java -Dspring.context.checkpoint=onRefresh -XX:CRaCCheckpointTo=./tmp auto checkpoint -jar spring-petclinic-3.2.0.jar

> java -XX:CRaCRestoreFrom=./tmp\_auto checkpoint

### RESTORE FROM CHECKPOINT

- 
- 
- 
- 
- 
- 

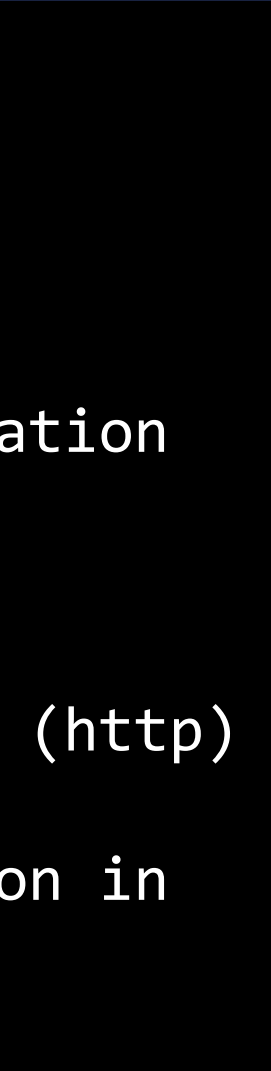

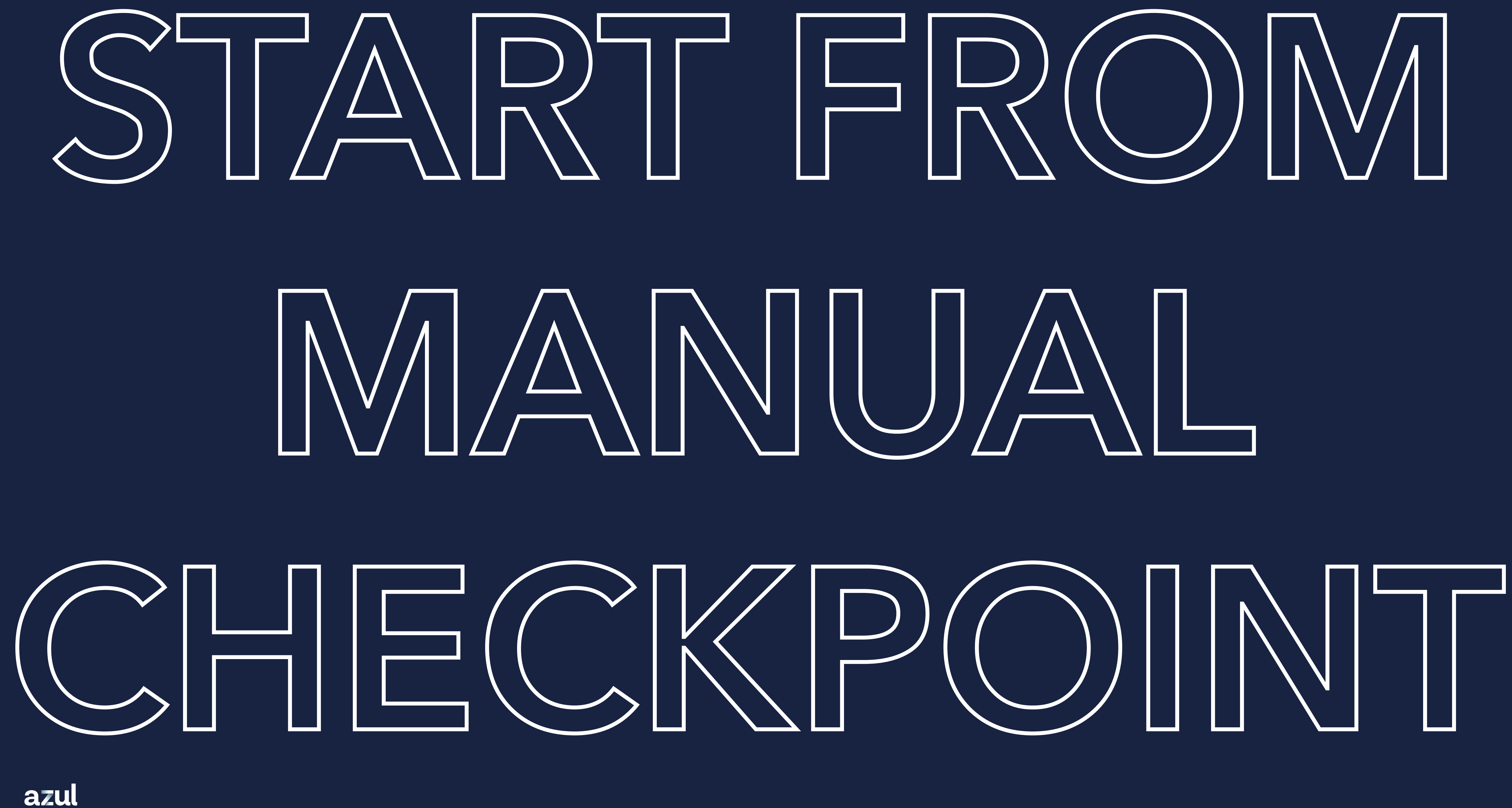

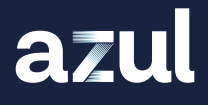

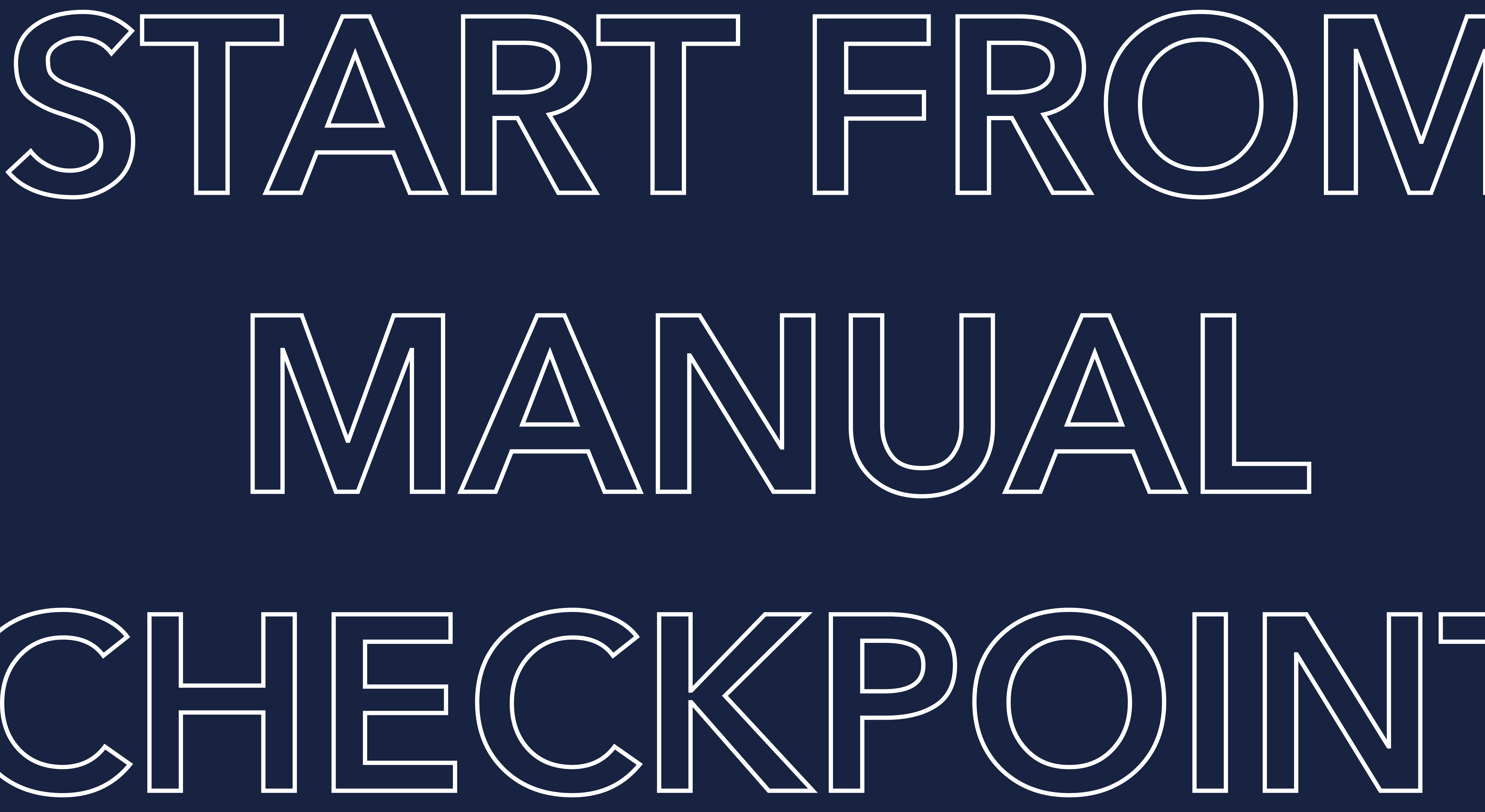

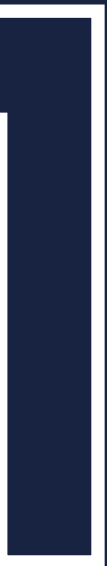

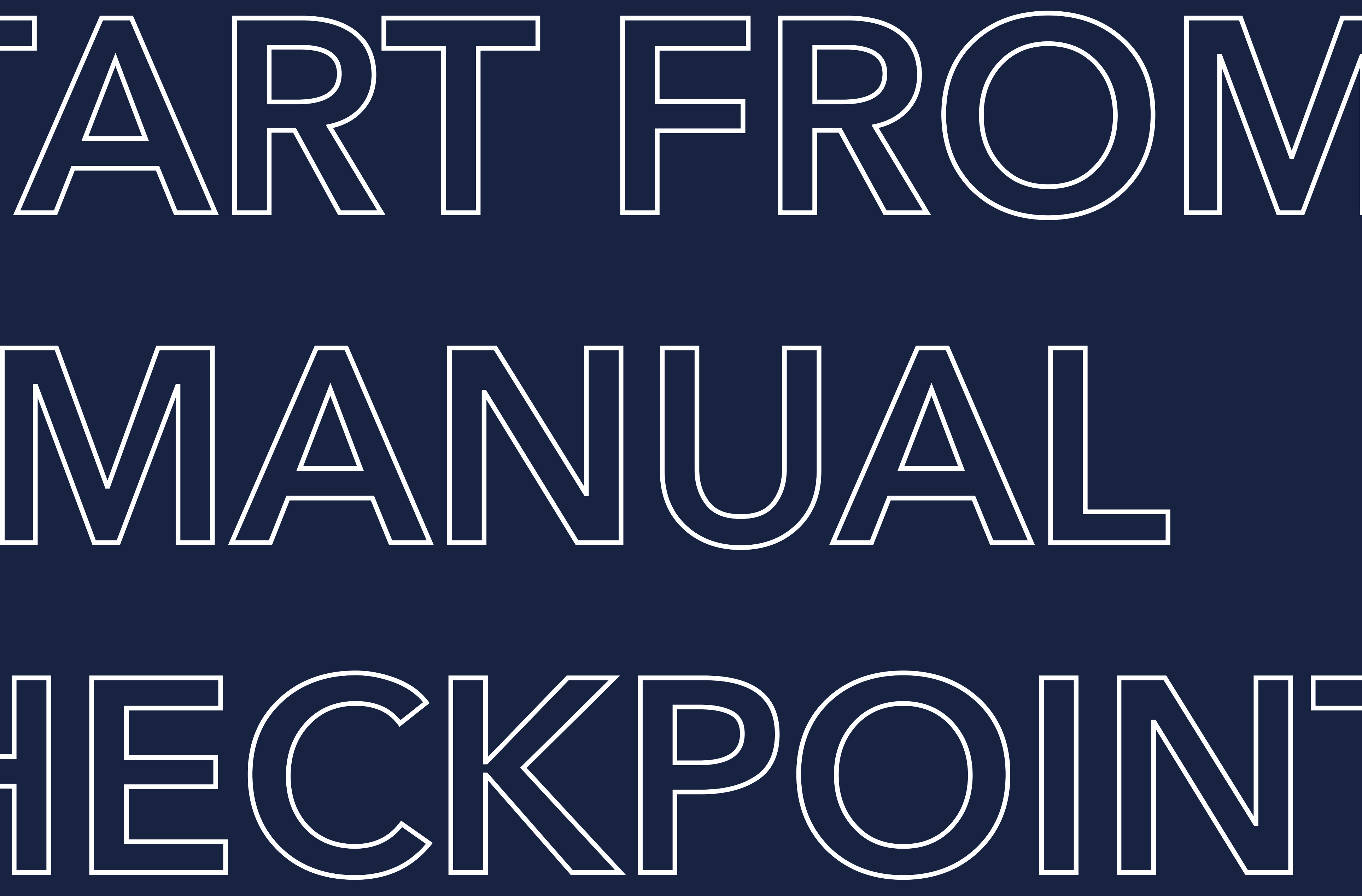

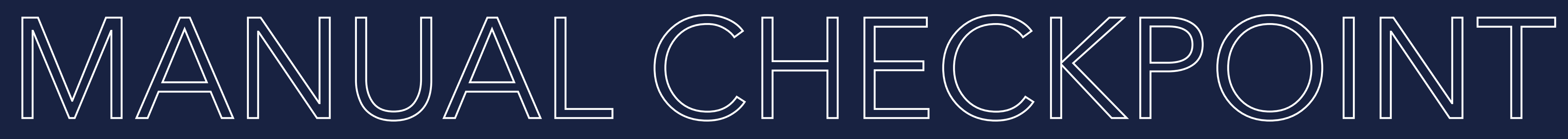

## Start application with -XX:CracCheckpointTo=Path

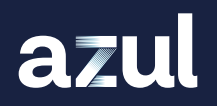

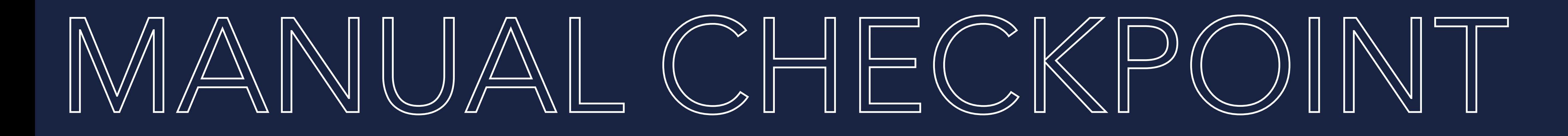

# Start application with -XX:CracCheckpointTo=Path Warm up your application

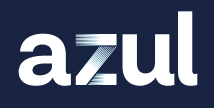

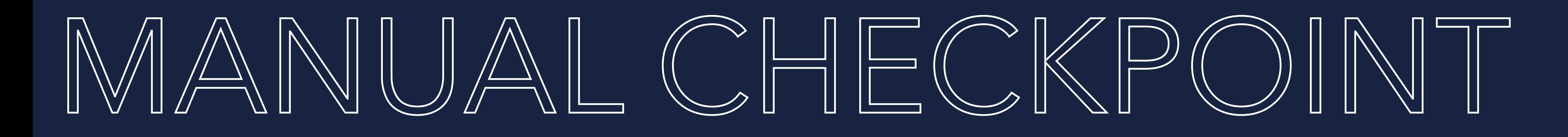

Start application with -XX:CracCheckpointTo=Path **Warm up your application** Create checkpoint using jcmd

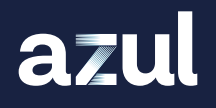

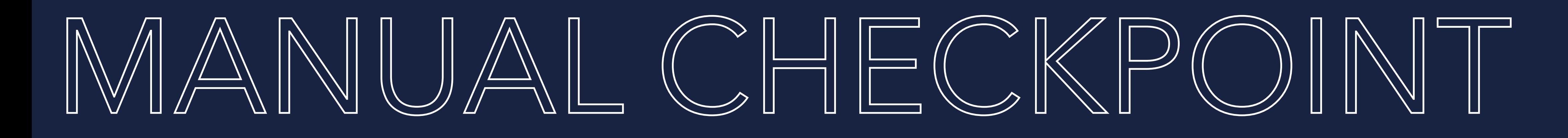

Start application with -XX:CracCheckpointTo=Path **Warm up your application** Create checkpoint using jcmd Checkpoint now also contains application

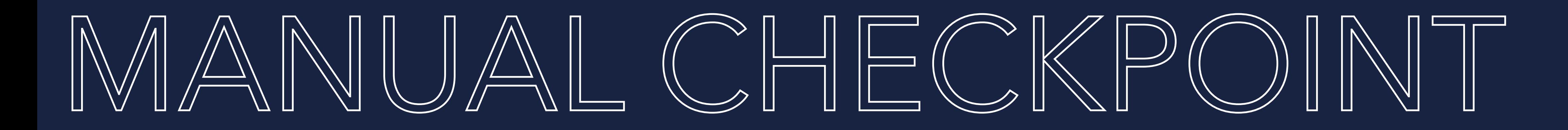

> java -XX:CRaCCheckpointTo=./tmp\_manual\_checkpoint -jar spring-petclinic-3.2.0.jar

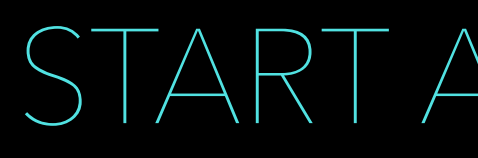

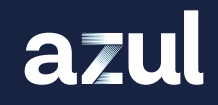

START APPLICATION

> java -XX:CRaCCheckpointTo=./tmp\_manual\_checkpoint -jar spring-petclinic-3.2.0.jar ... 2023-11-29T11:57:28.625+01:00 INFO 3839 --- [ main] o.s.b.w.embedded.tomcat.TomcatWebServer : Tomcat started on port 8080 (http) with context path ' 2023-11-29T11:57:28.639+01:00 INFO 3839 --- [ main] o.s.s.petclinic.PetClinicApplication : Started PetClinicApplication in 4.619 seconds (process running for 5.051) Started up in 4997ms with PID: 3839

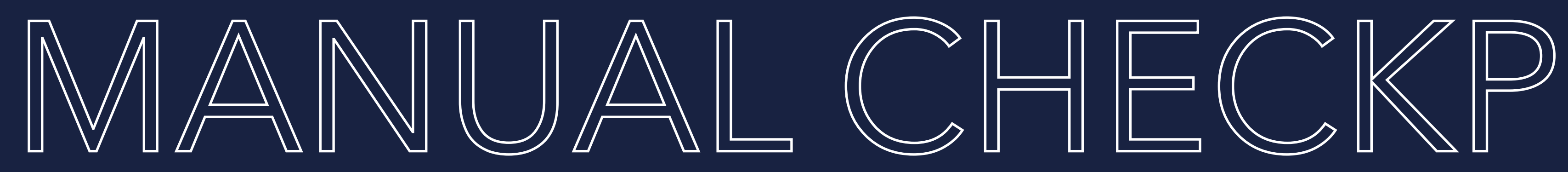

> jcmd 3839 JDK.checkpoint

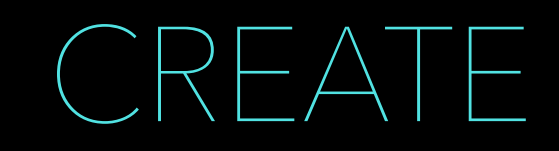

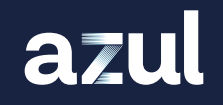

- 
- 
- 
- 

### CREATE CHECKPOINT

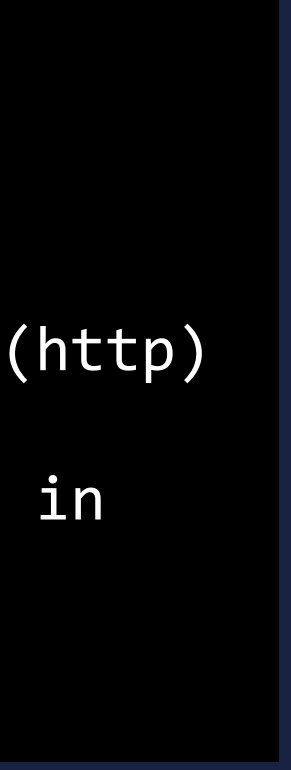

> java -XX:CRaCRestoreFrom=./tmp\_manual\_checkpoint

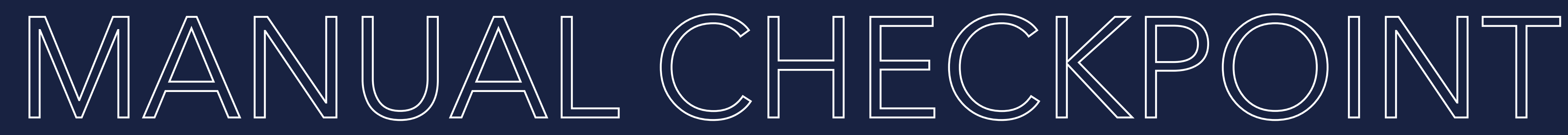

### RESTORE FROM CHECKPOINT

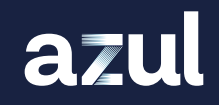

> java -XX:CRaCRestoreFrom=./tmp\_manual\_checkpoint

2023-11-29T12:04:32.626+01:00 WARN 15512 --- [l-1 housekeeper] com.zaxxer.hikari.pool.HikariPool : HikariPool-1 - Thread starvation or clock leap detected (housekeeper delta=1h28m32s17ms487µs256ns). 2023-11-29T12:04:32.634+01:00 INFO 15512 --- [Attach Listener] o.s.c.support.DefaultLifecycleProcessor : Restarting Spring-managed lifecycle beans after JVM restore 2023-11-29T12:04:32.642+01:00 INFO 15512 --- [Attach Listener] o.s.b.w.embedded.tomcat.TomcatWebServer : Tomcat started on port 8080 (http) with context path '' 2023-11-29T12:04:32.644+01:00 INFO 15512 --- [Attach Listener] o.s.c.support.DefaultLifecycleProcessor : Spring-managed lifecycle restart completed (restored JVM running for 59 ms)

- 
- 
- 
- 
- 
- 
- 
- 

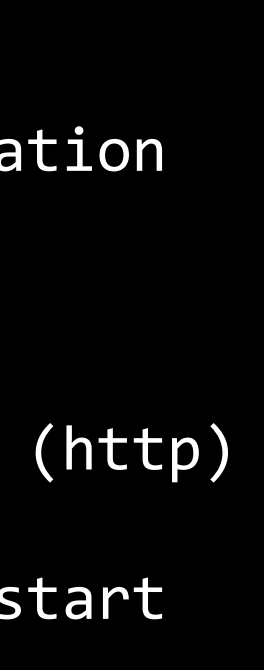

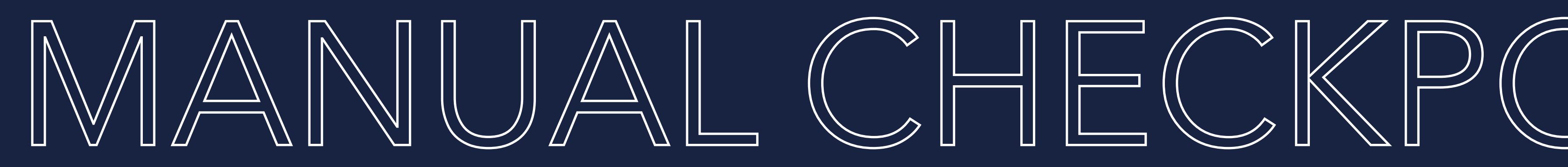

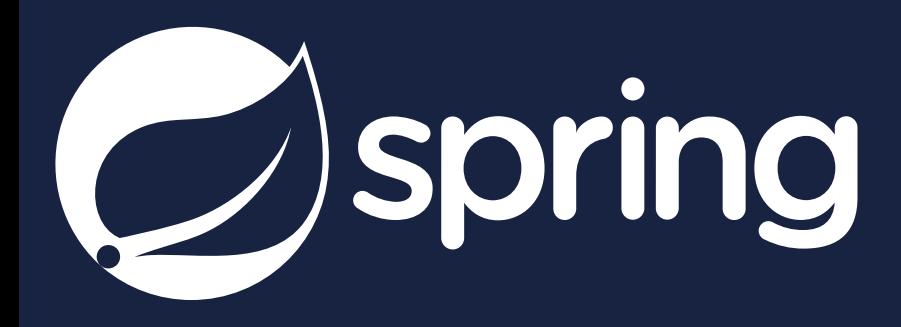

# [https://github.com/](https://github.com/HanSolo/spring-petclinic) [HanSolo/spring-petclinic](https://github.com/HanSolo/spring-petclinic)

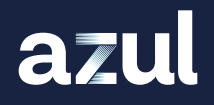

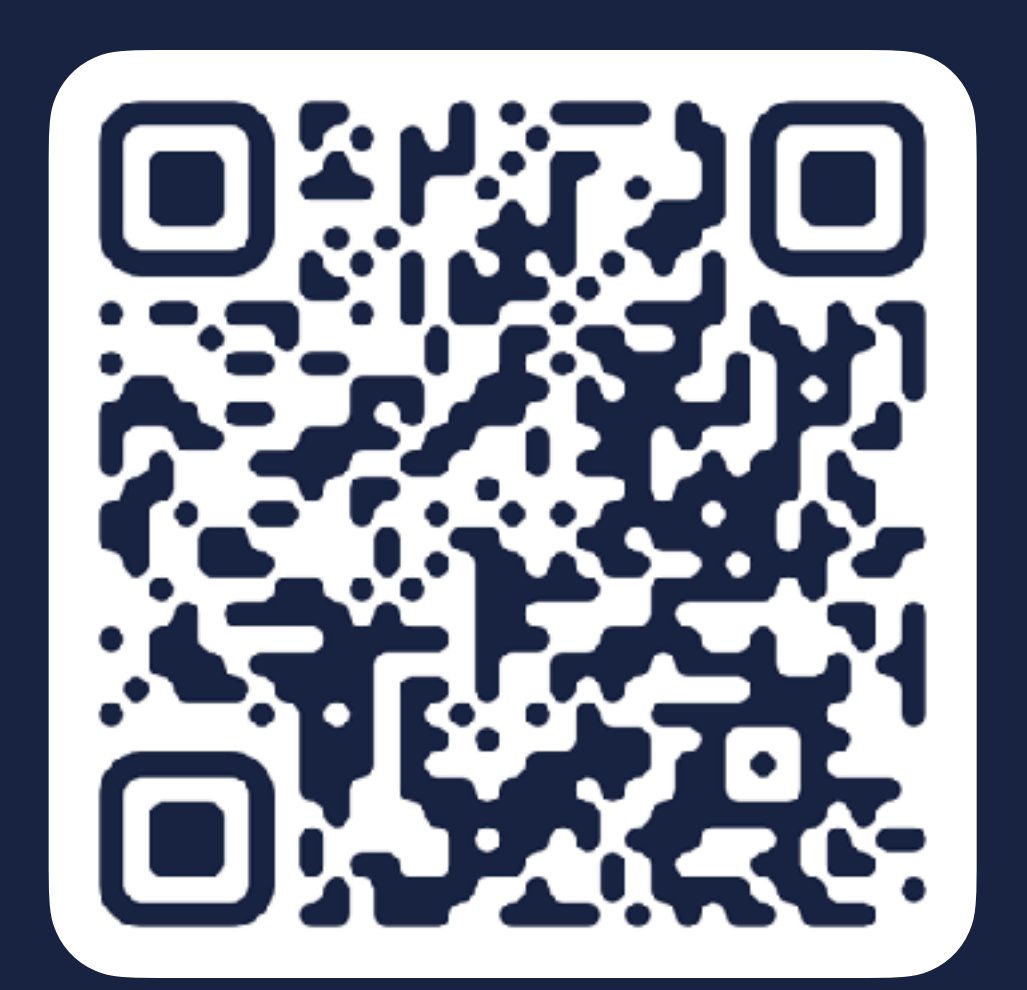

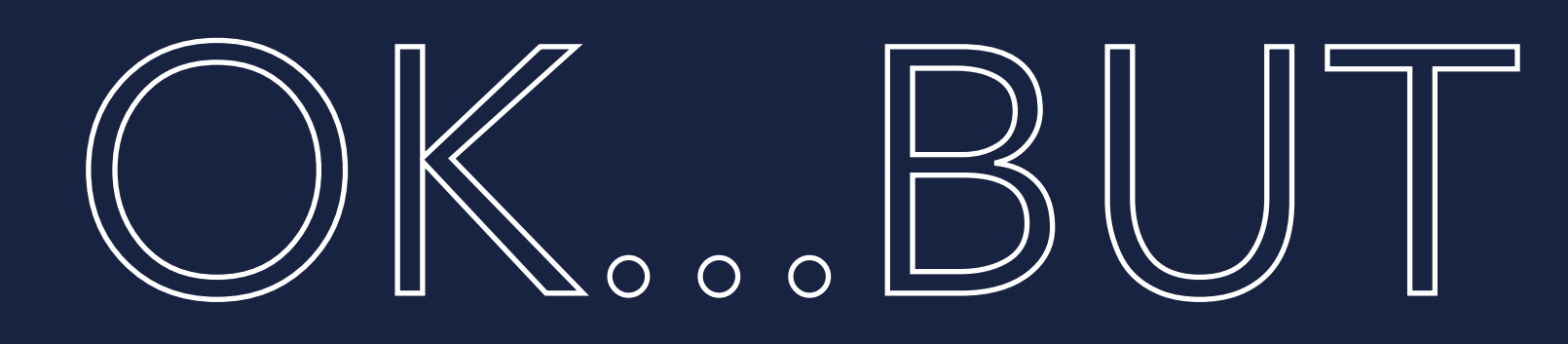

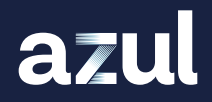

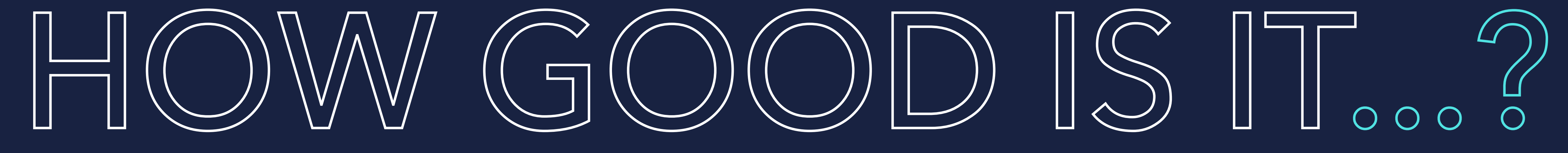

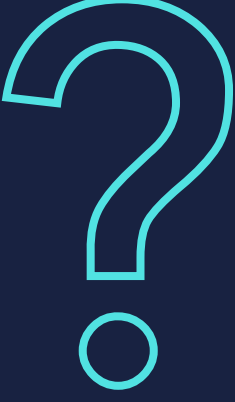

### Time to first operation

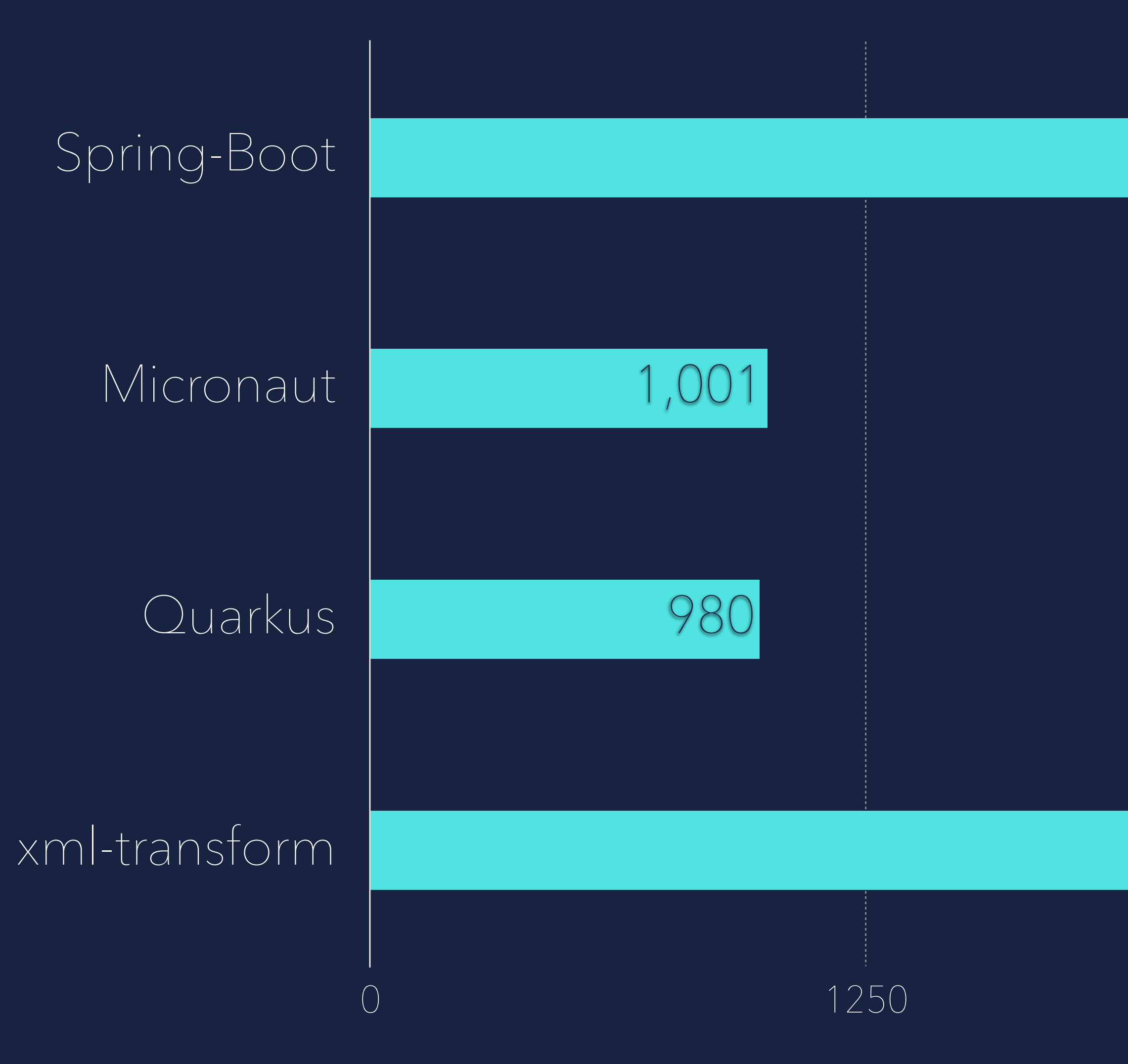

azul

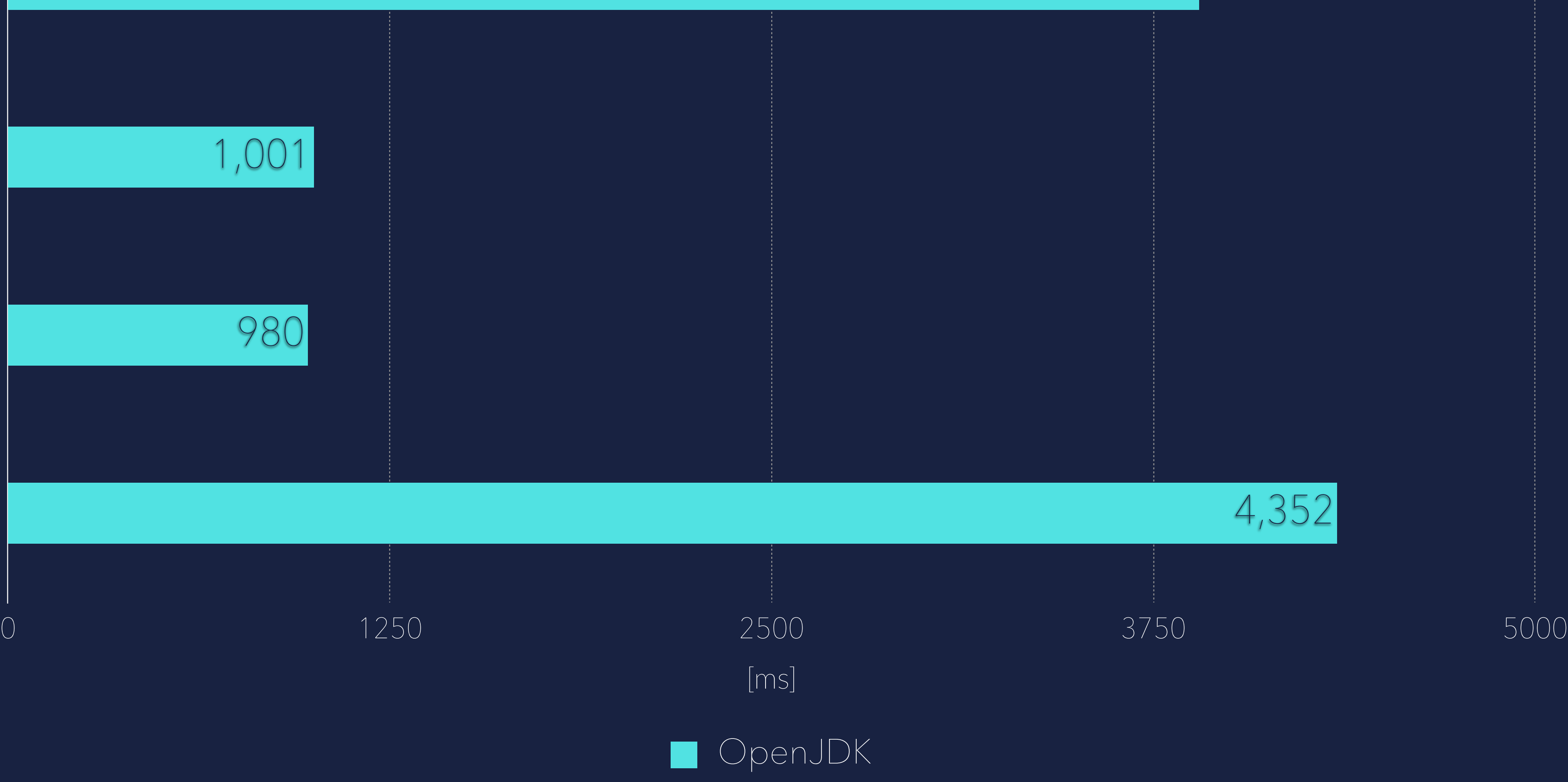

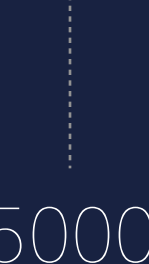

### 3,898

### Time to first operation

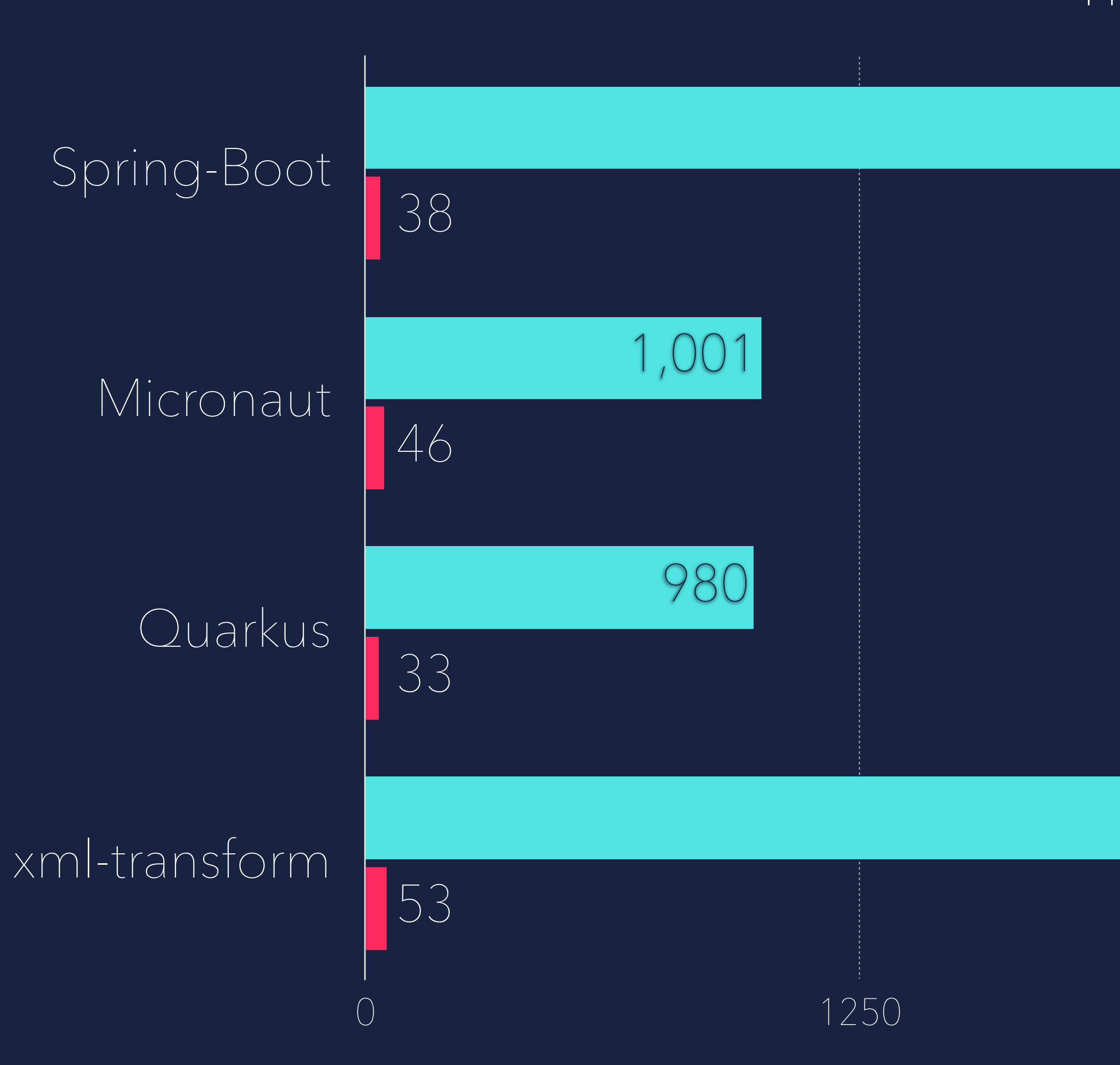

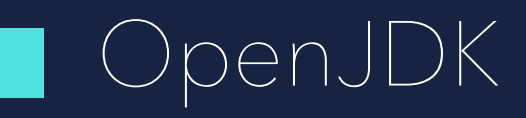

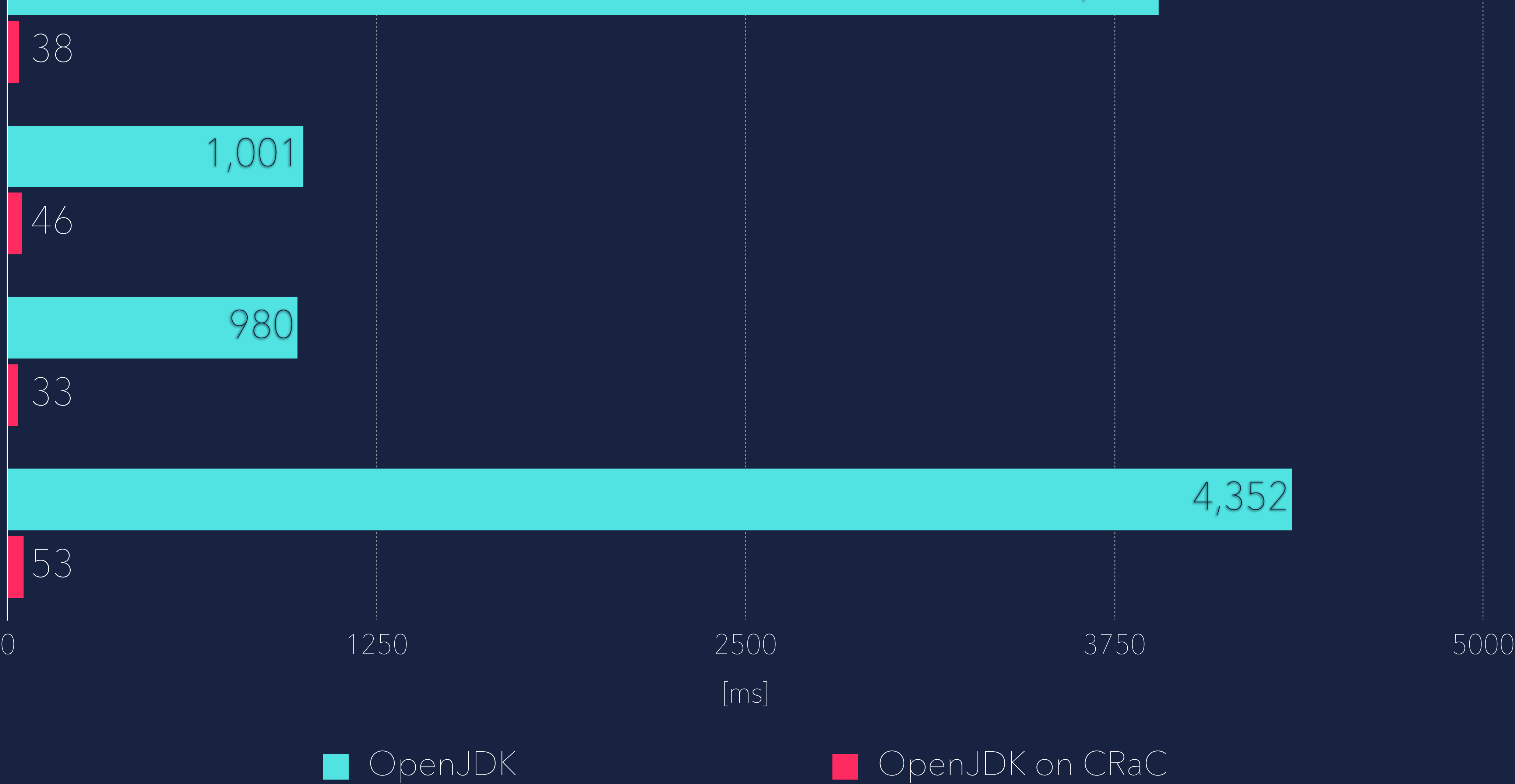

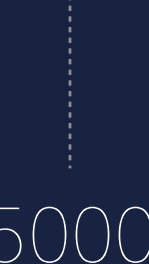

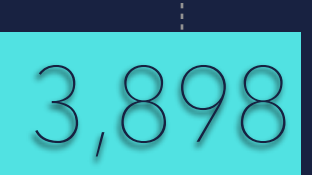

### SpringBoot 3.2 PetClinic Demo

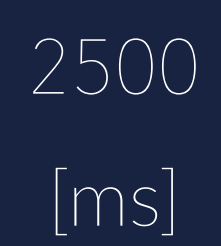

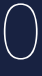

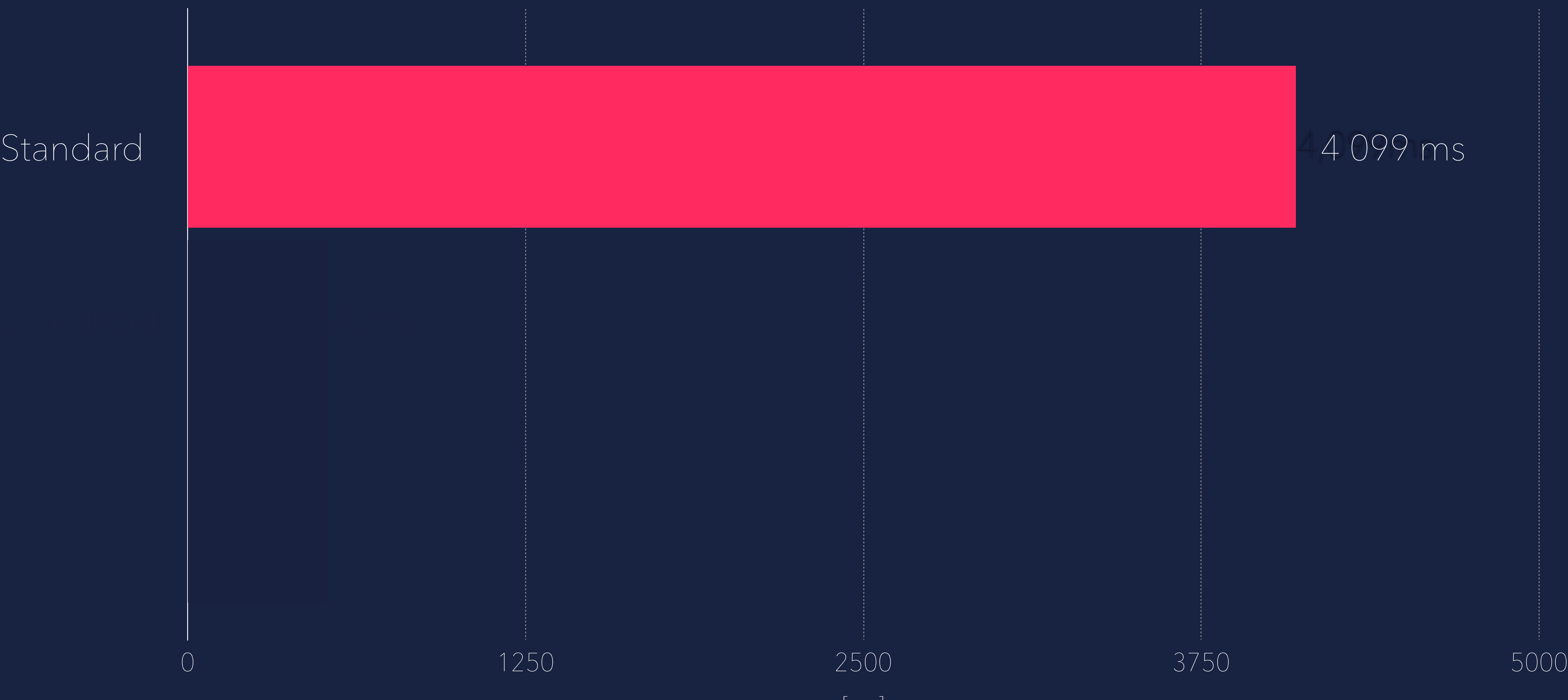

### SpringBoot 3.2 PetClinic Demo

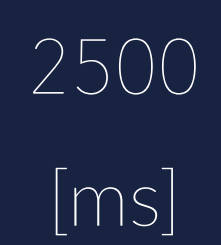

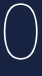

### 4,099ms

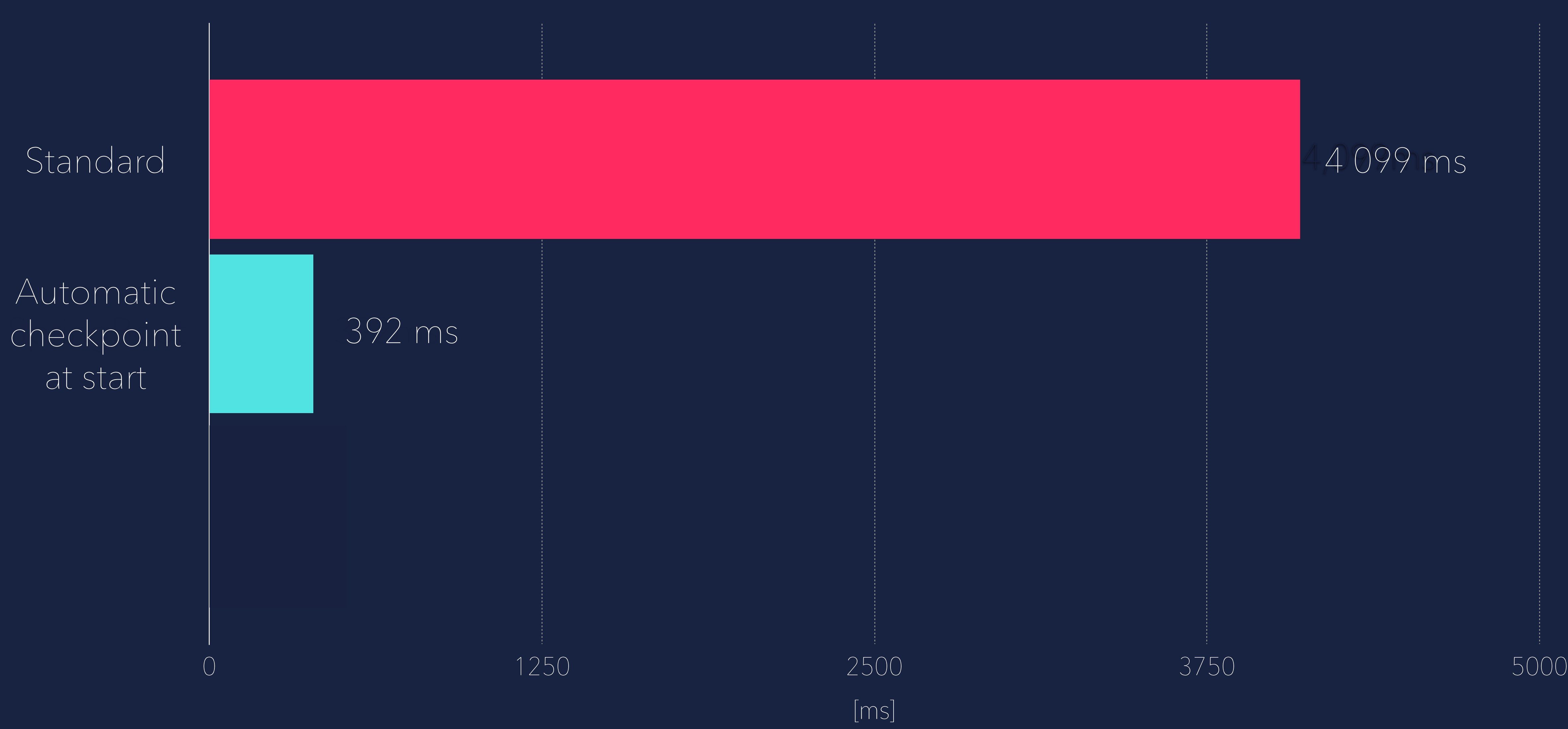
### SpringBoot 3.2 PetClinic Demo

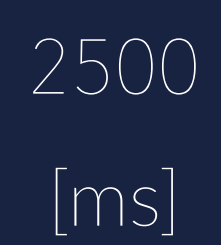

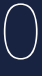

### 4,099ms

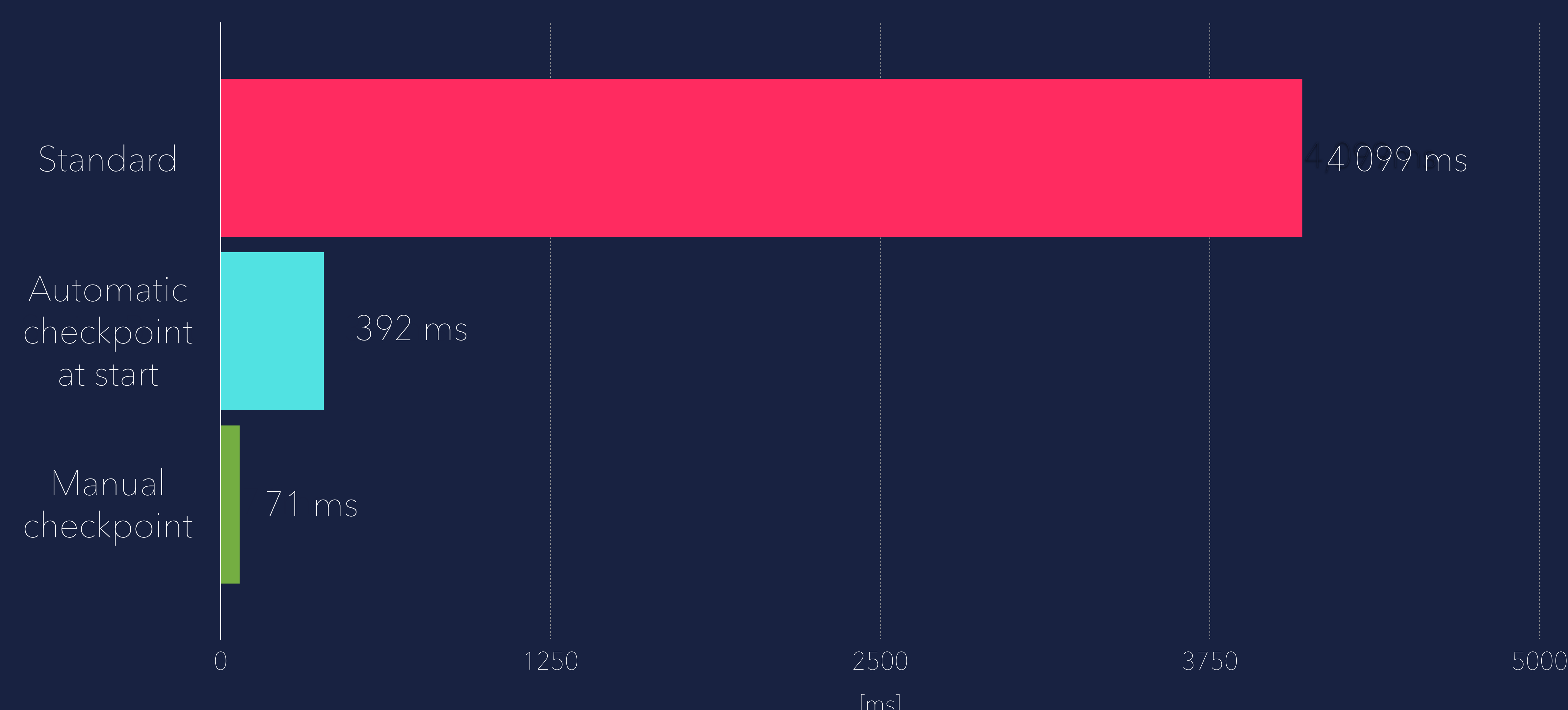

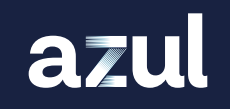

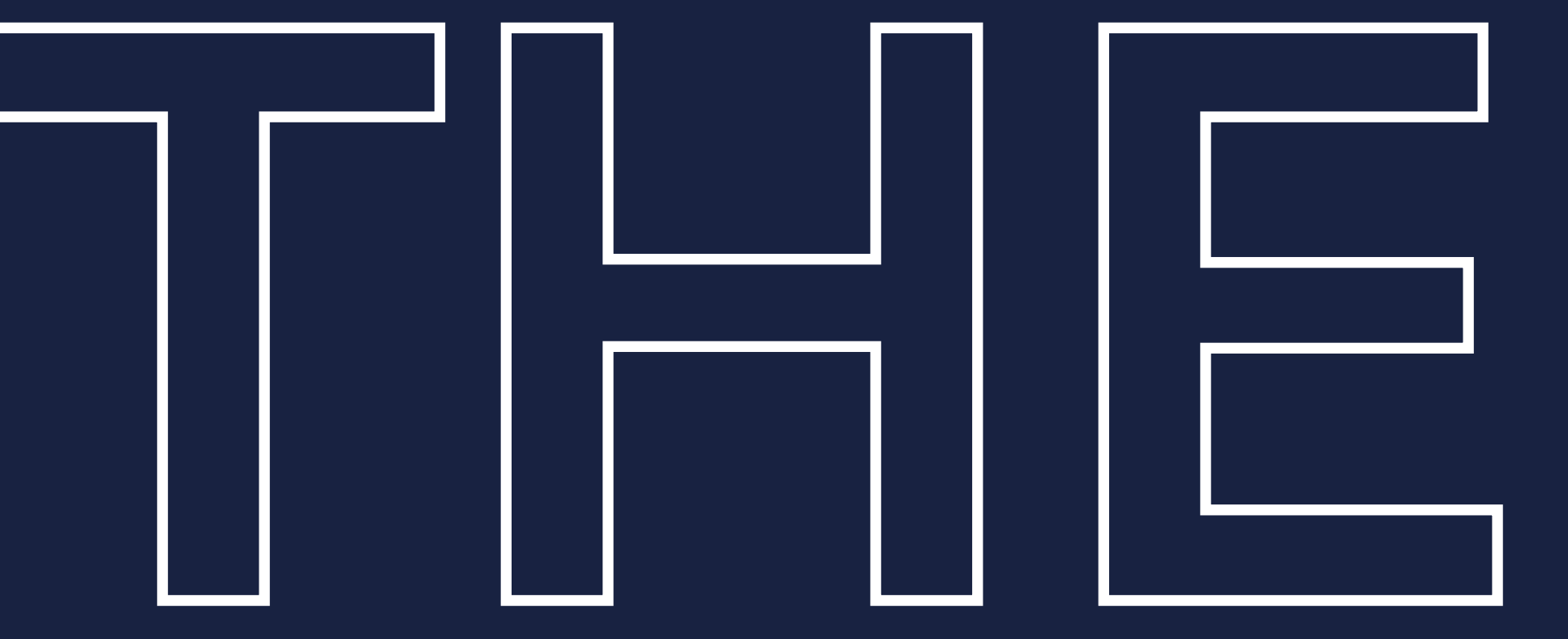

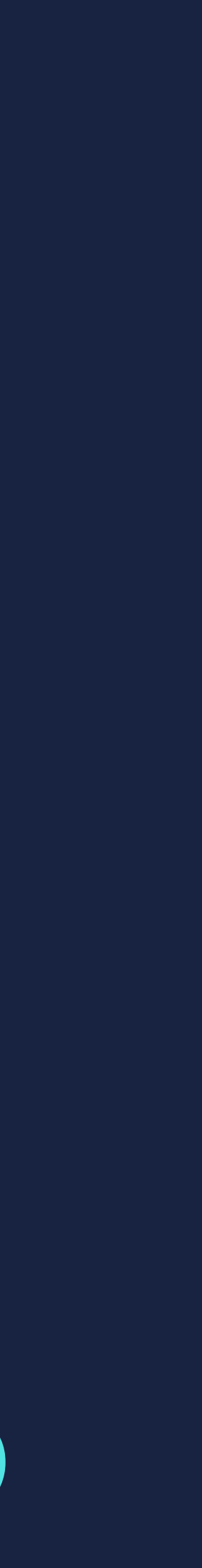

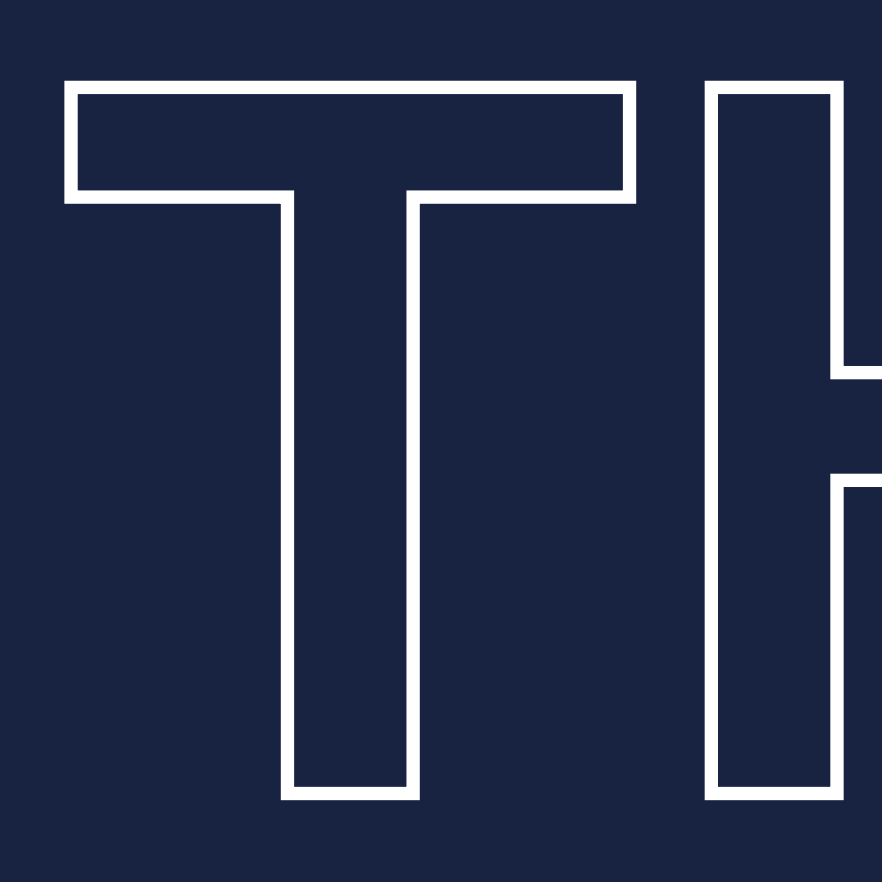

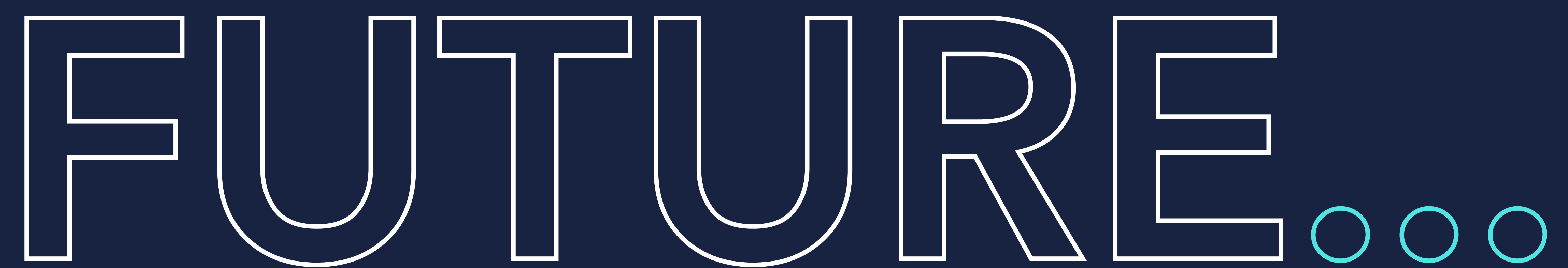

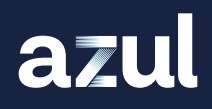

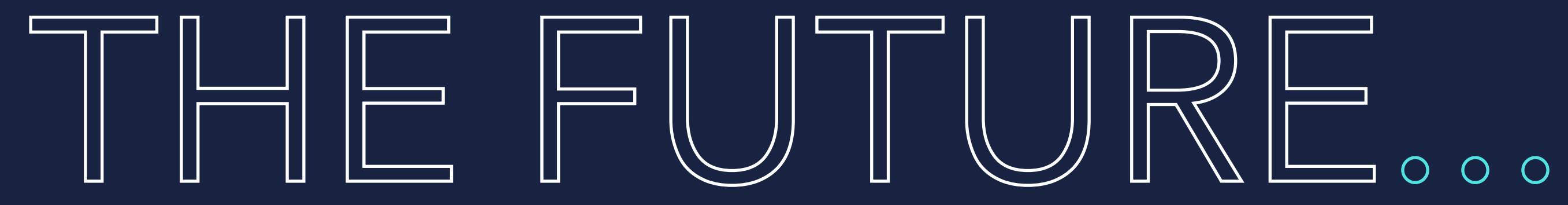

### Non privileged mode

azul

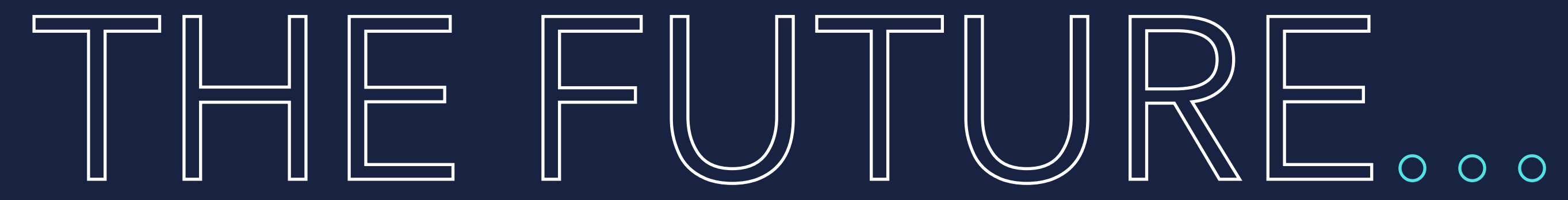

### Non privileged mode Encryption and compression\*

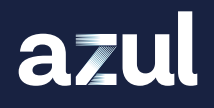

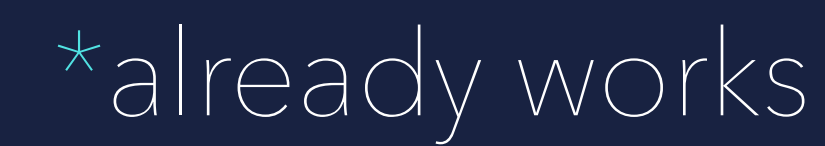

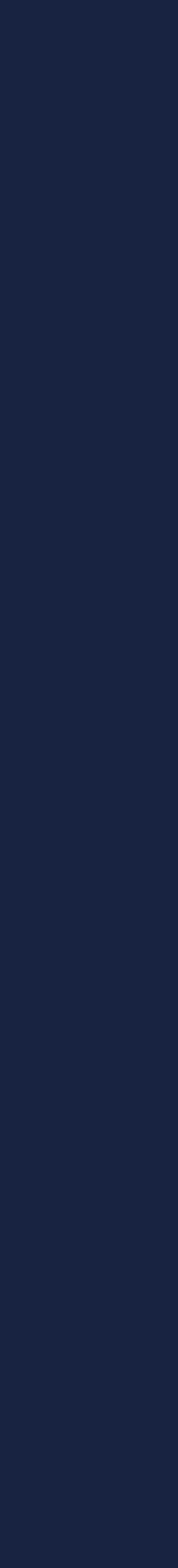

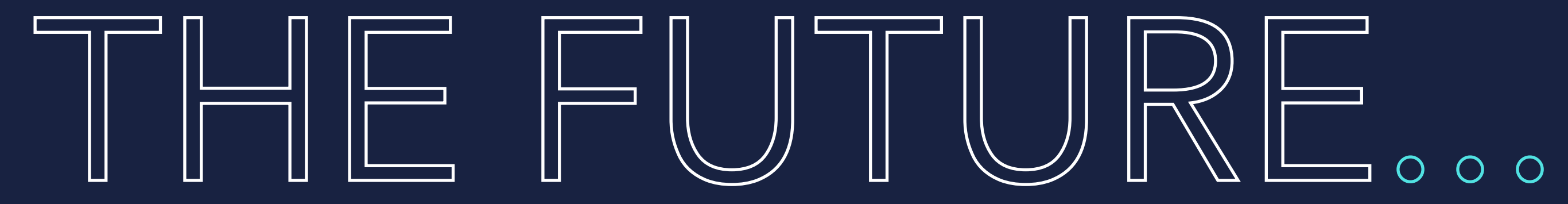

Non privileged mode Encryption and compression\* Cloud native storage

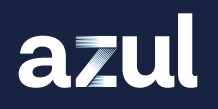

\*already works

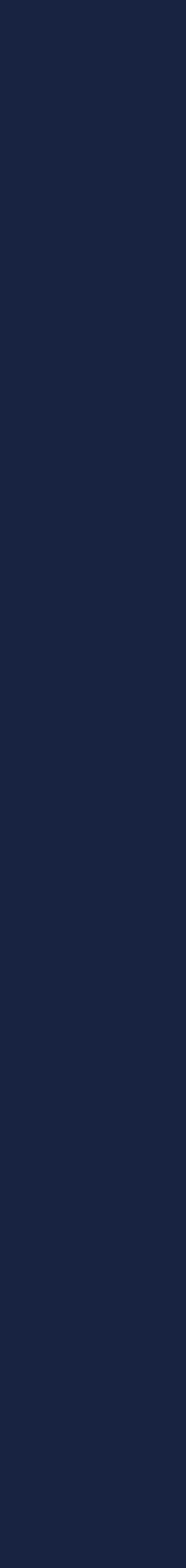

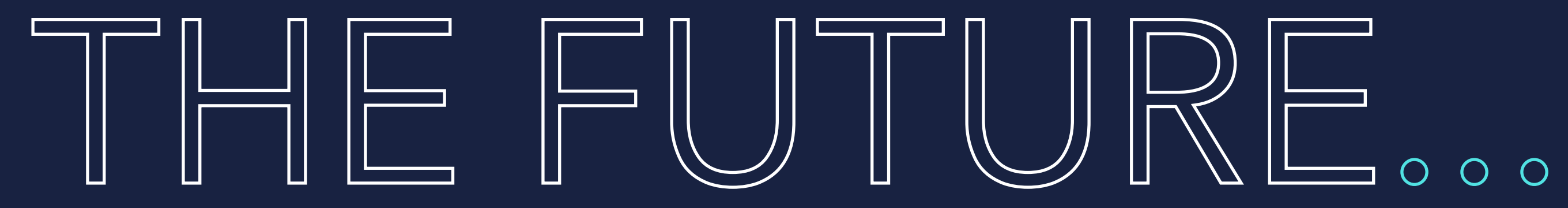

Non privileged mode Encryption and compression\* *S* Cloud native storage *S* Checkpoint after restore

\*already works

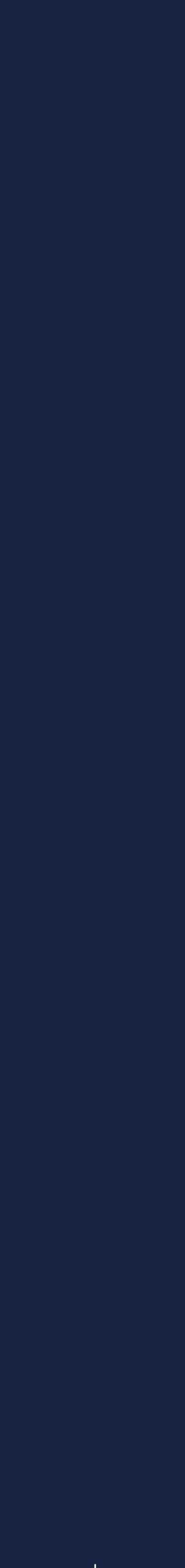

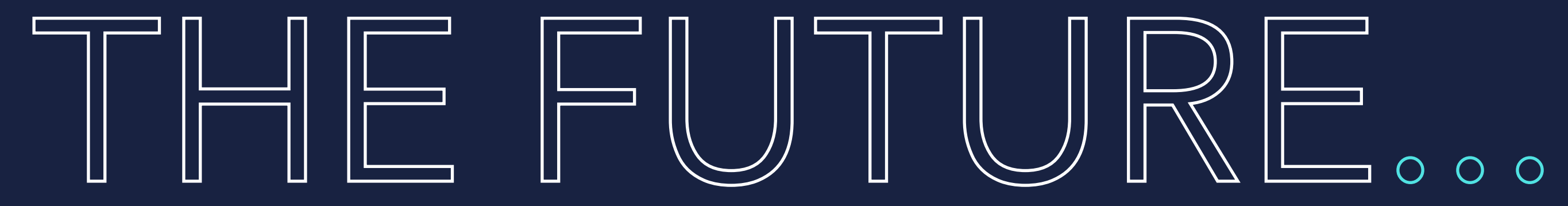

Non privileged mode Encryption and compression\* Cloud native storage Checkpoint after restore Full support on Windows and MacOS

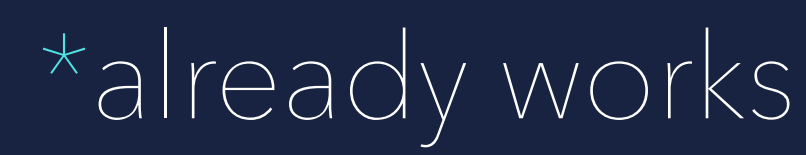

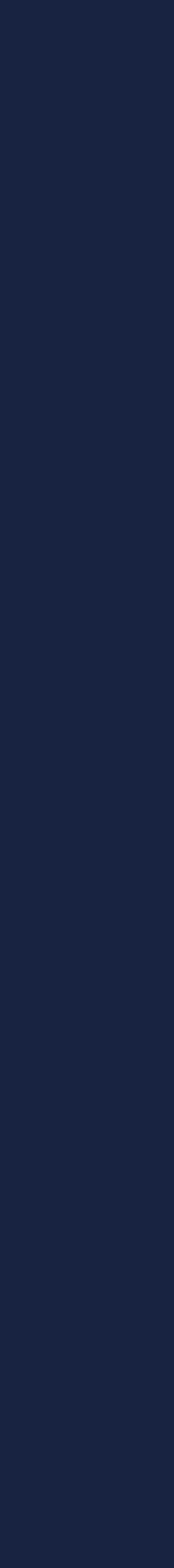

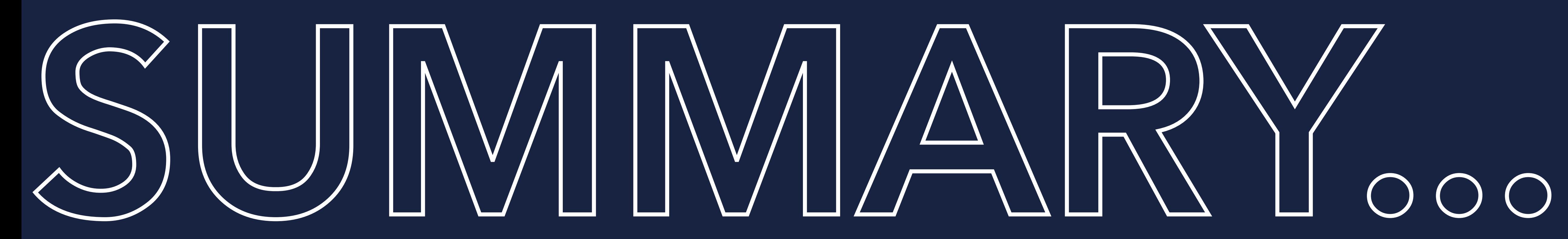

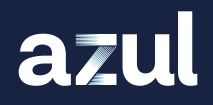

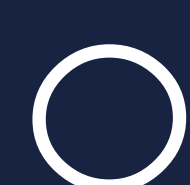

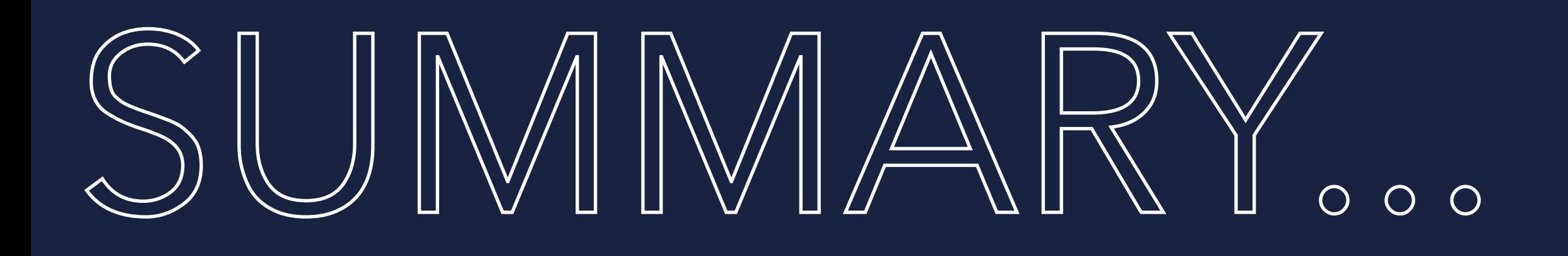

CRaC is a way to pause and restore a JVM based application

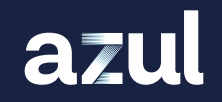

### SUMMARY...

**• CRaC** is a way to pause and restore a JVM based application If doesn't require a closed world as with a native image

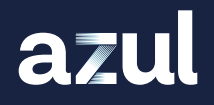

**• CRaC is a way to pause and restore a JVM based application** If doesn't require a closed world as with a native image Extremely fast time to full performance level

## SUMMARY...

## SUJN/VIARY...

- **CRaC is a way to pause and restore a JVM based application**
- If doesn't require a closed world as with a native image
- Extremely fast time to full performance level
- No need for hotspot identification, method compiles, recompiles and deoptimisations

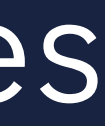

## SUJN/MARY...

- **CRaC is a way to pause and restore a JVM based application**
- If doesn't require a closed world as with a native image
- Extremely fast time to full performance level
- No need for hotspot identification, method compiles, recompiles and deoptimisations
- **Improved throughput from start**

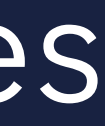

## SUMMARY...

- **CRaC is a way to pause and restore a JVM based application**
- If doesn't require a closed world as with a native image
- Extremely fast time to full performance level
- No need for hotspot identification, method compiles, recompiles and deoptimisations
- **Improved throughput from start**
- **CRaC** is an OpenJDK project

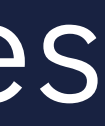

## SUMMARY...

- **CRaC is a way to pause and restore a JVM based application**
- If doesn't require a closed world as with a native image
- Extremely fast time to full performance level
- No need for hotspot identification, method compiles, recompiles and deoptimisations
- **Improved throughput from start**
- **CRaC** is an OpenJDK project
- *N* CRaC can save infrastructure cost

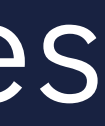

### INASIRUI(CIUIRE

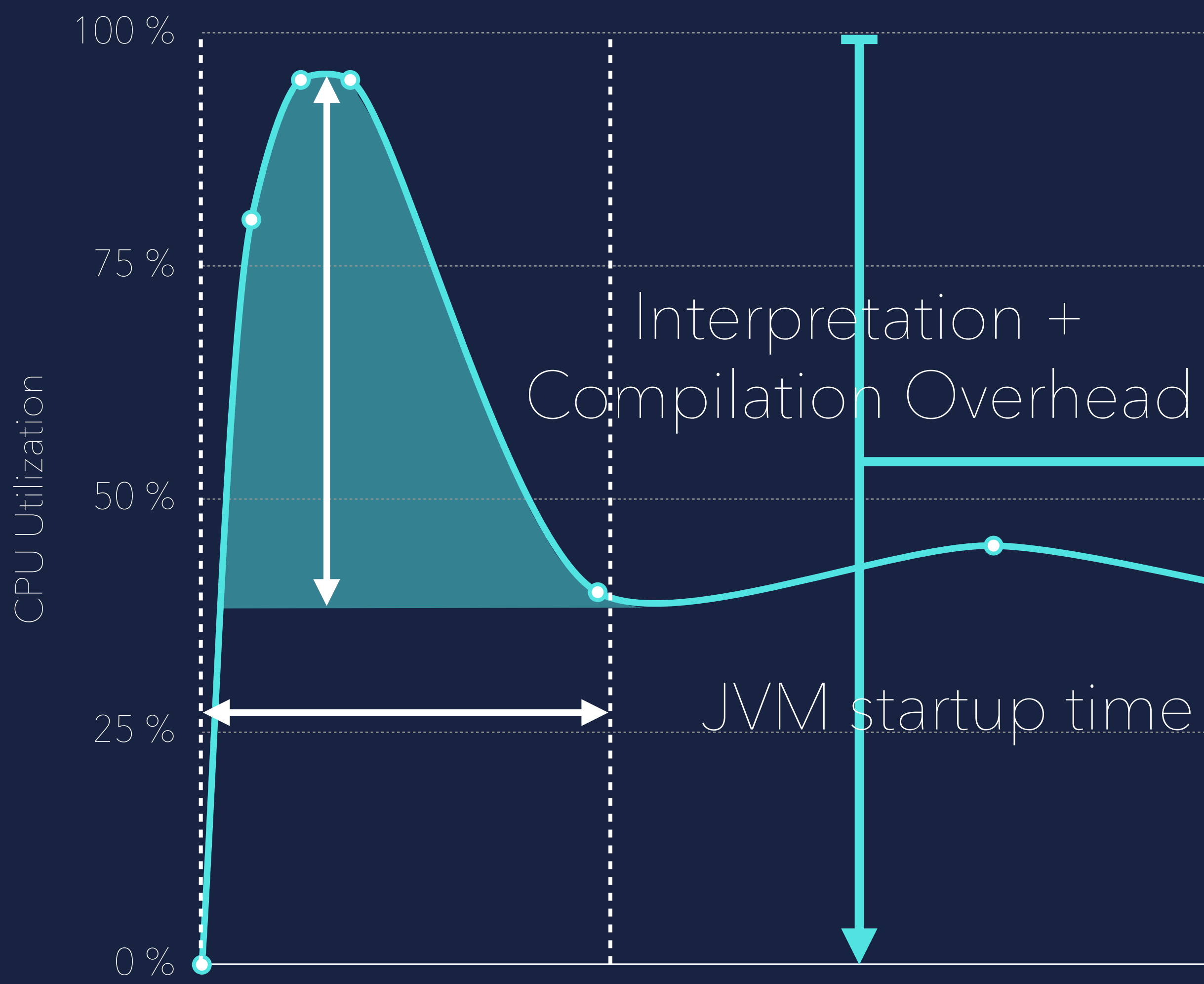

Time

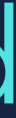

### Checkpoint

azul

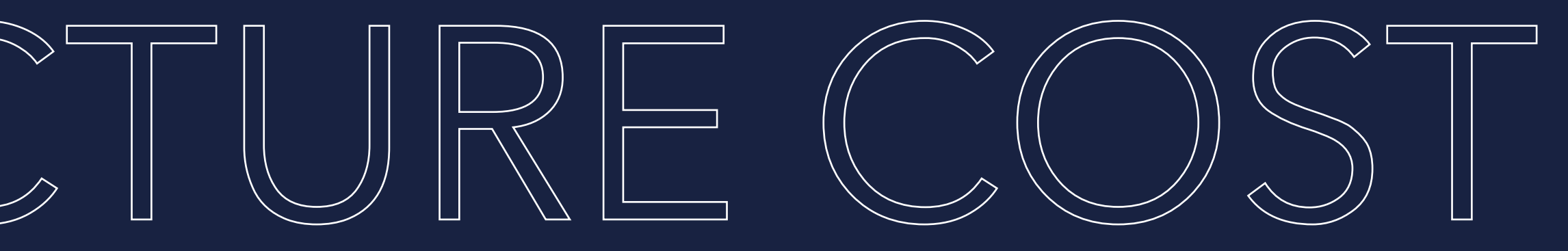

### Compilation Overhead Start after restore

Eliminates startup time Eliminates cpu overhead

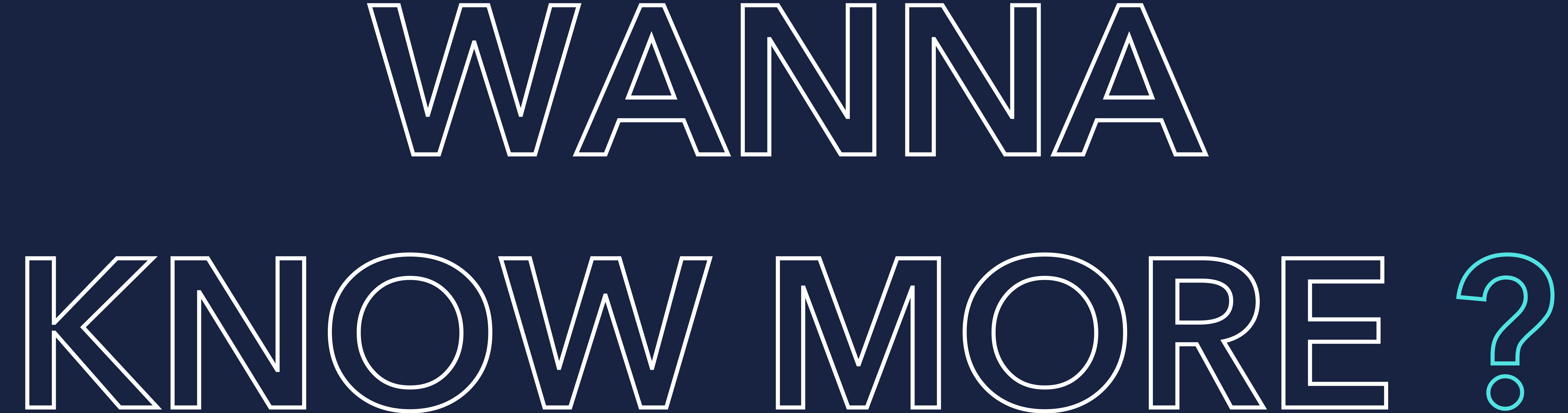

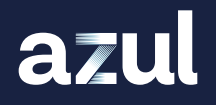

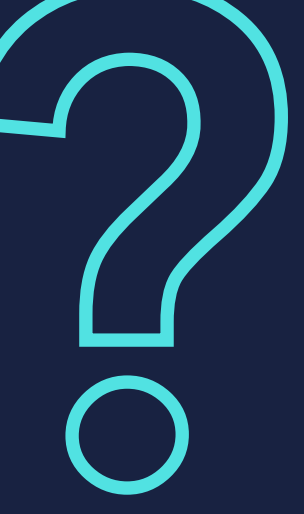

# [github.com/CRaC](http://github.com/CRaC)

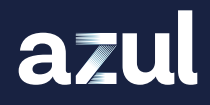

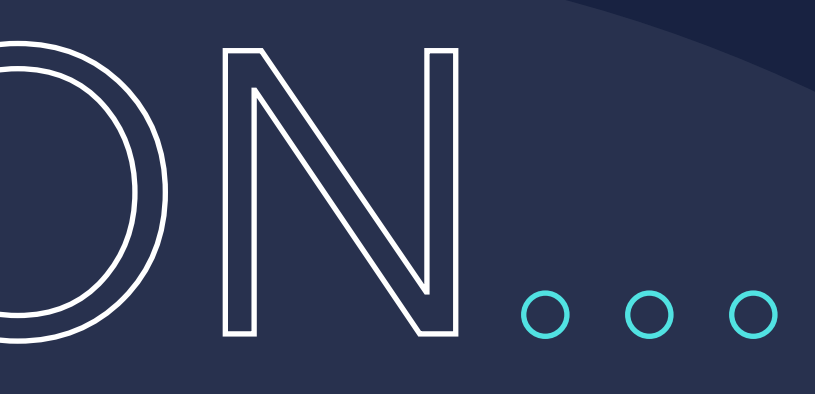

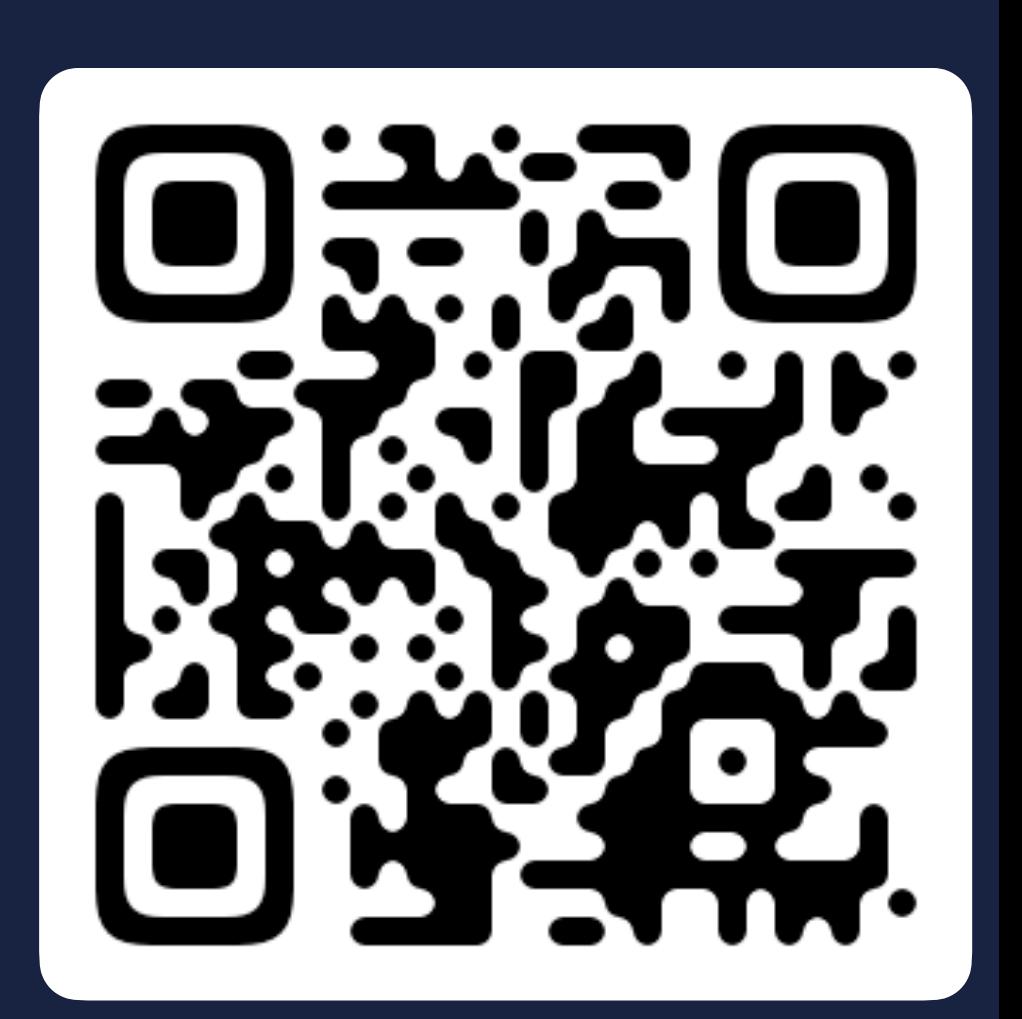

### INFORMATION...

# [azul.com](https://www.azul.com/downloads/?package=jdk-crac#zulu)

### JDK 17.0.8 LINUX X64 / AARCH64

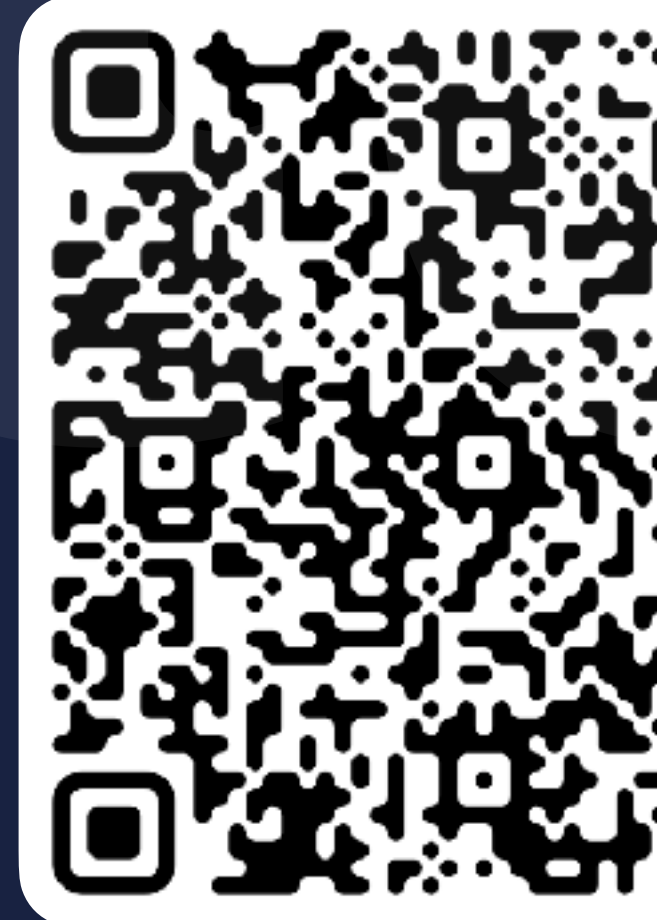

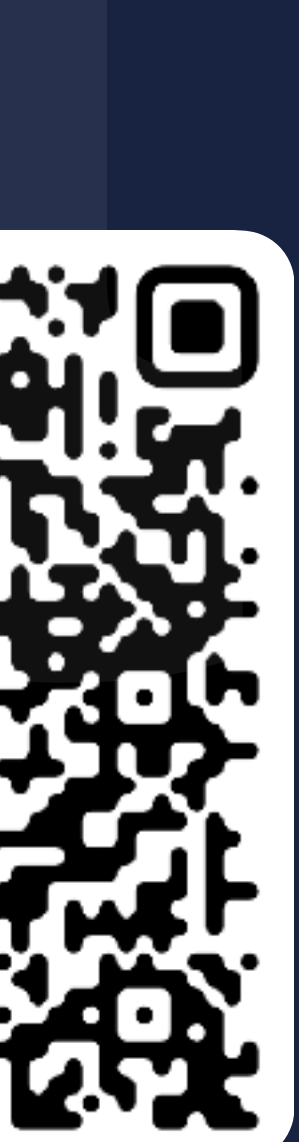

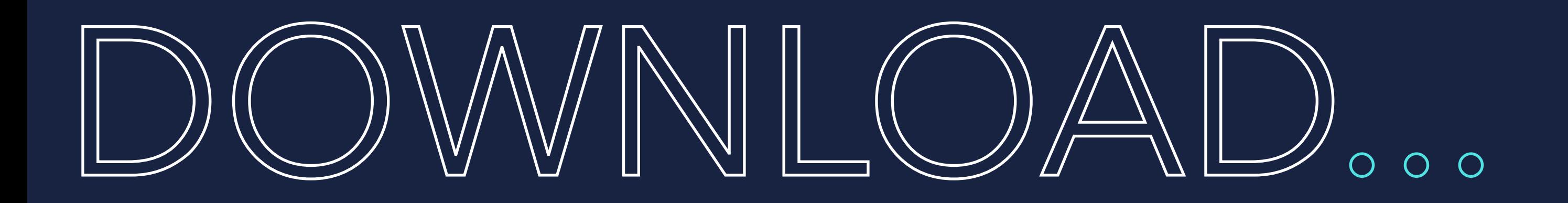

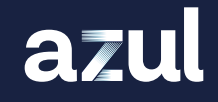

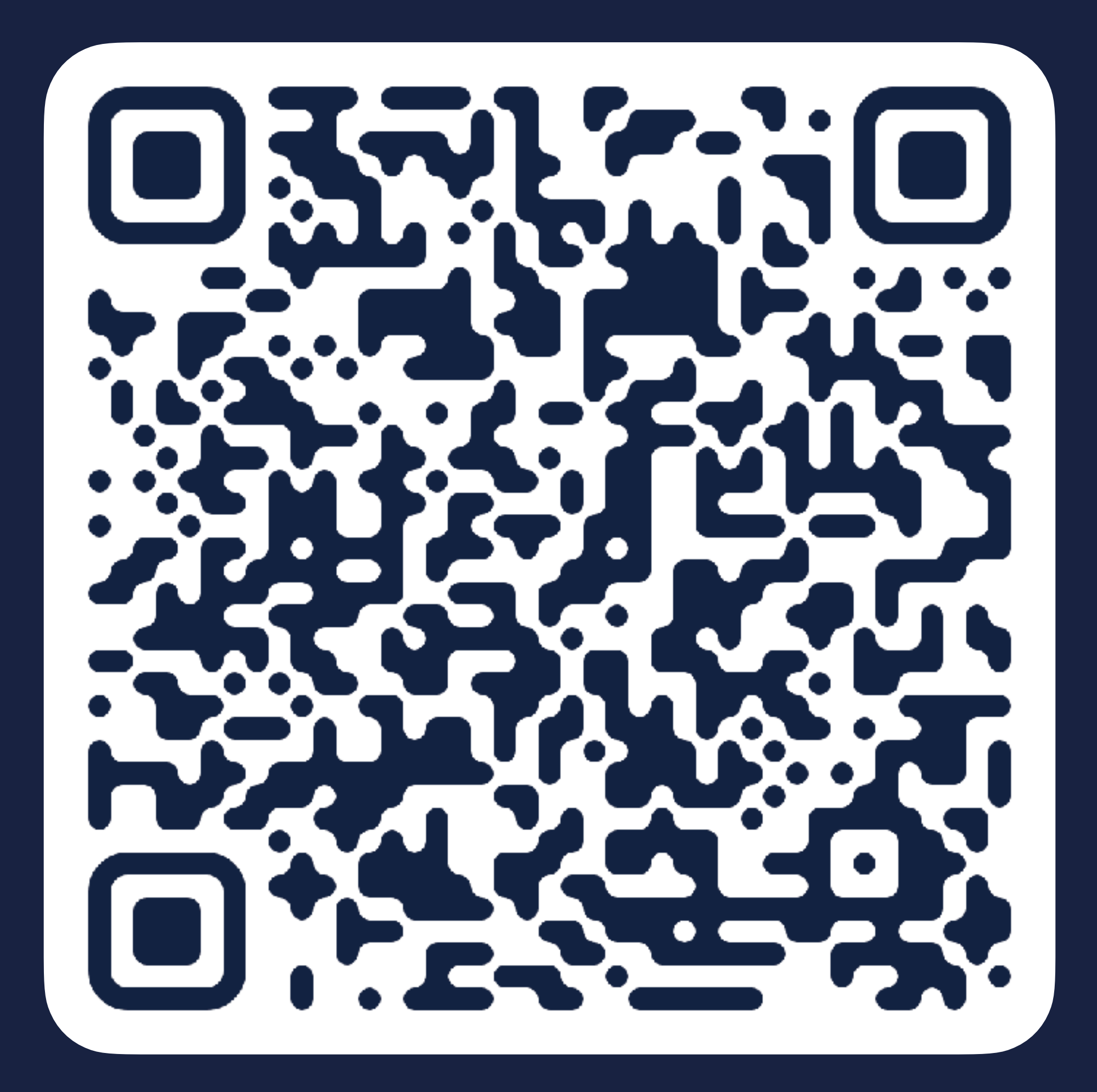

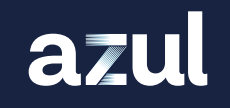

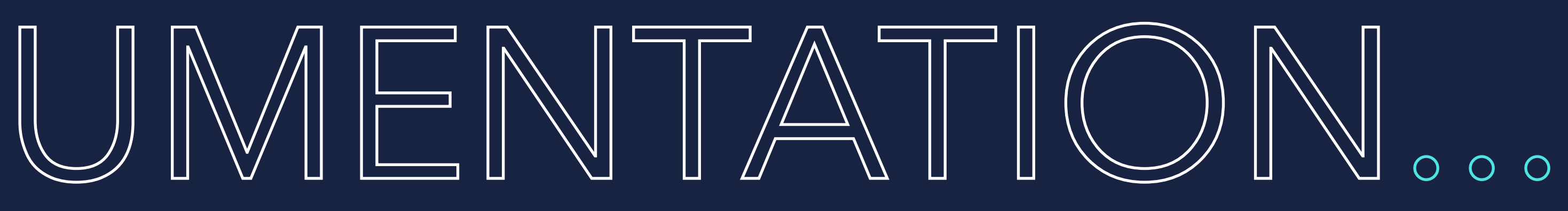

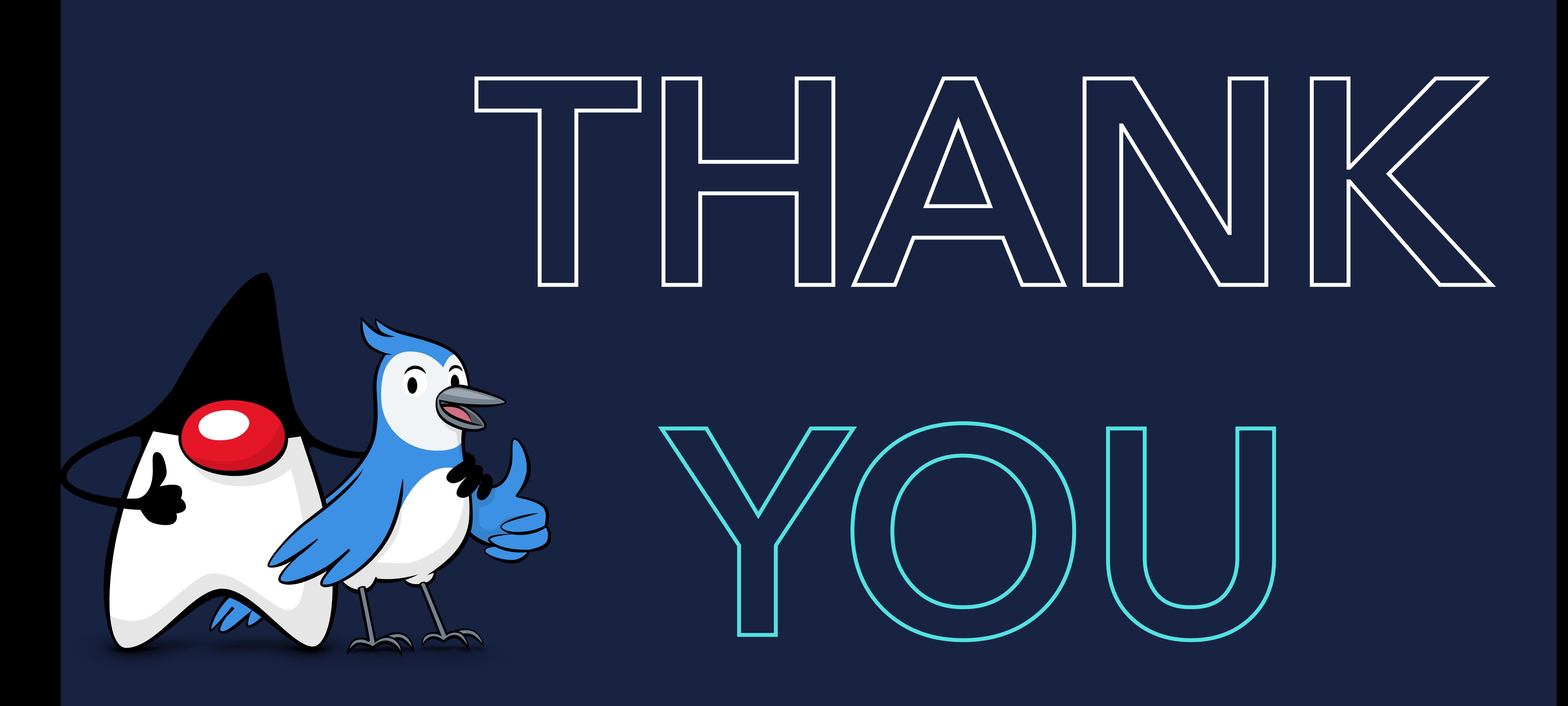

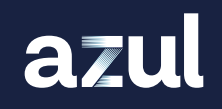